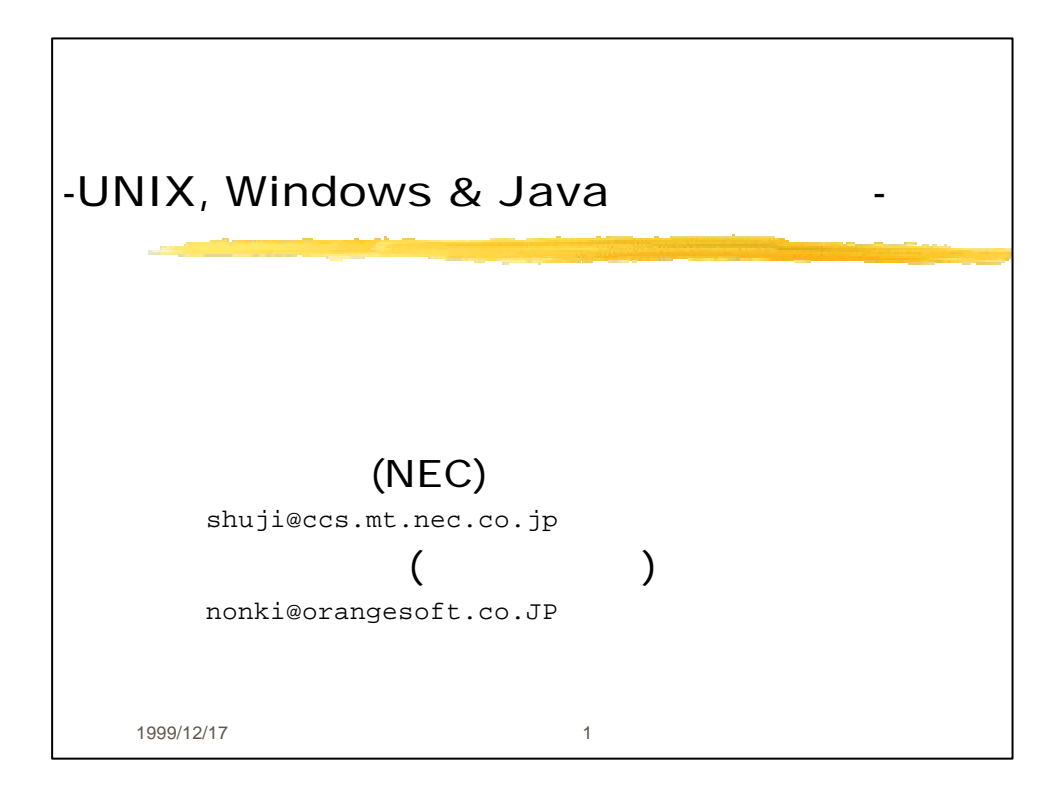

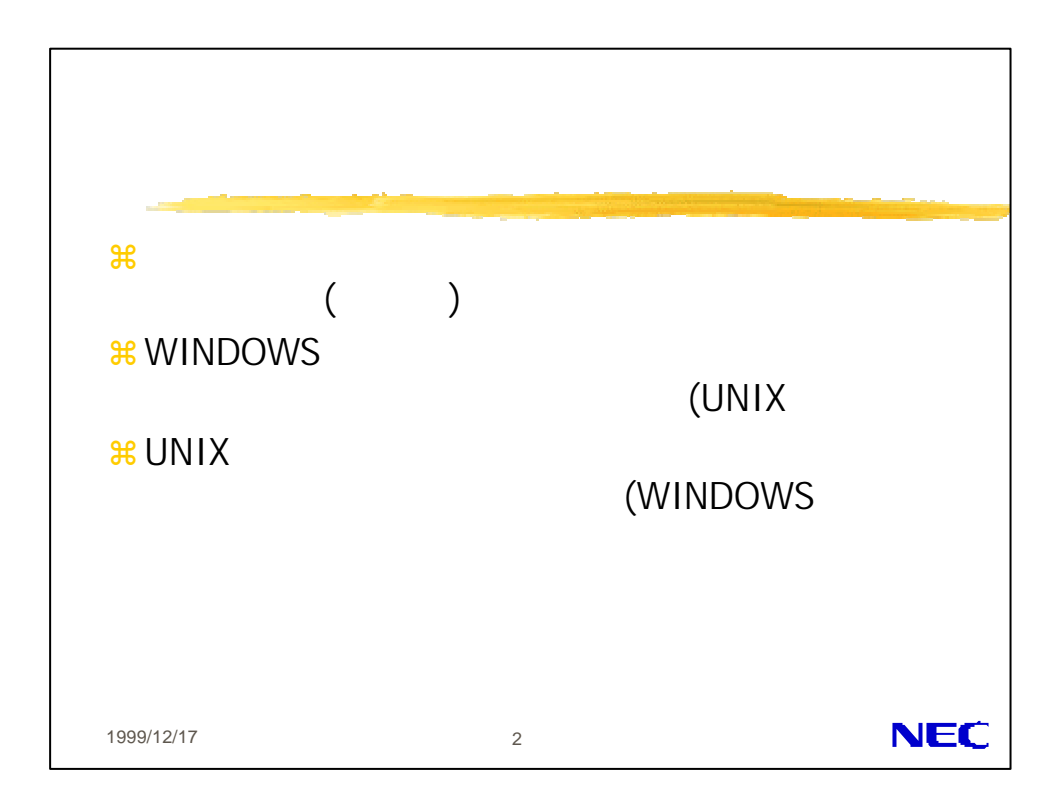

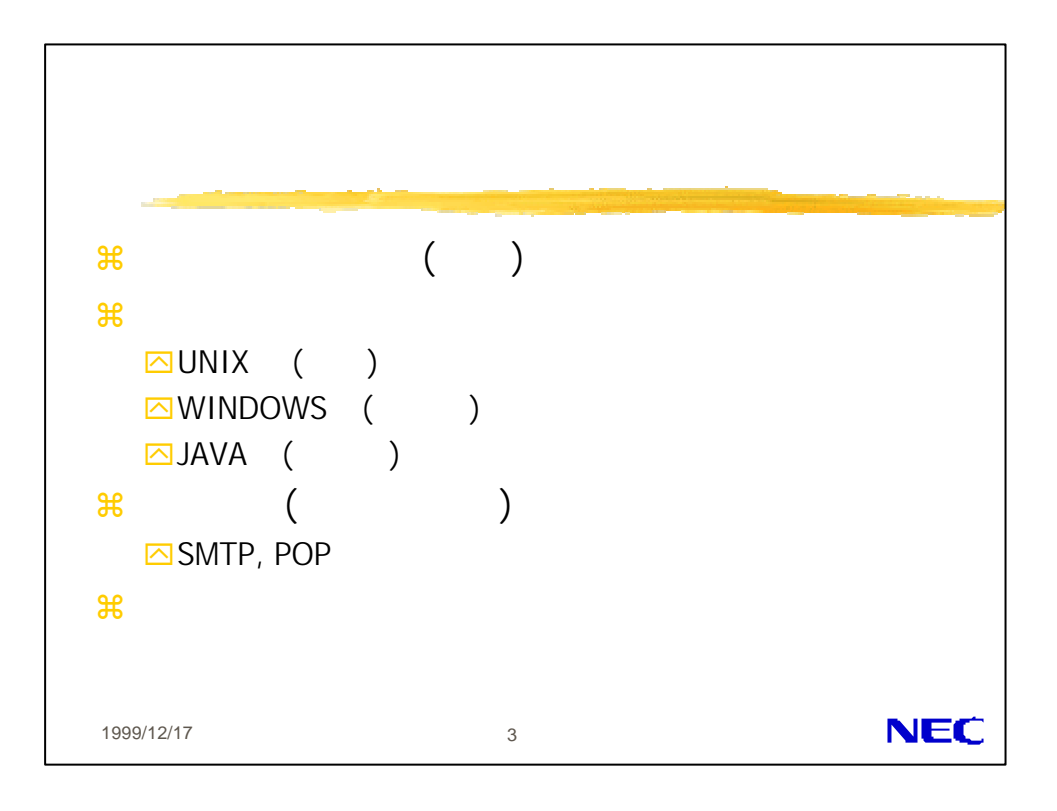

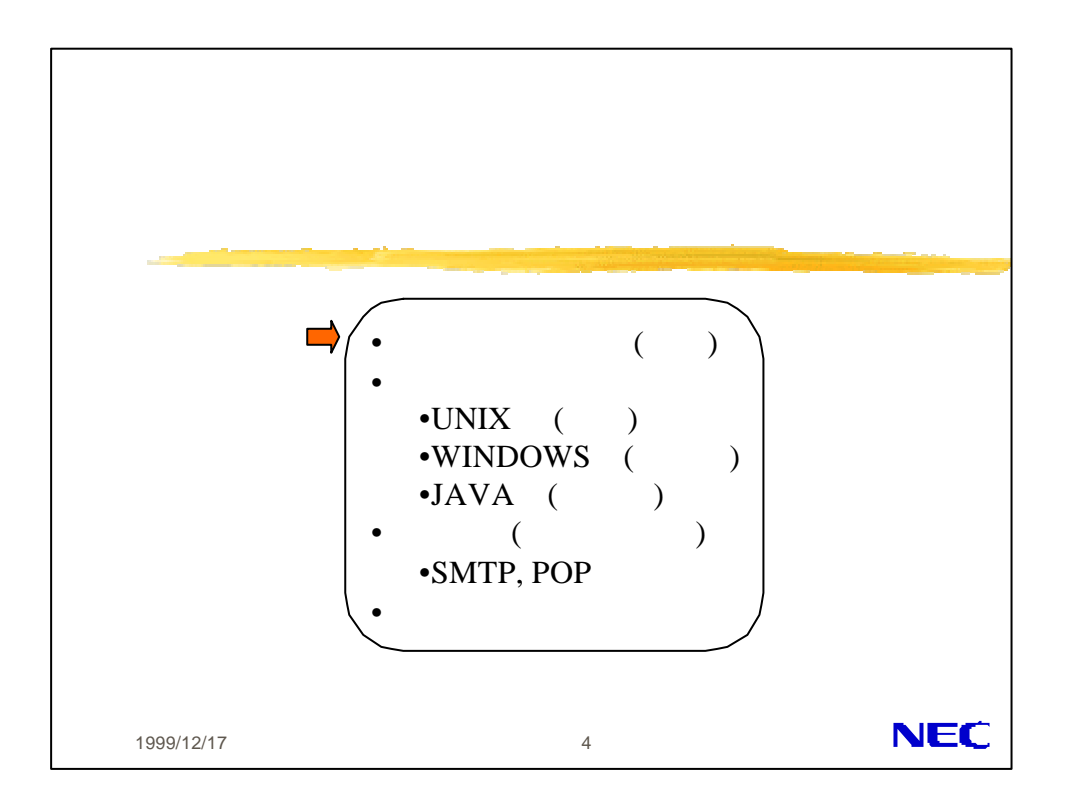

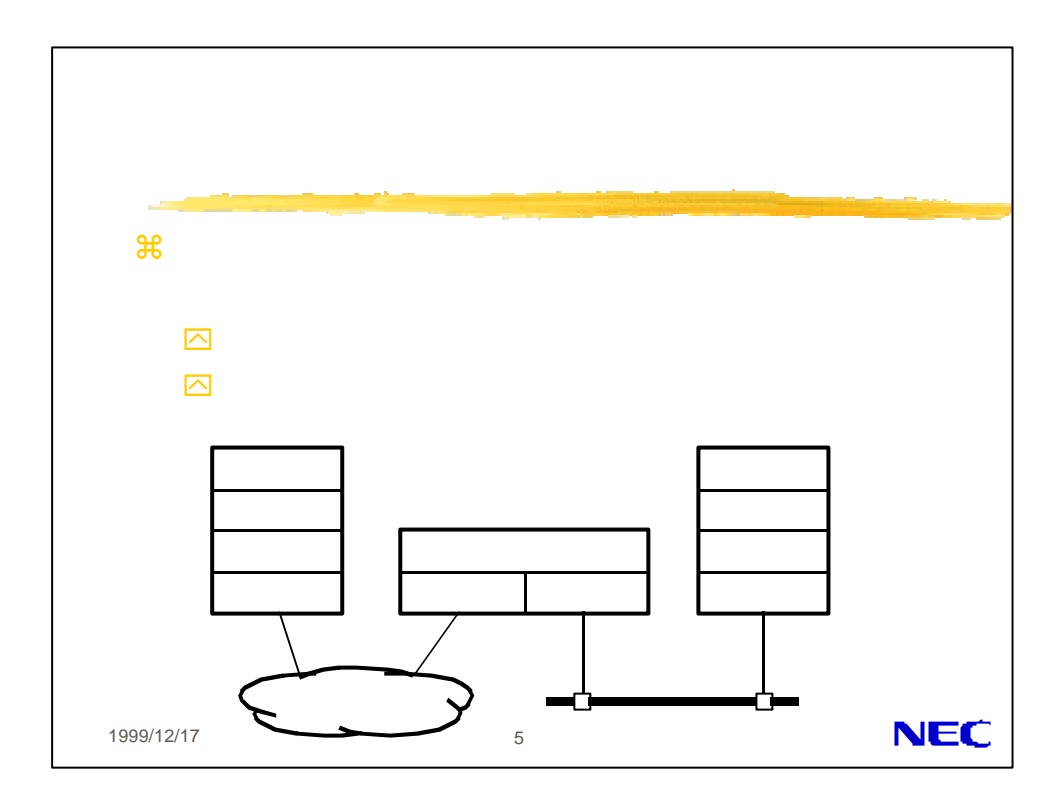

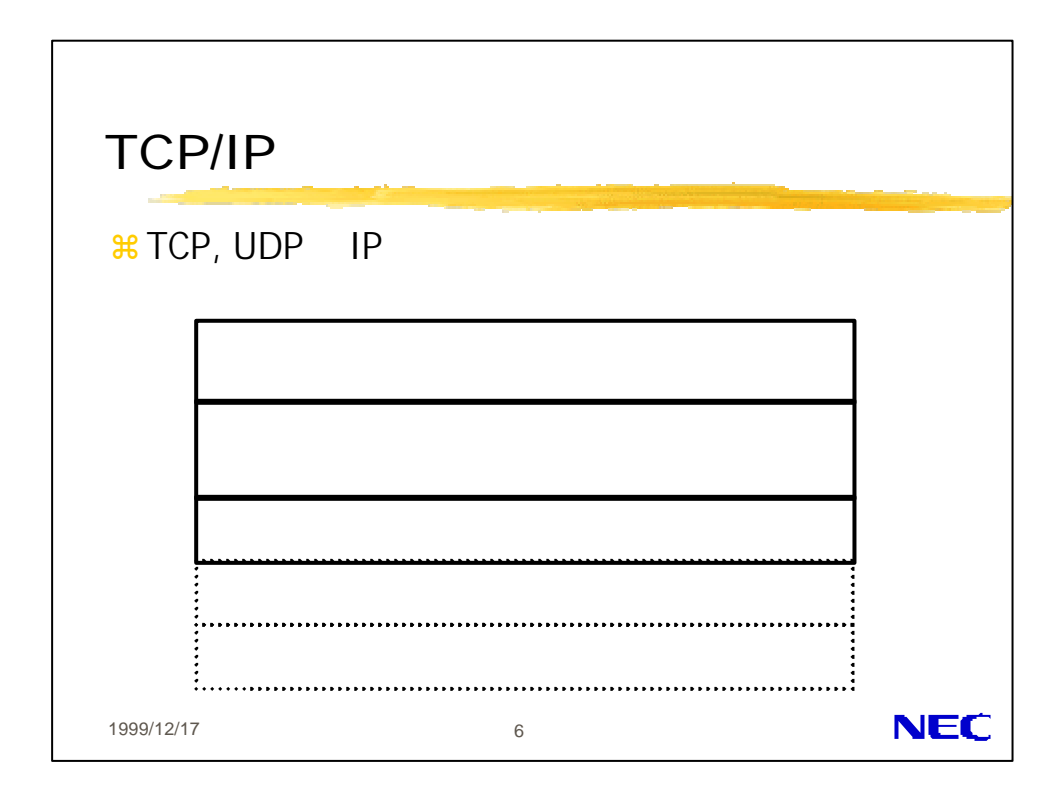

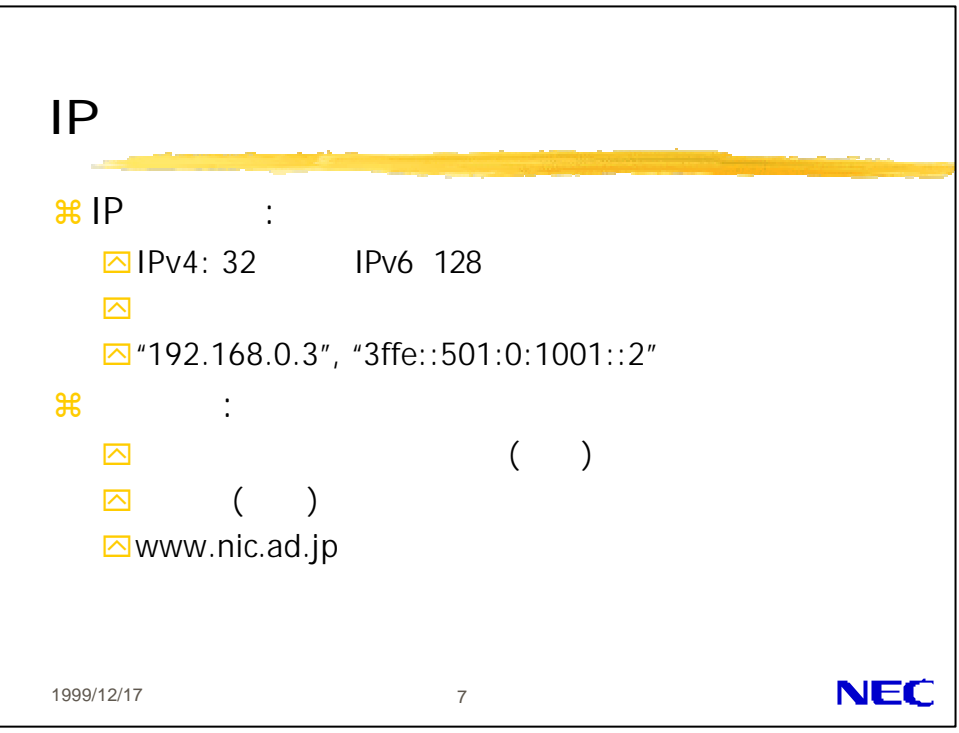

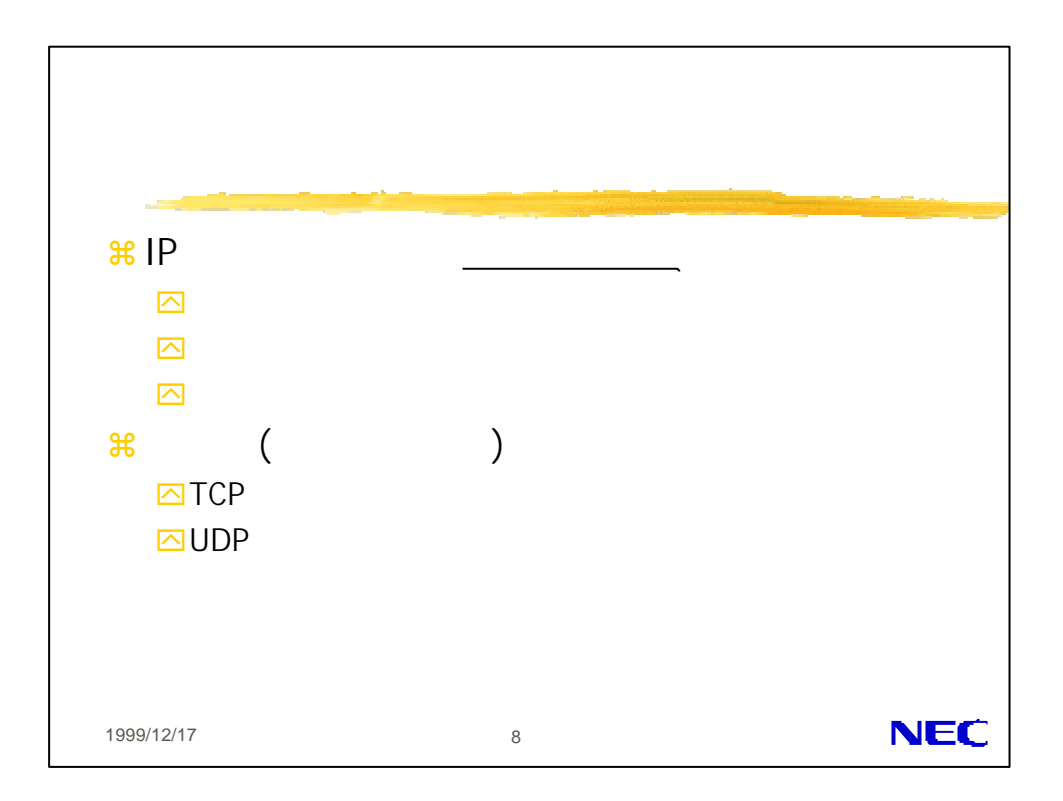

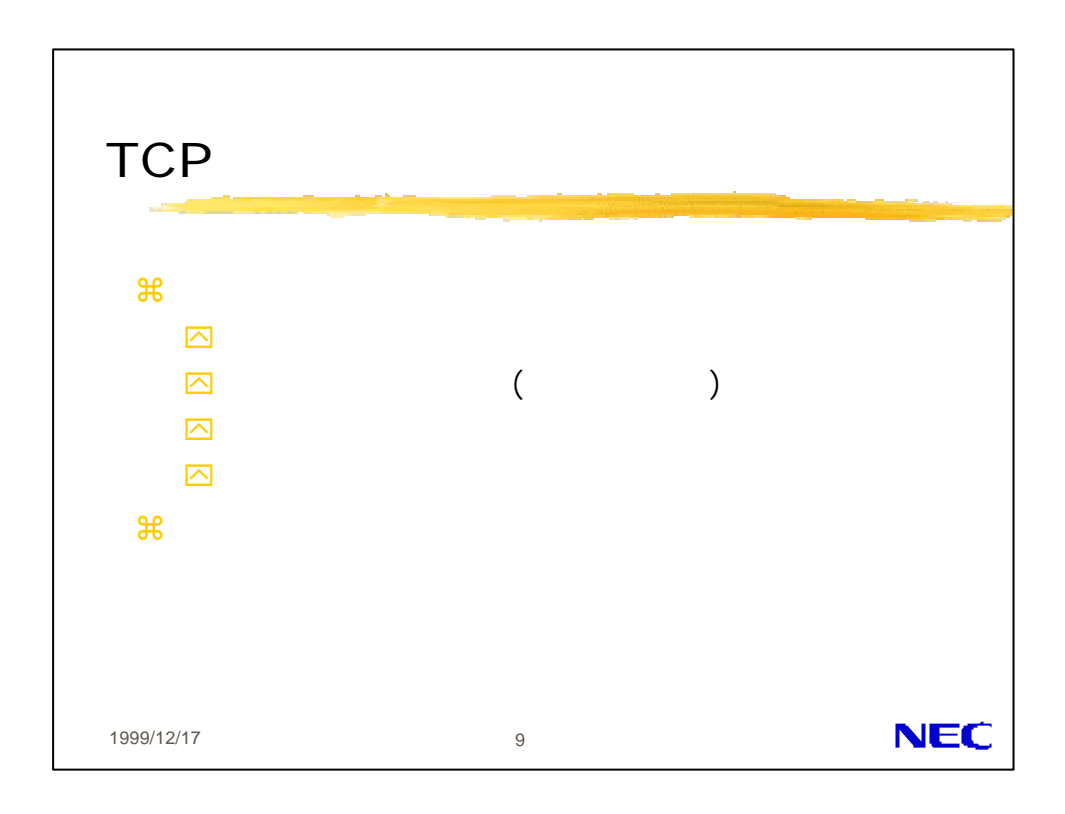

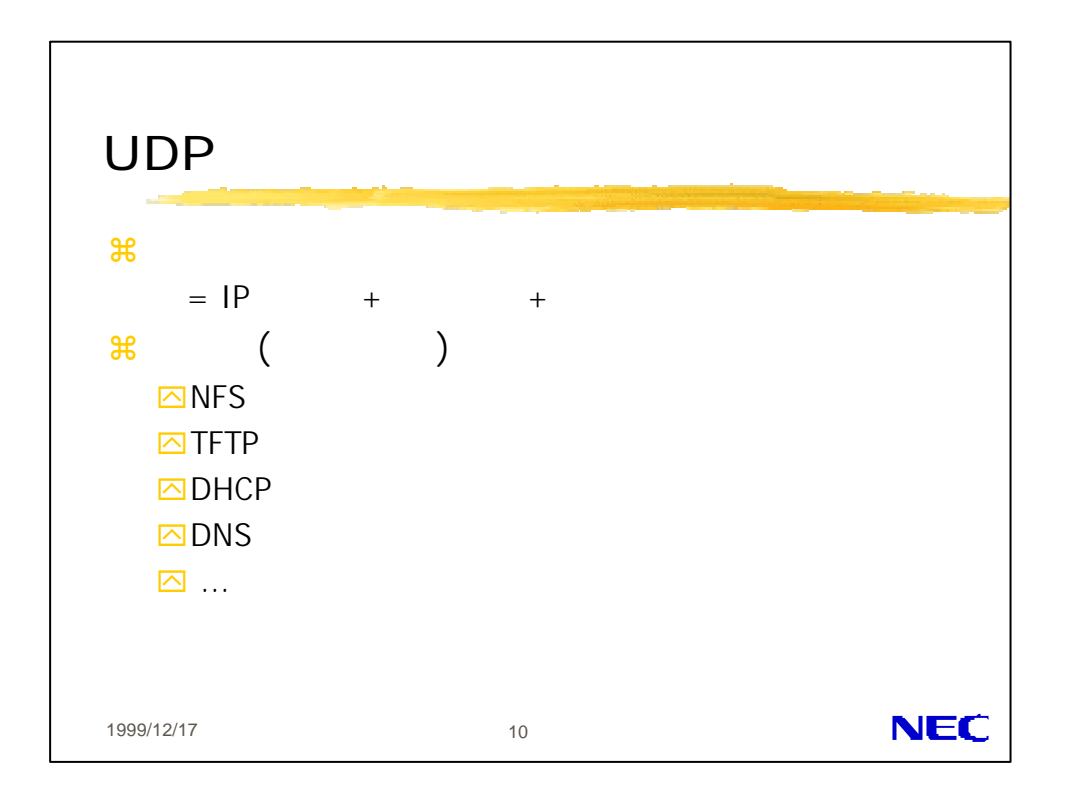

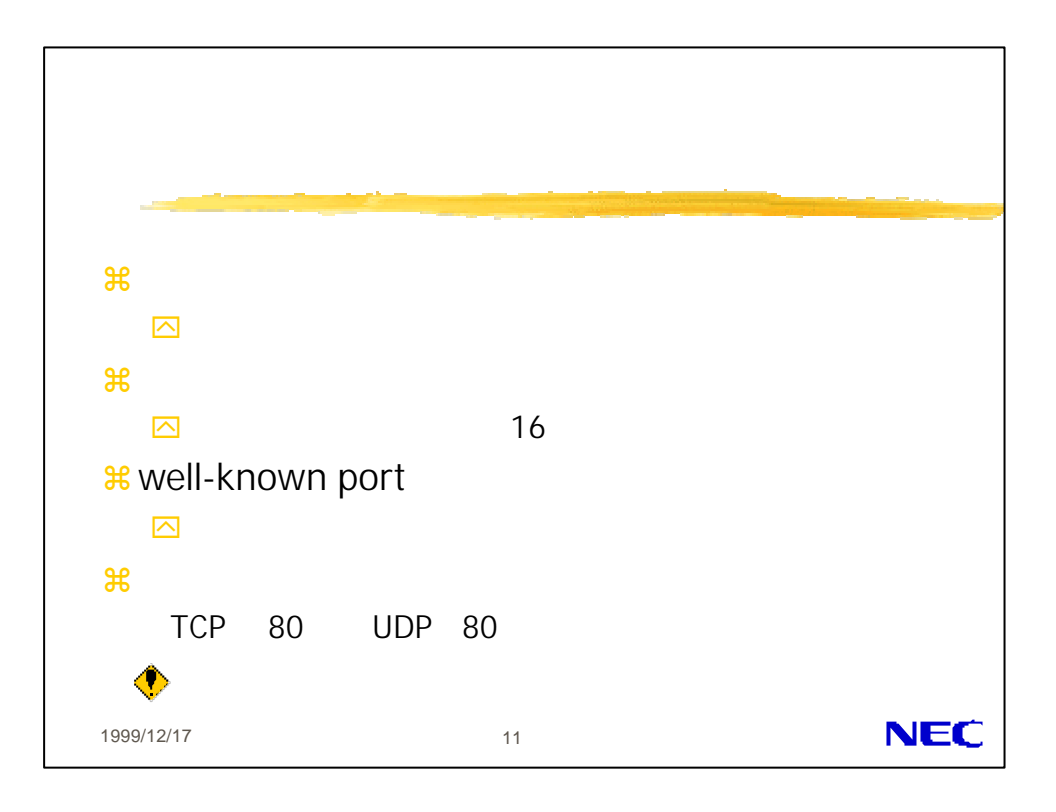

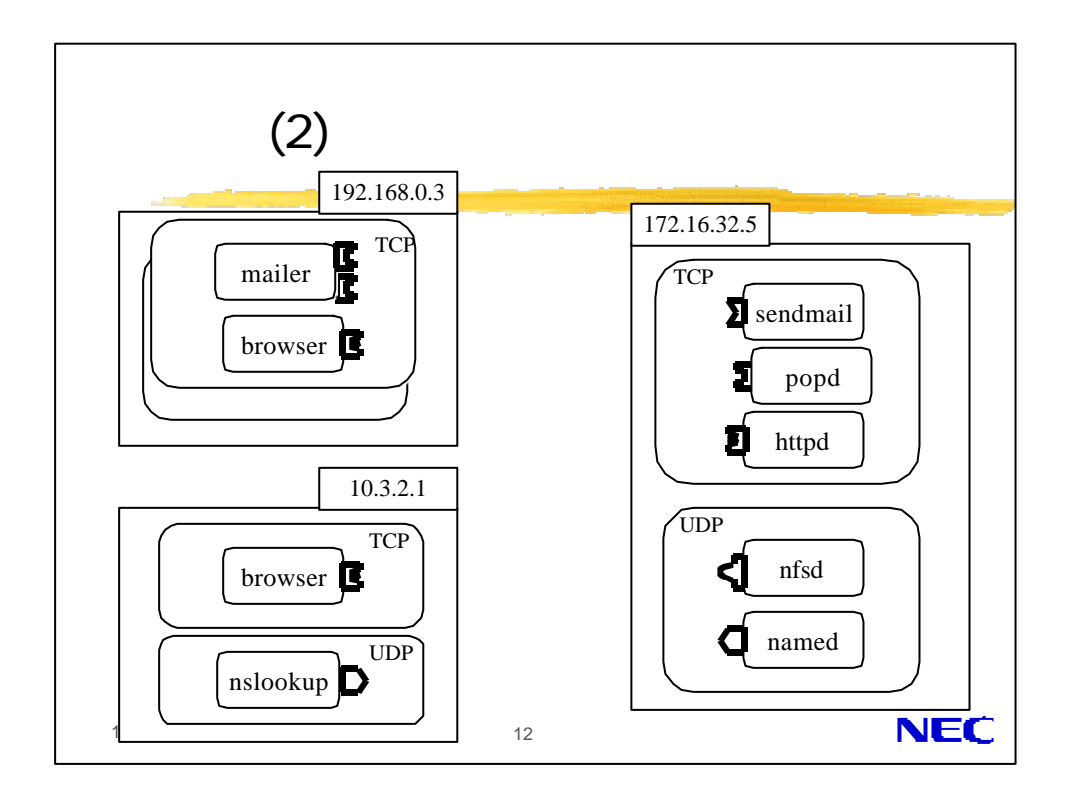

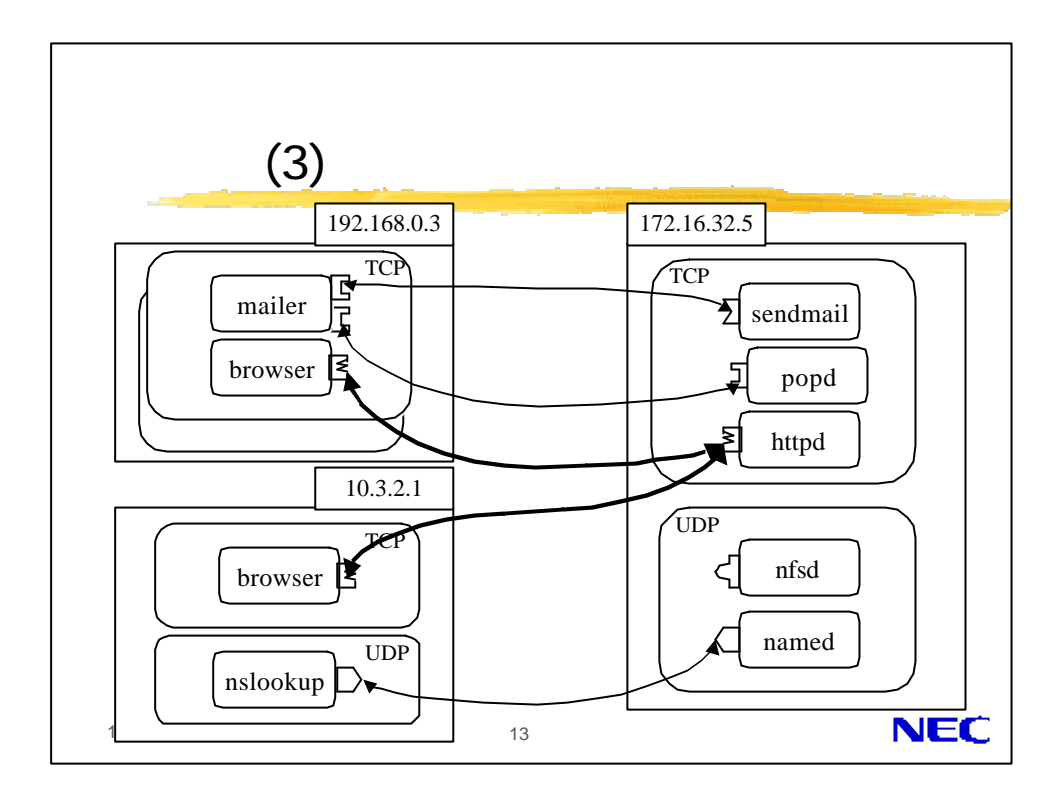

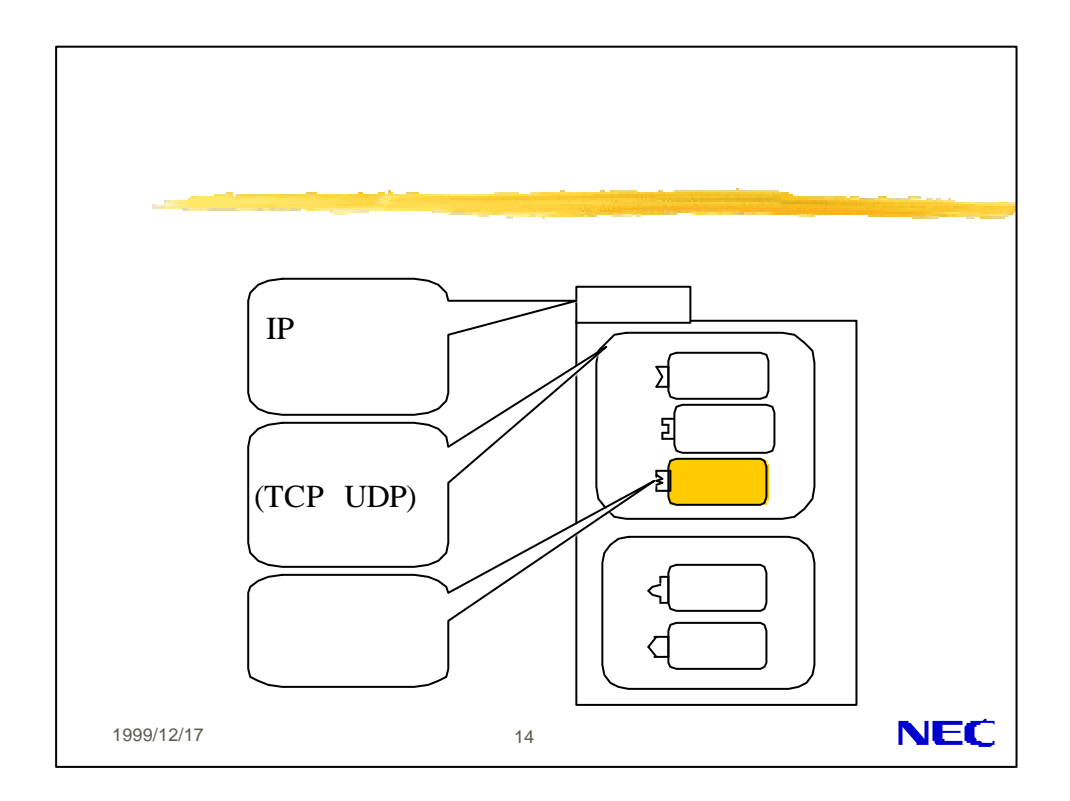

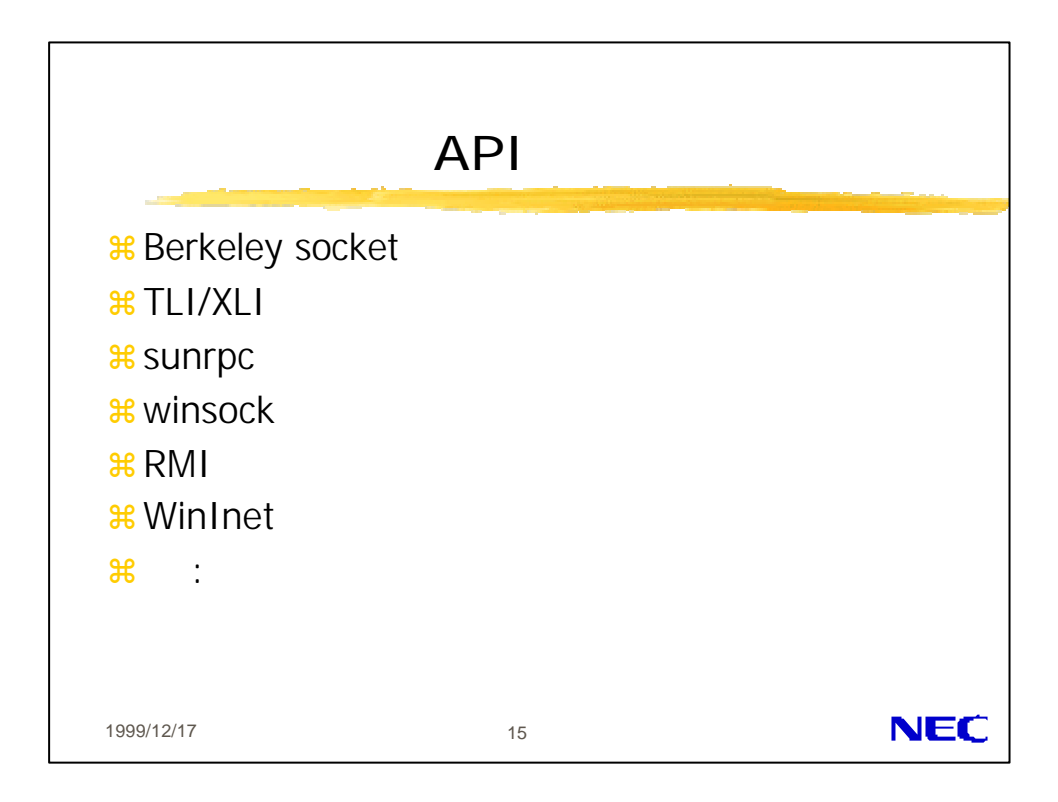

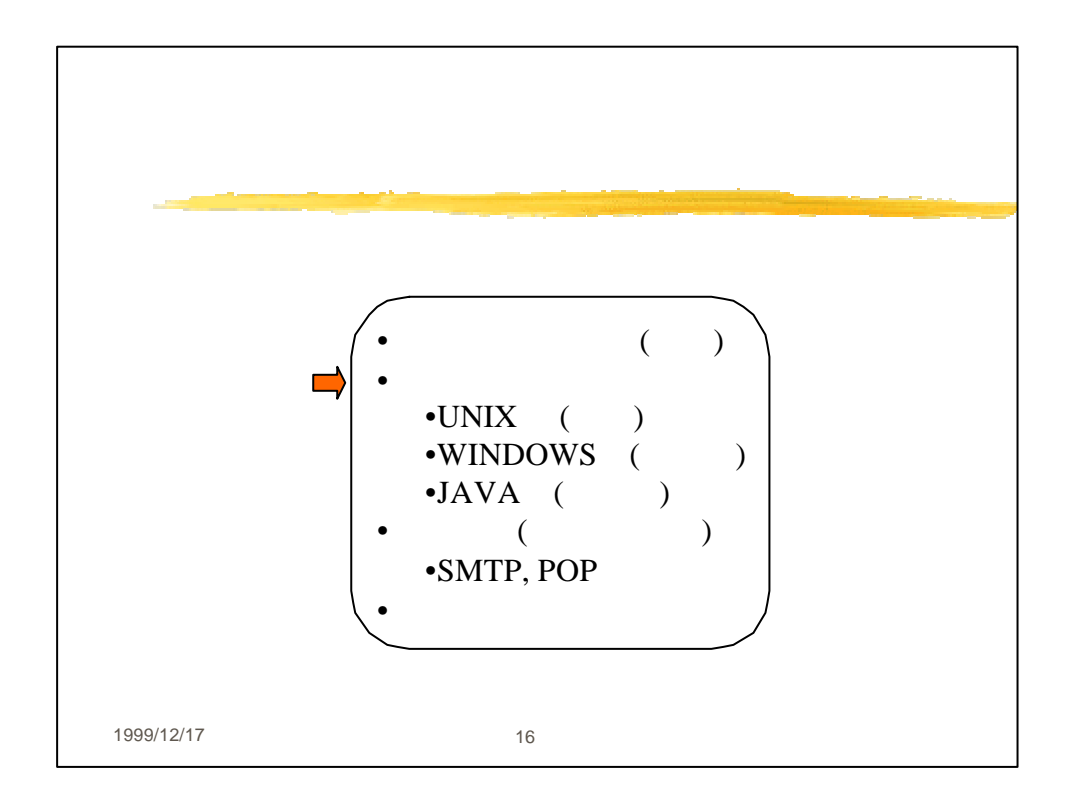

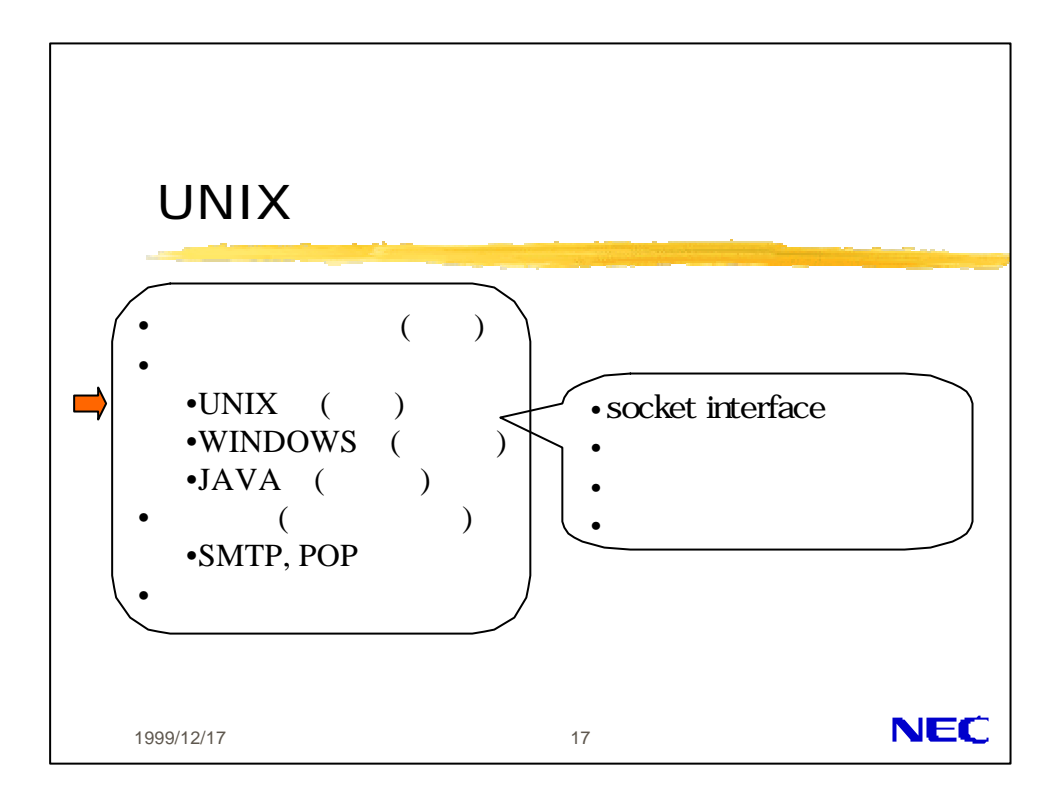

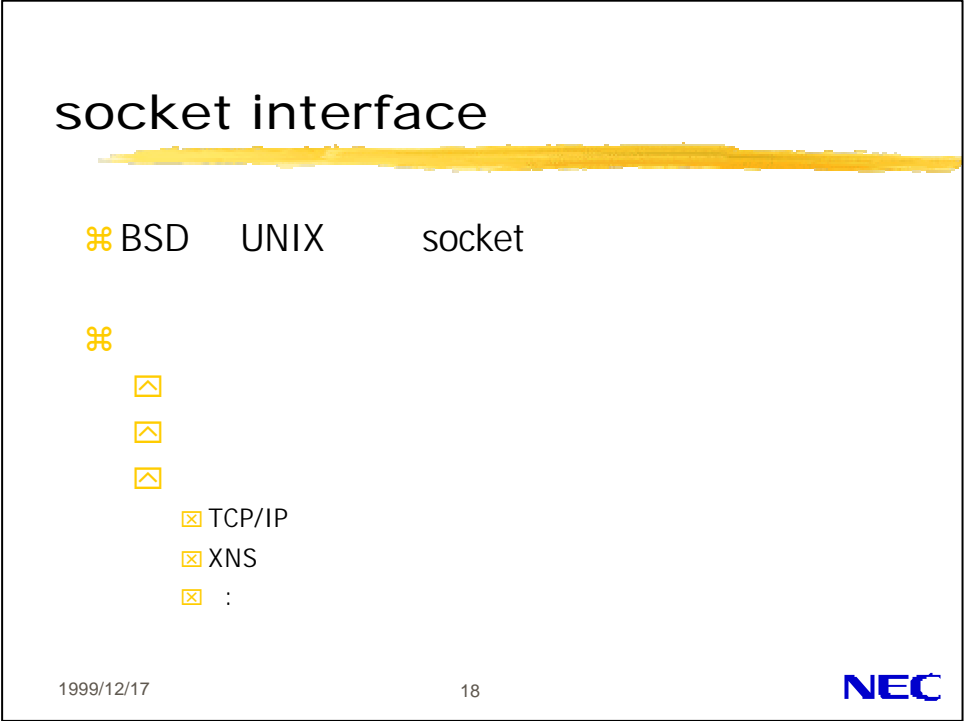

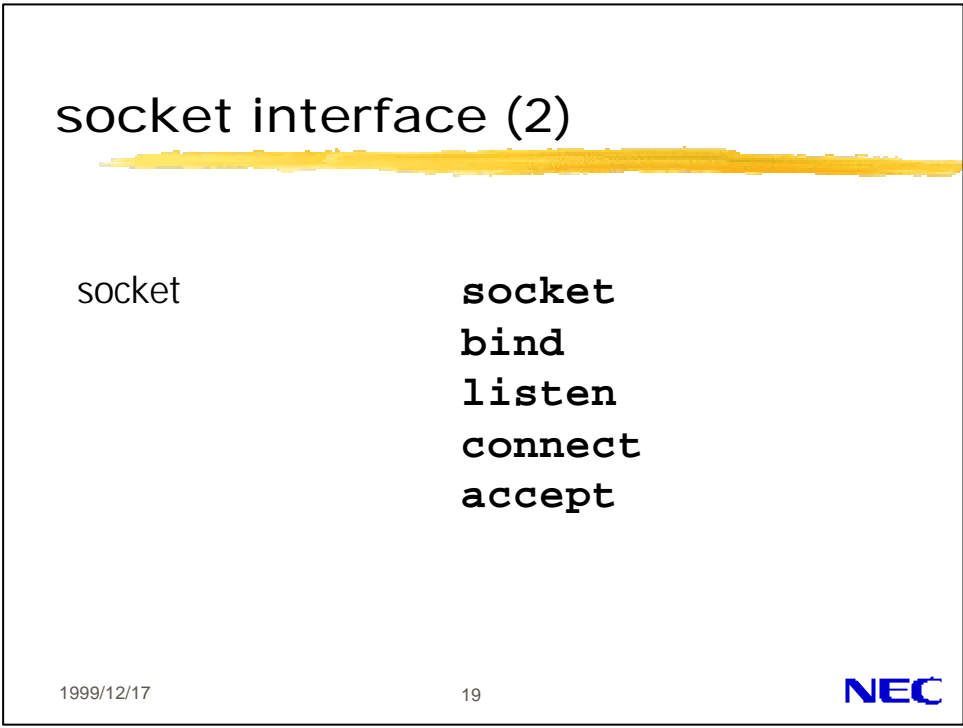

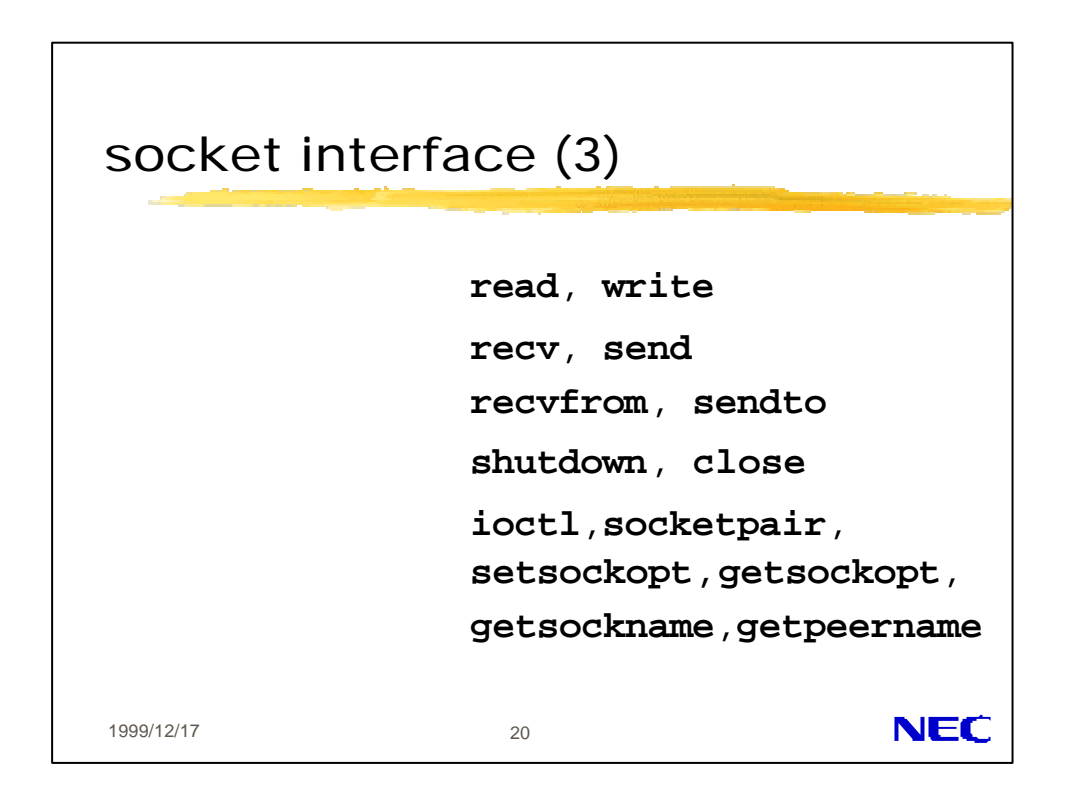

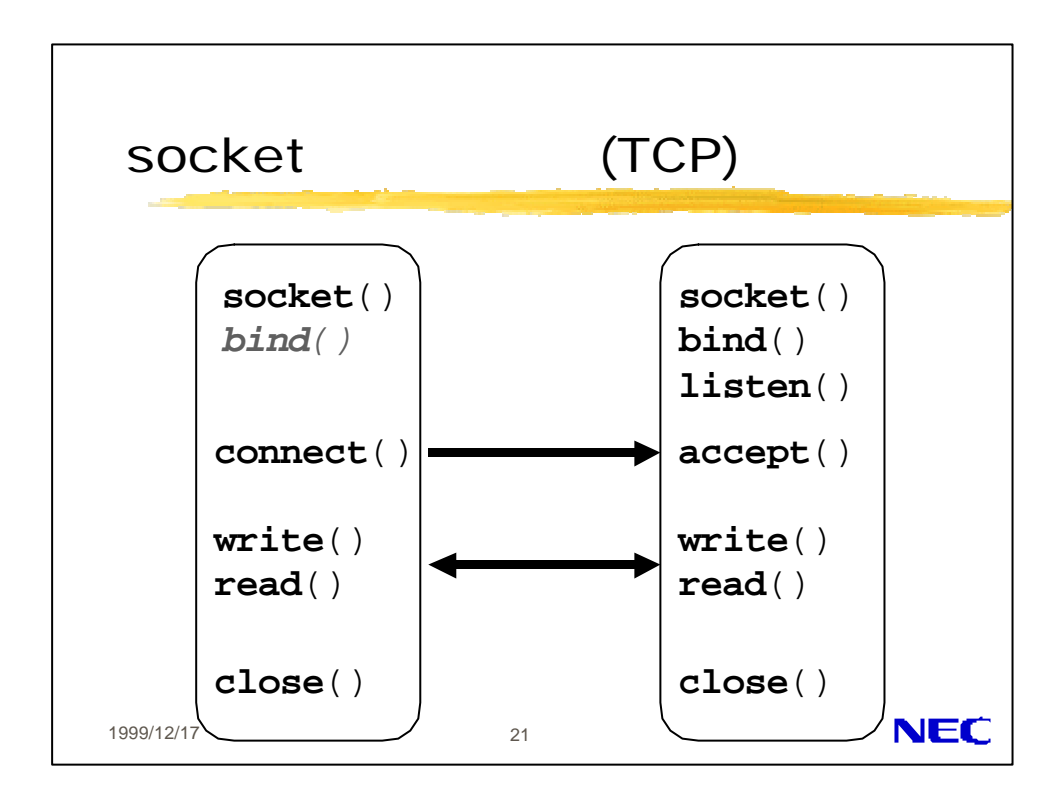

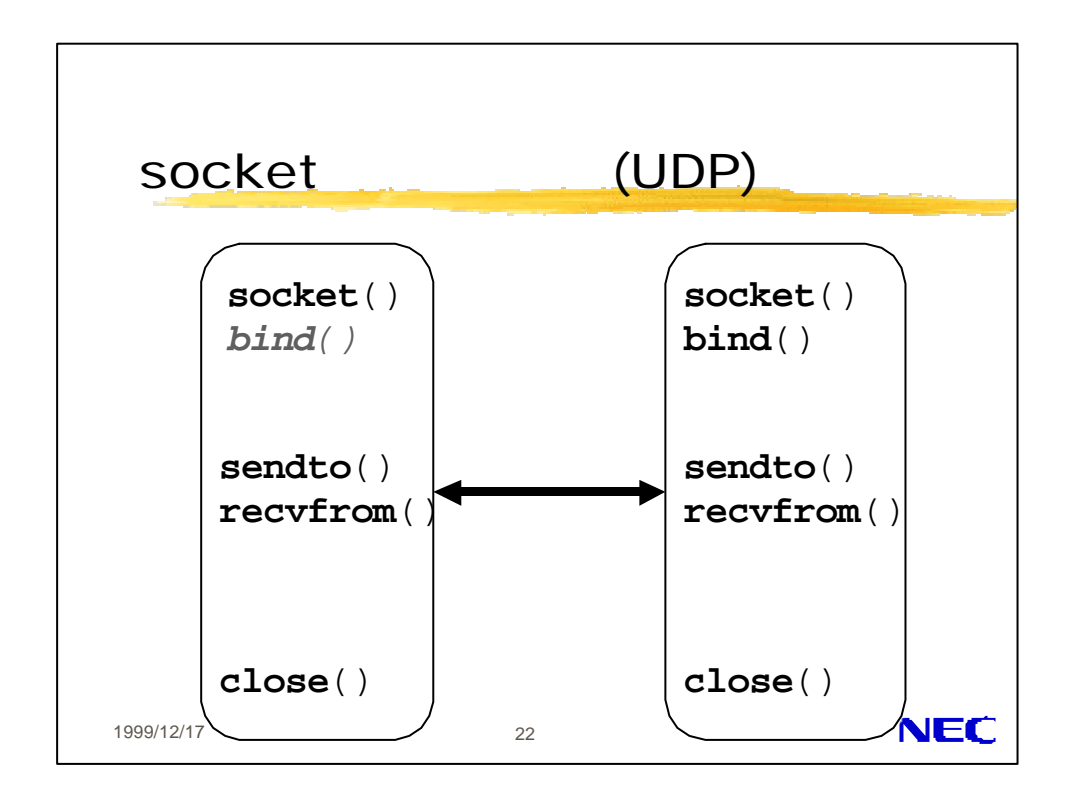

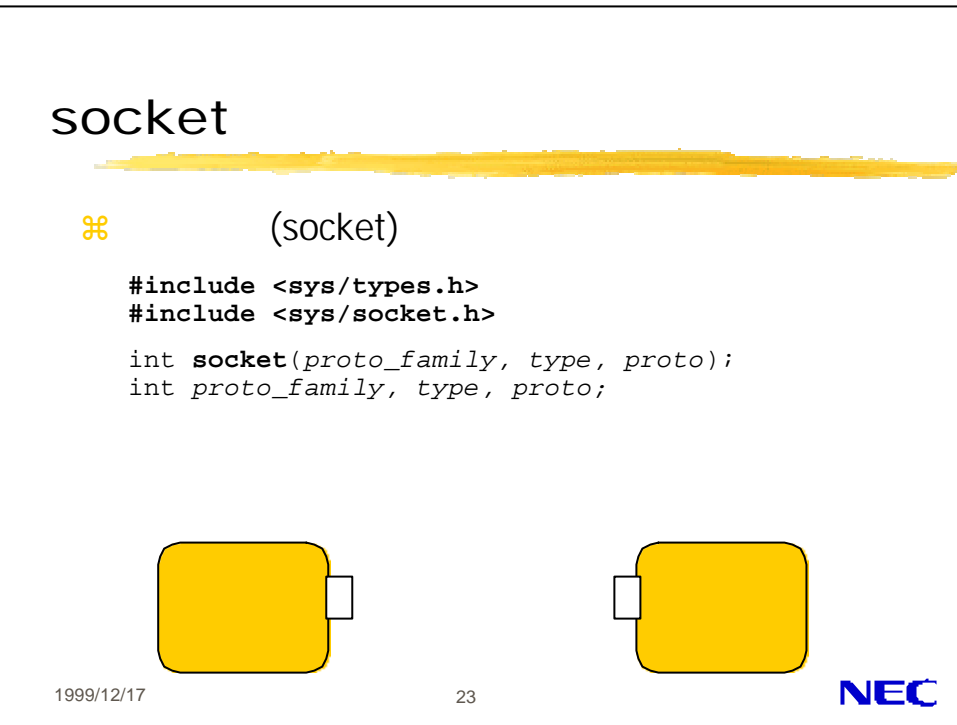

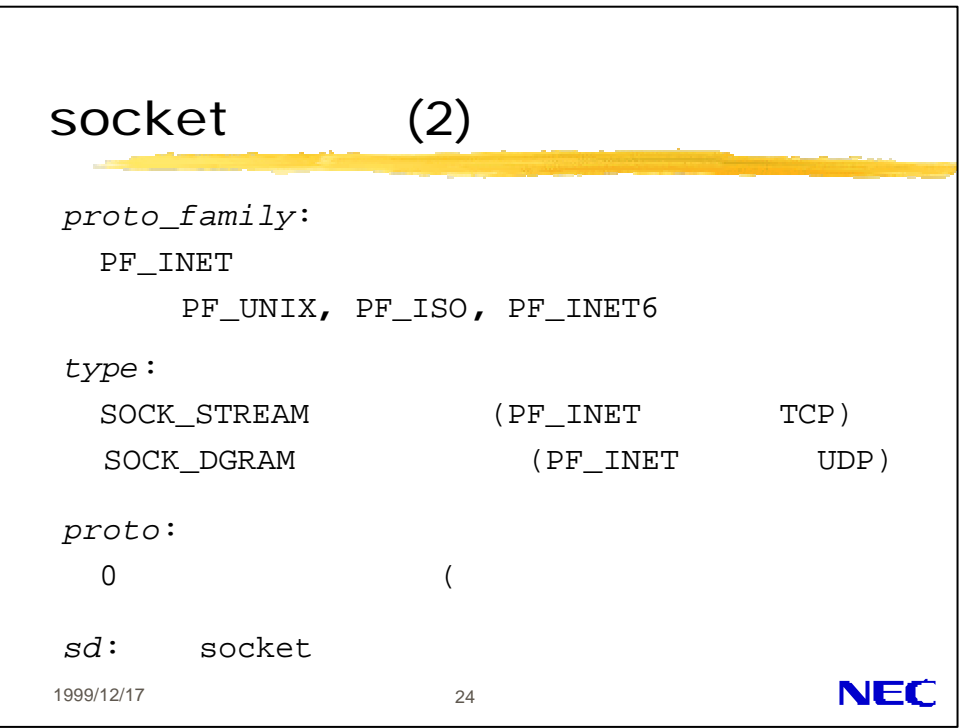

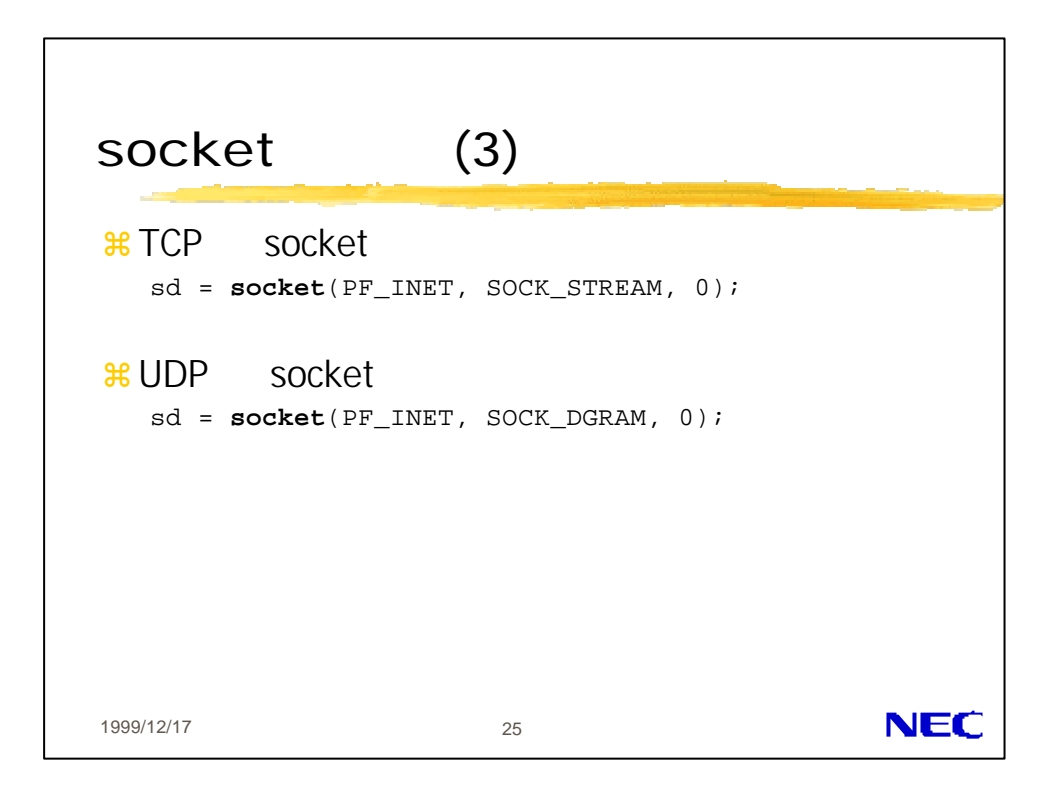

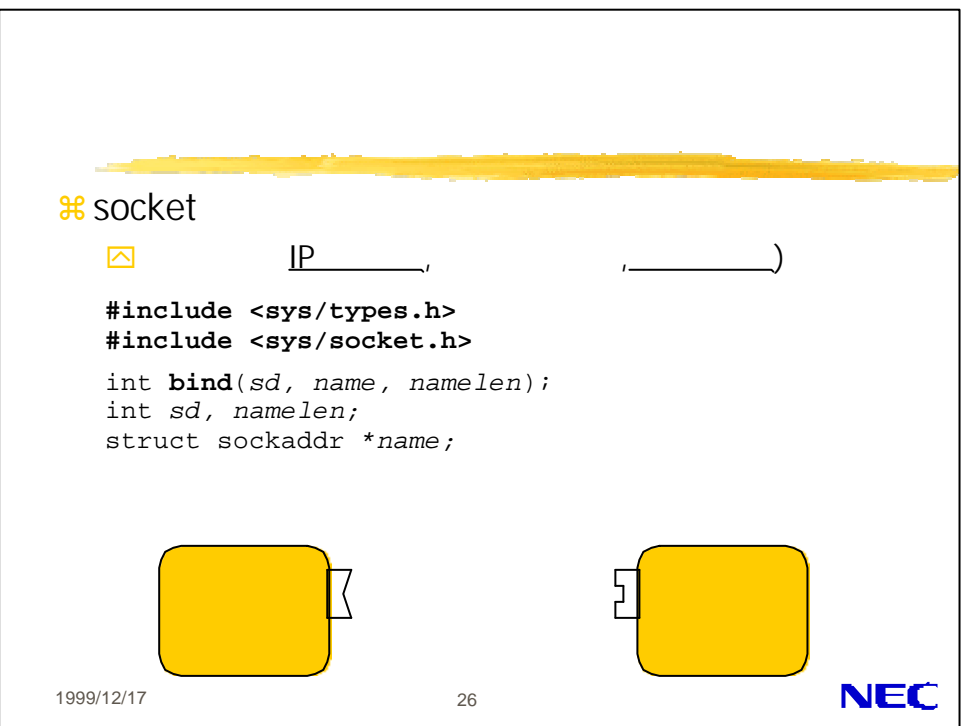

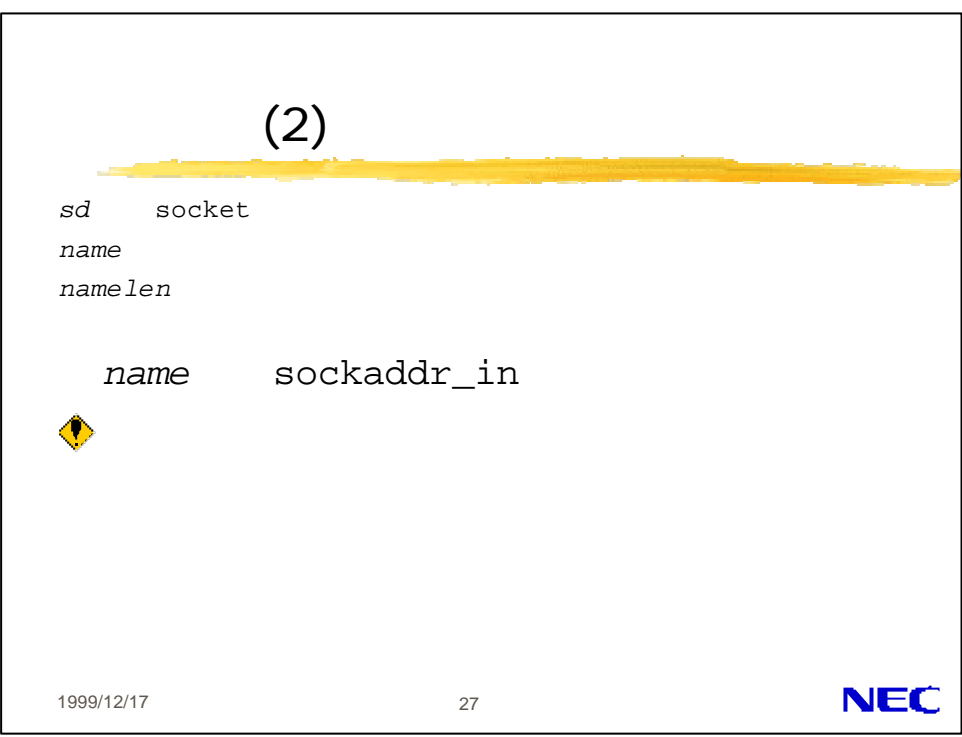

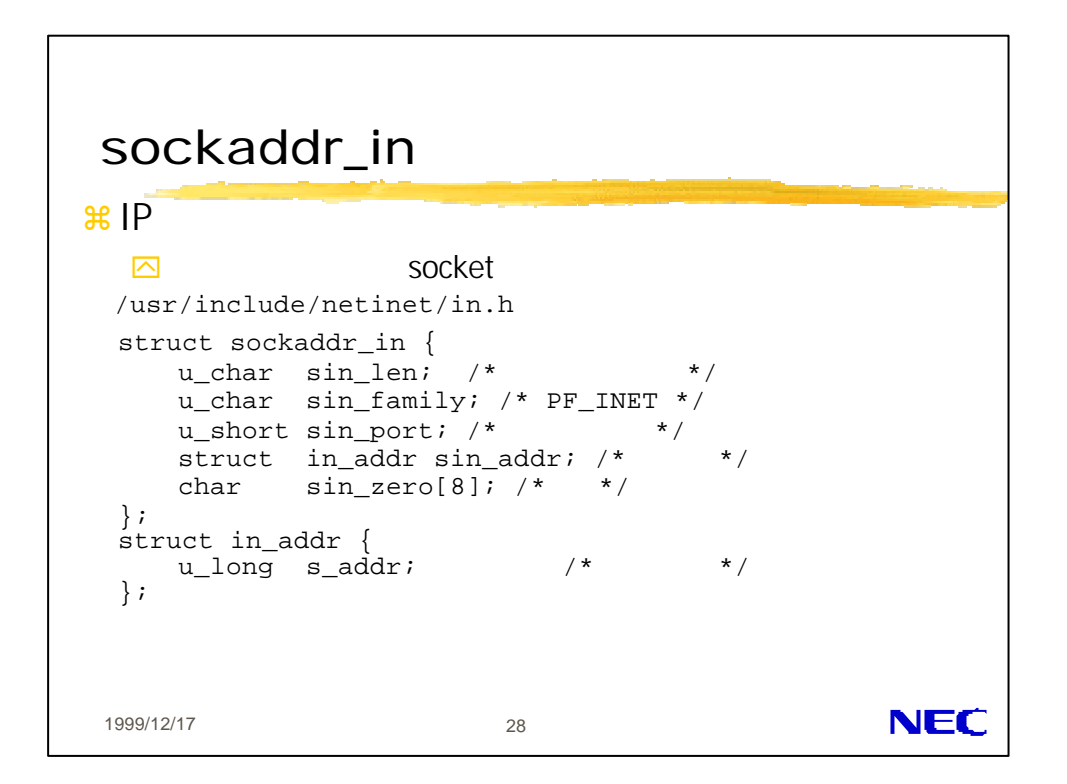

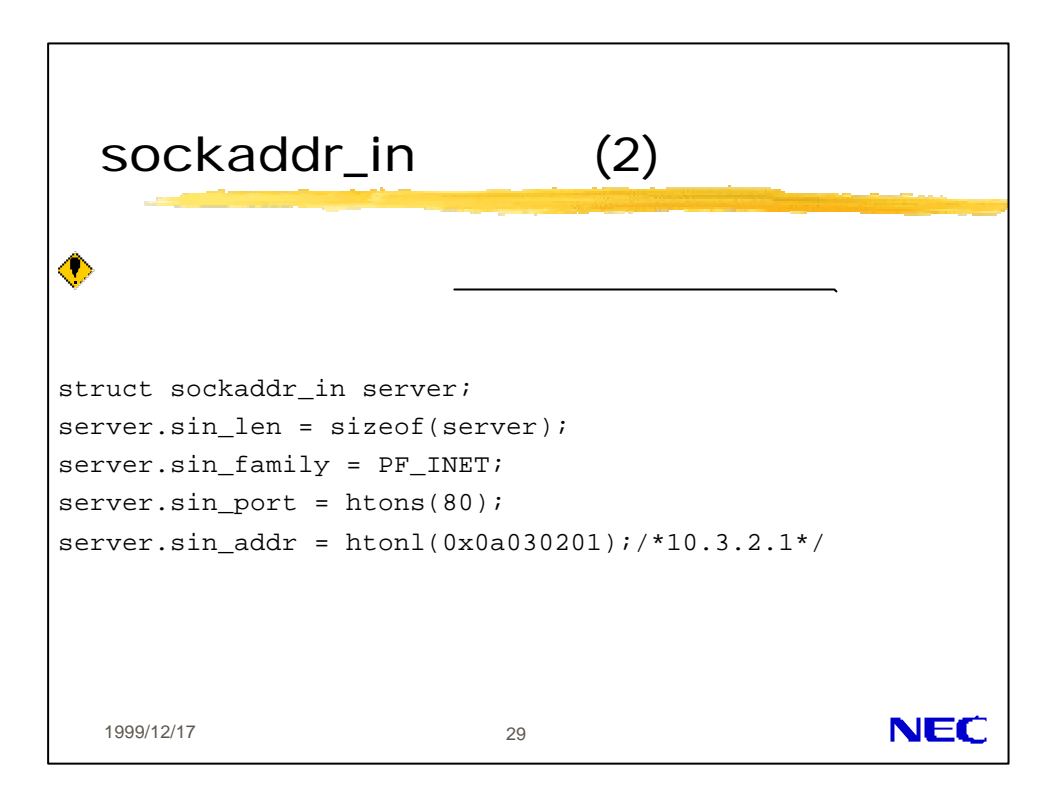

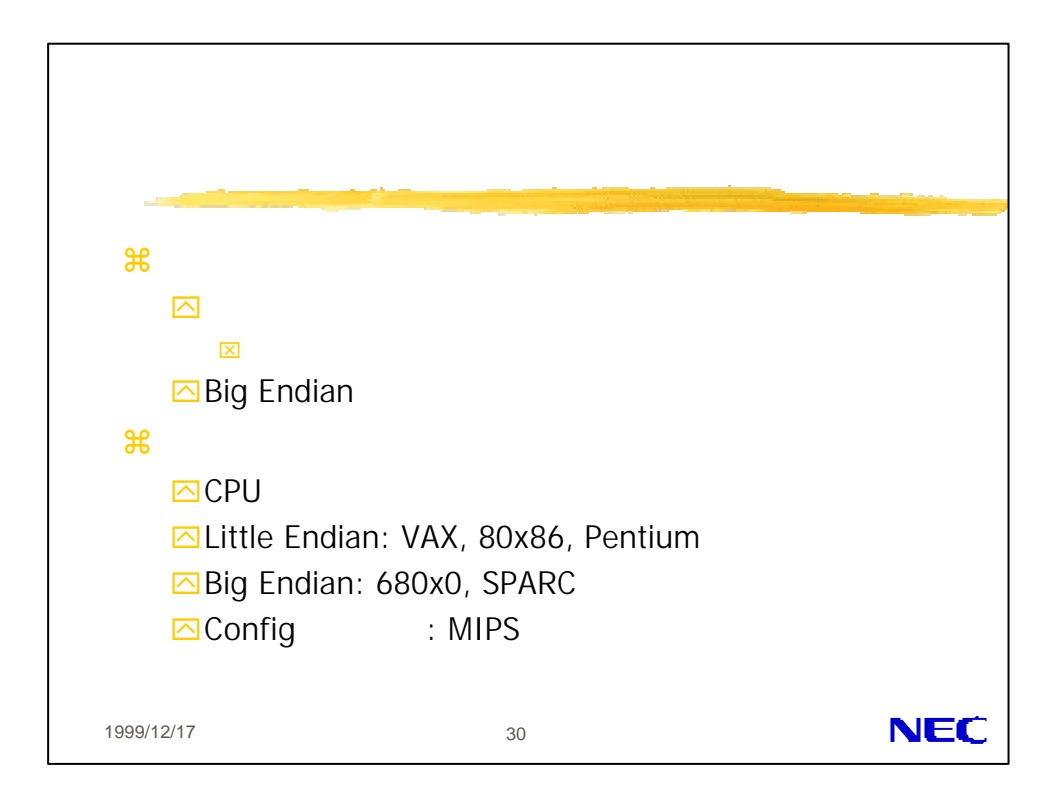

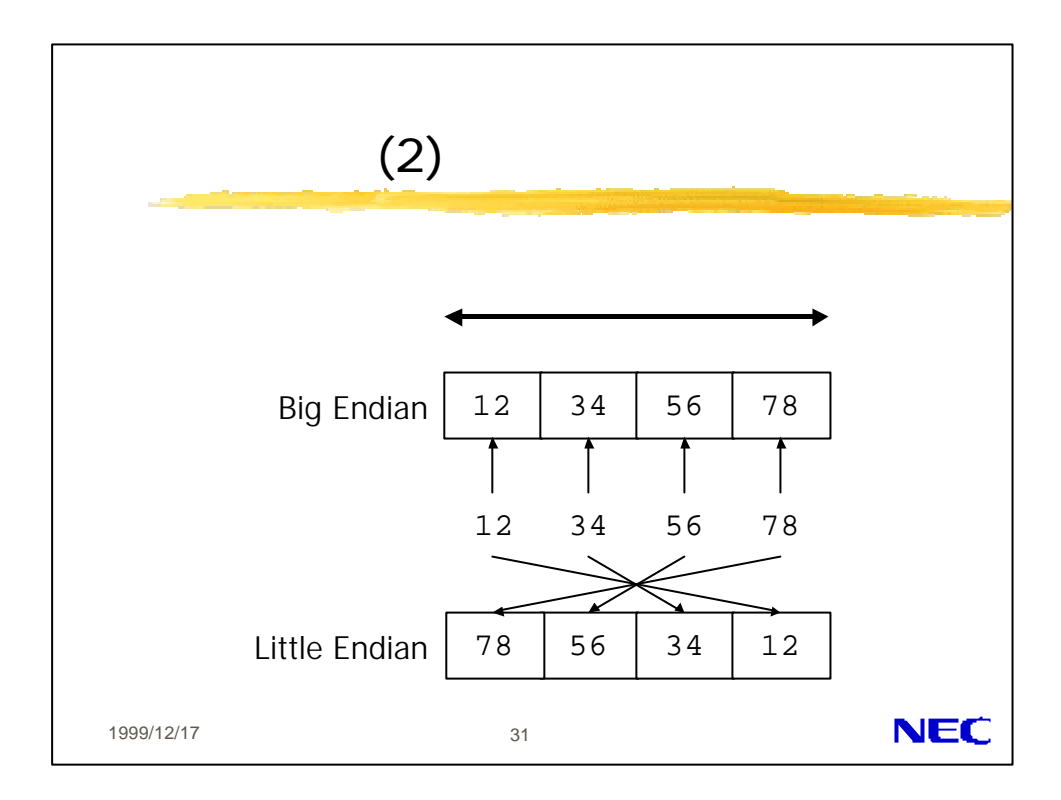

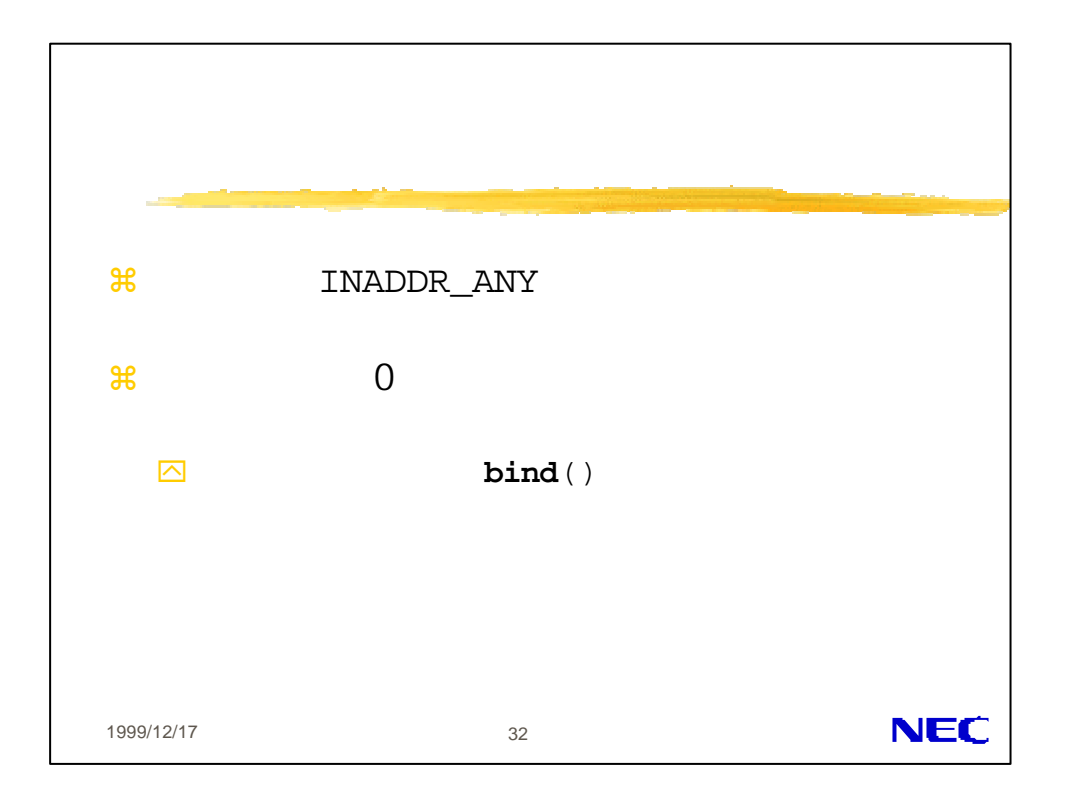

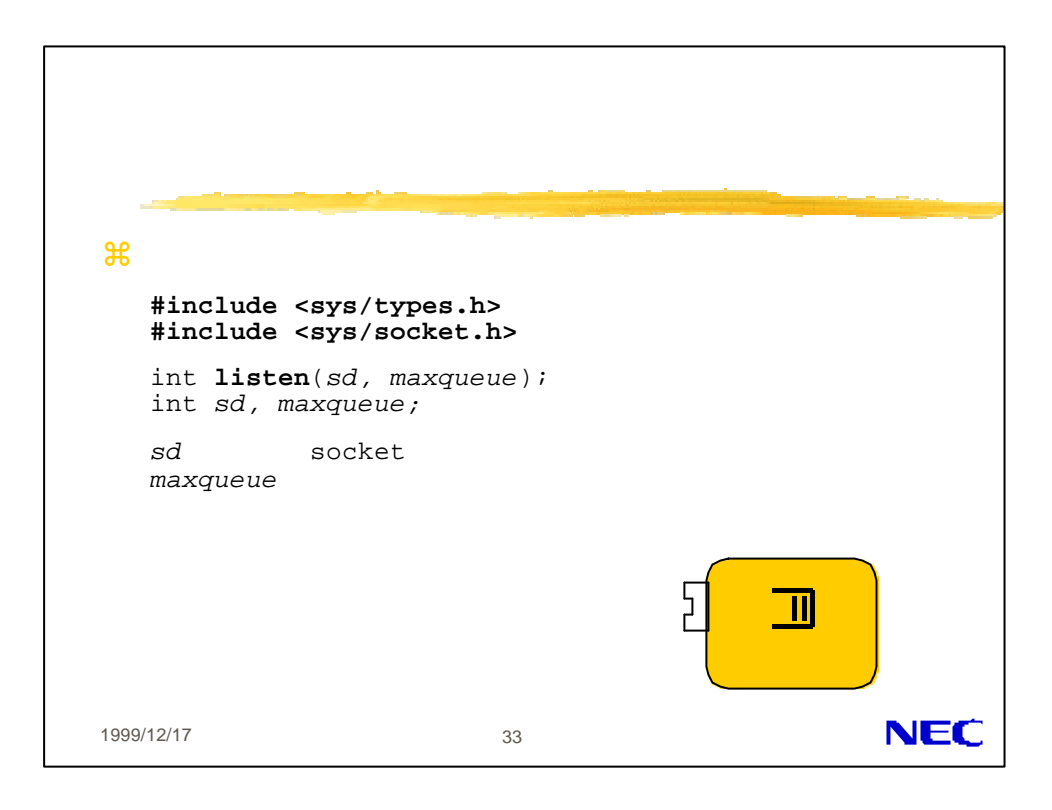

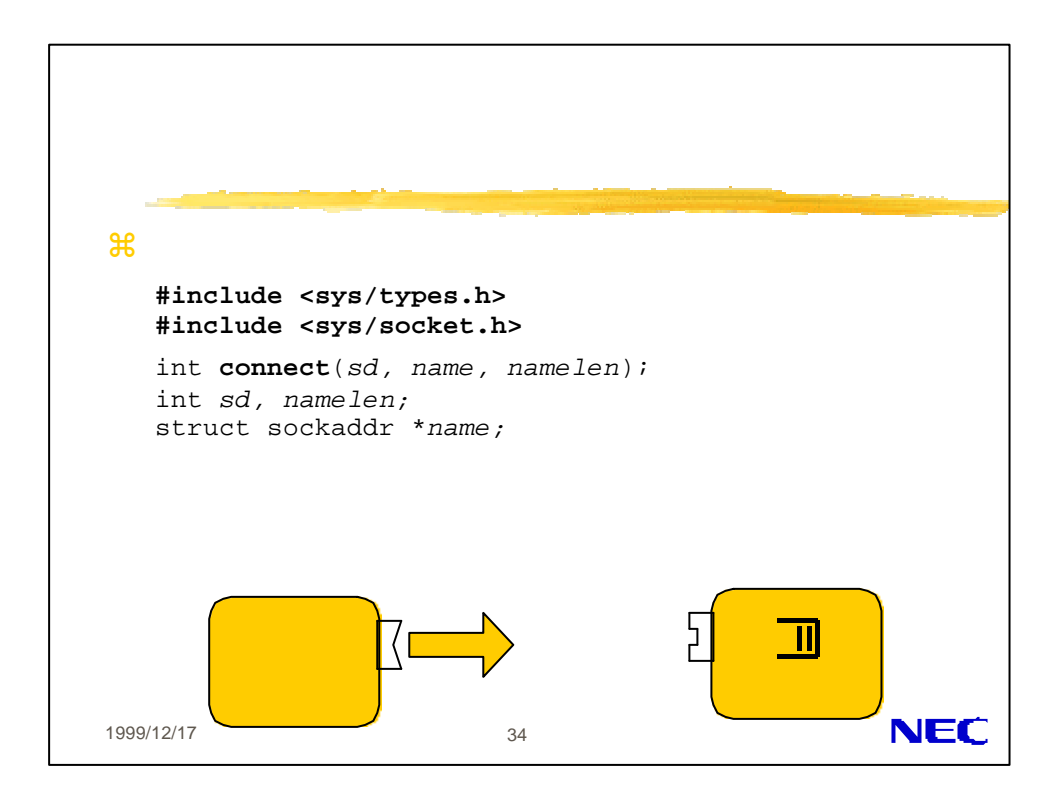

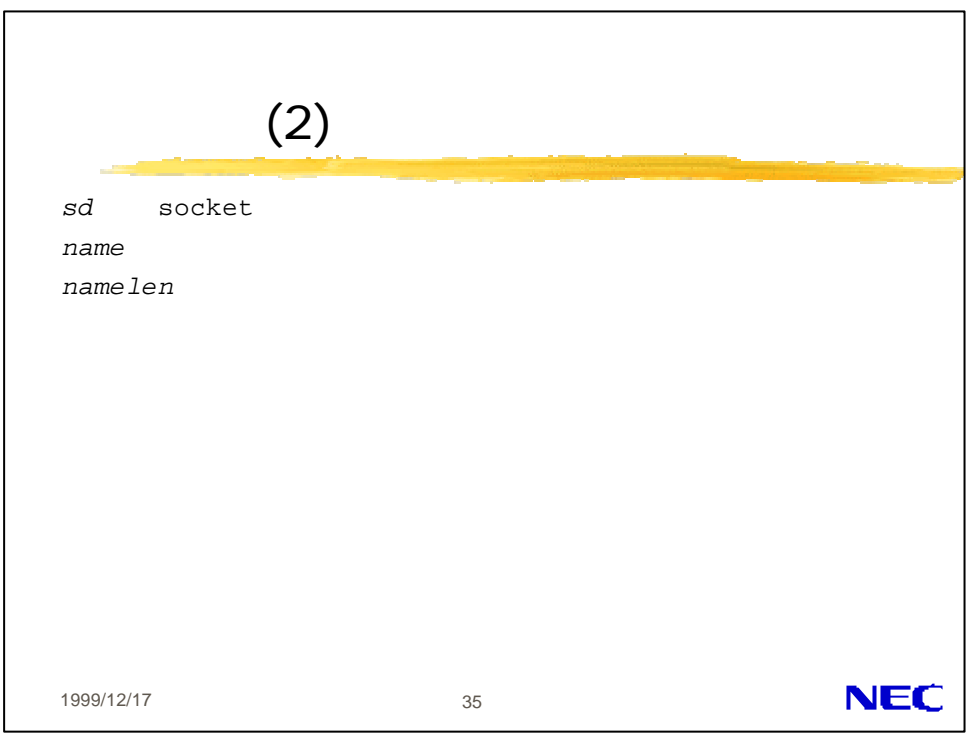

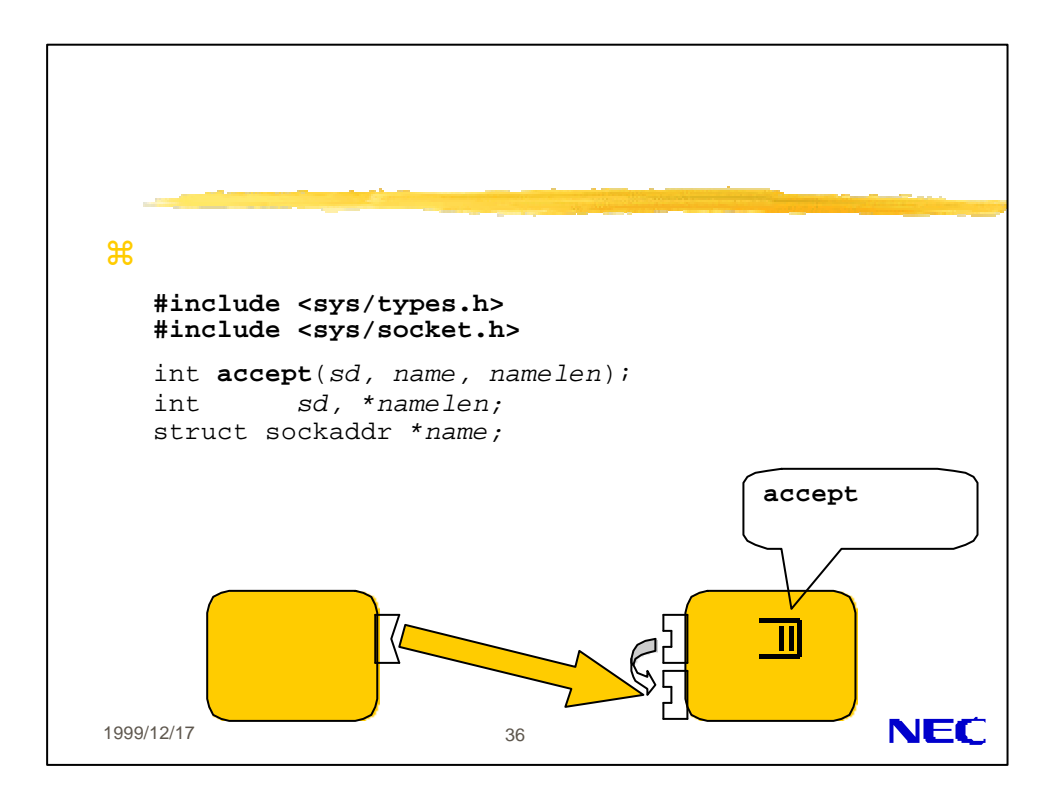

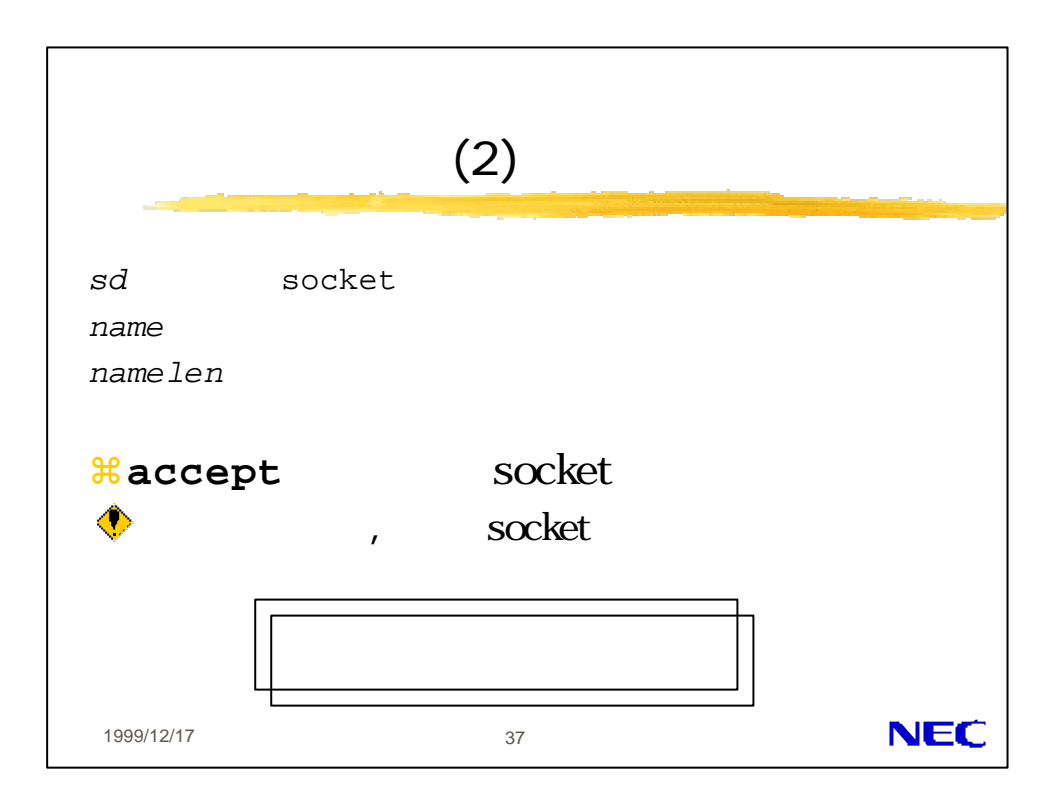

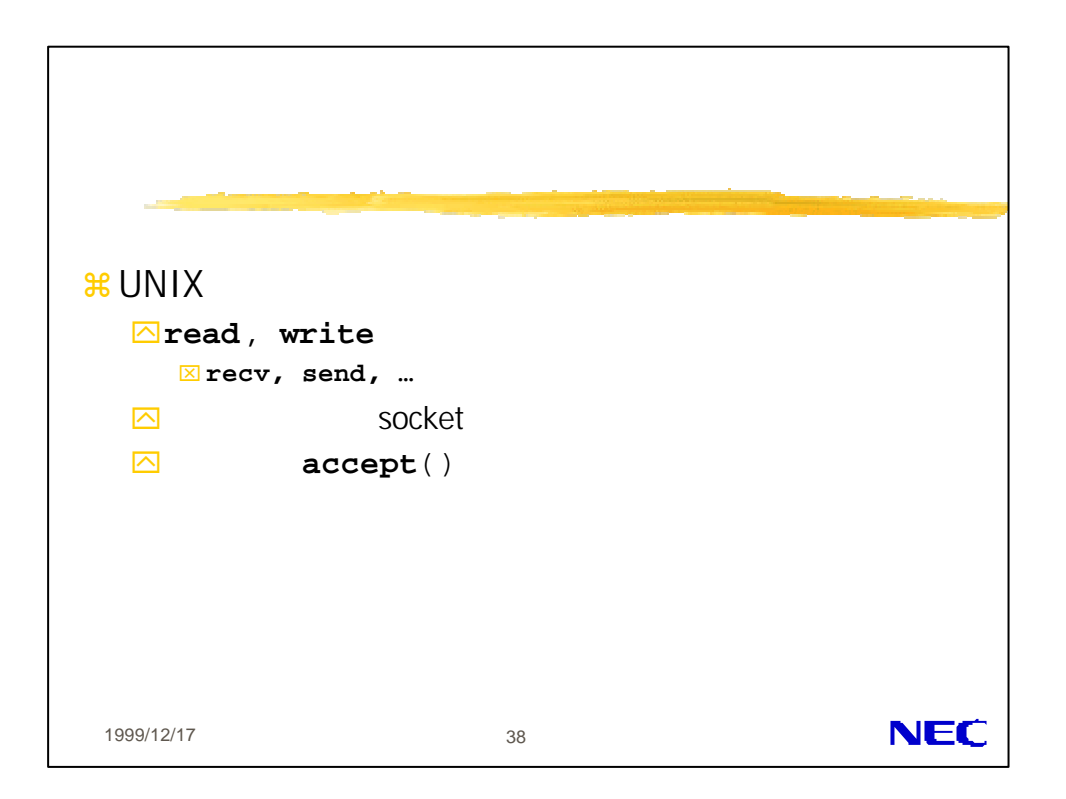

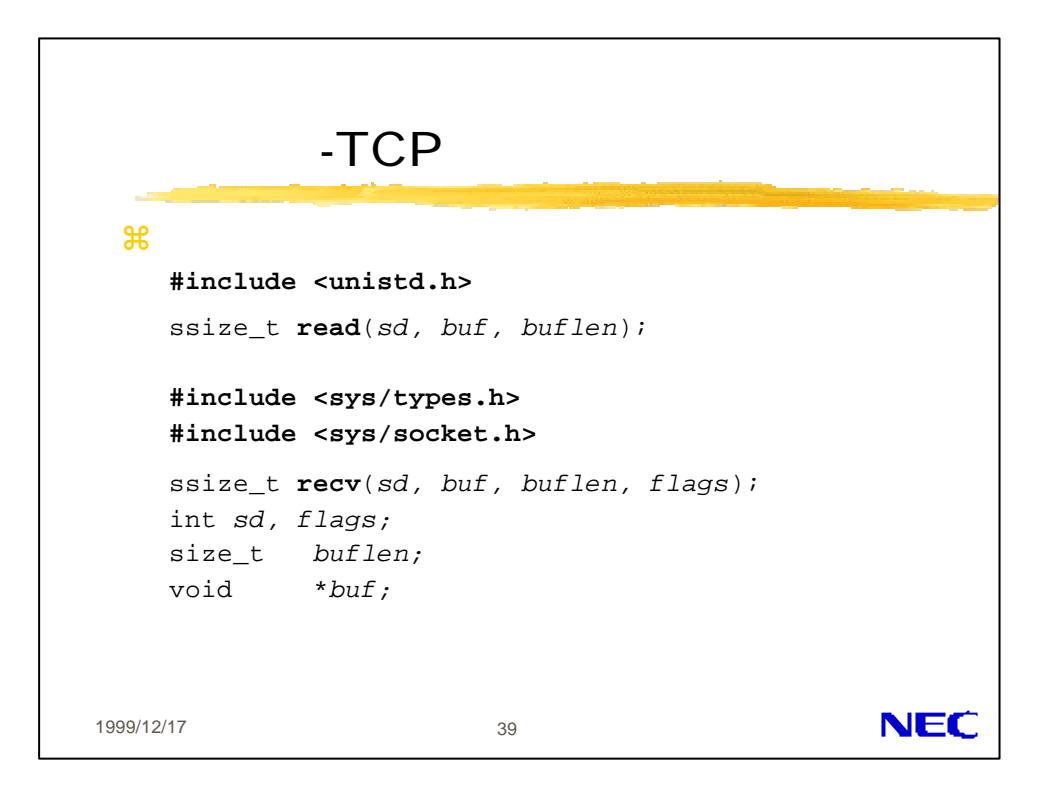

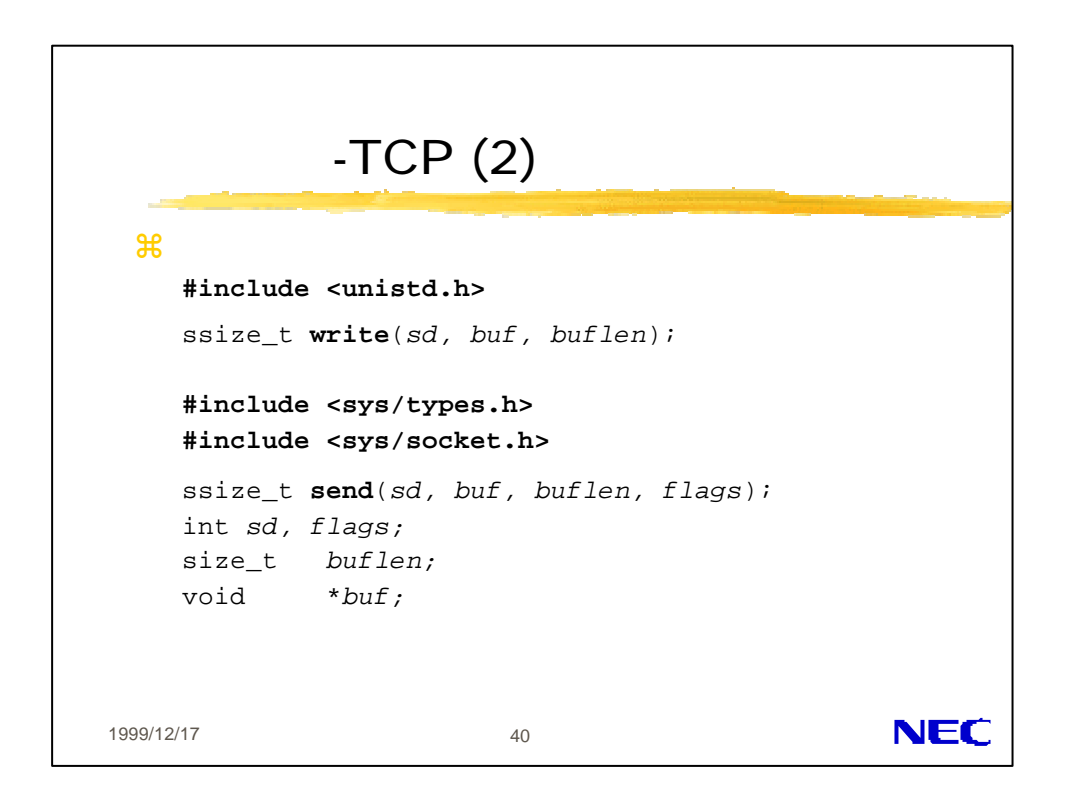

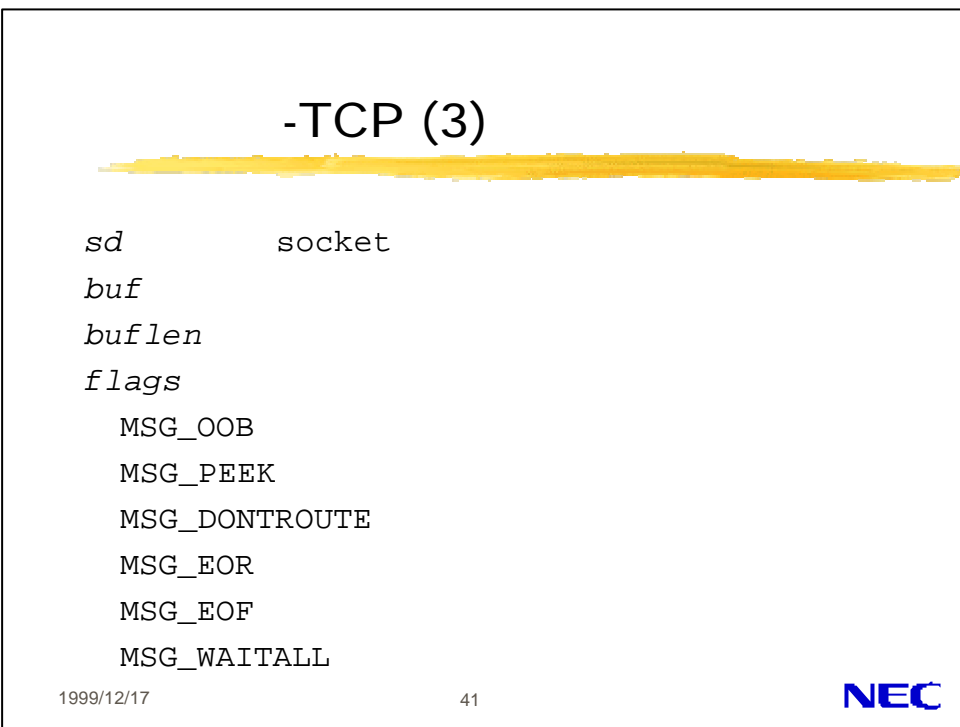

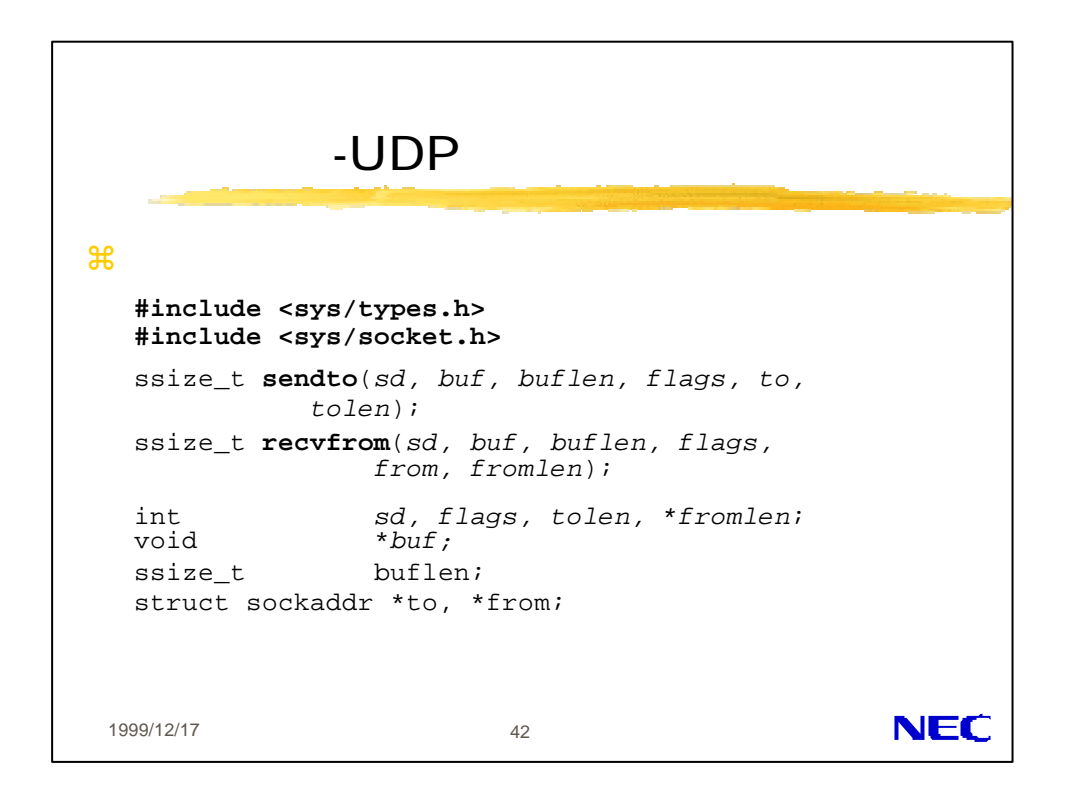

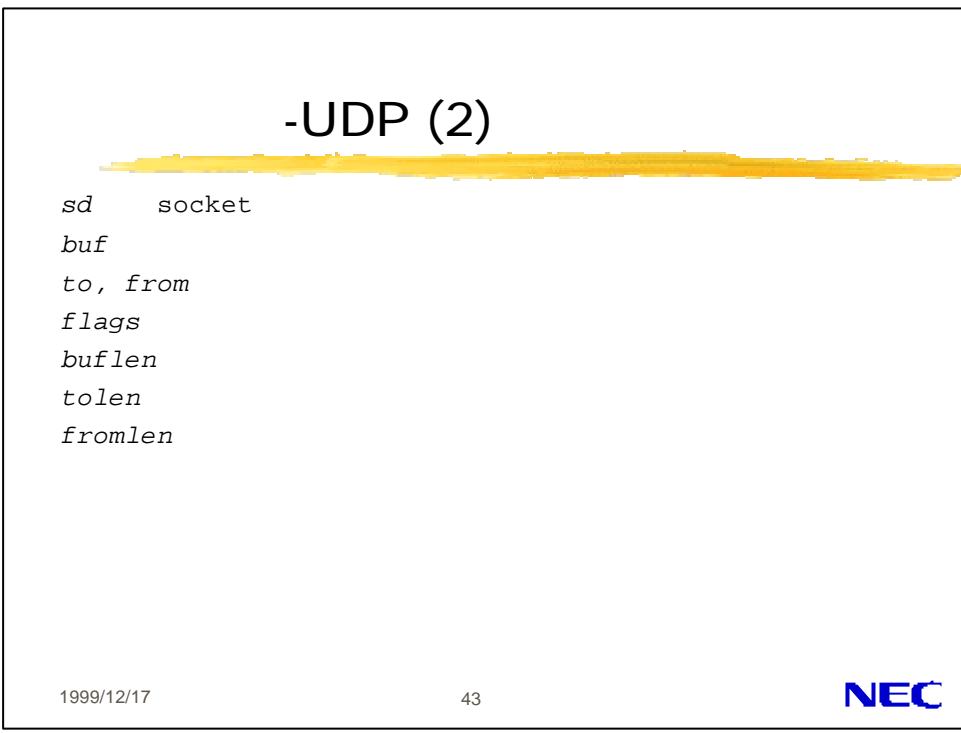

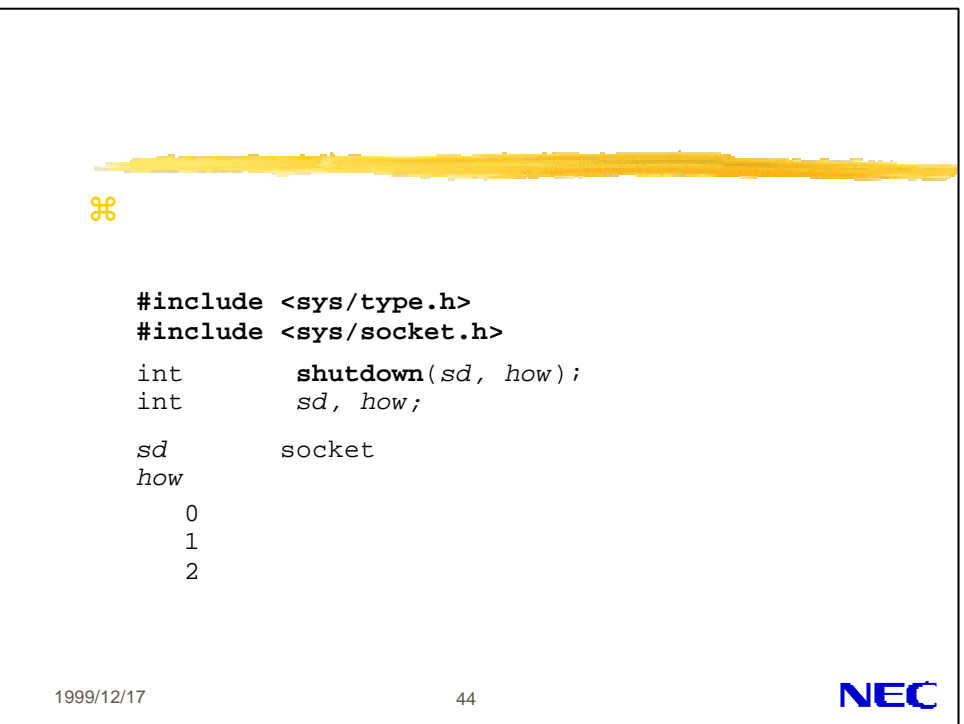

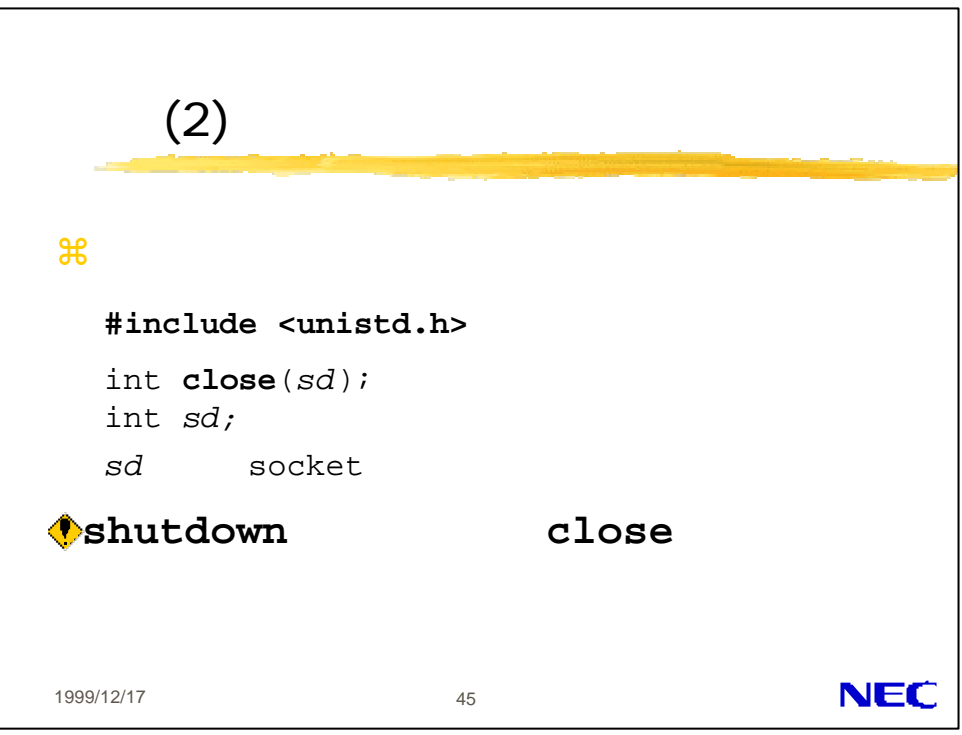

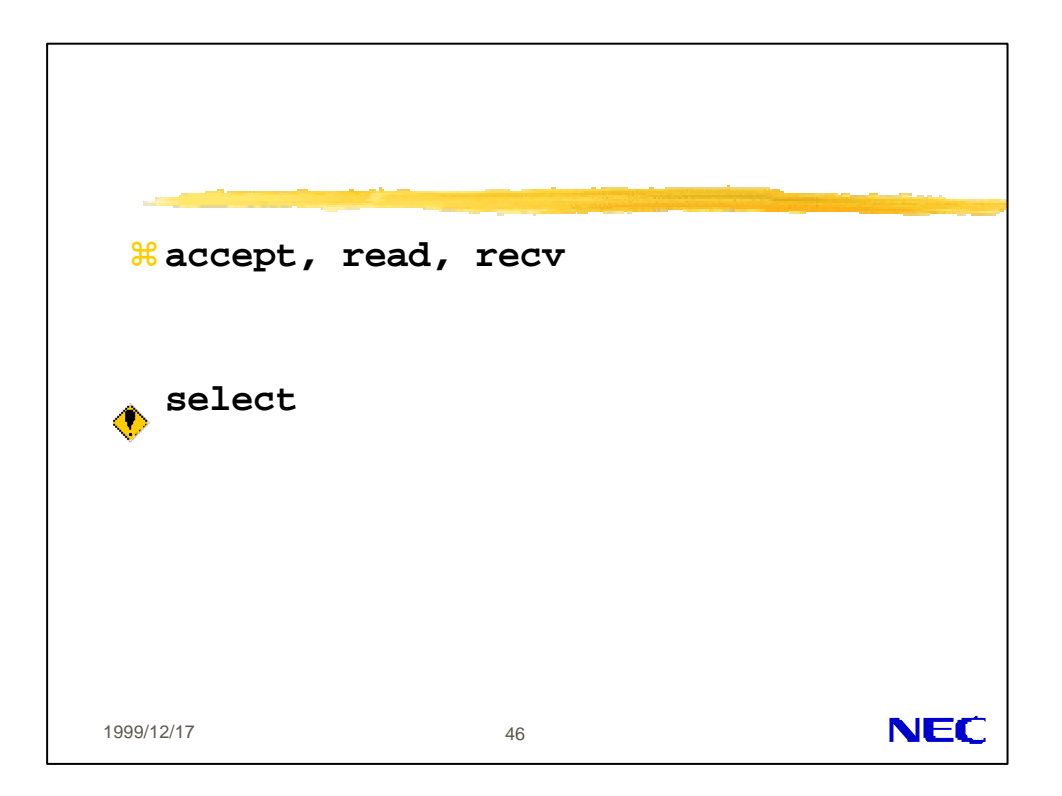

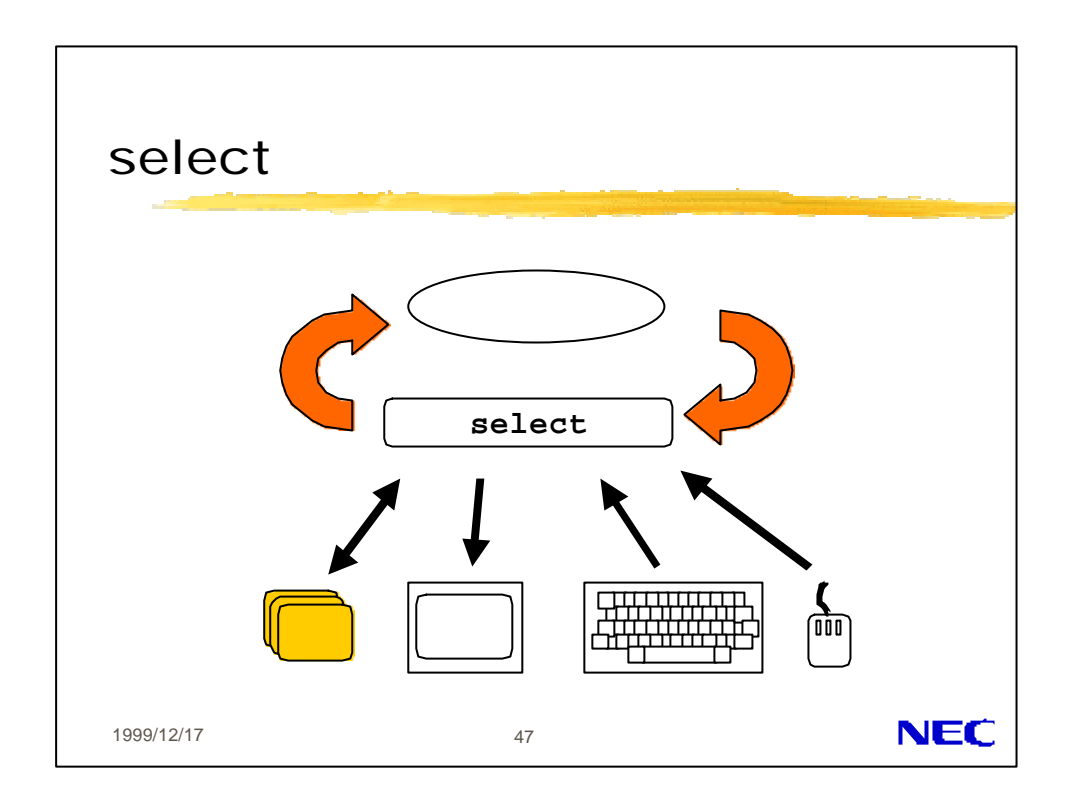

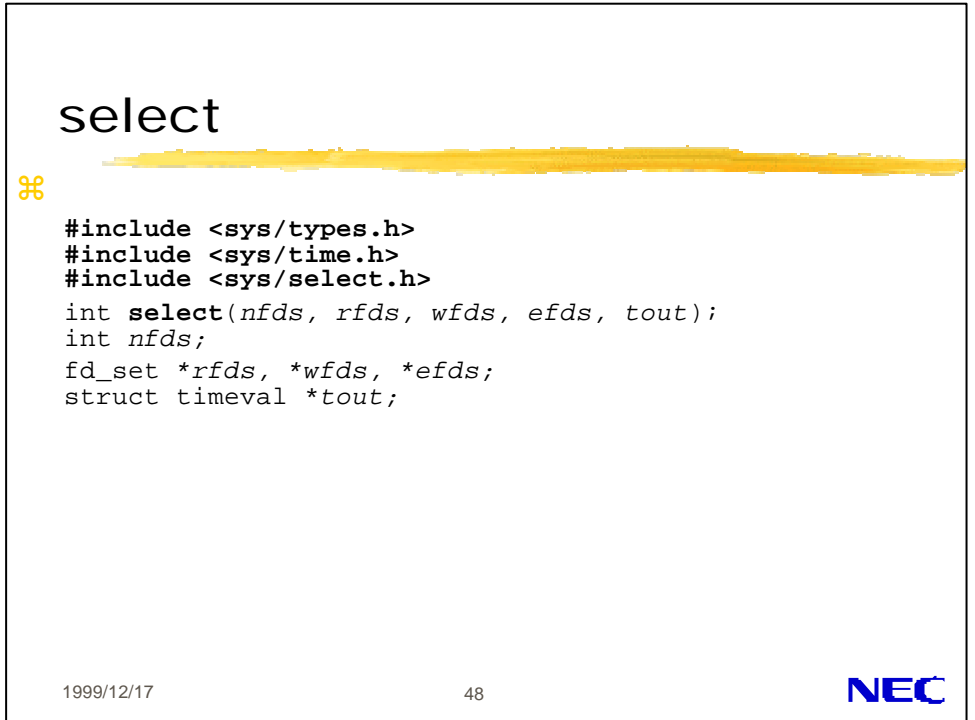

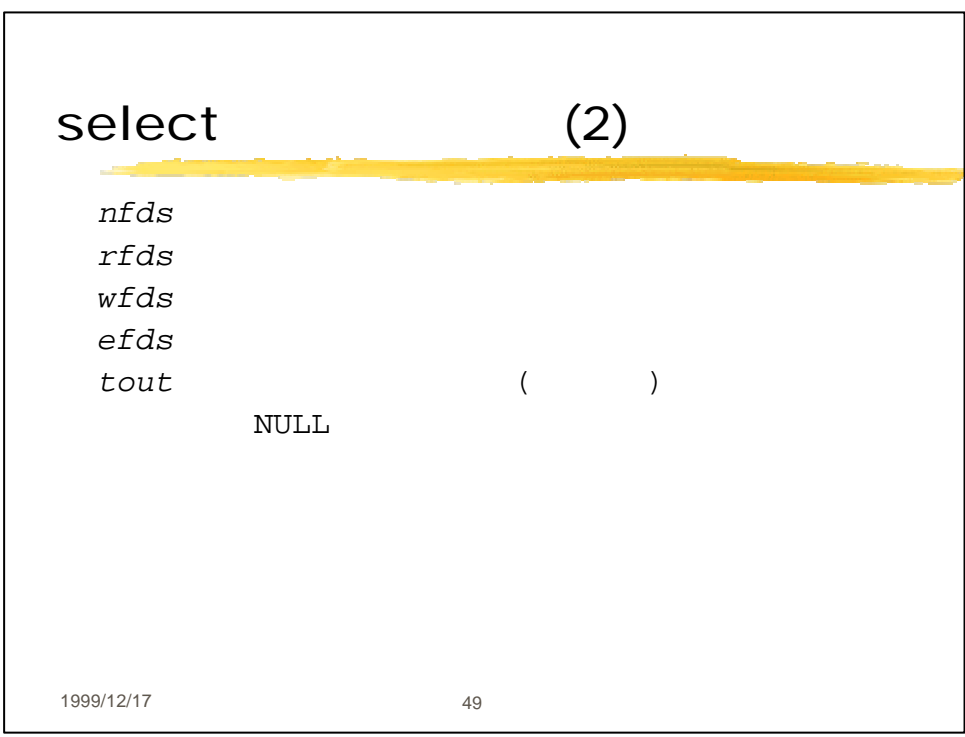

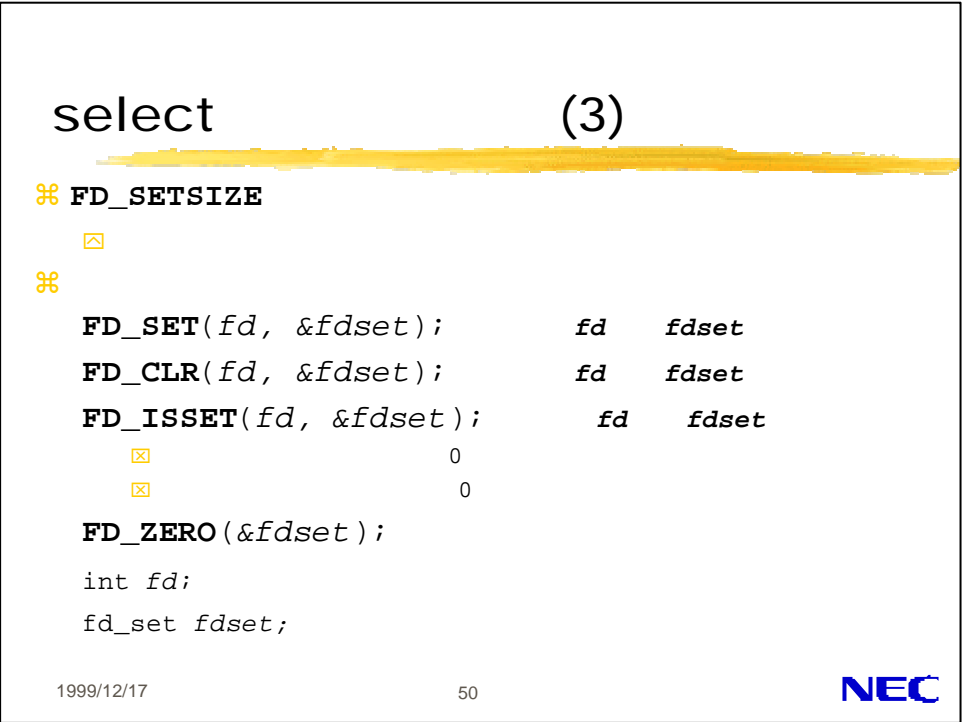

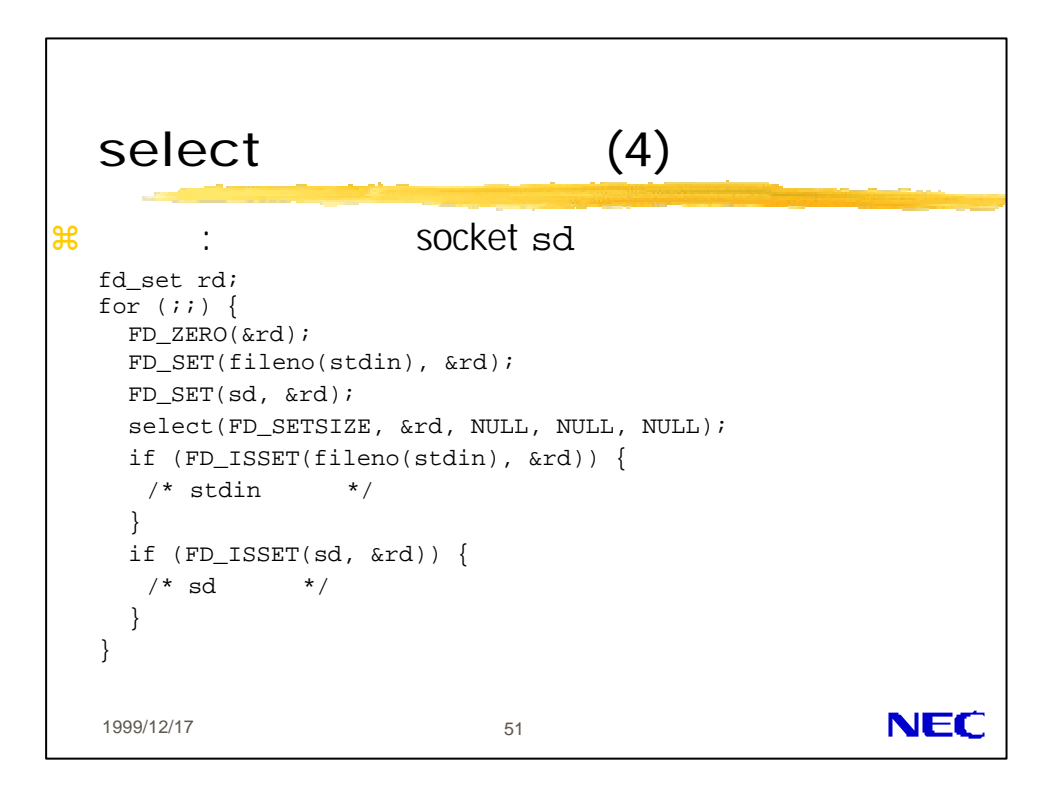

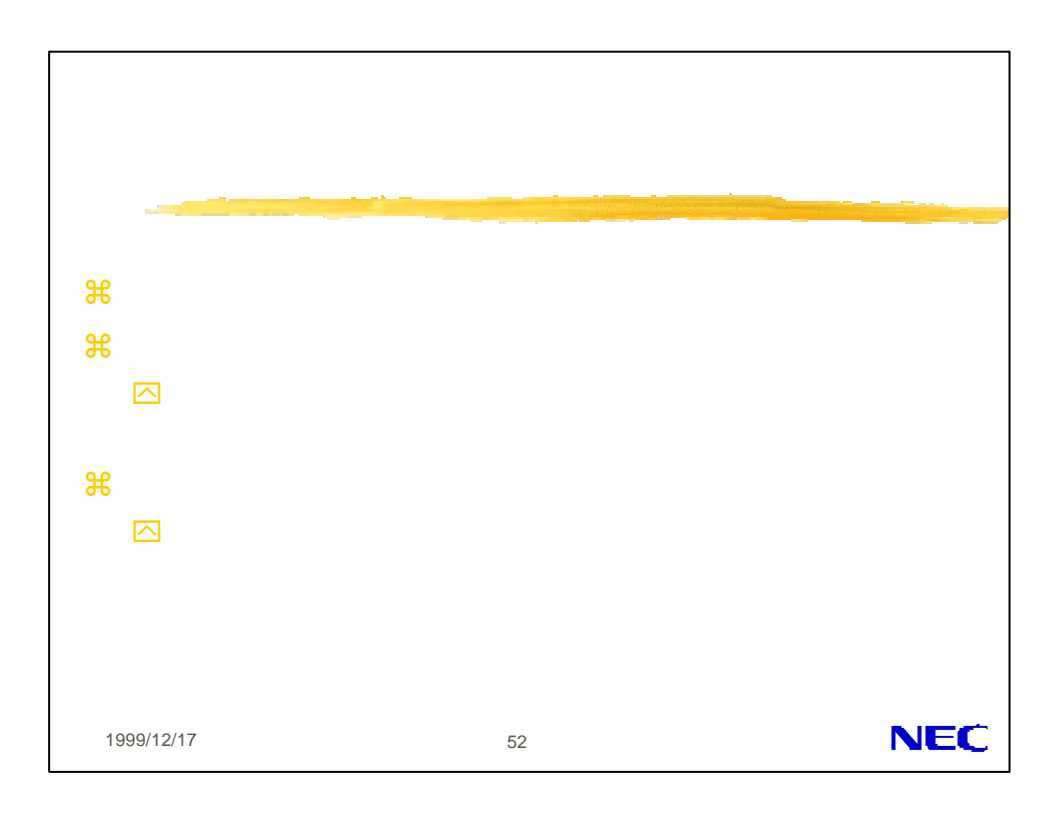

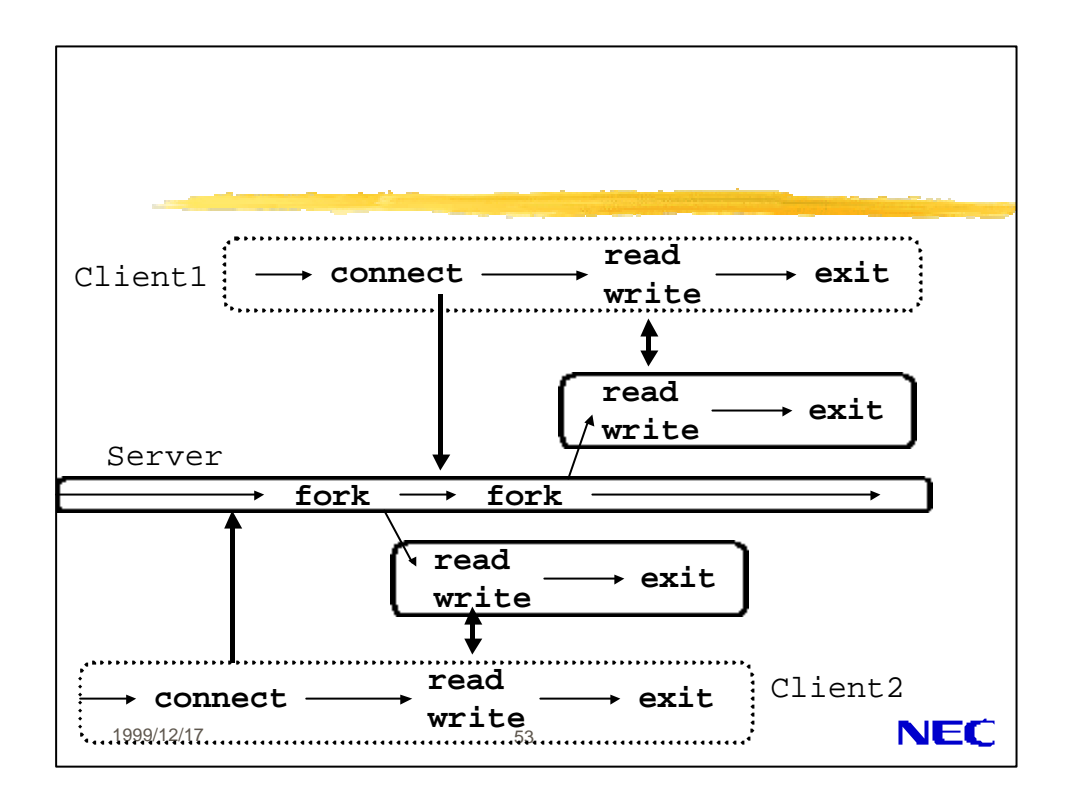

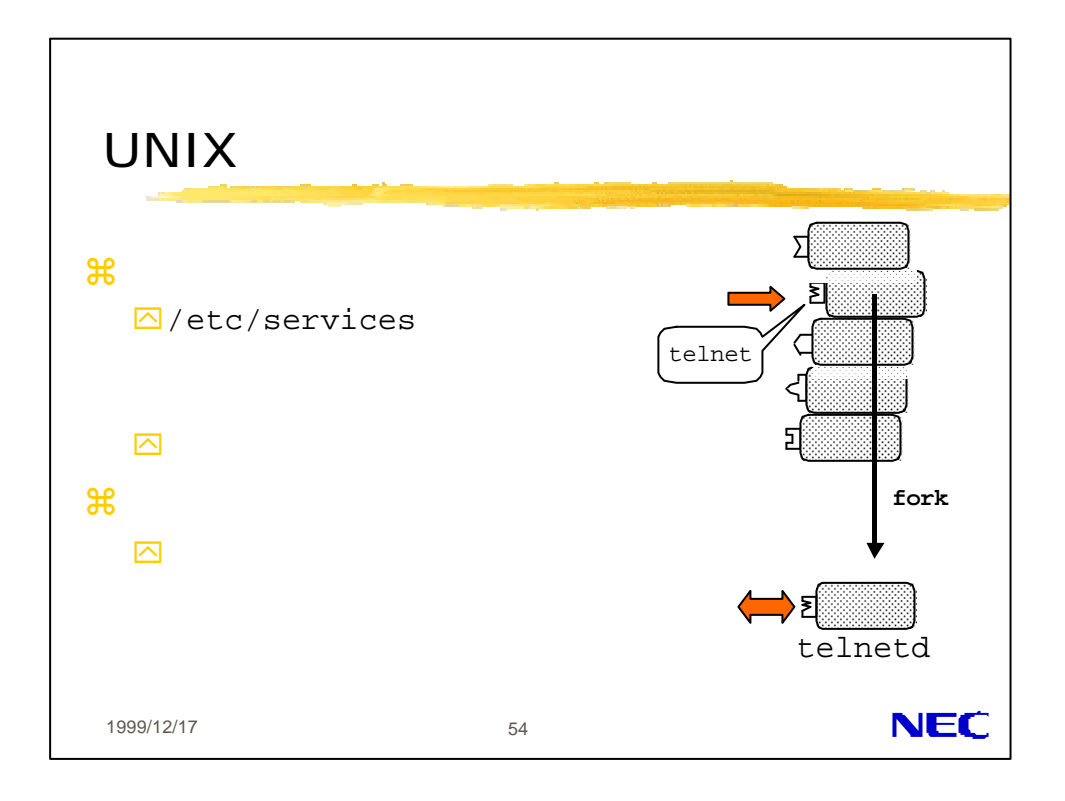

27

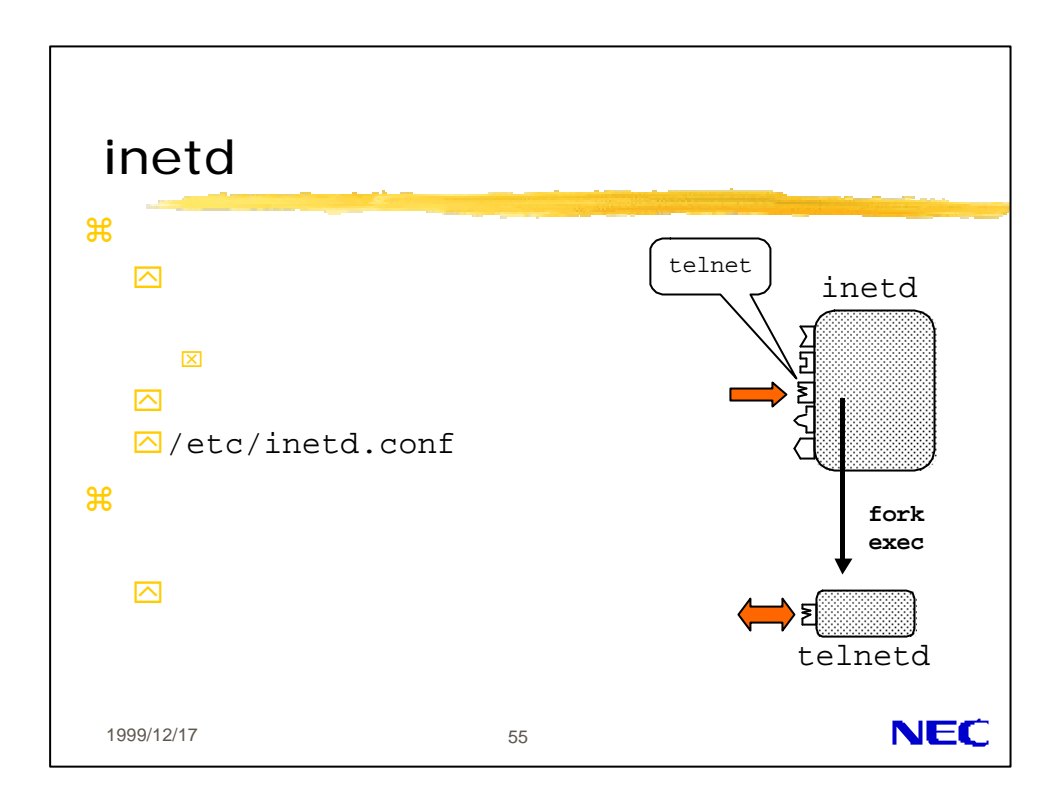

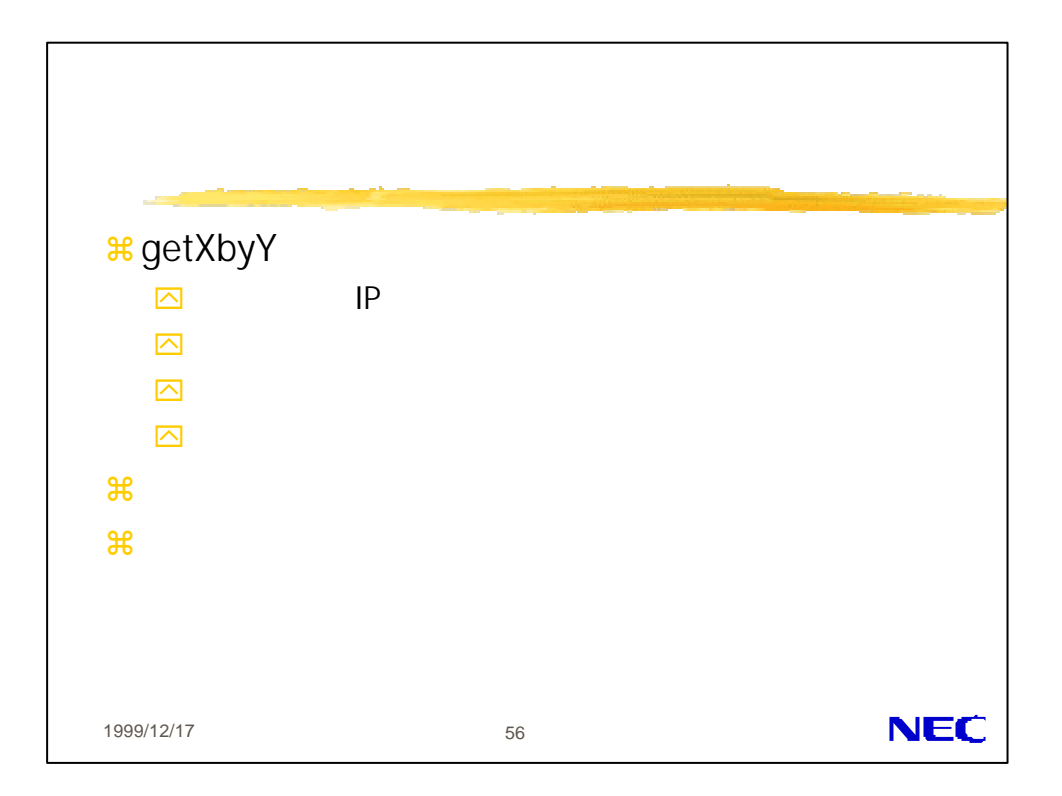

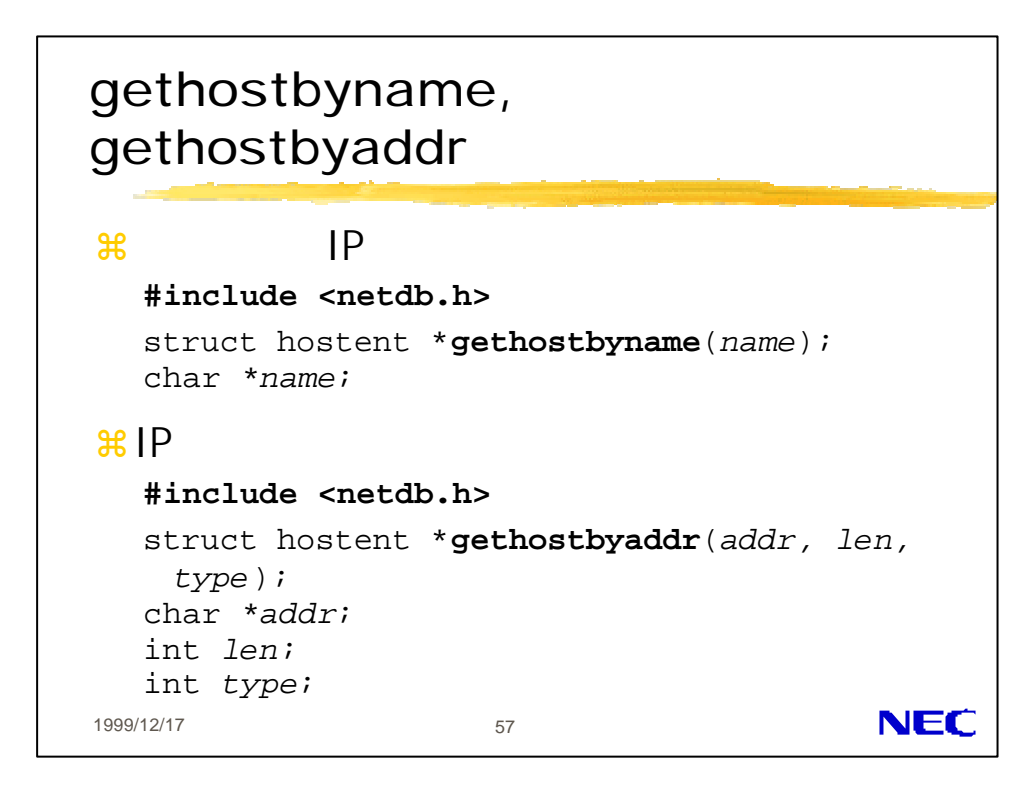

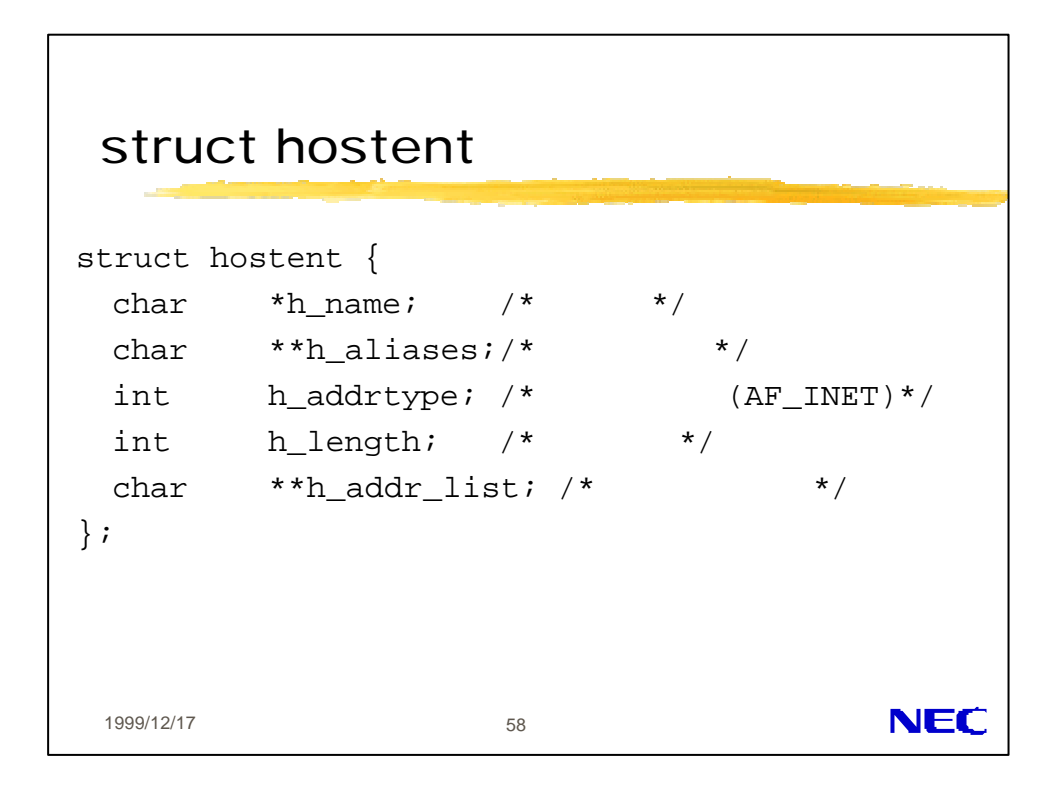

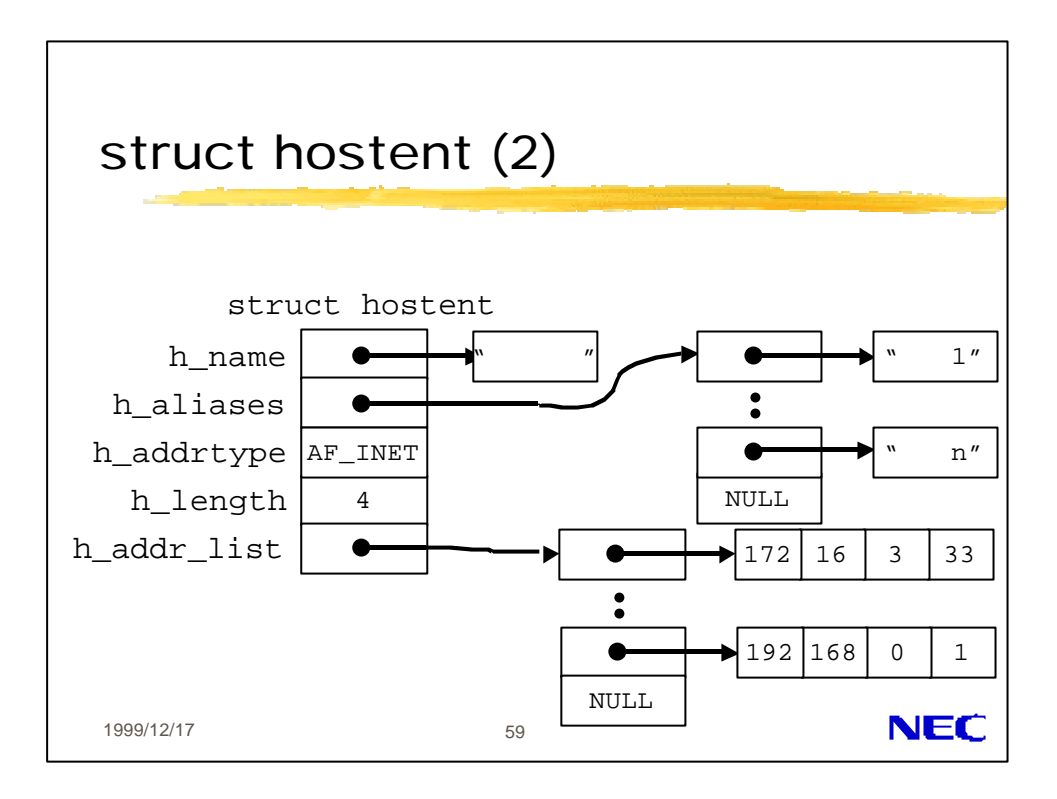

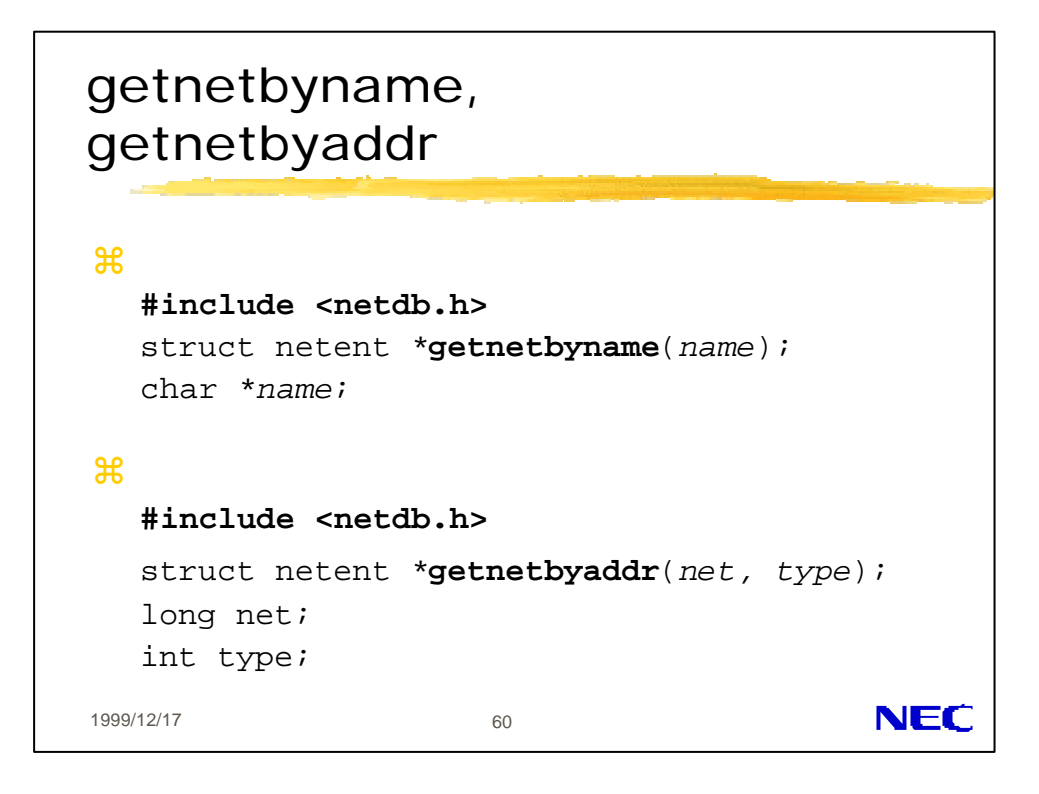

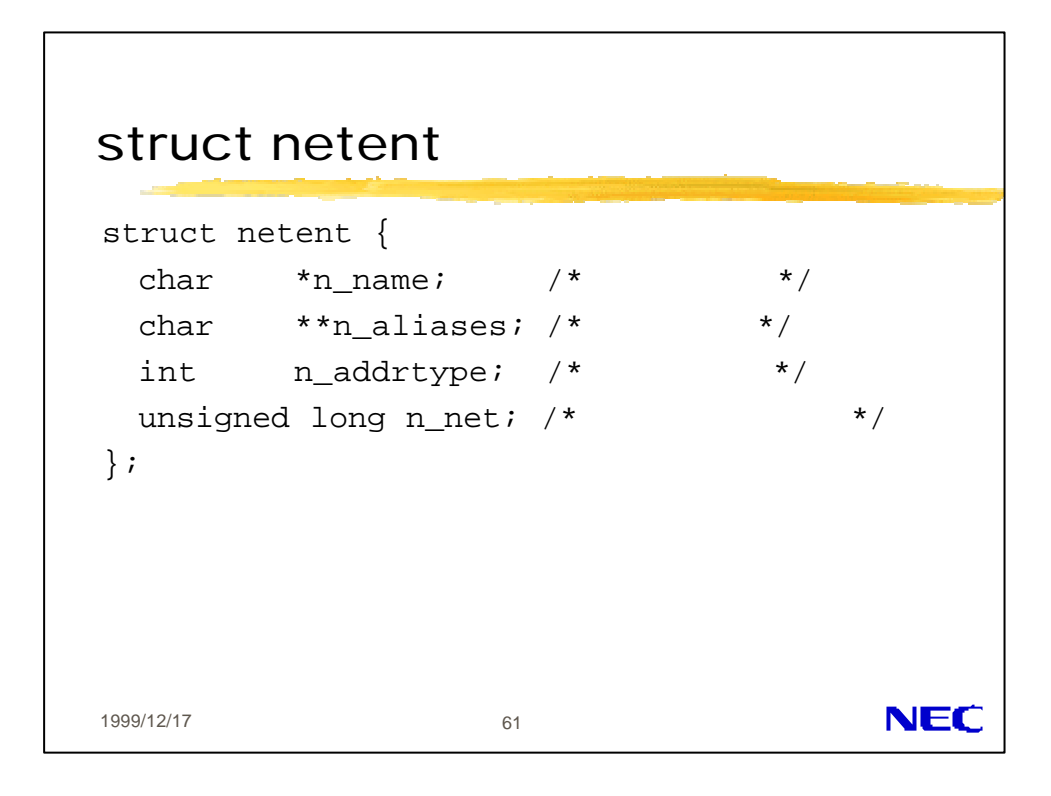

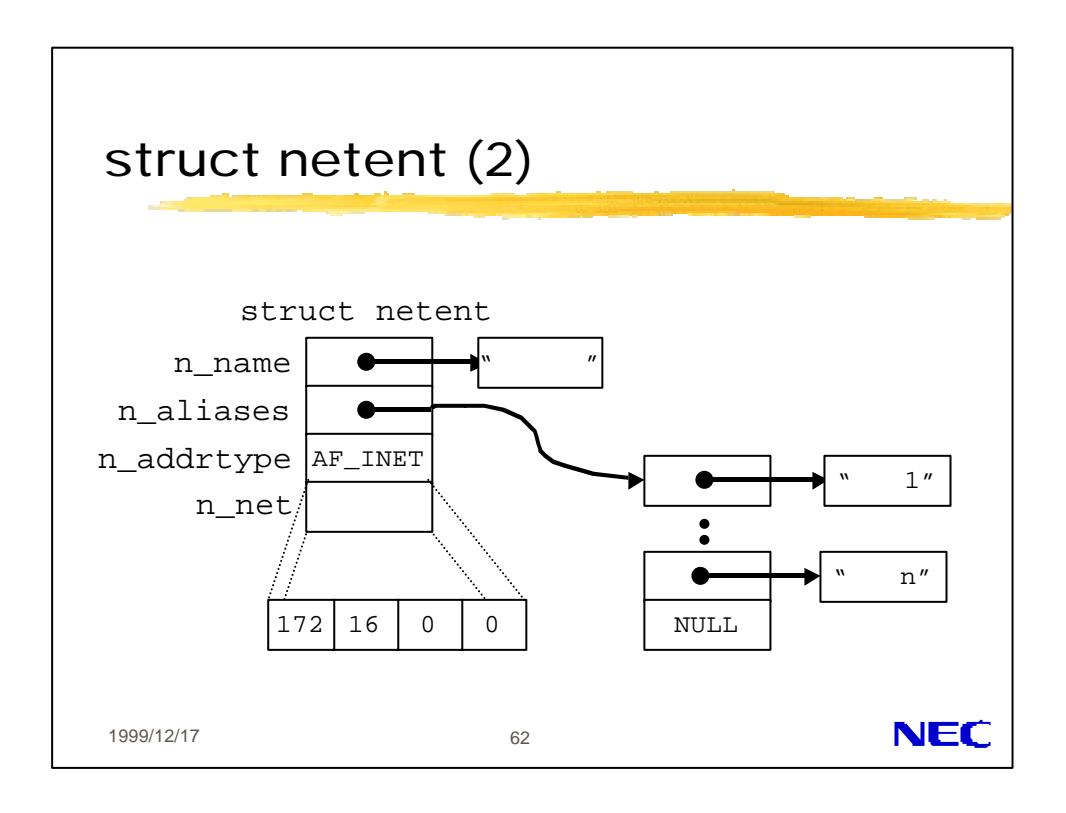

## getprotobyname, getprotobynumber

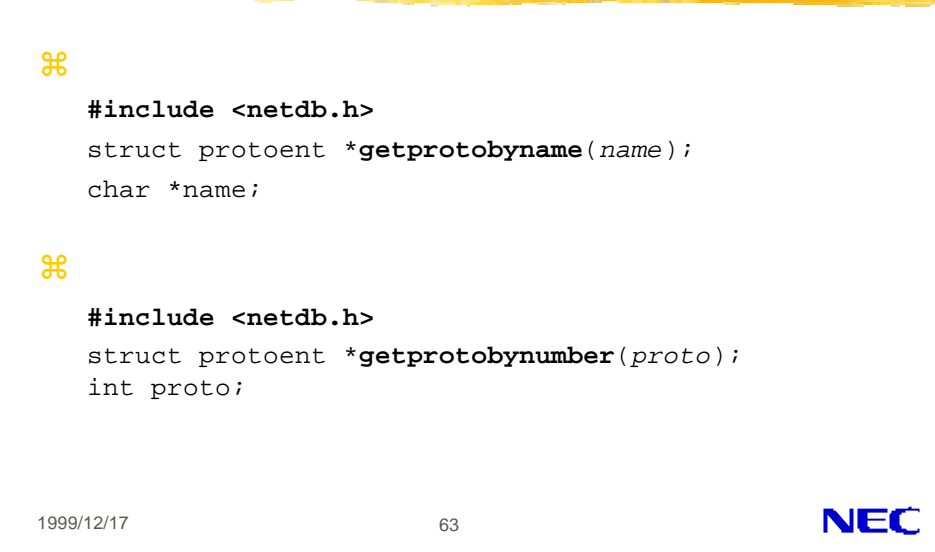

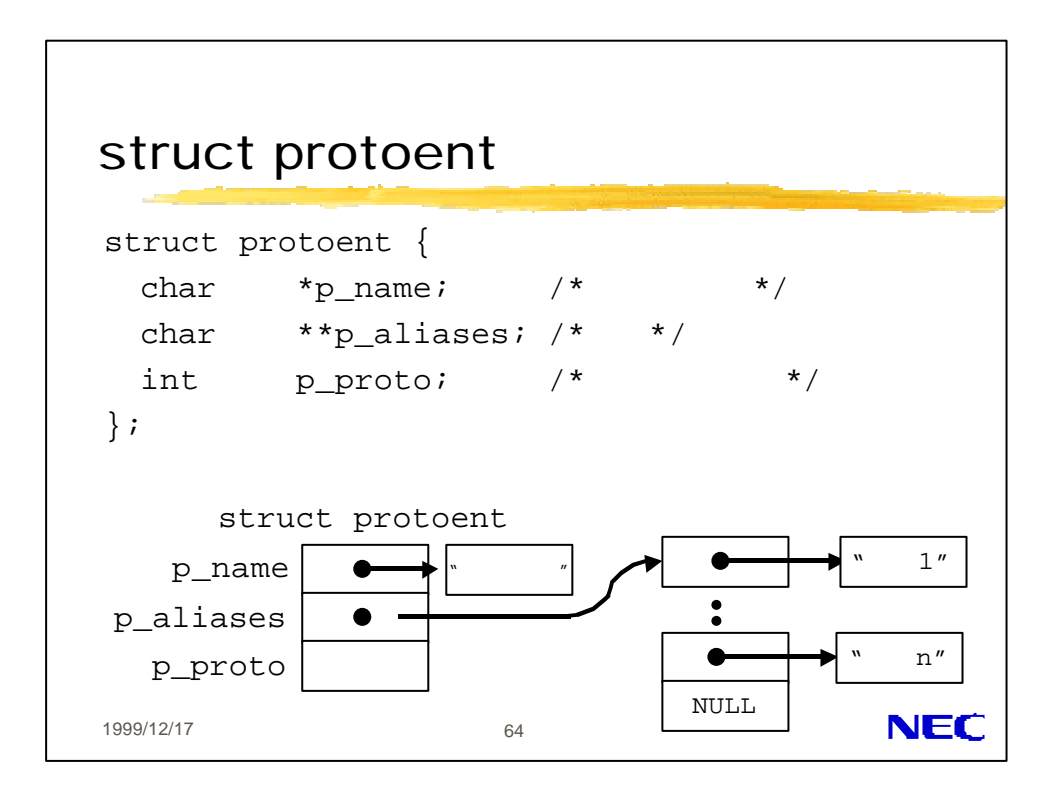

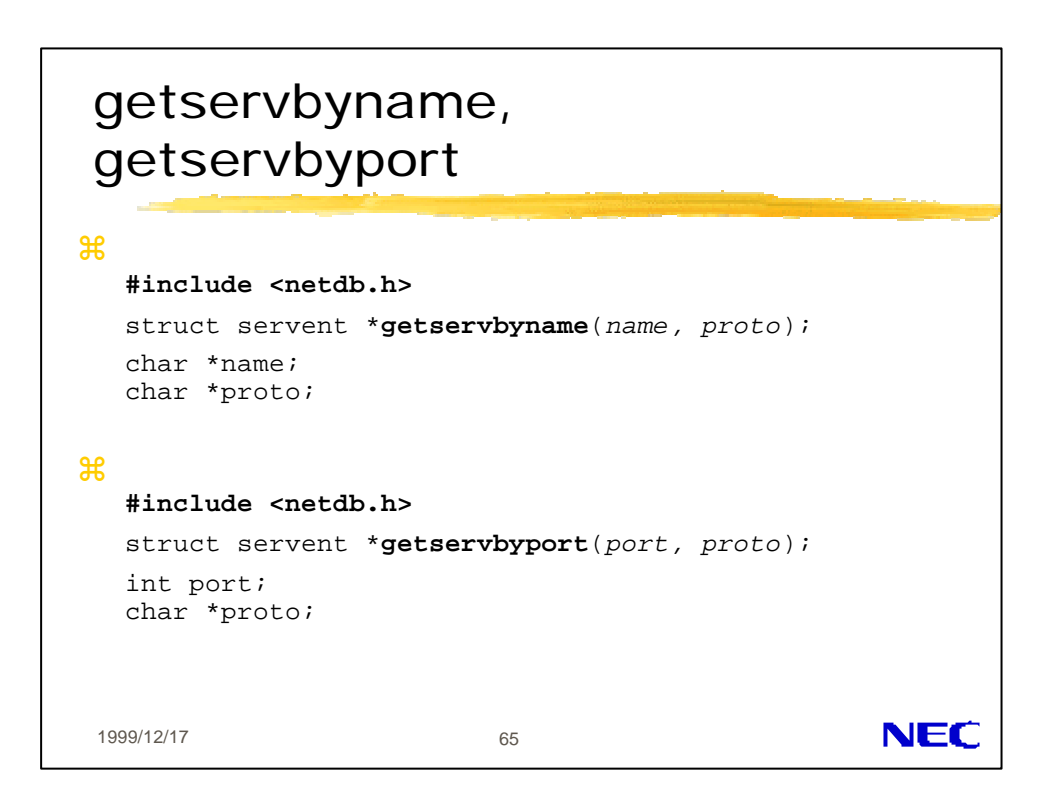

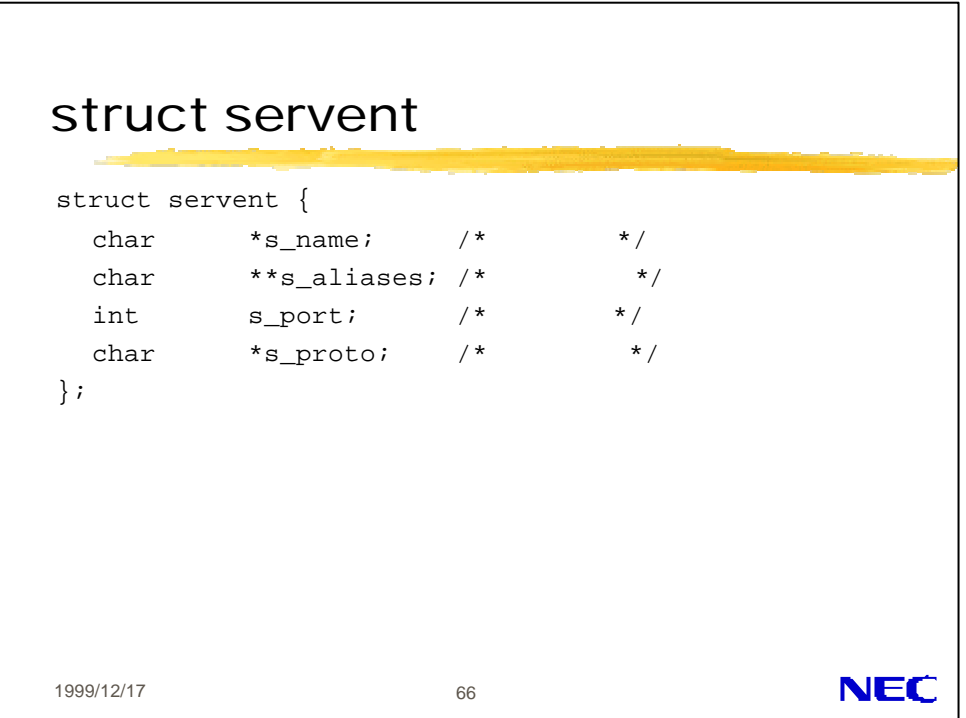

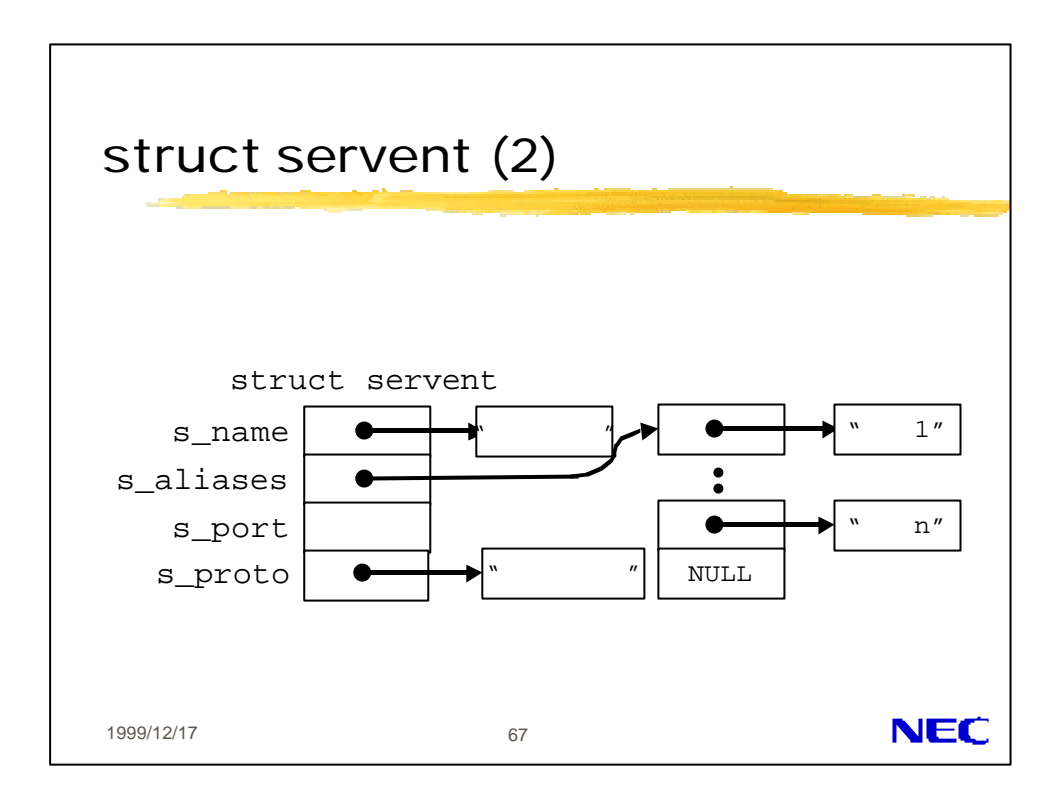

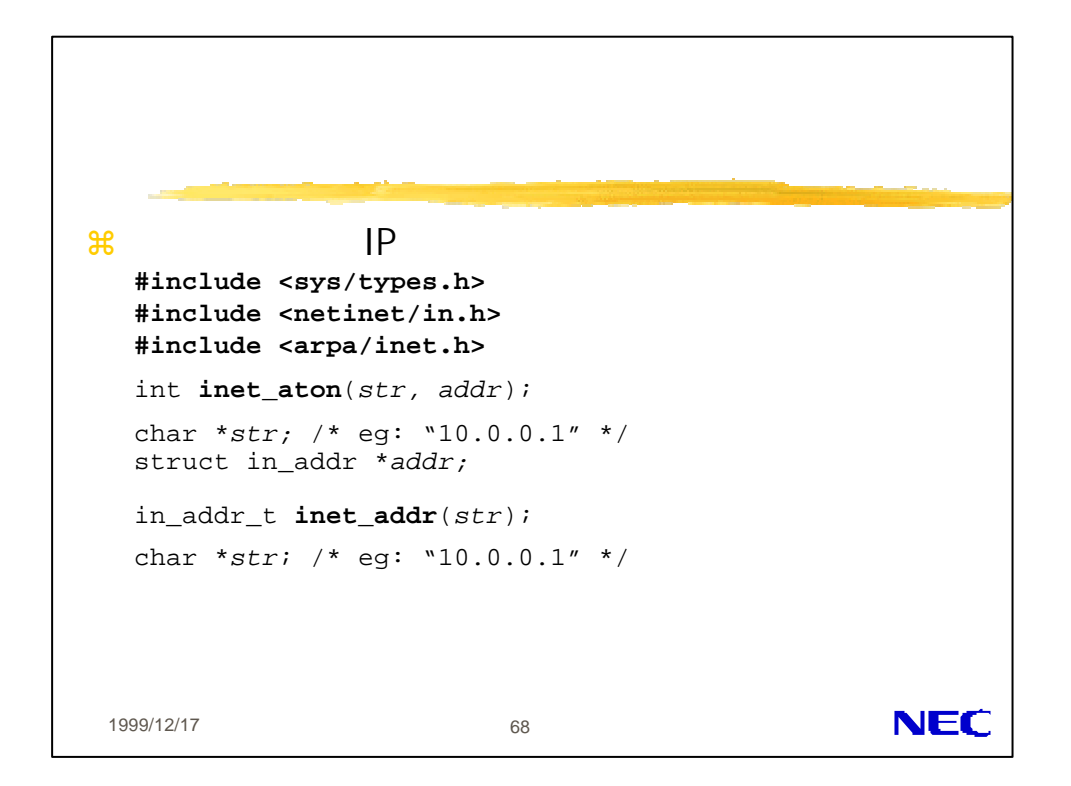

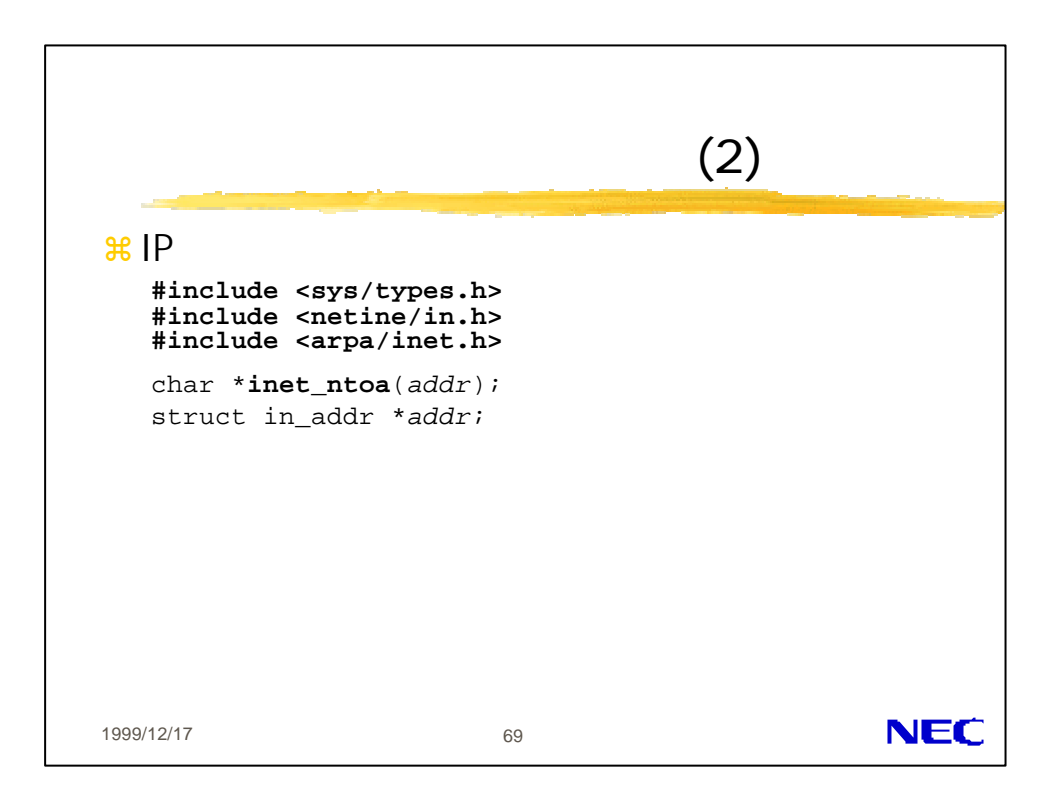

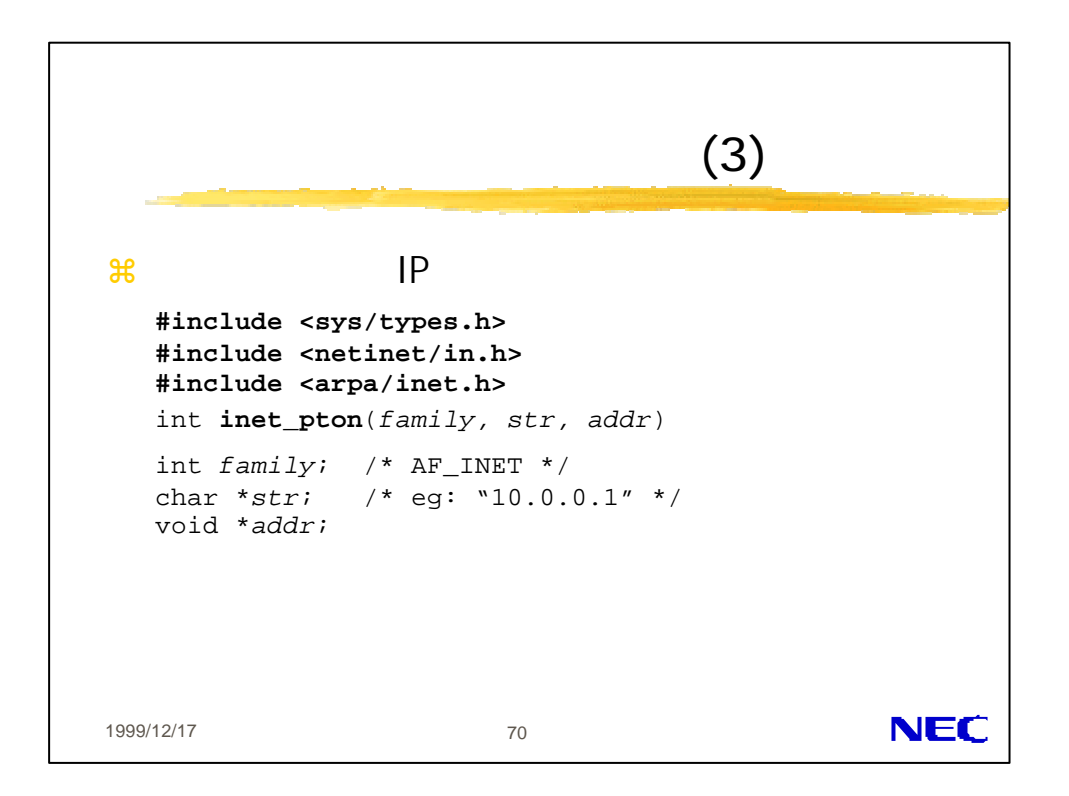

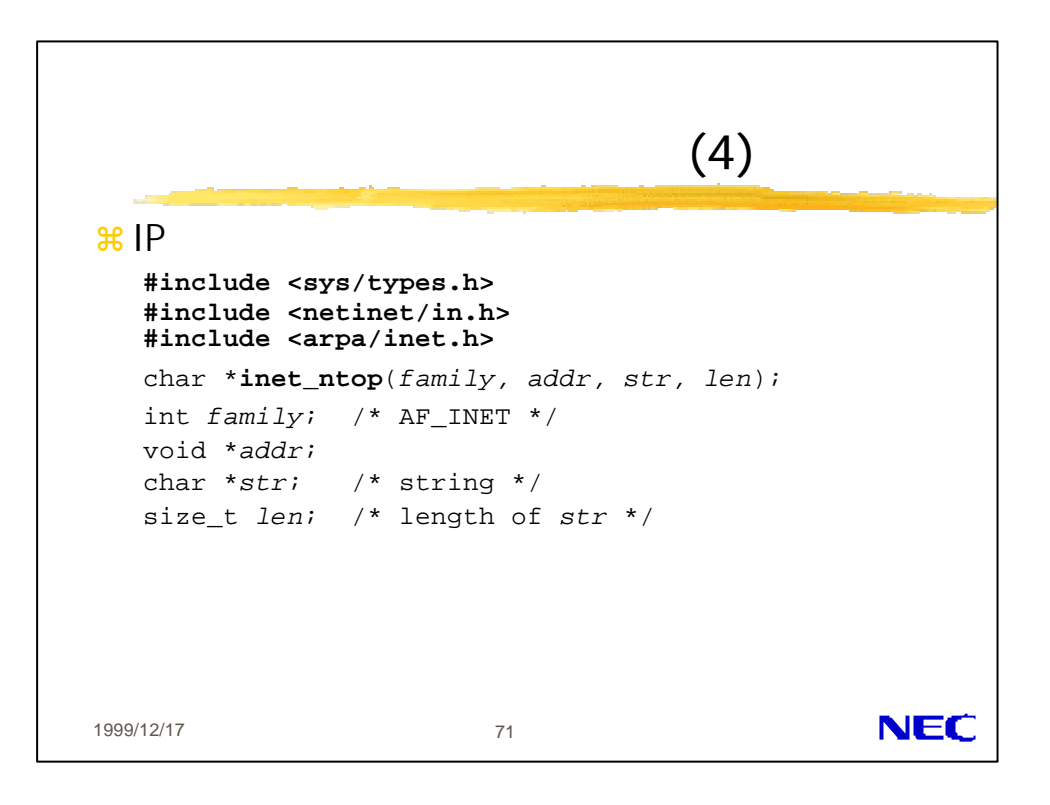

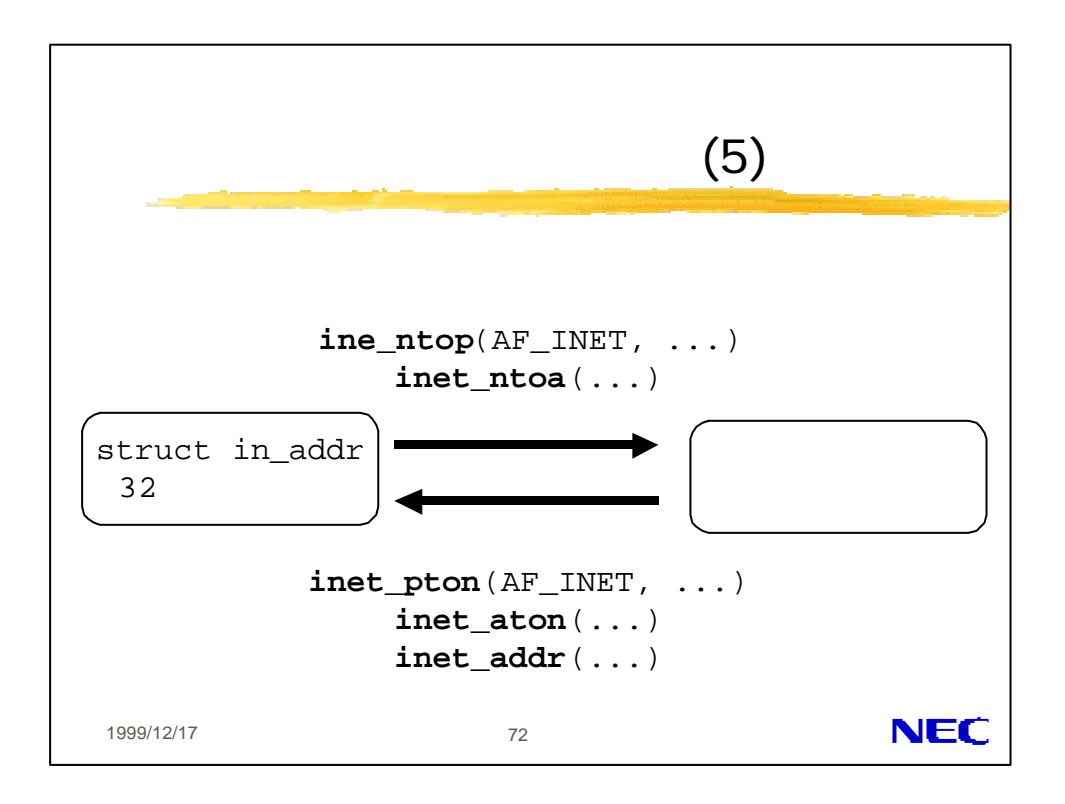
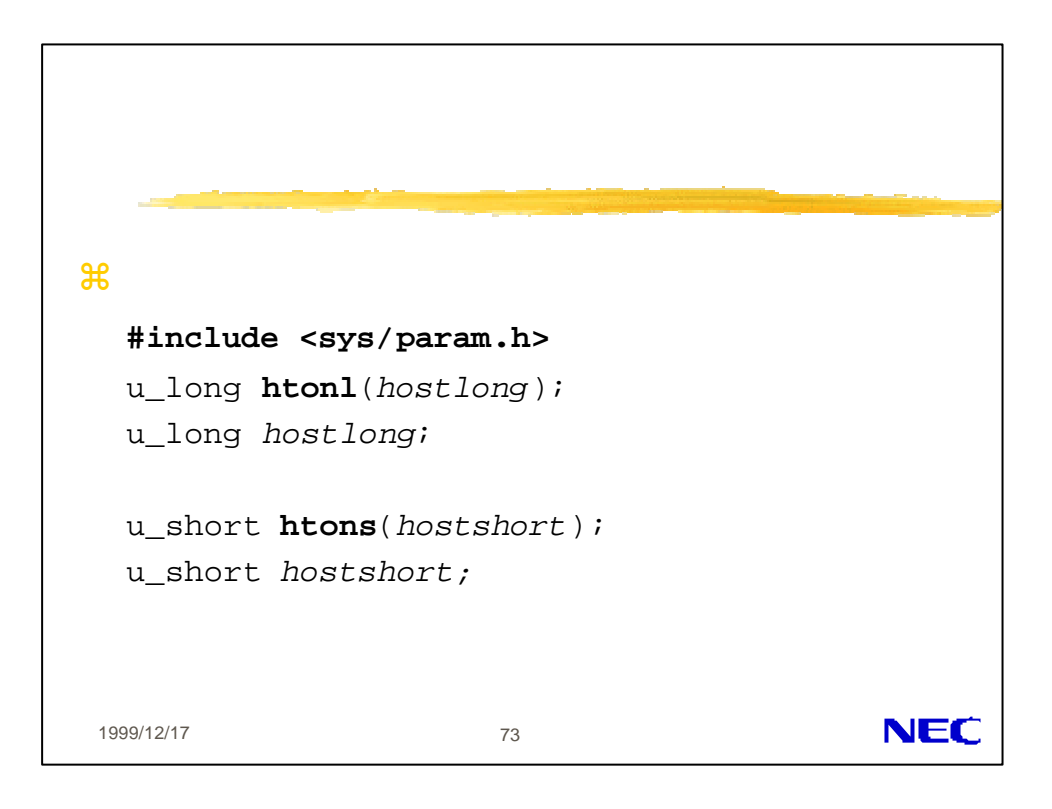

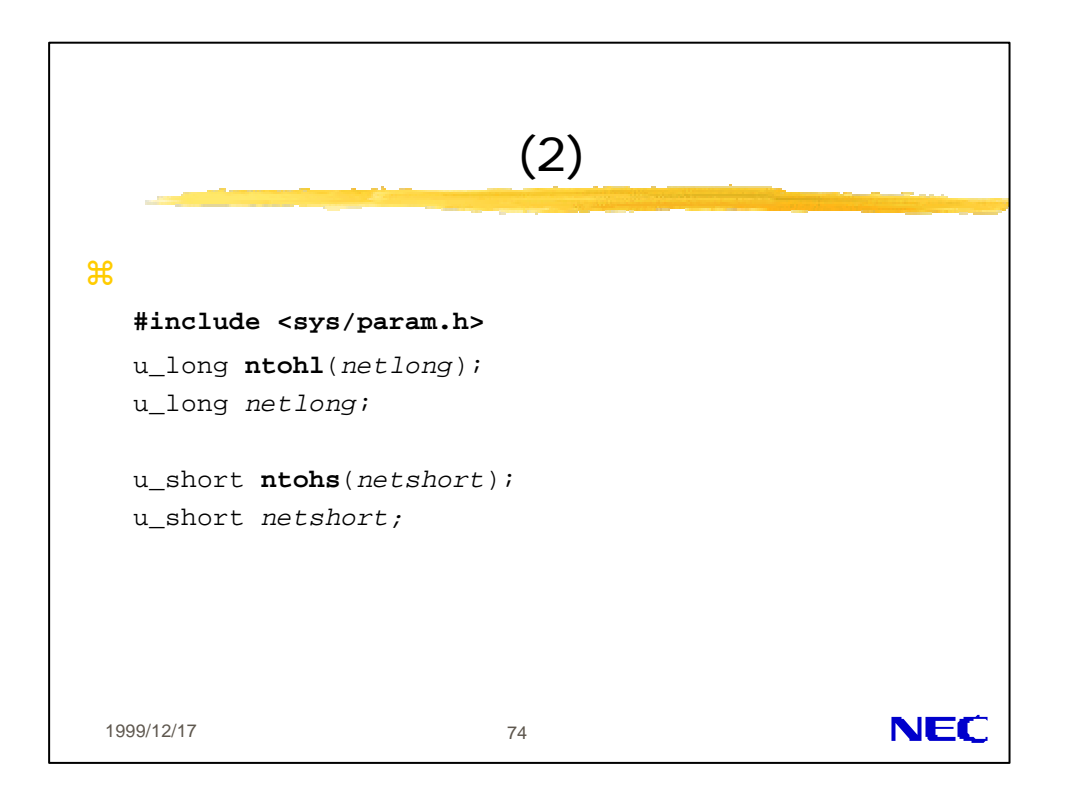

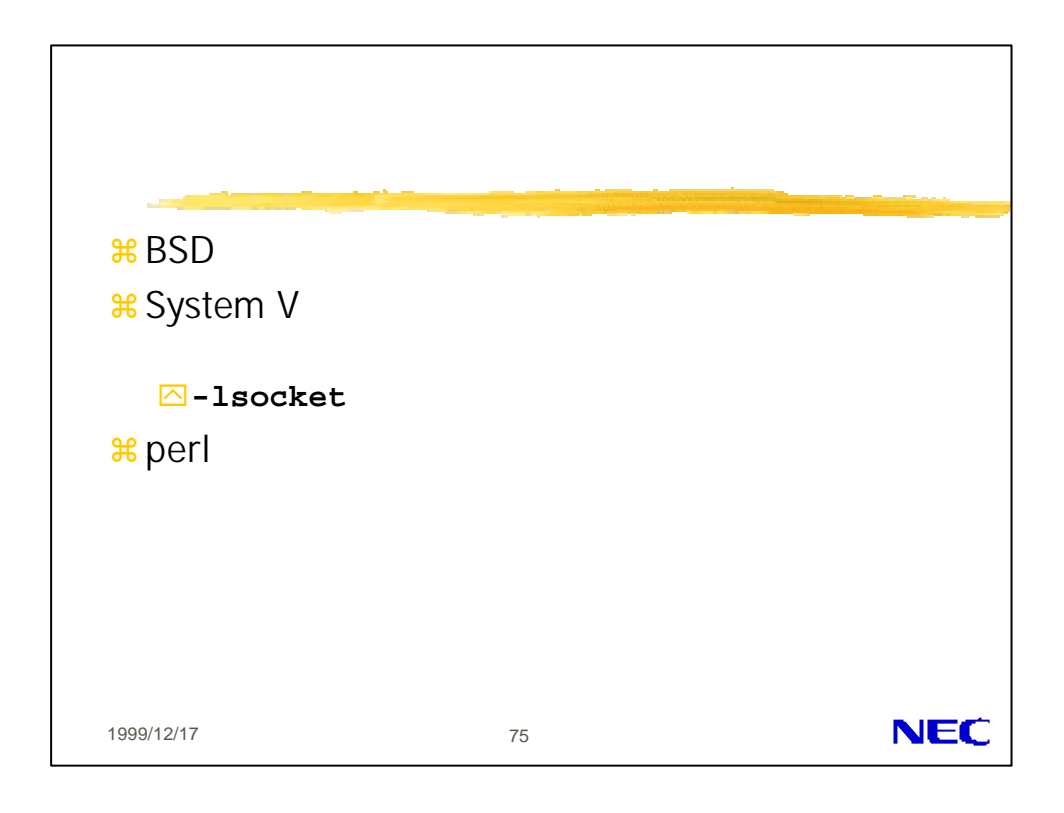

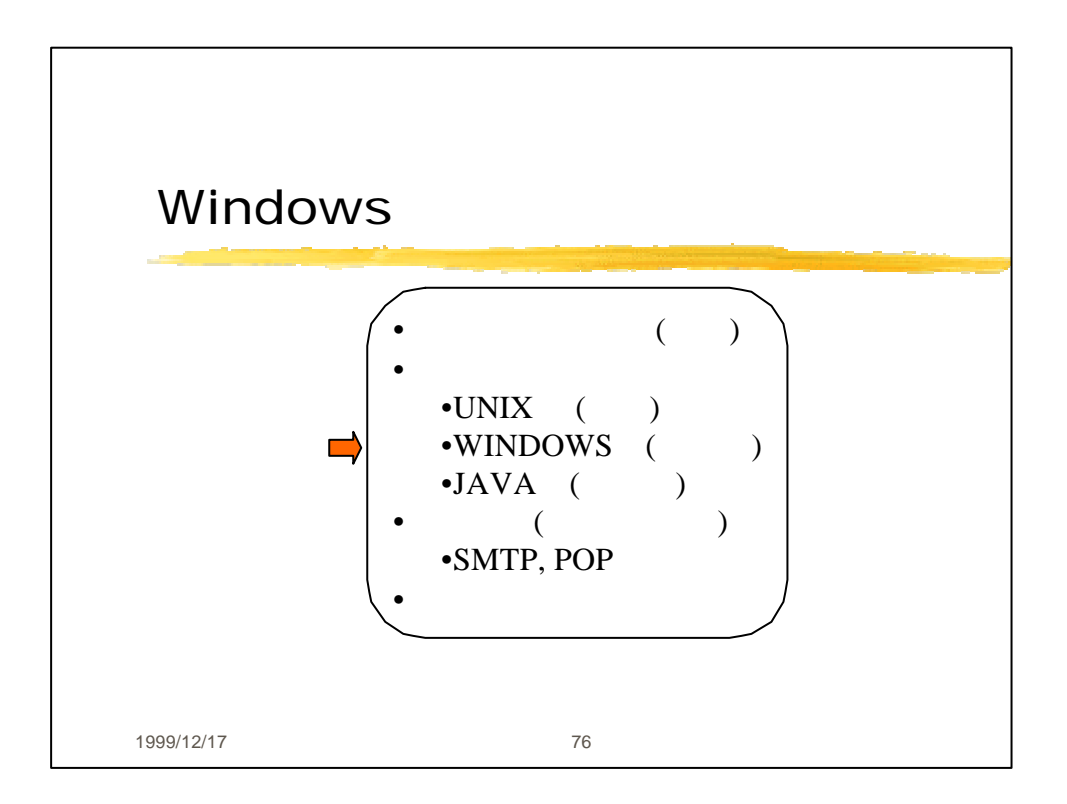

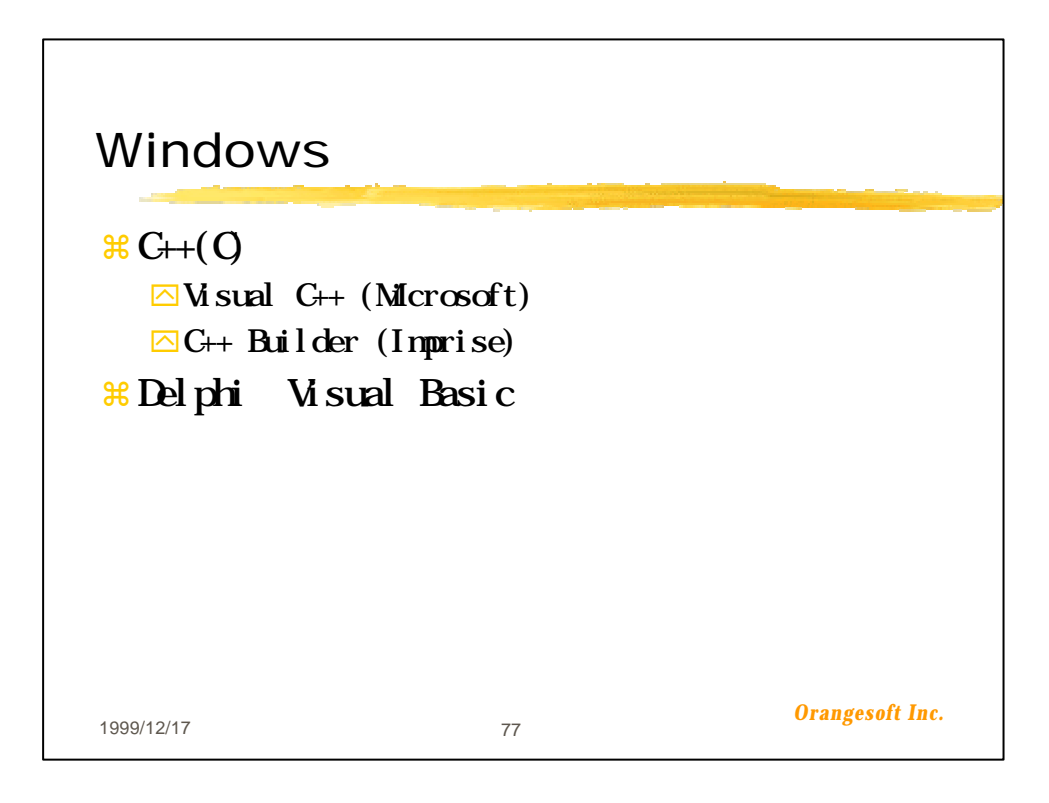

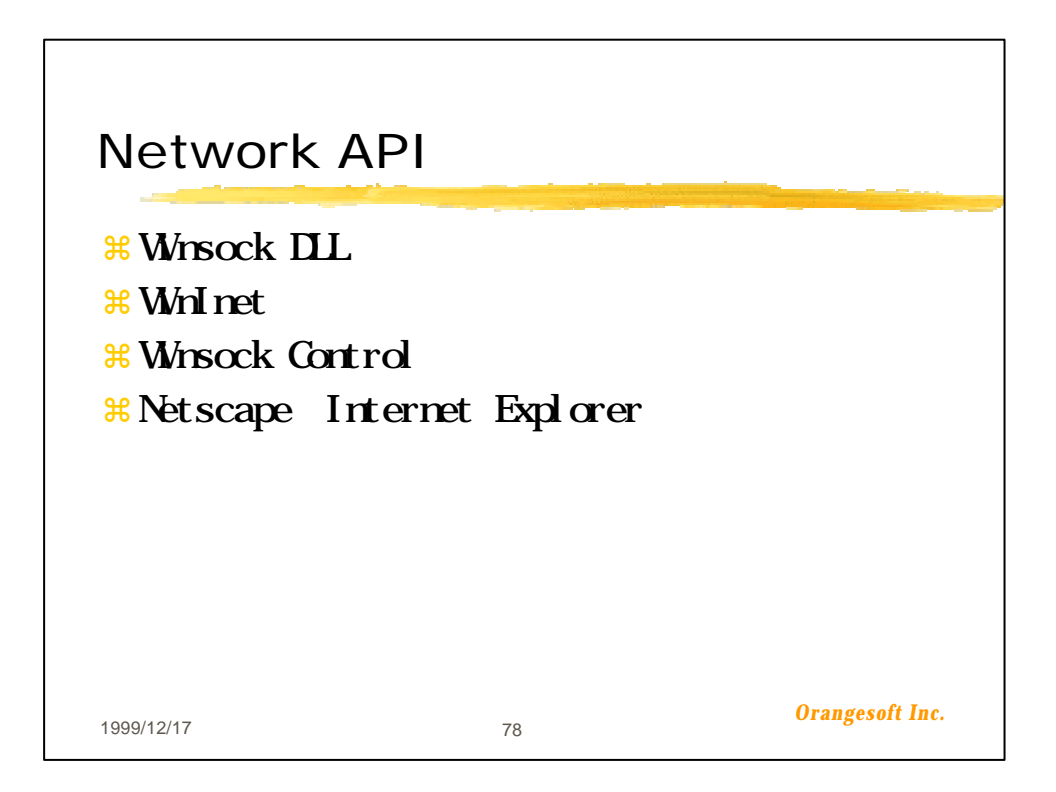

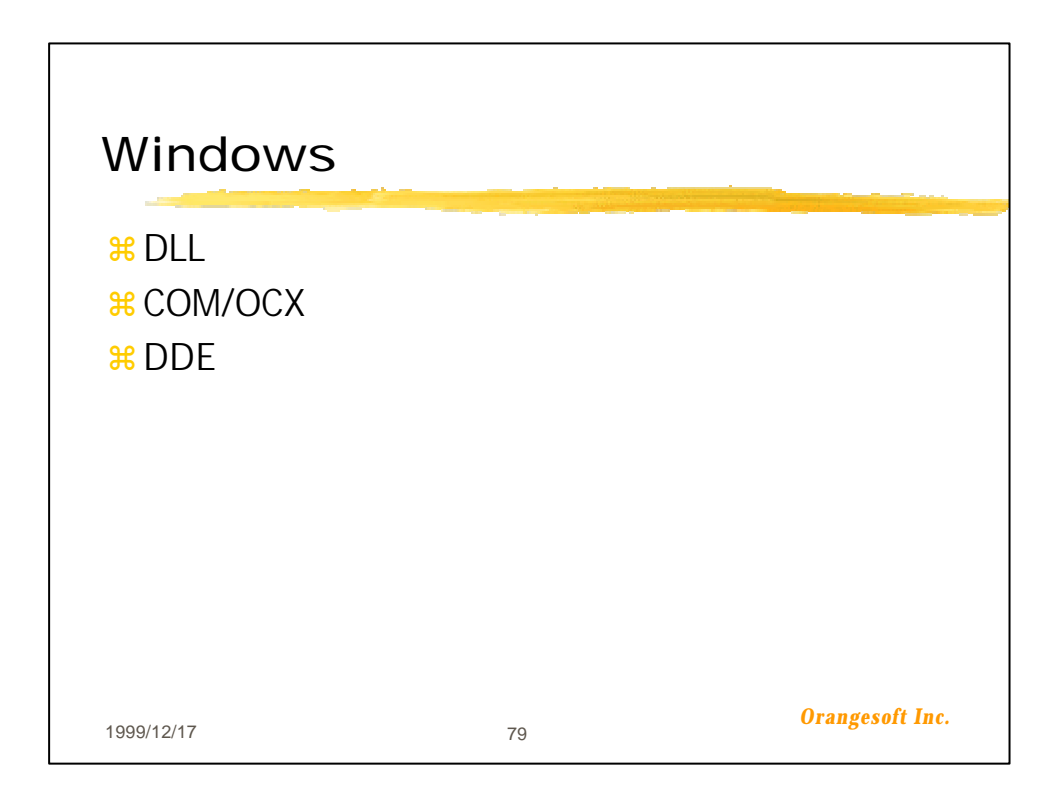

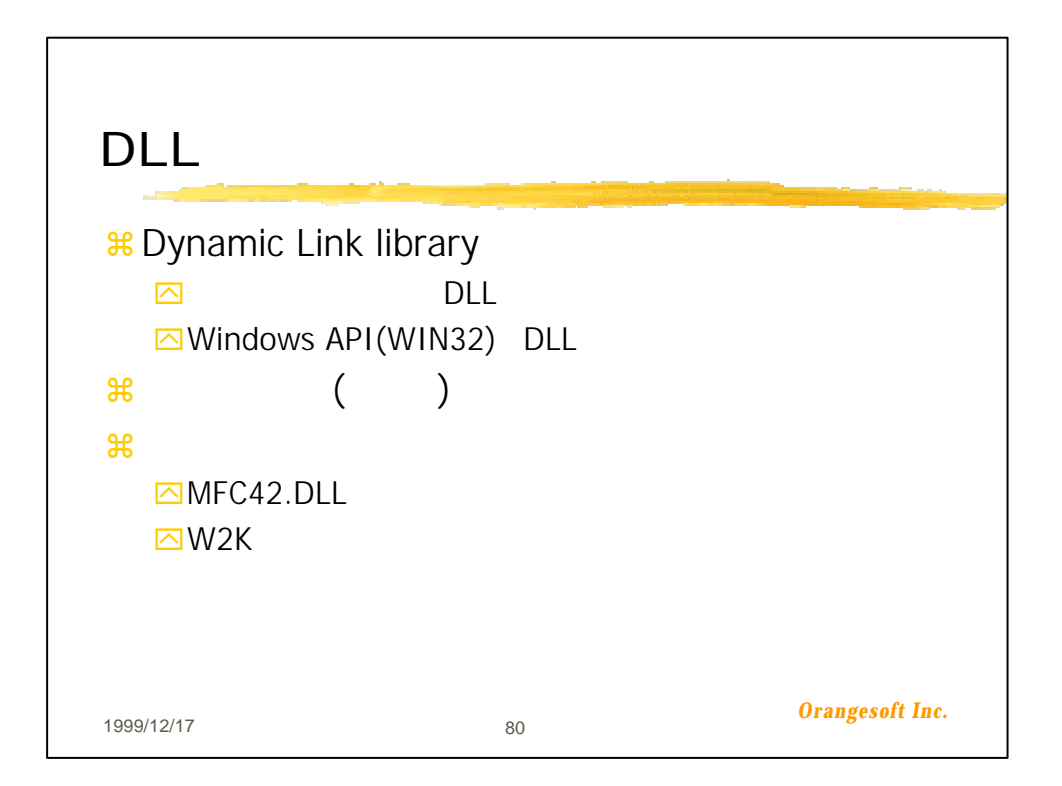

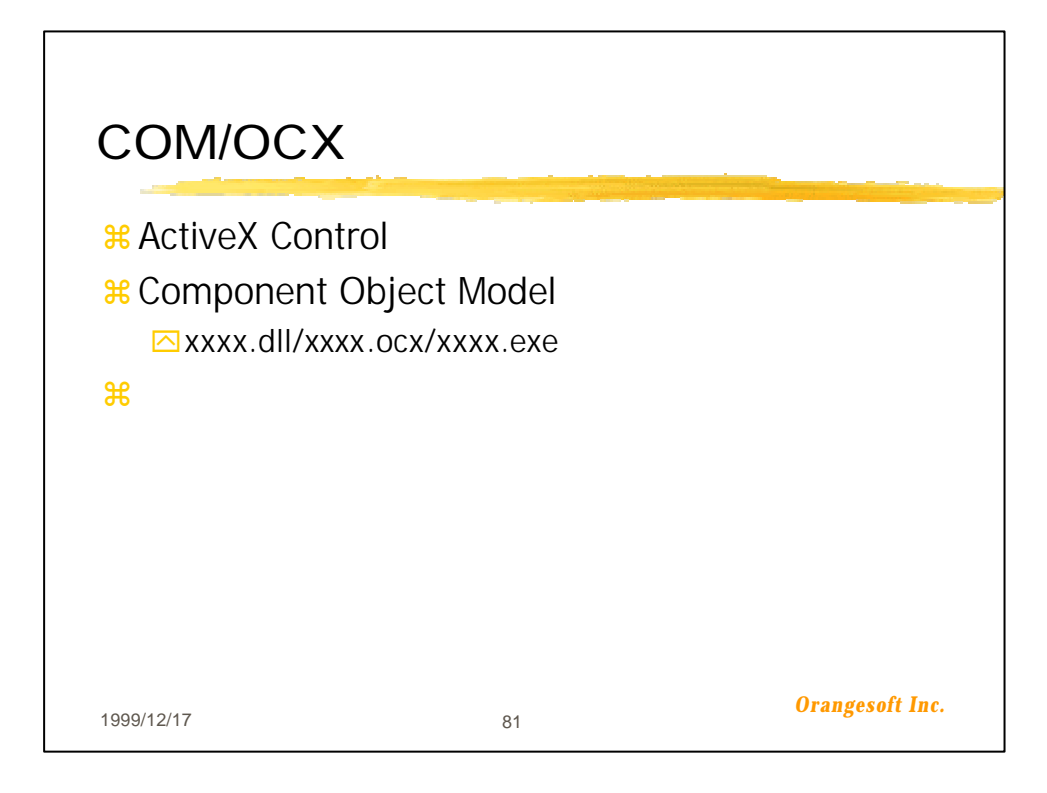

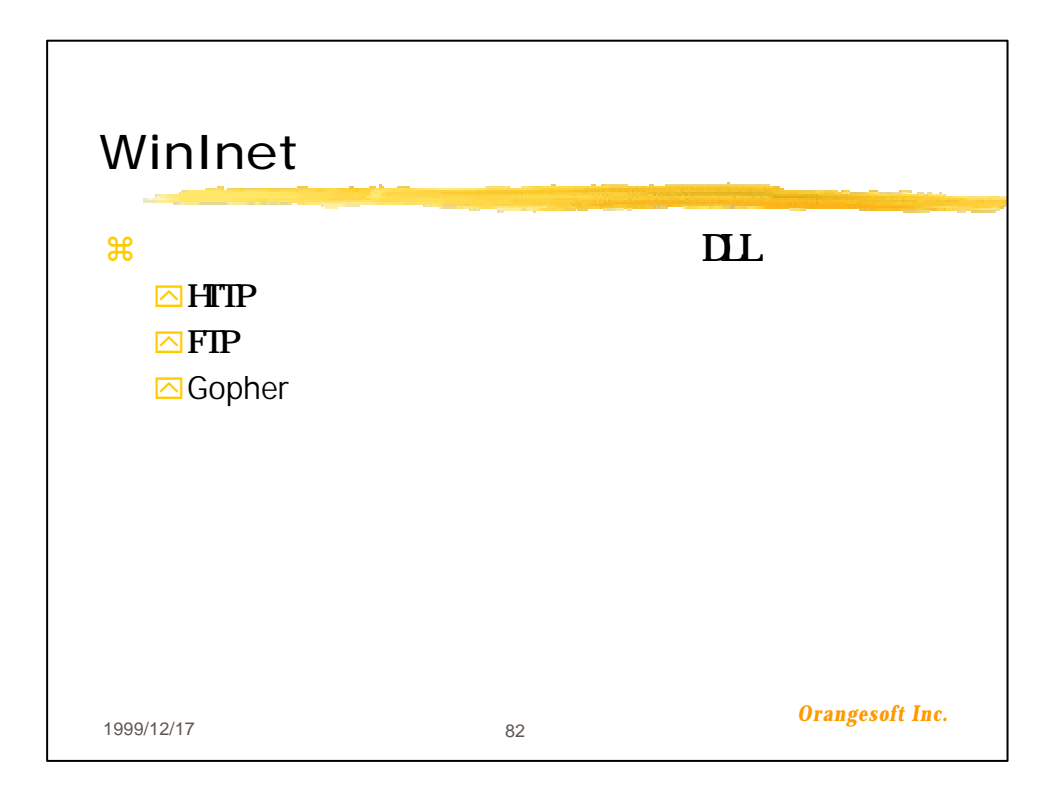

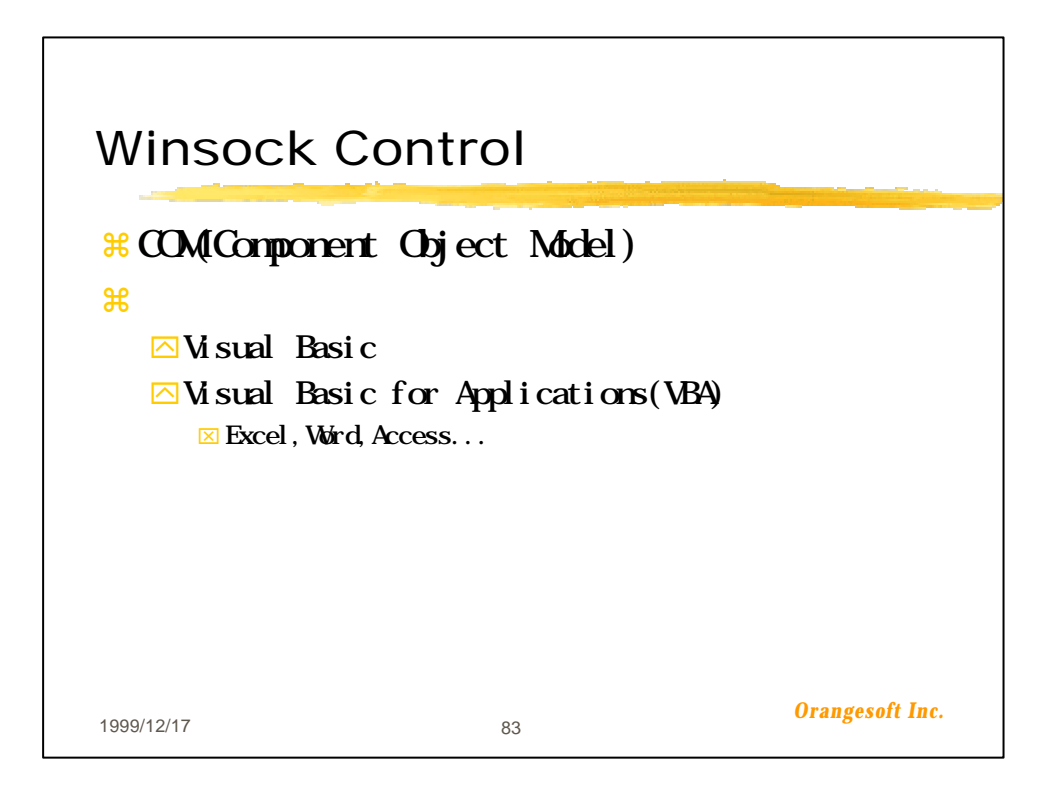

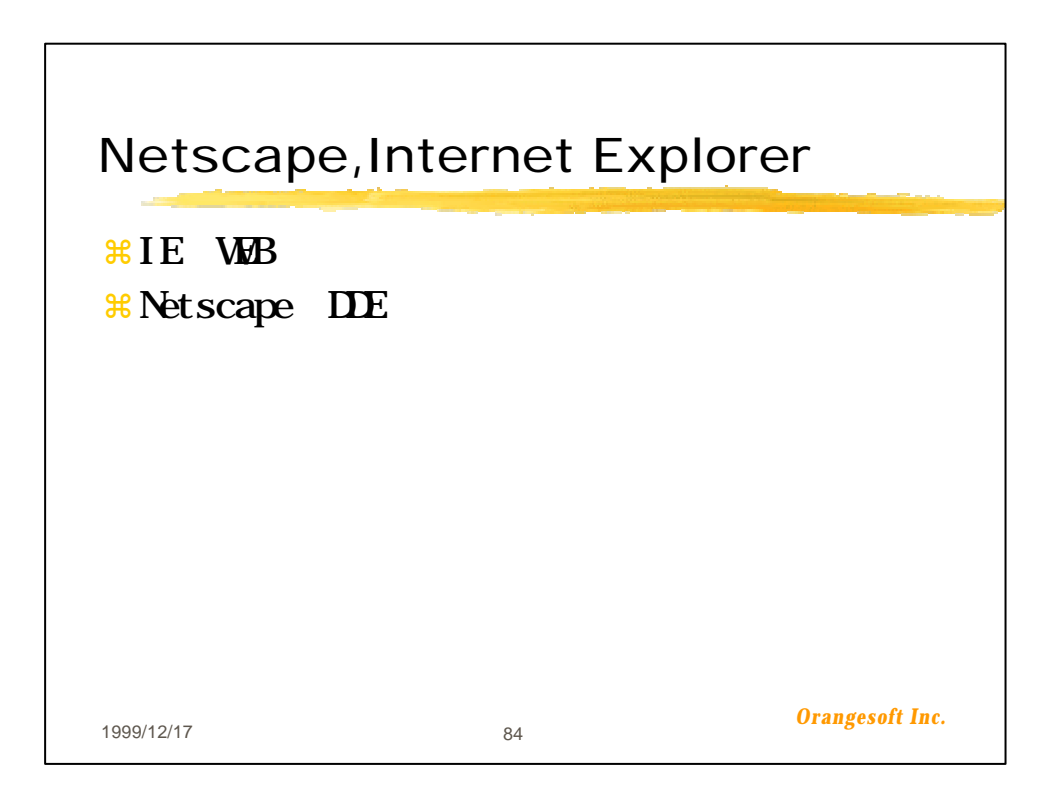

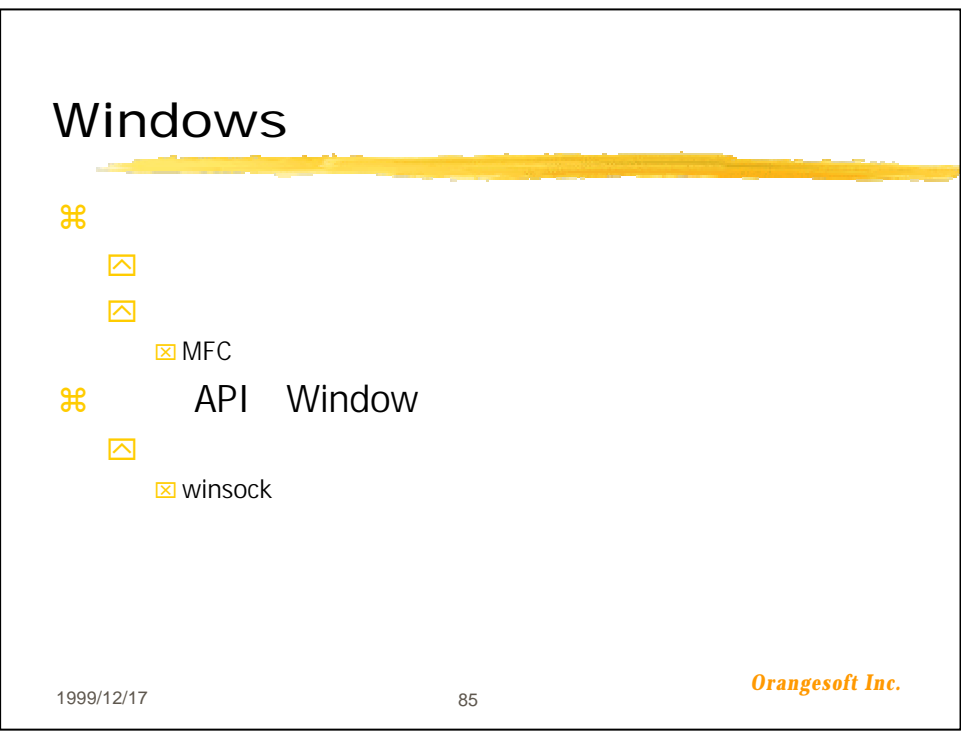

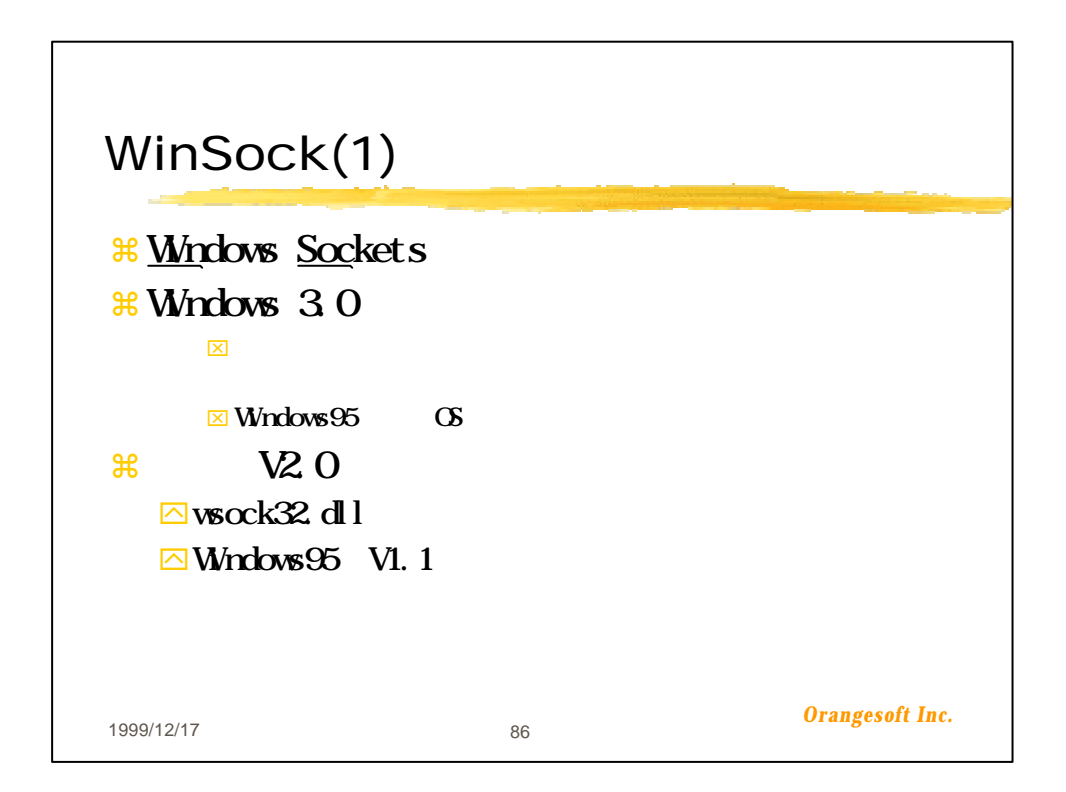

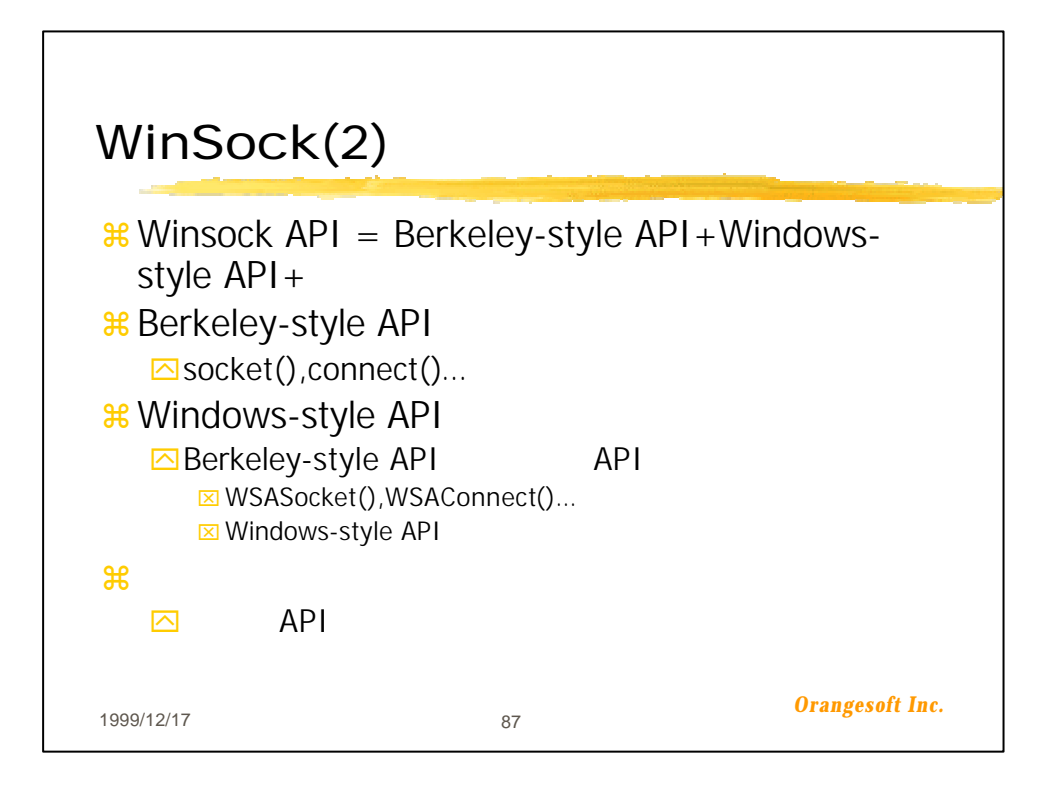

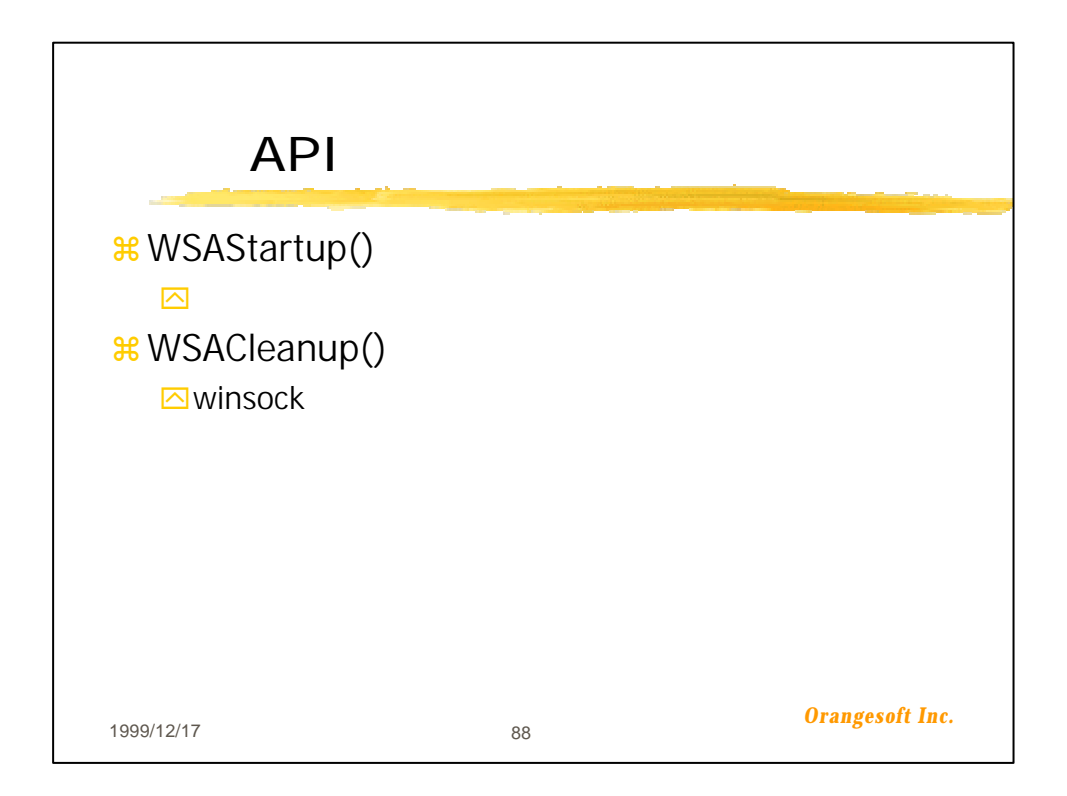

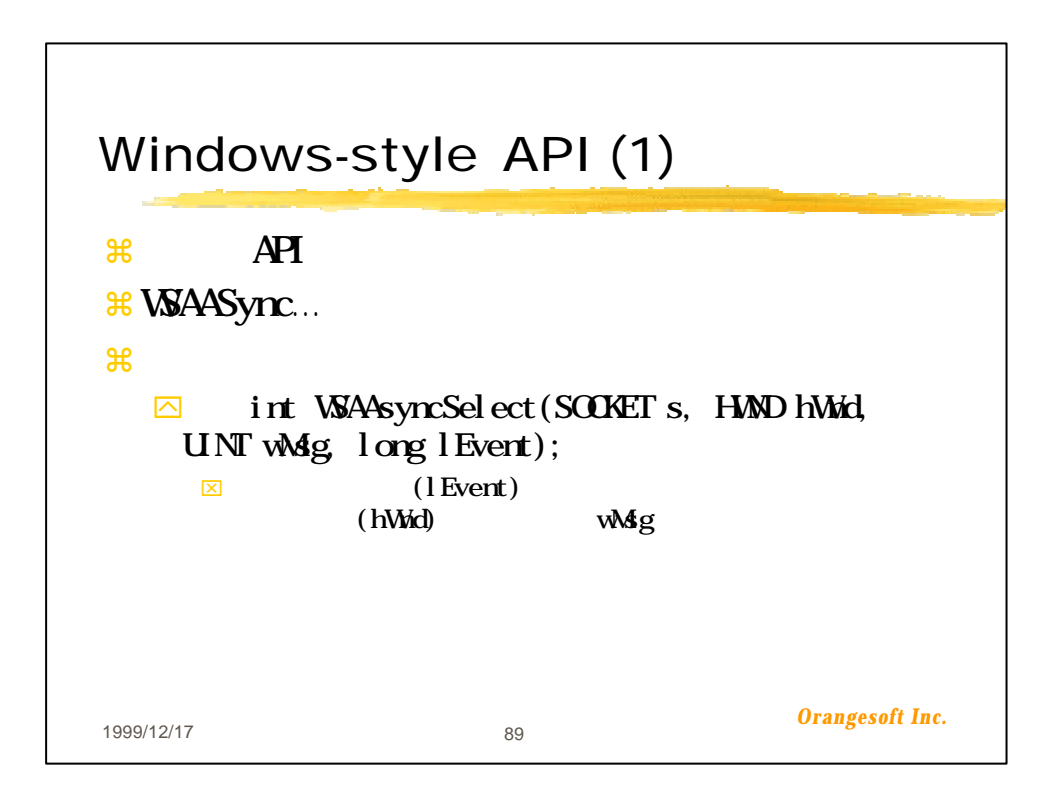

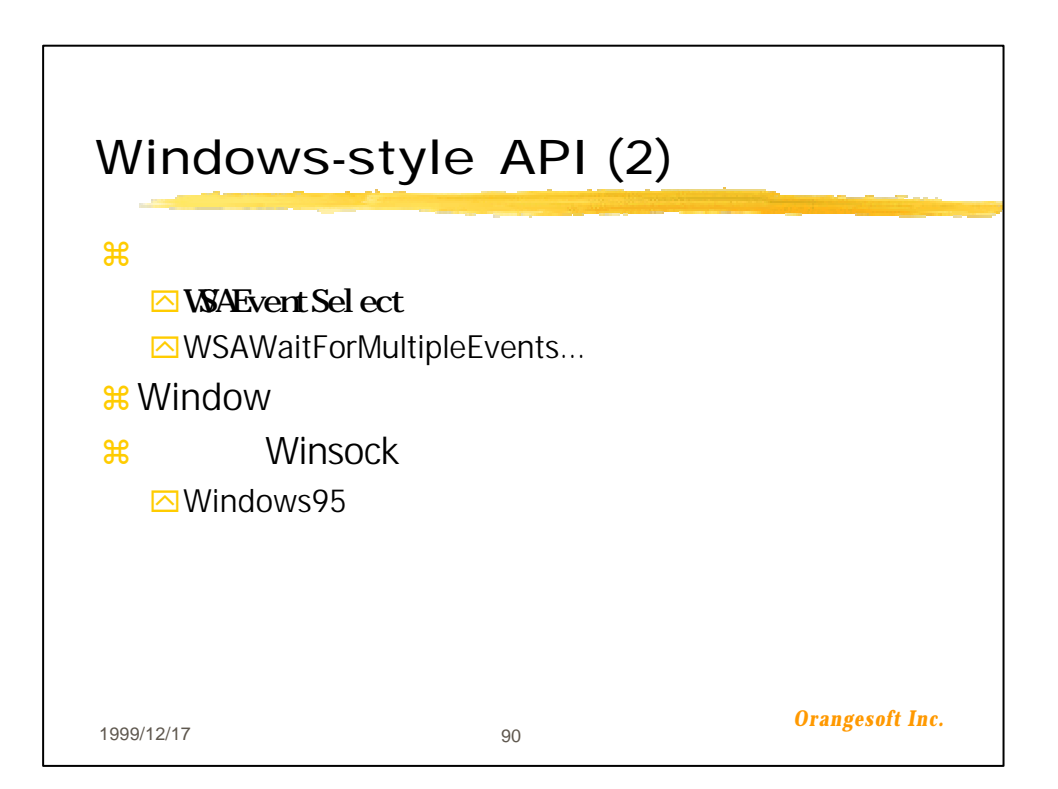

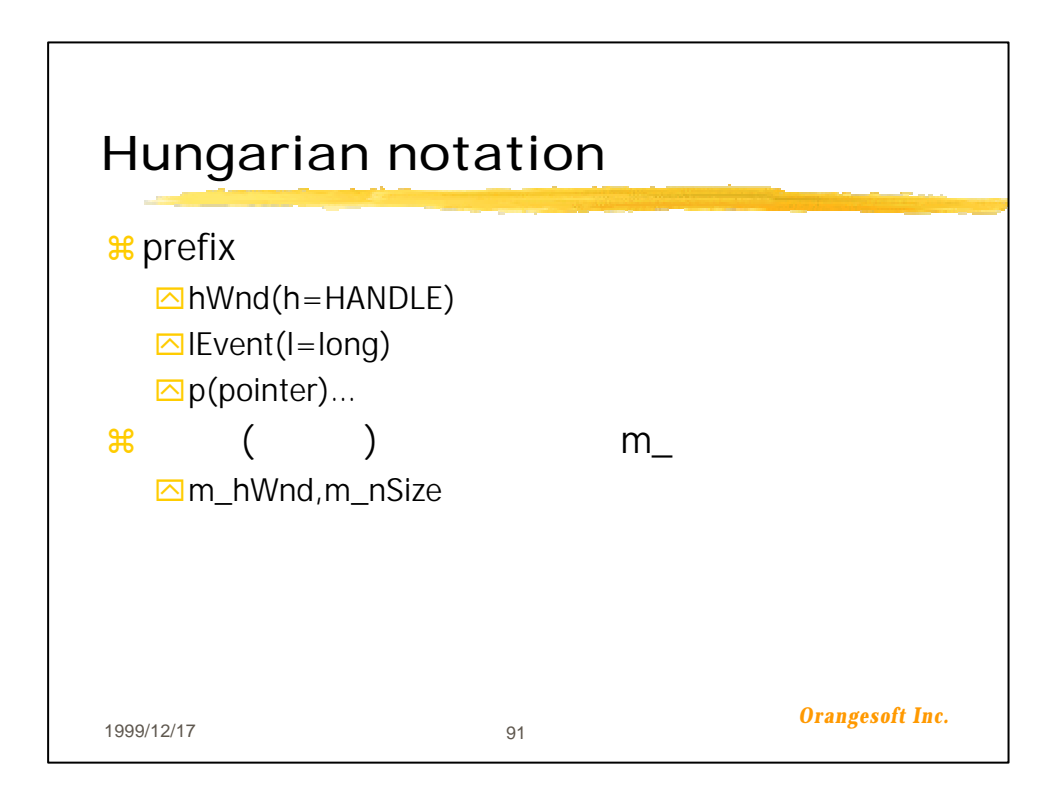

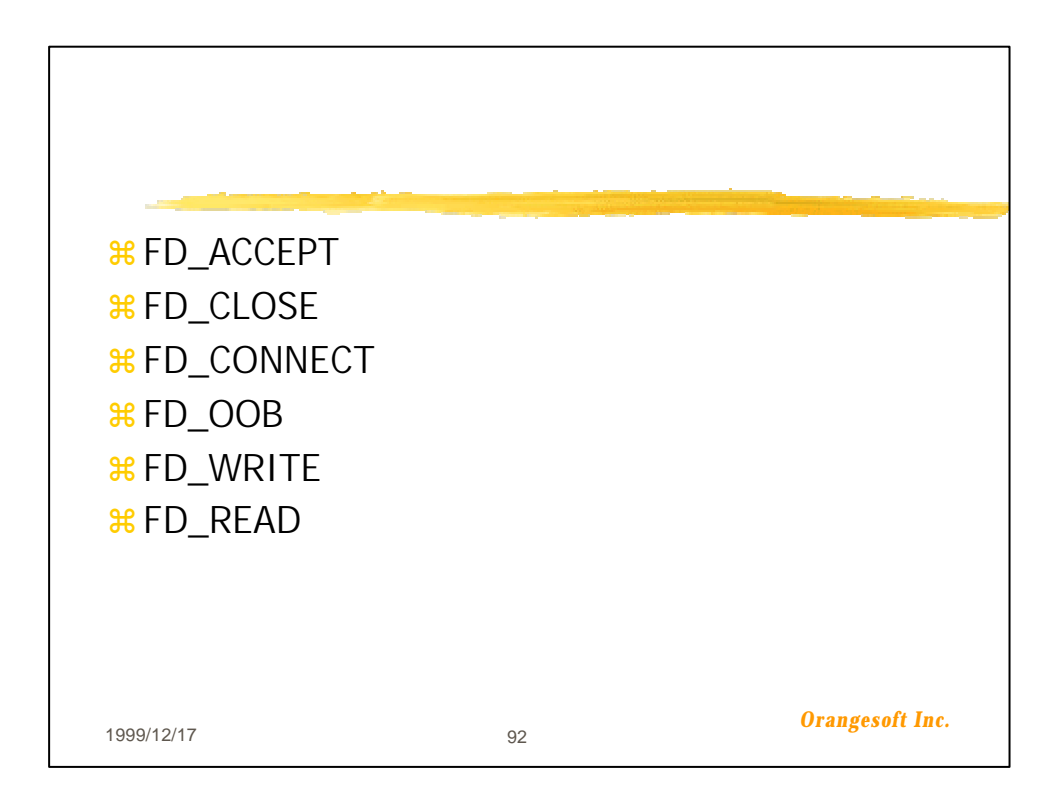

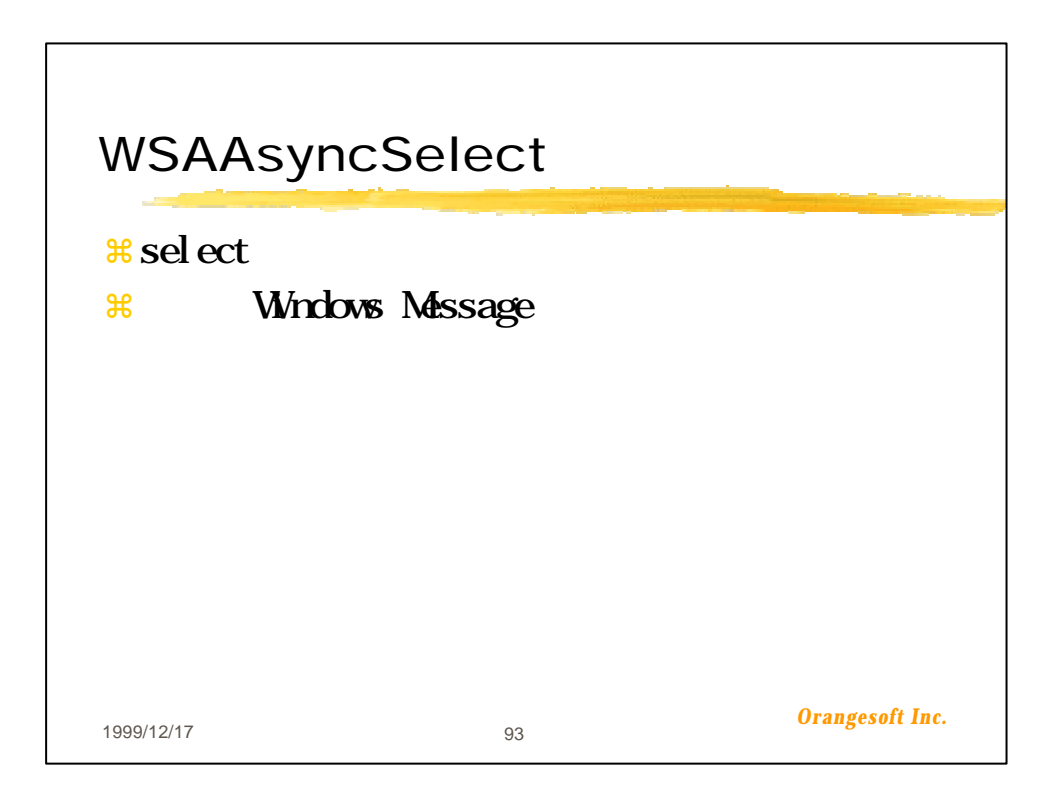

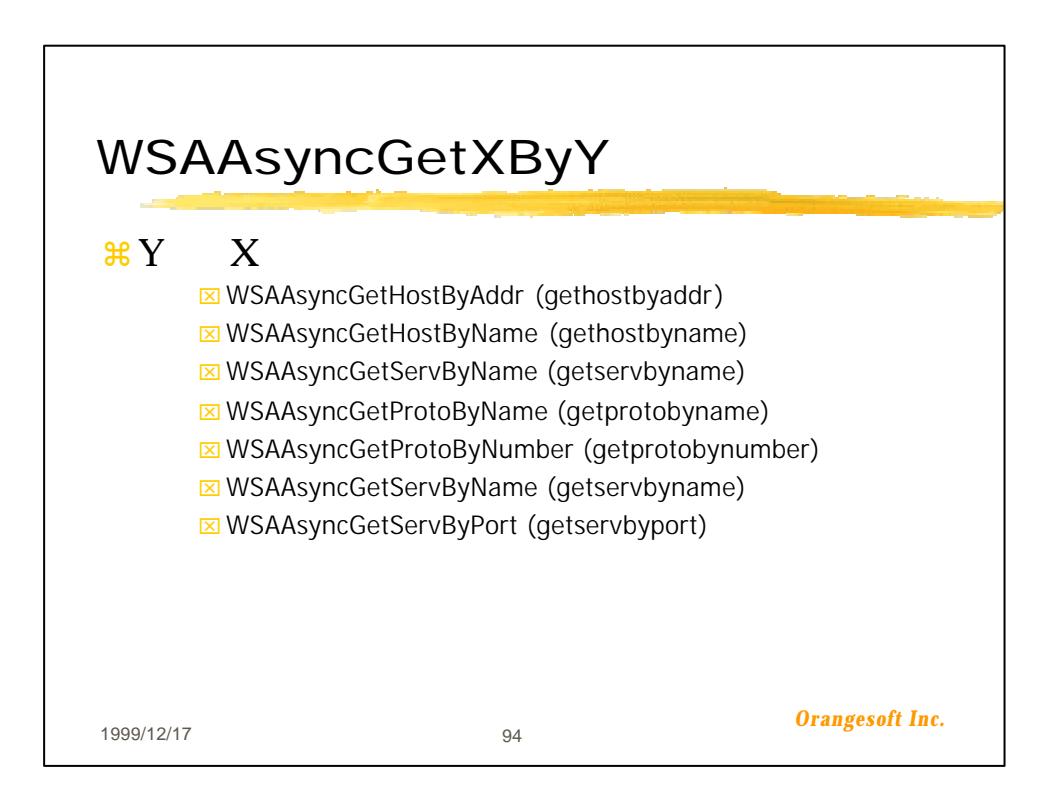

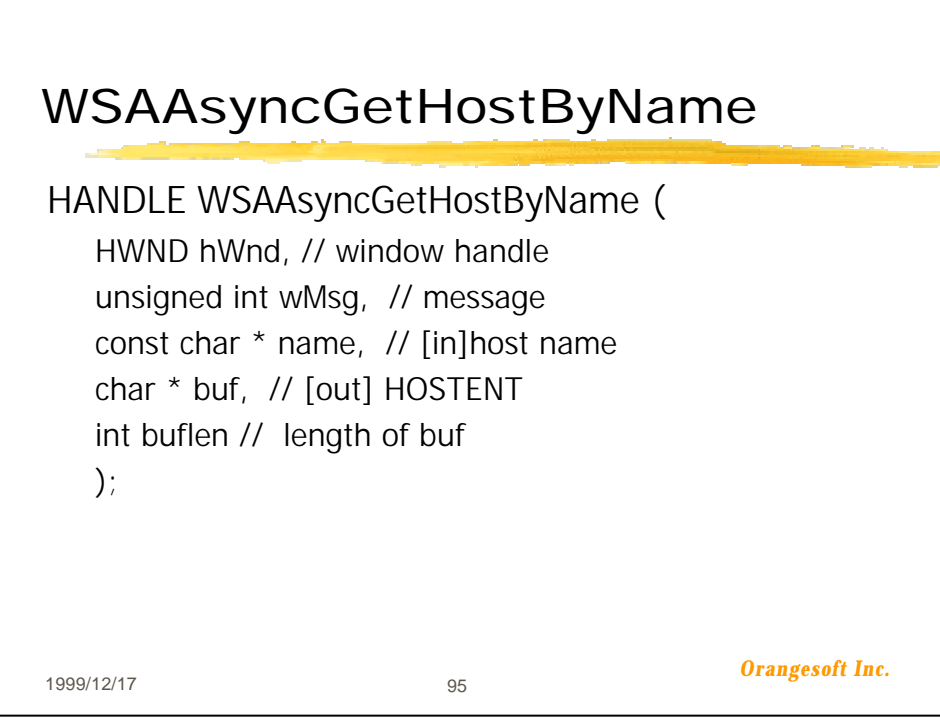

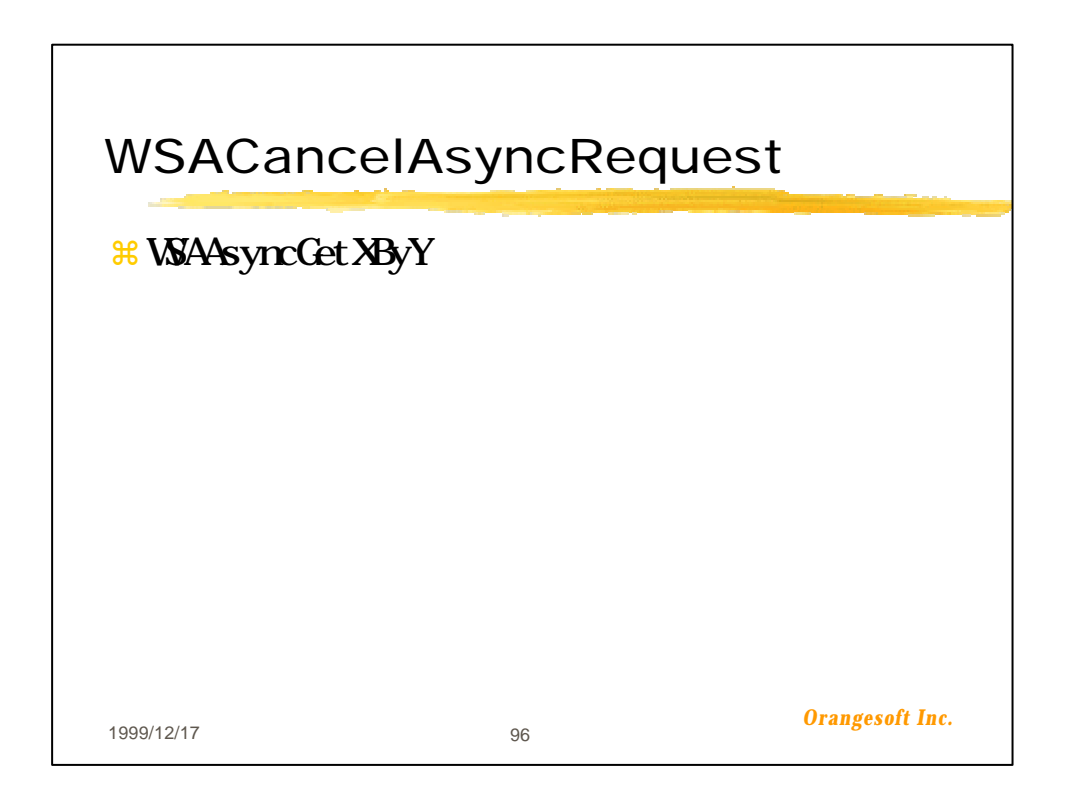

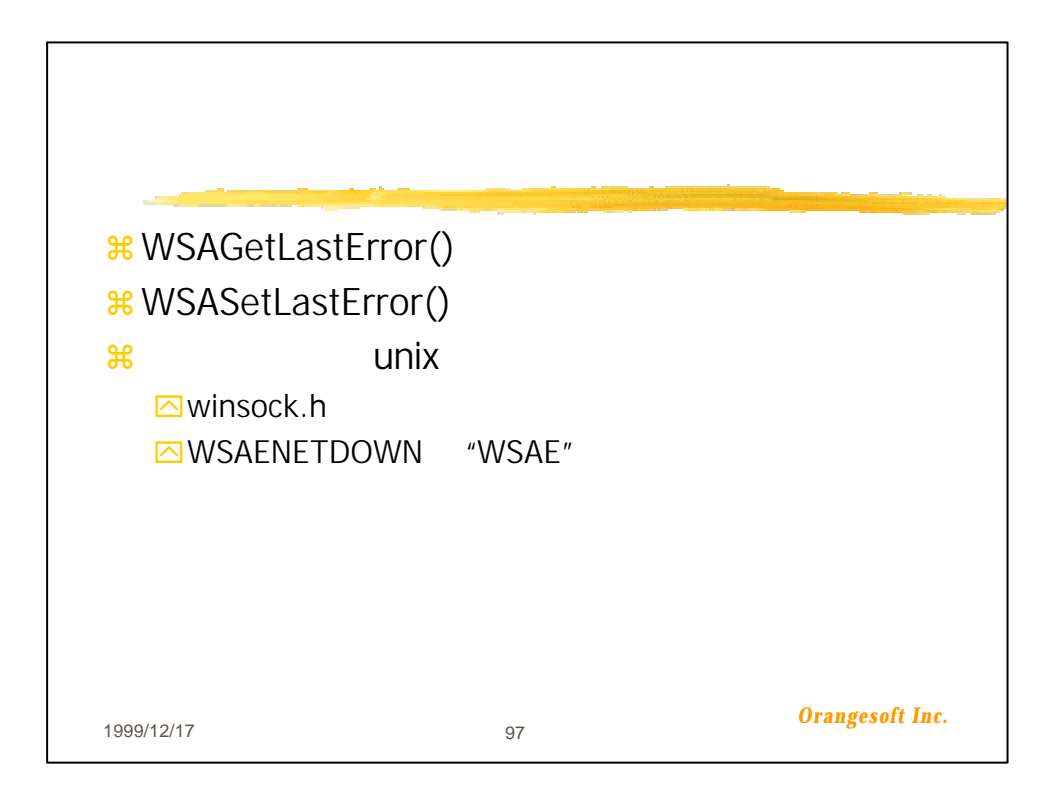

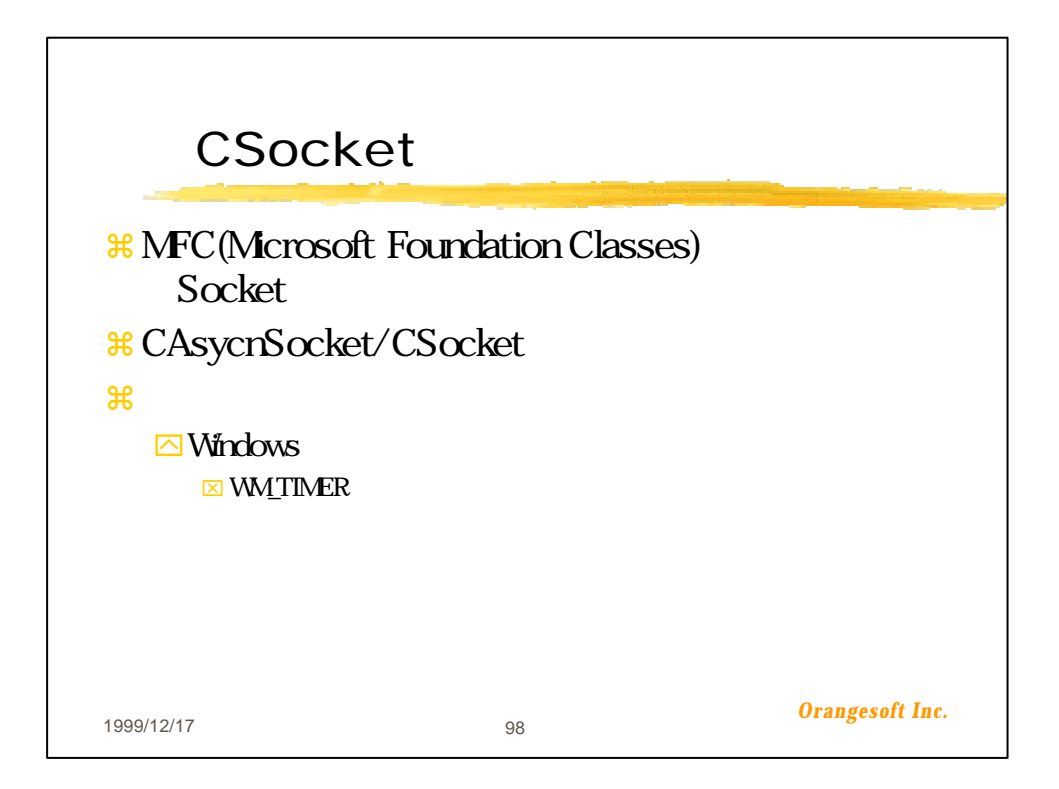

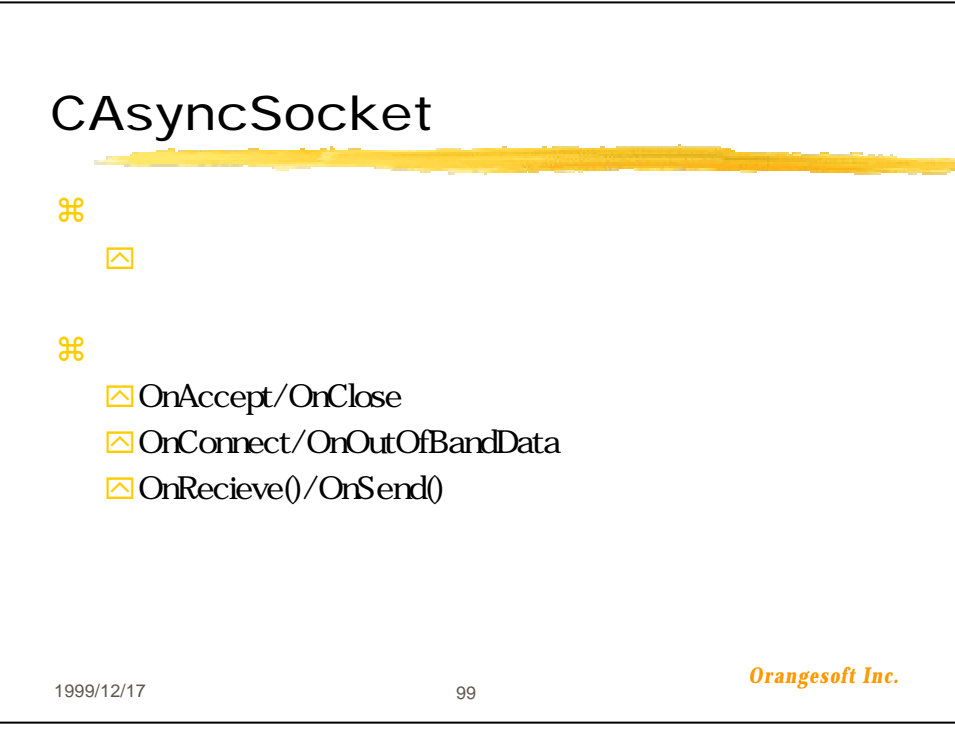

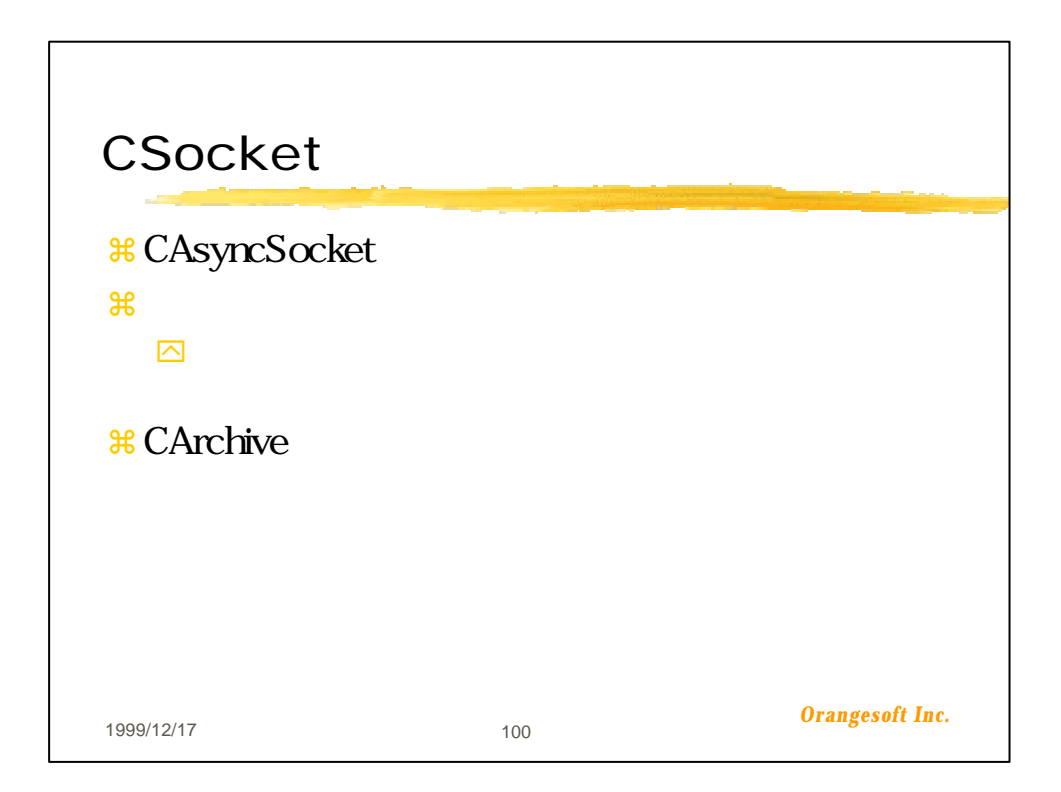

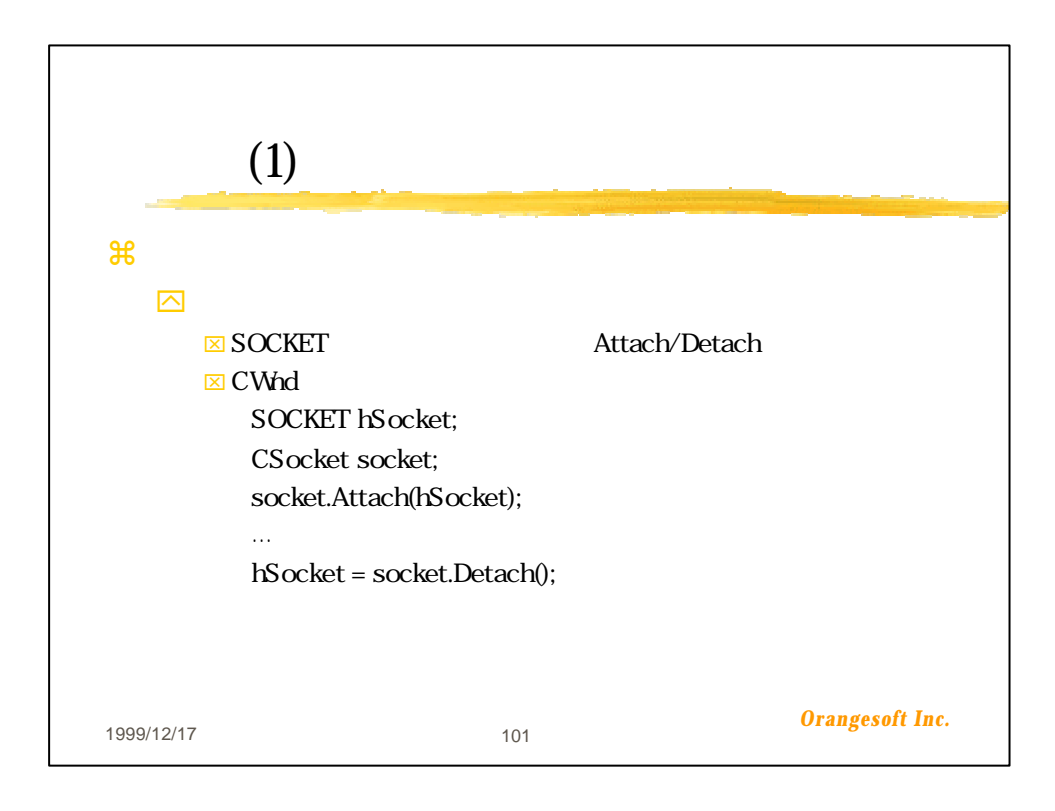

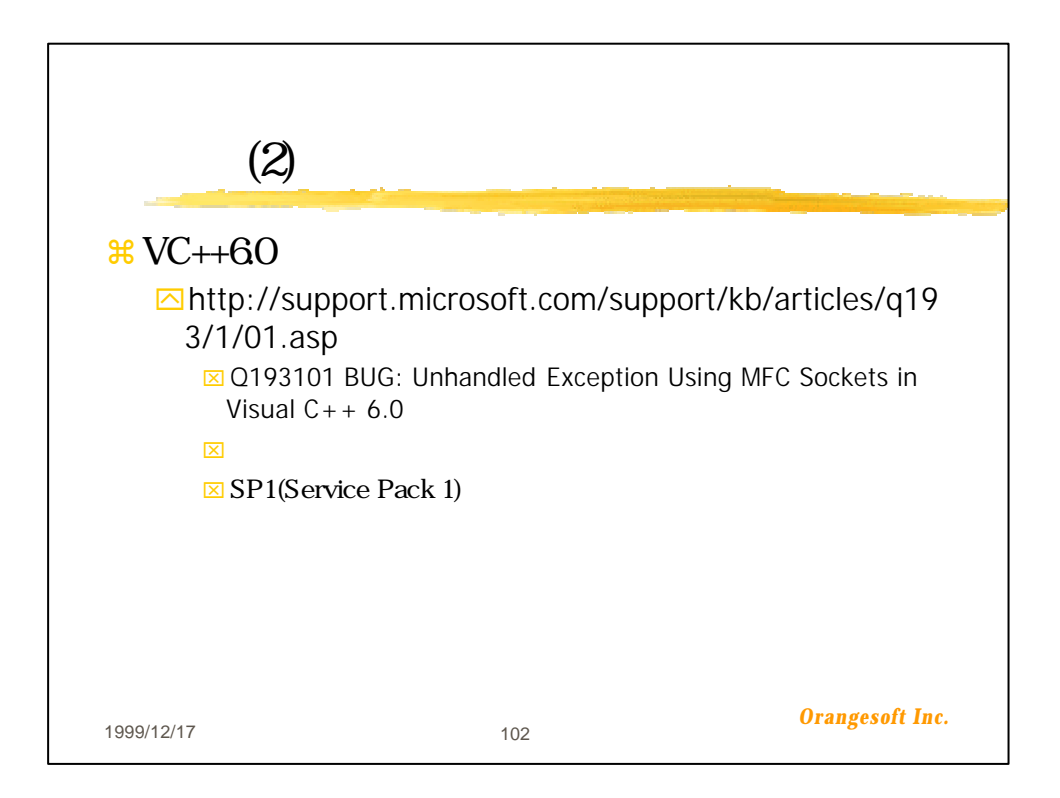

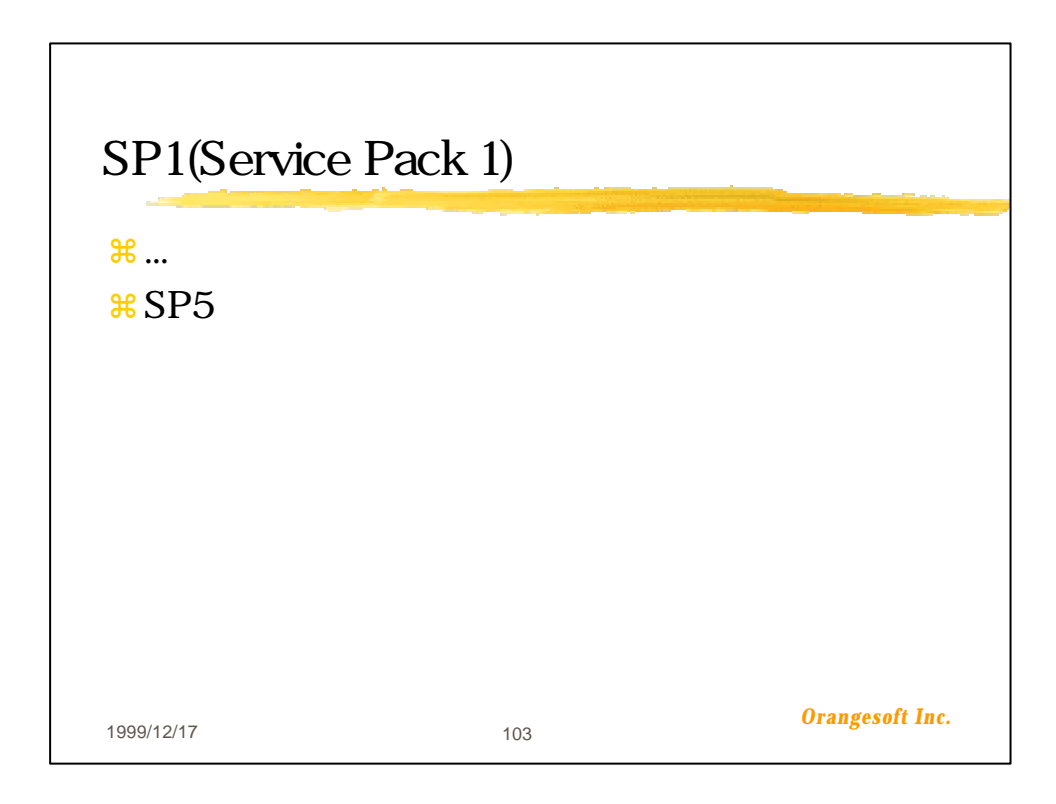

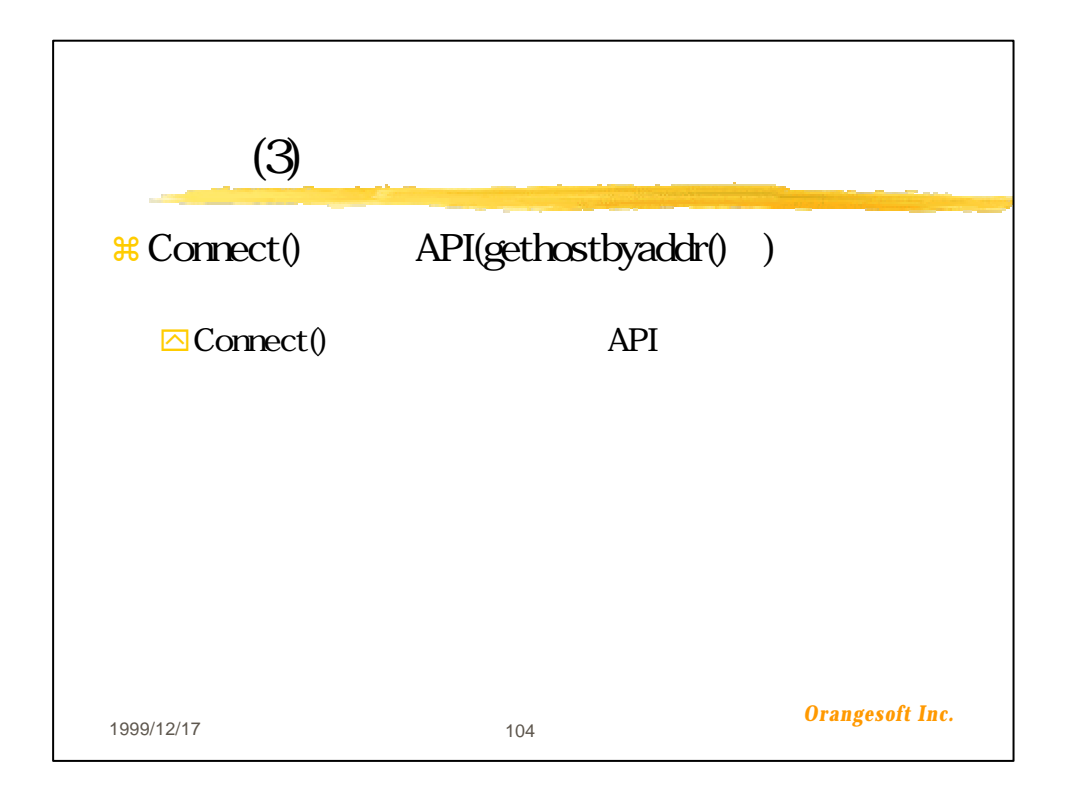

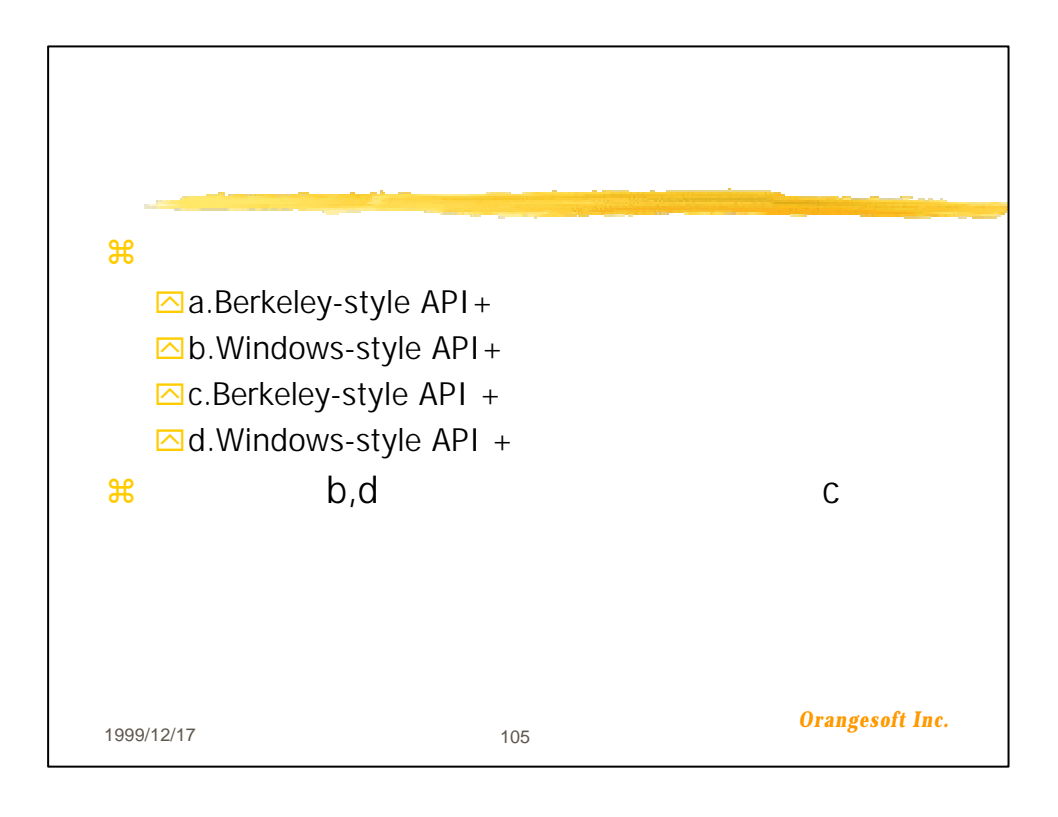

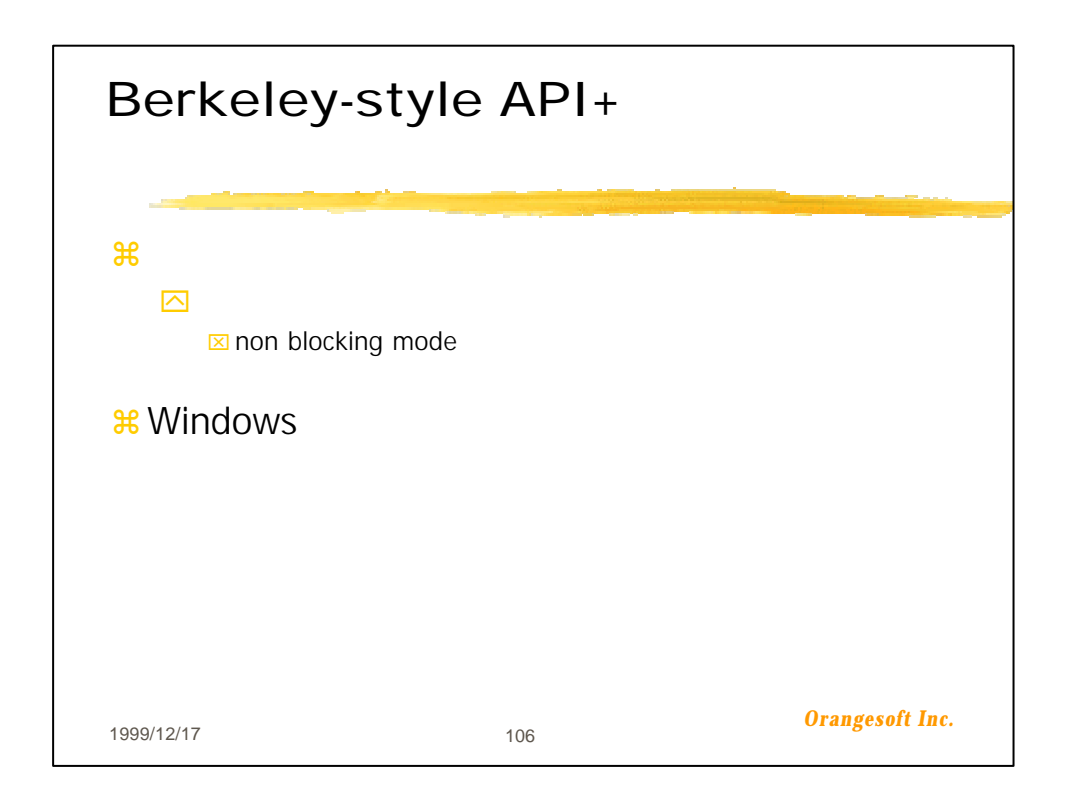

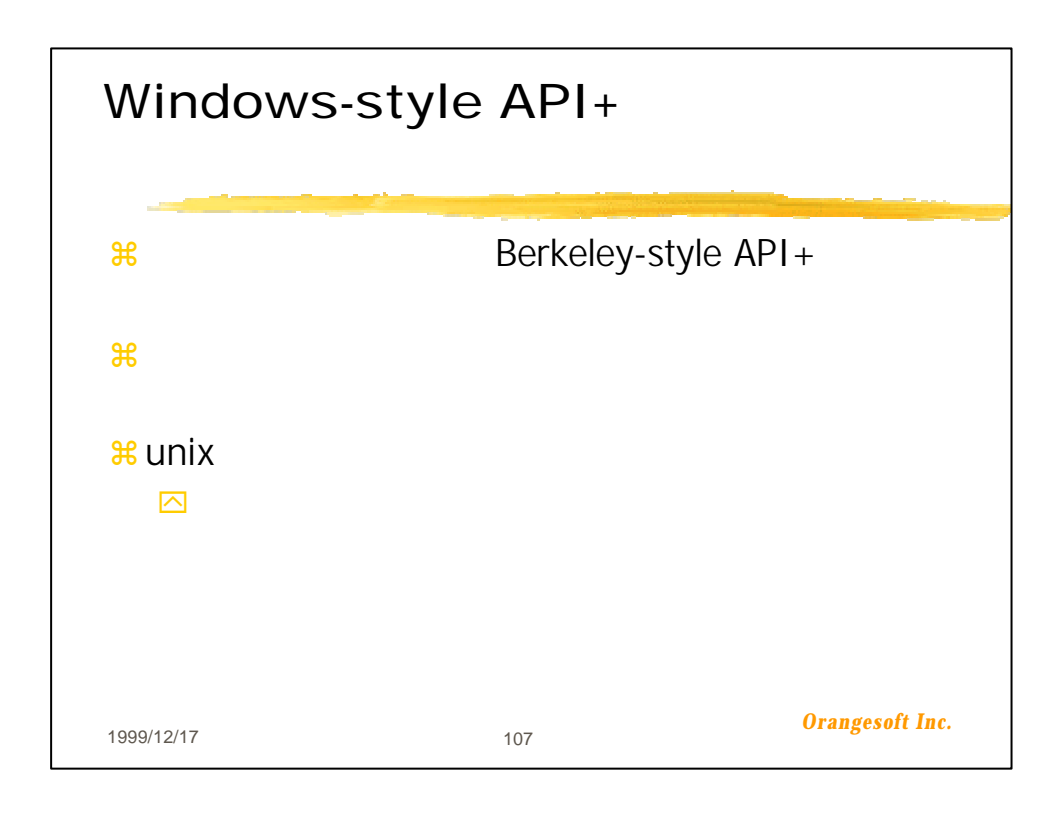

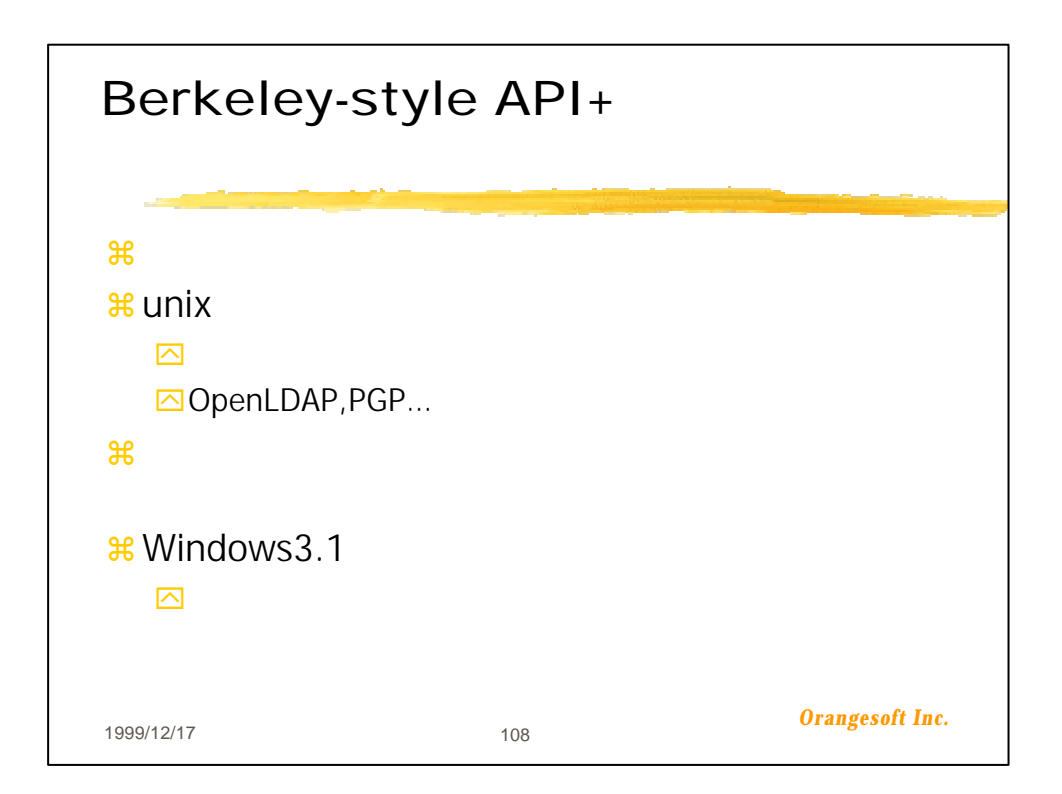

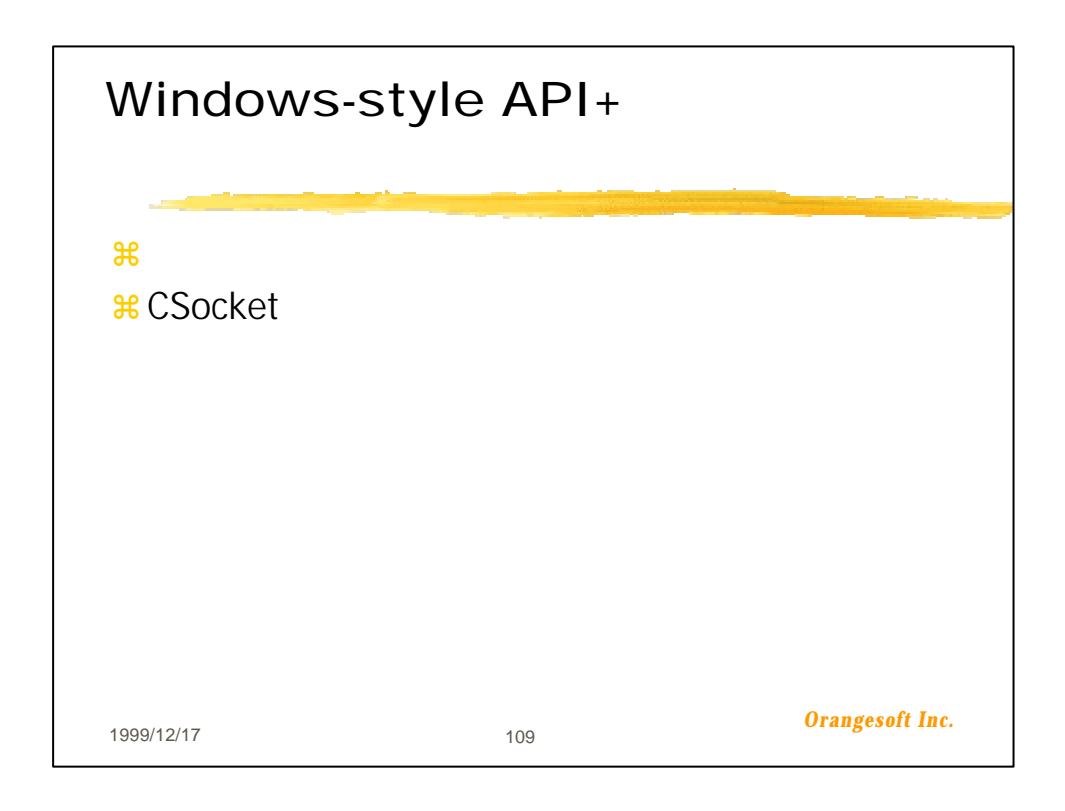

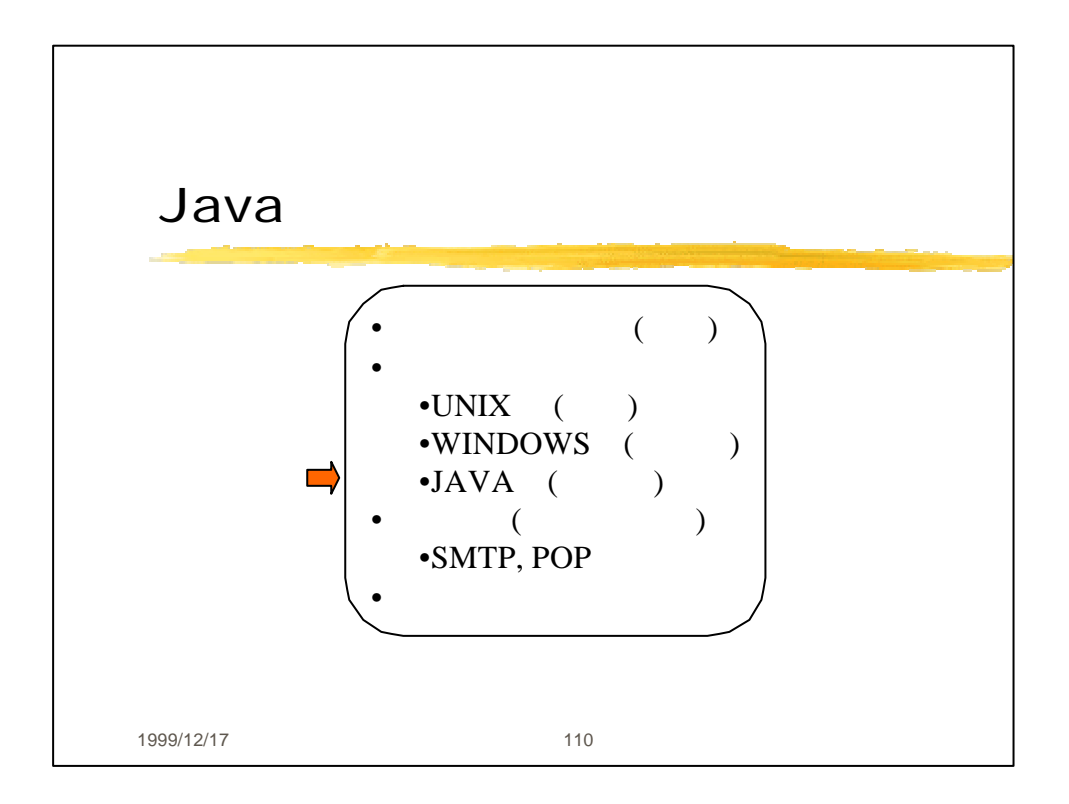

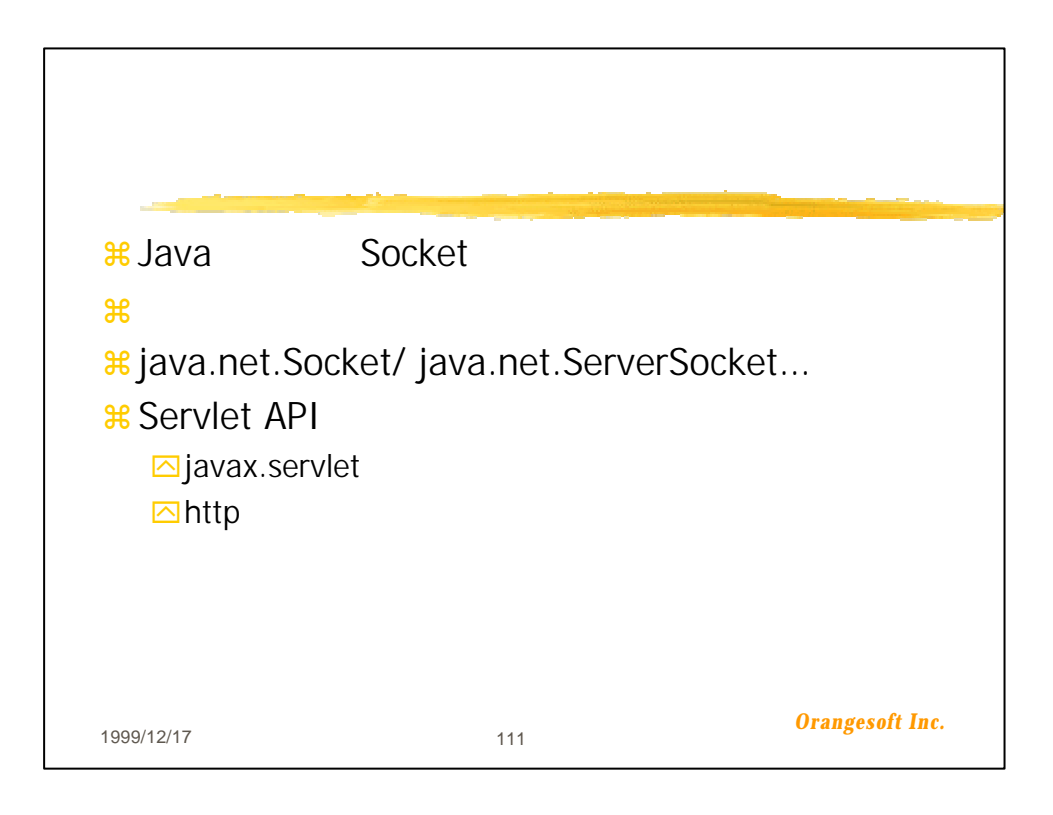

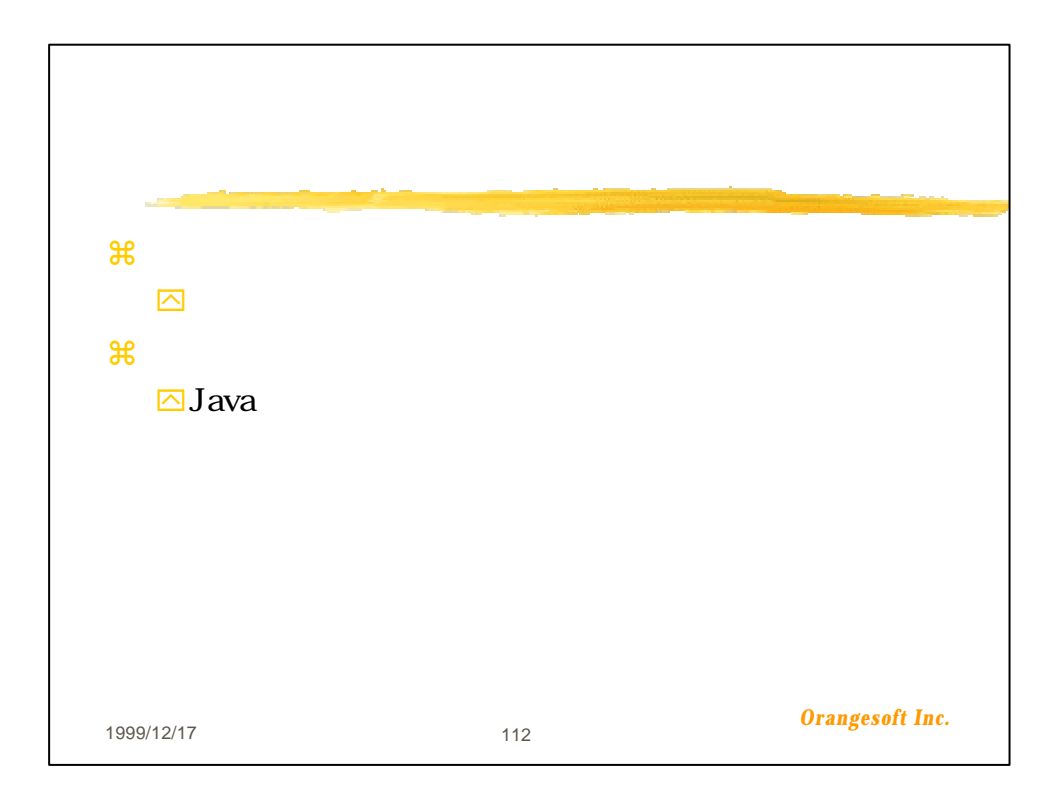

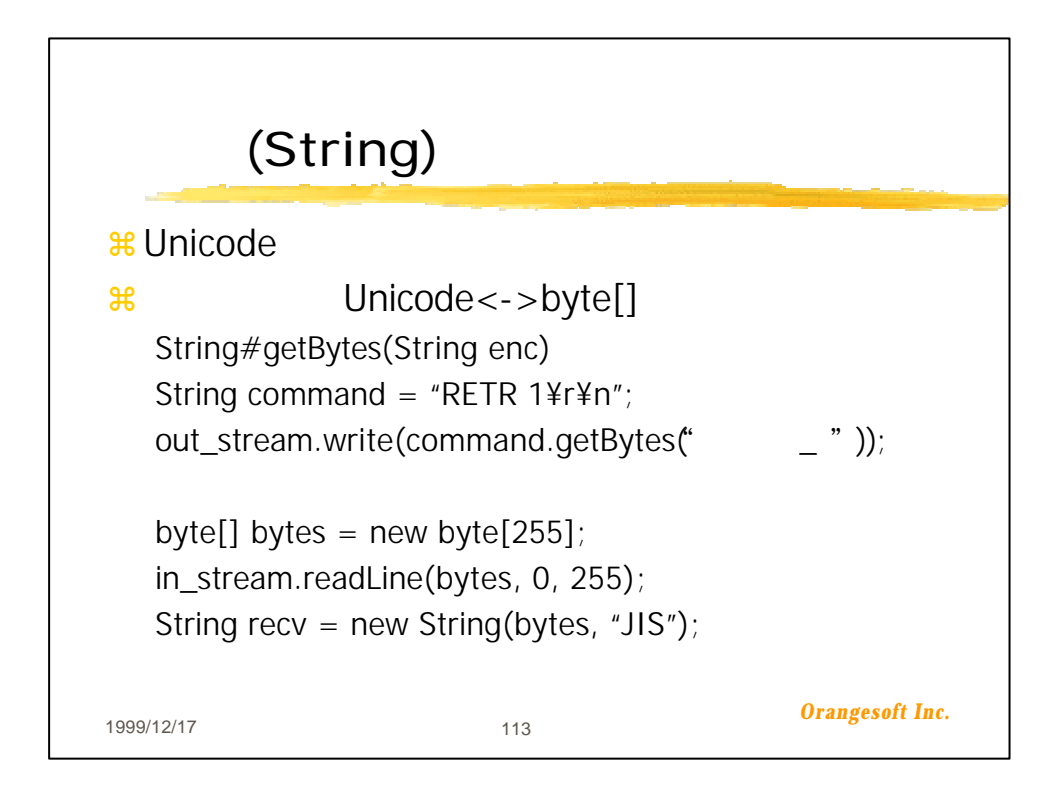

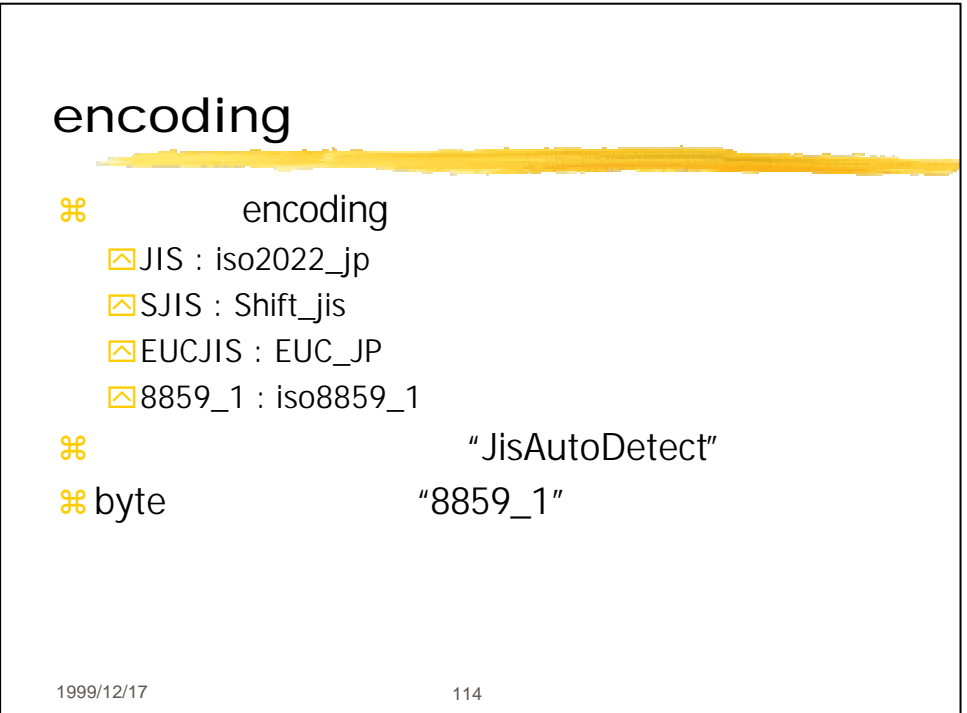

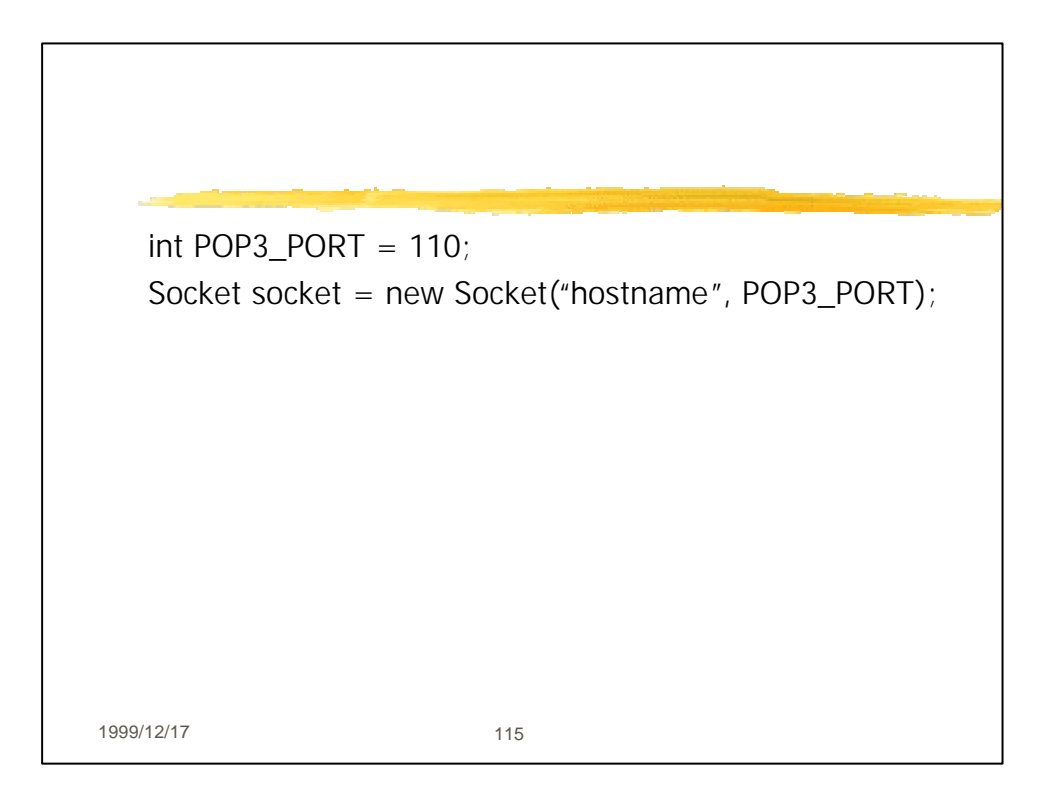

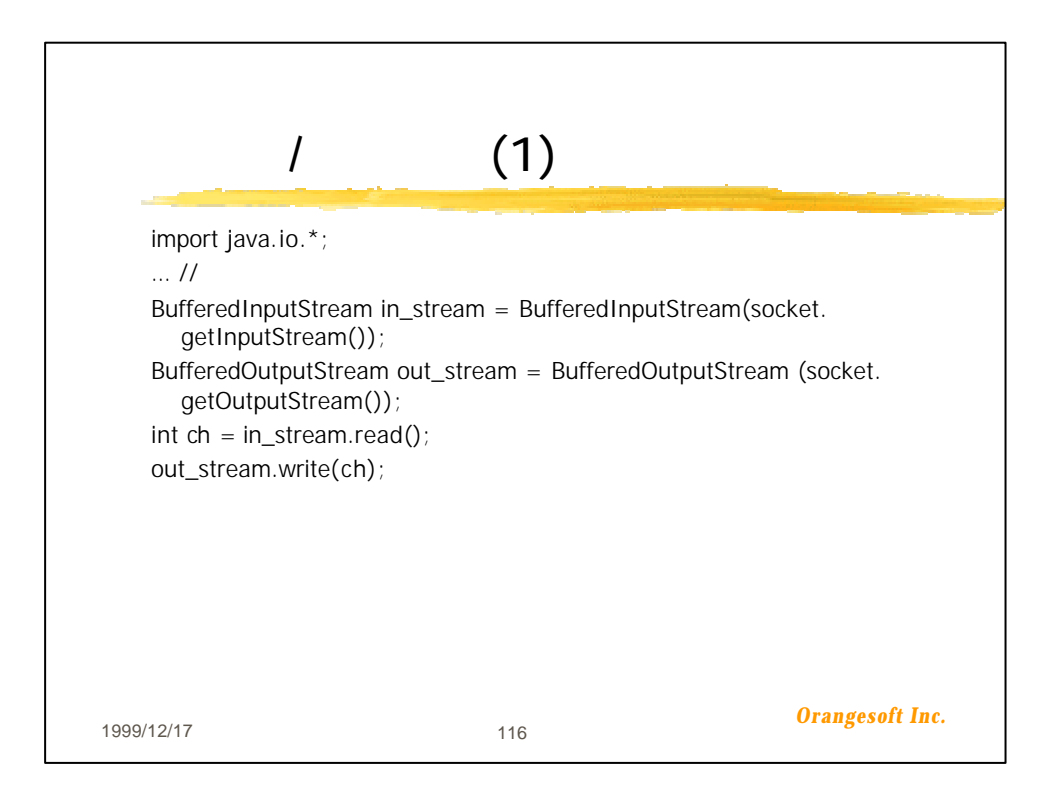

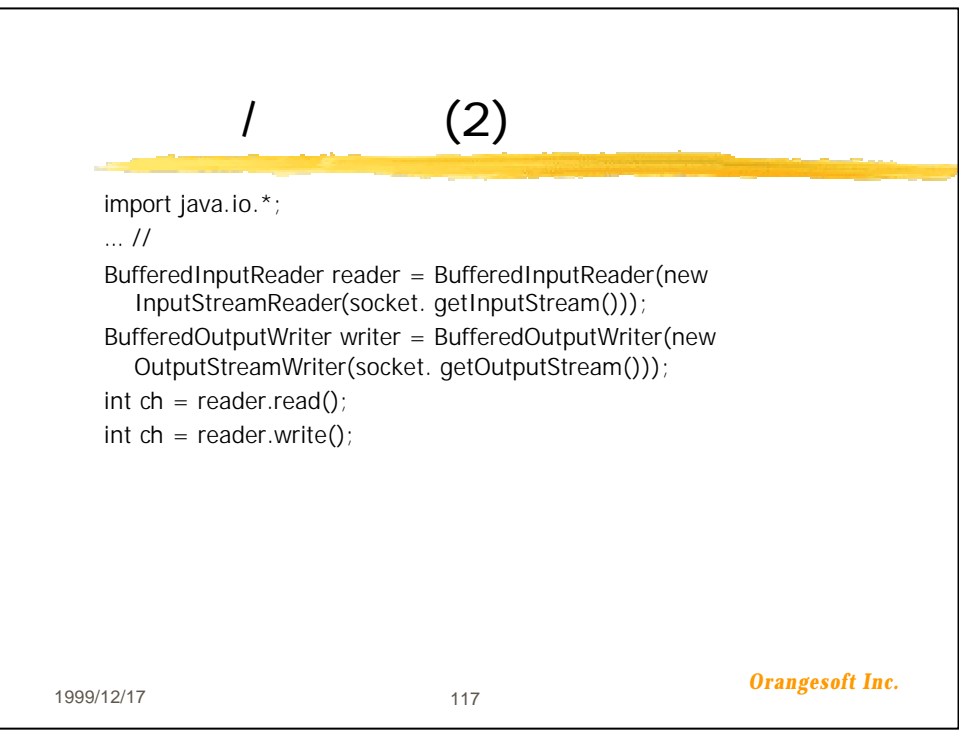

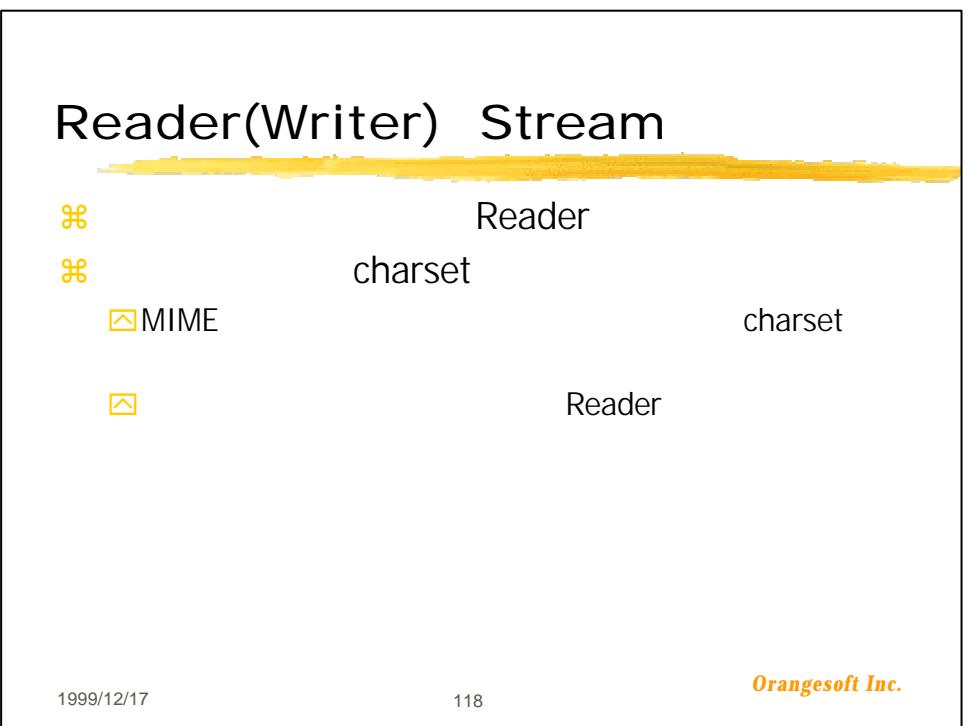

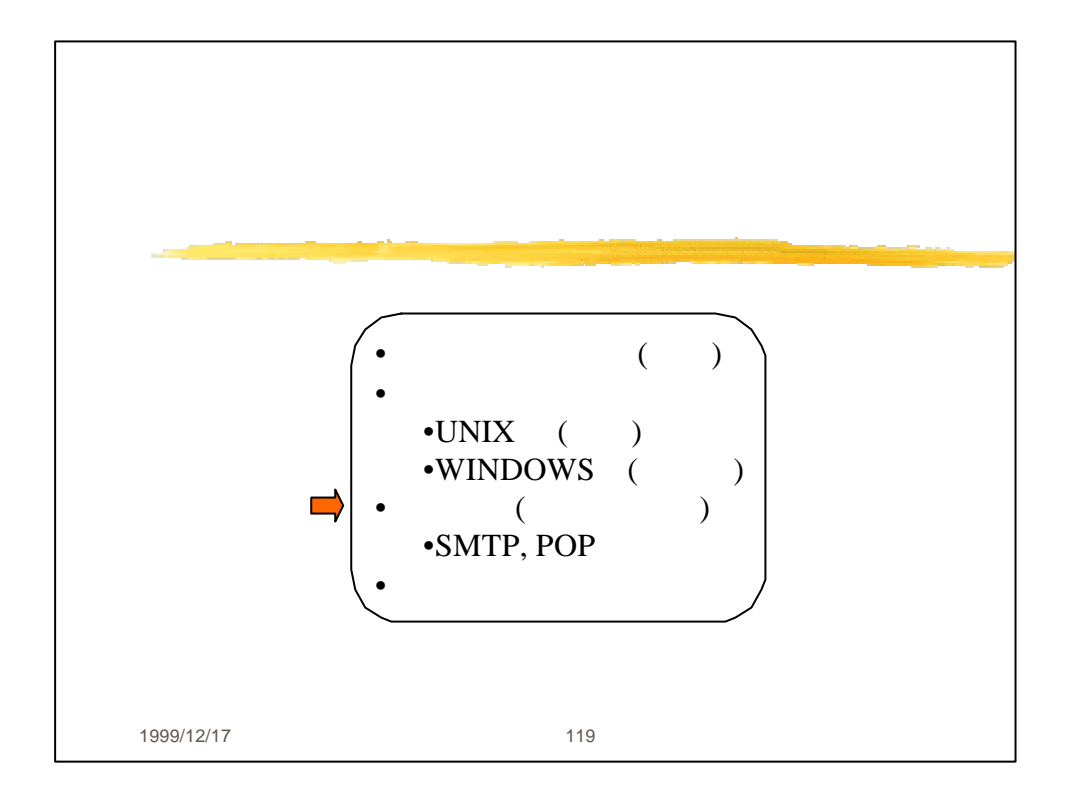

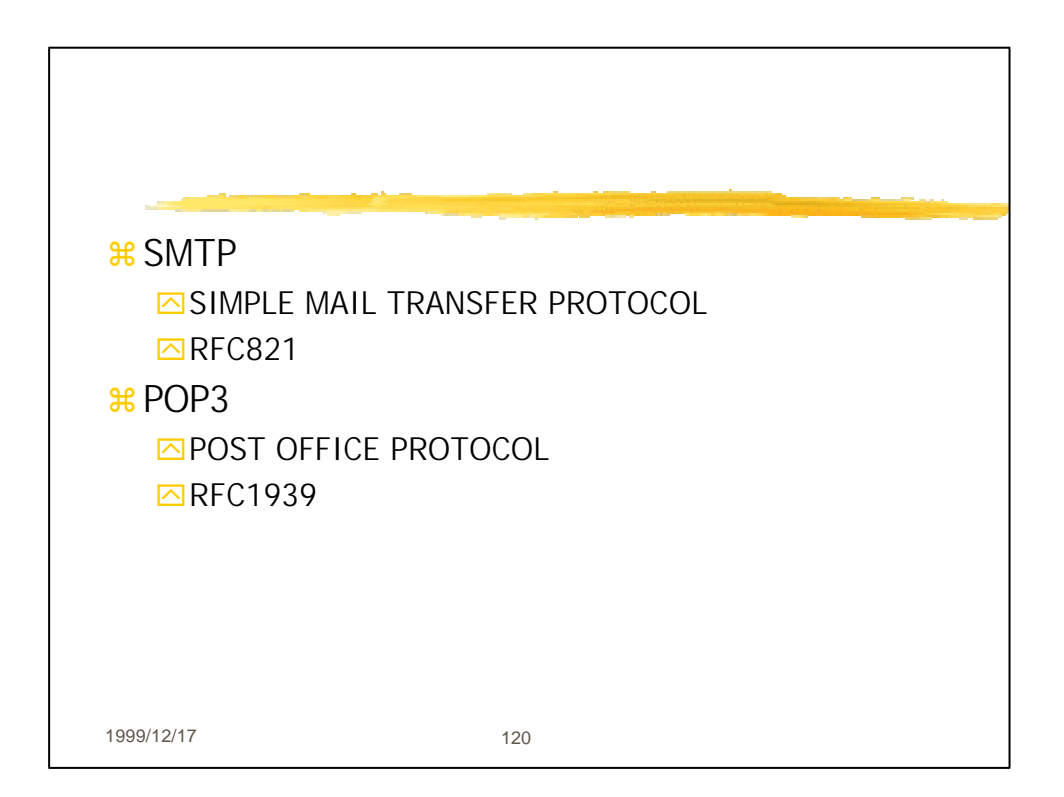

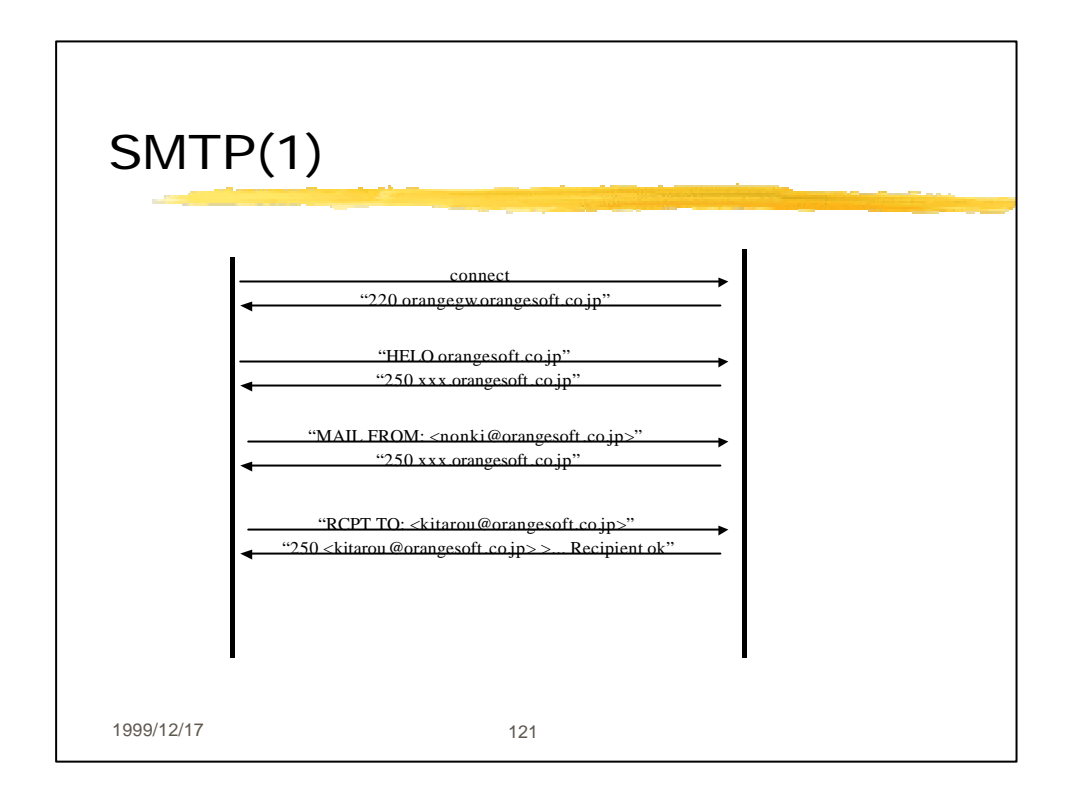

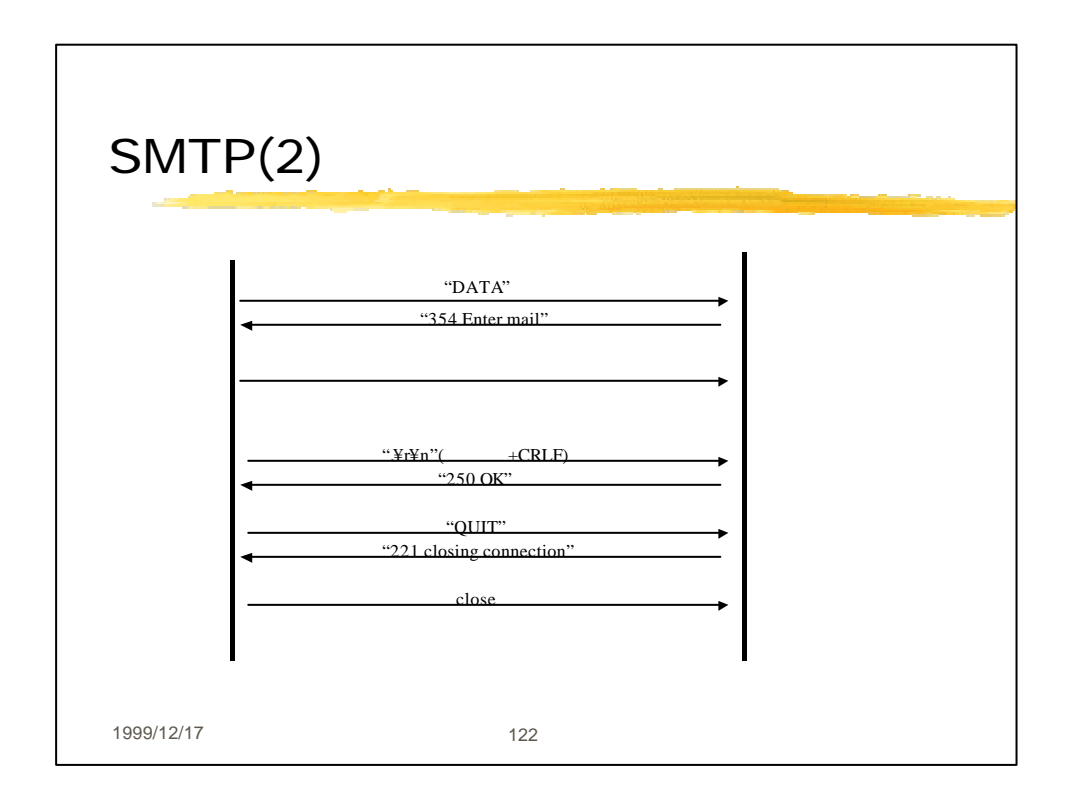

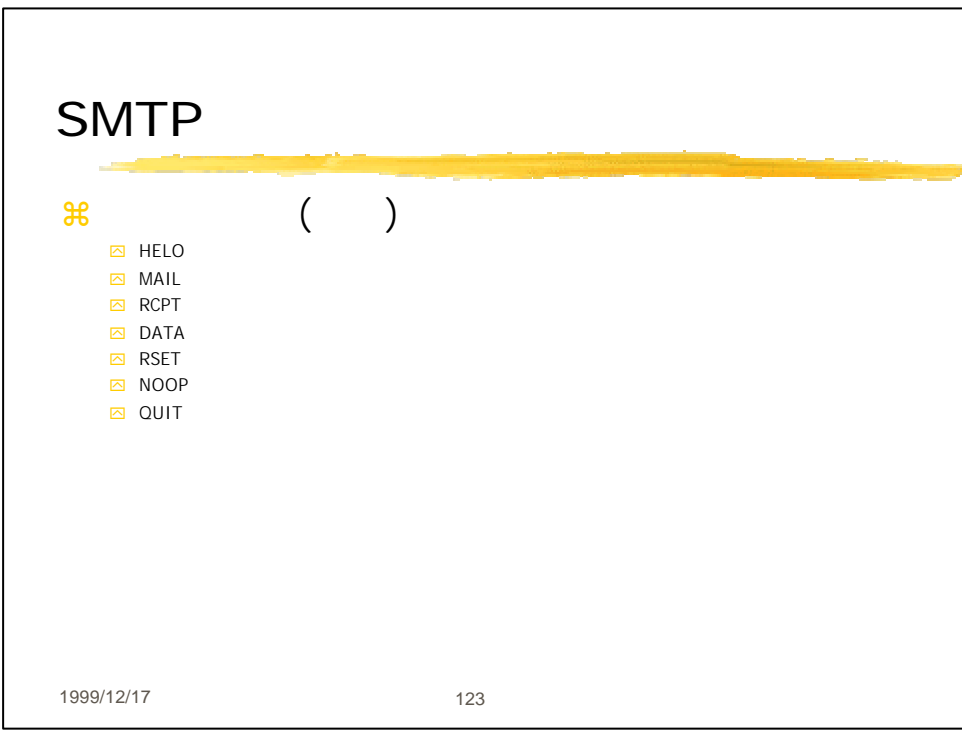

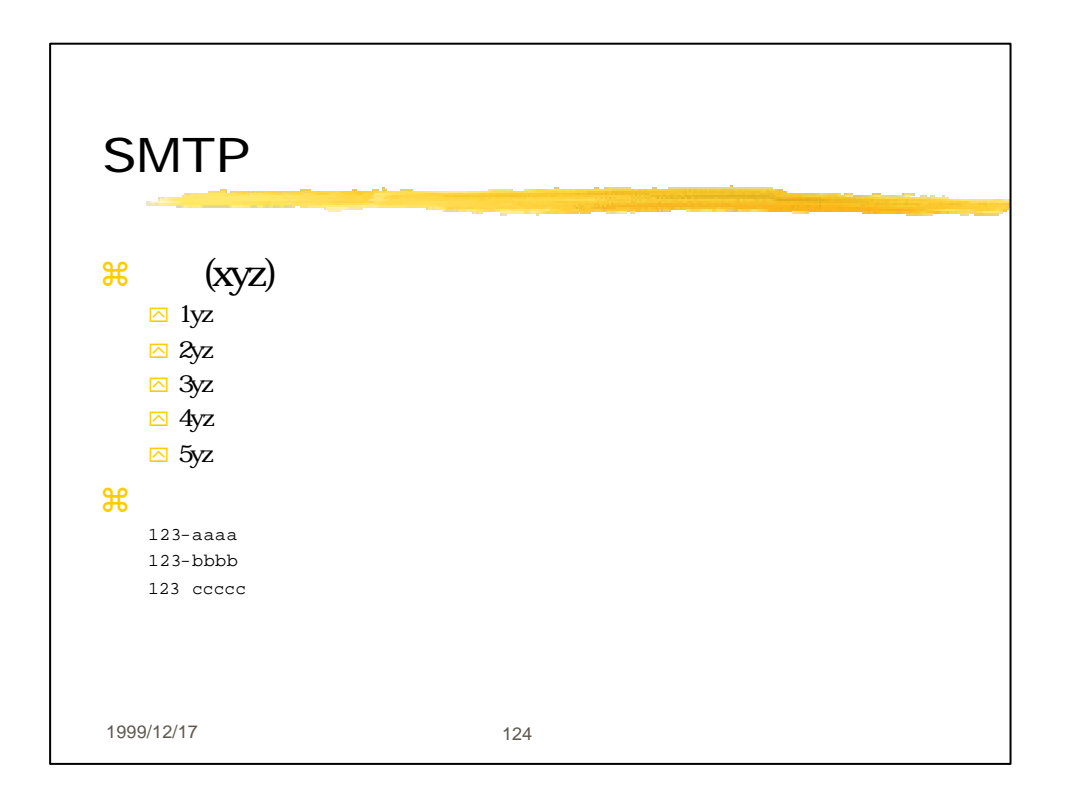

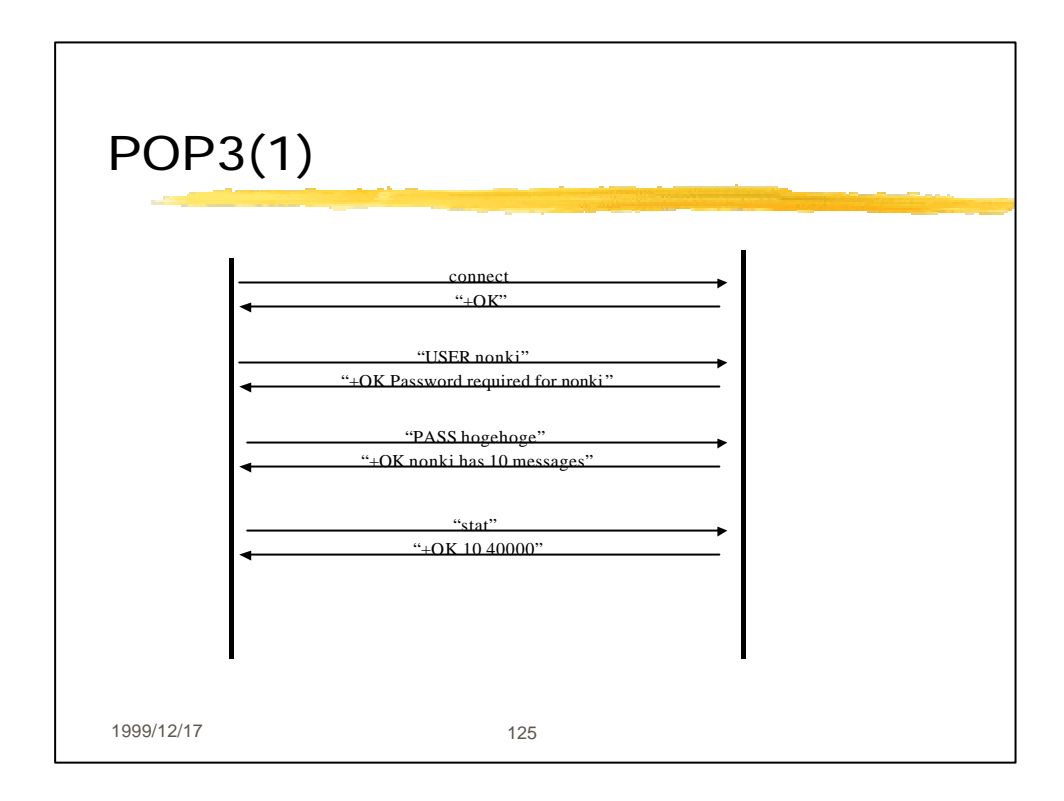

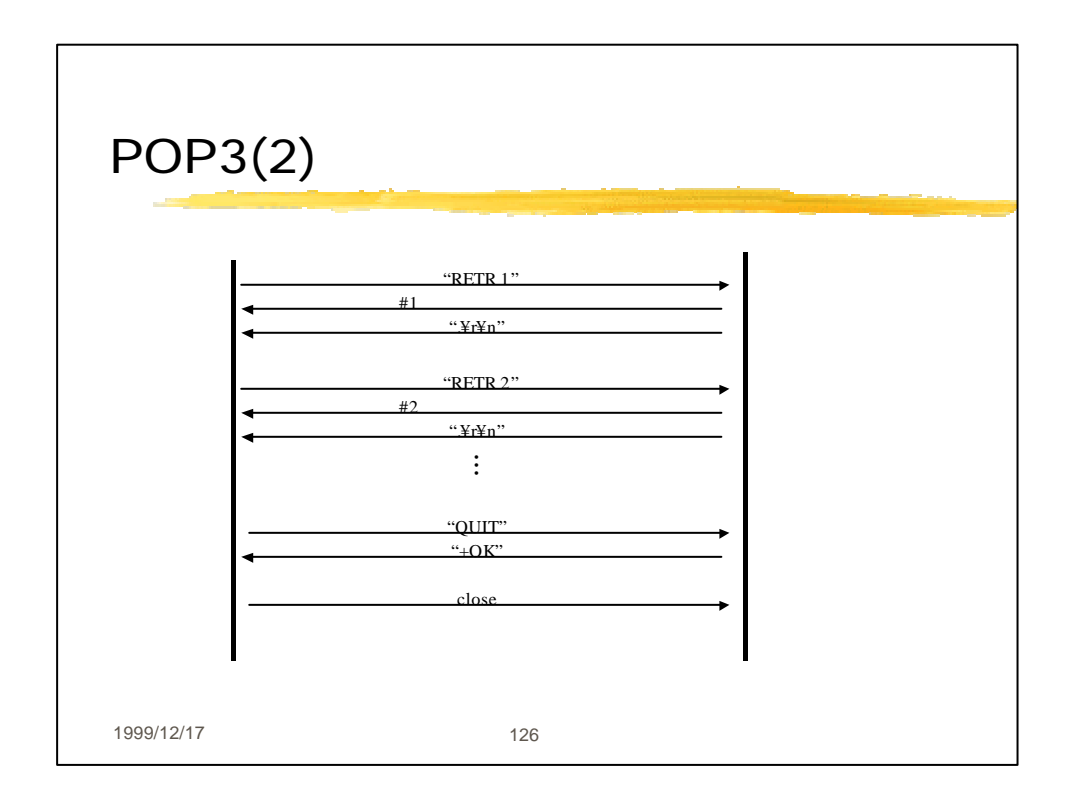

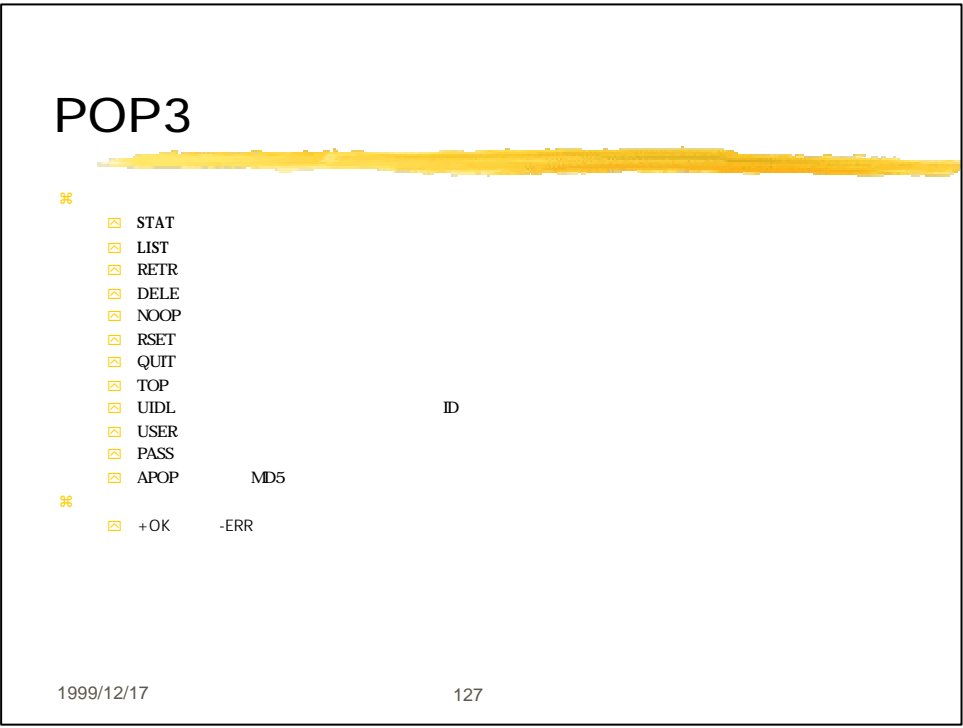

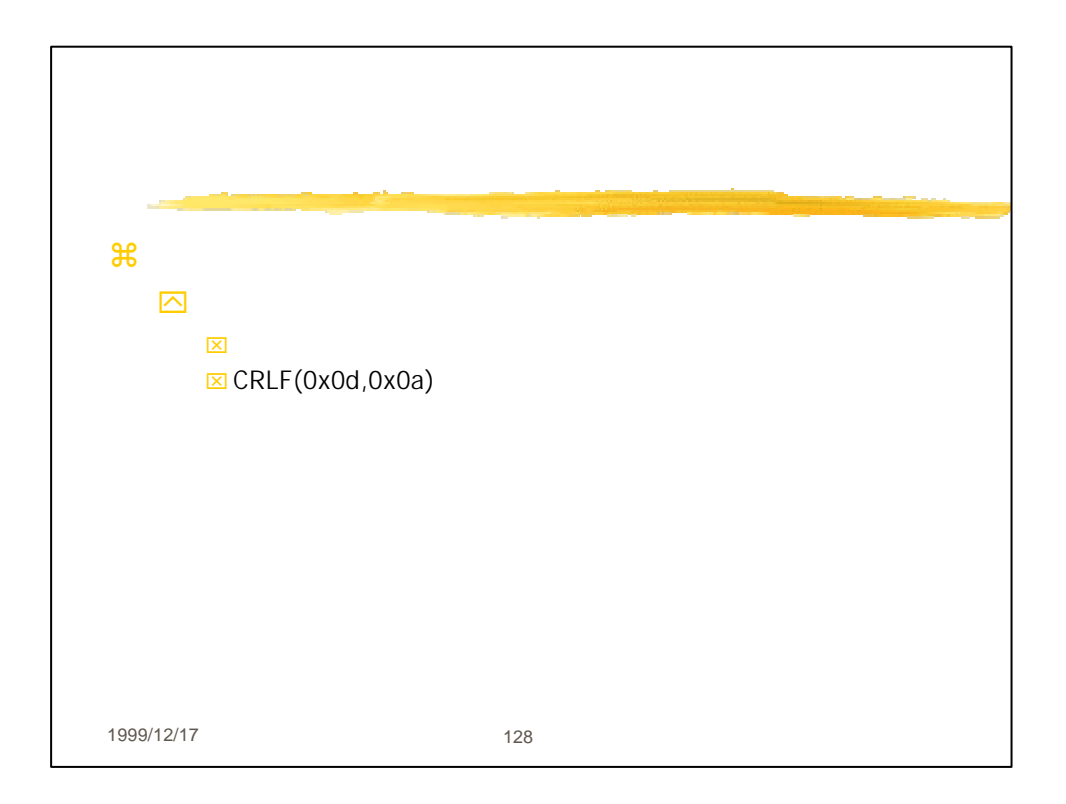

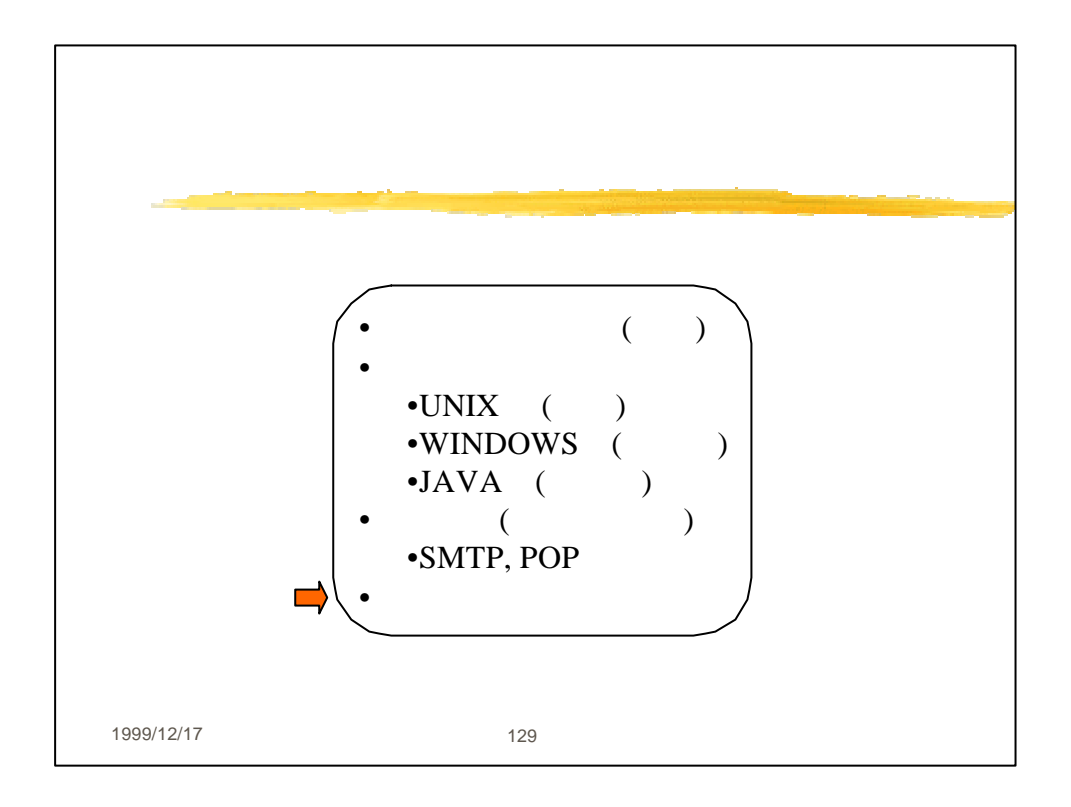

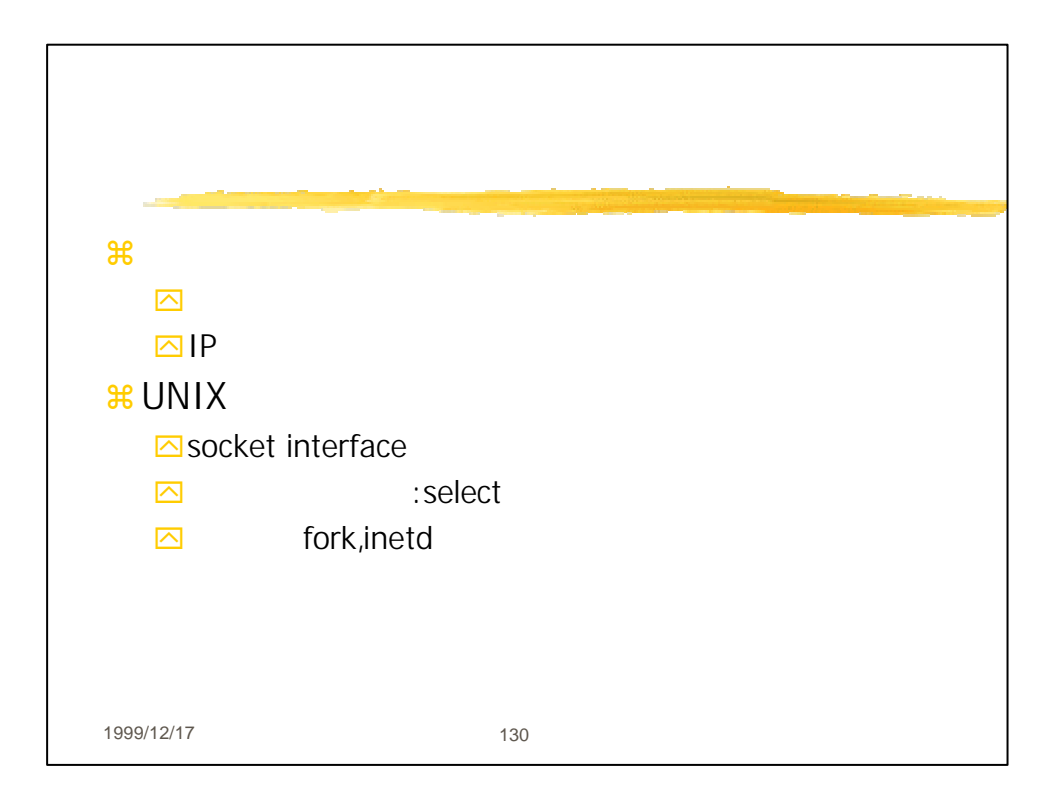

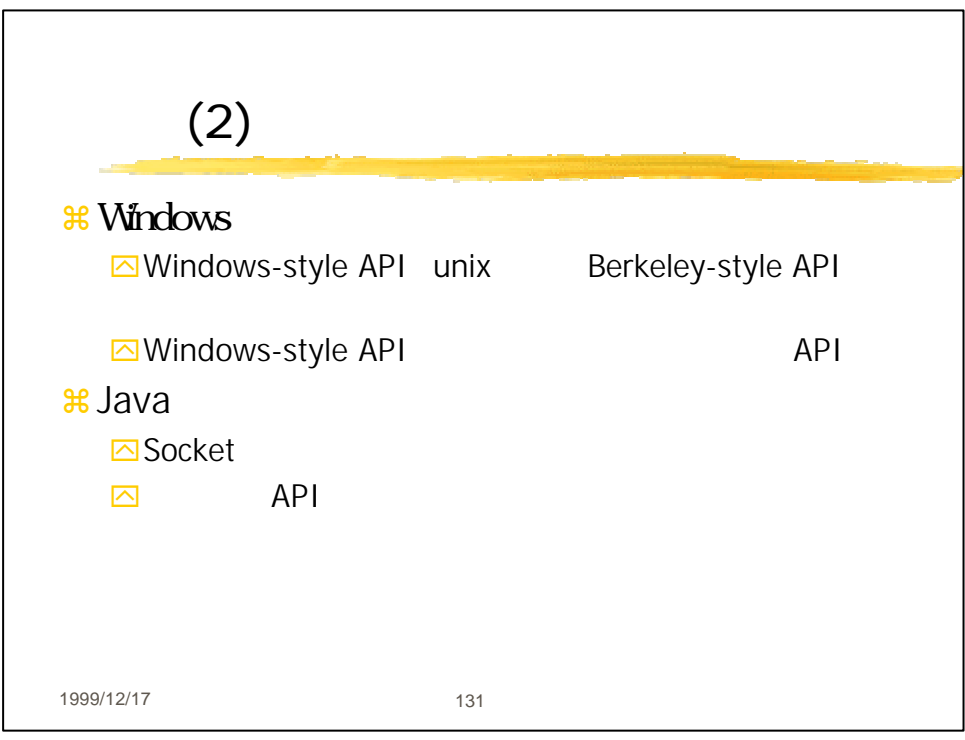

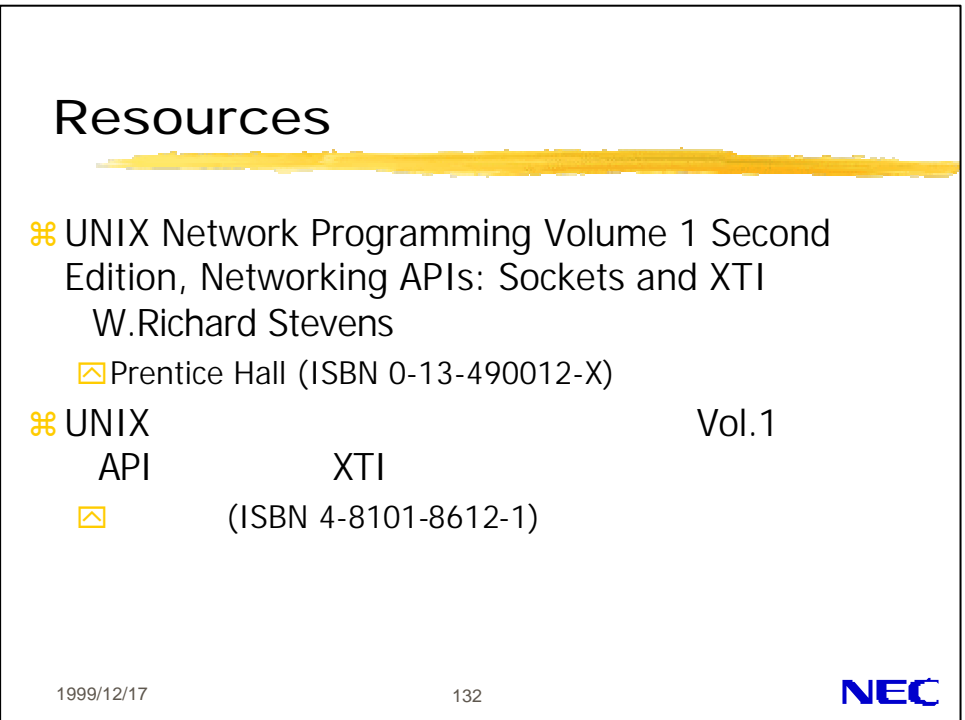

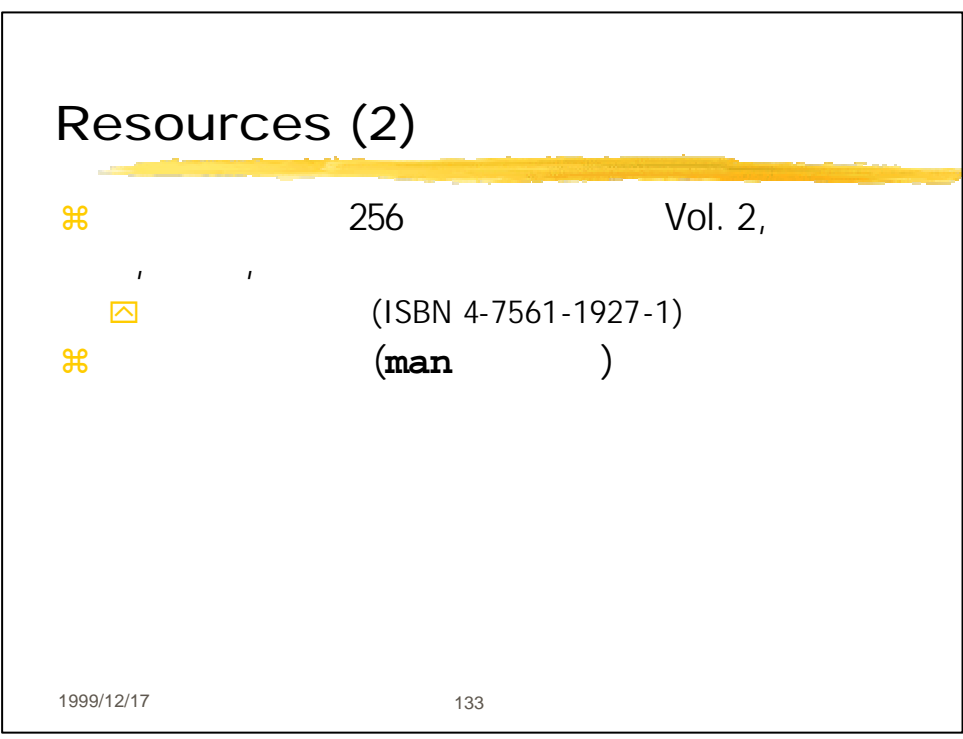

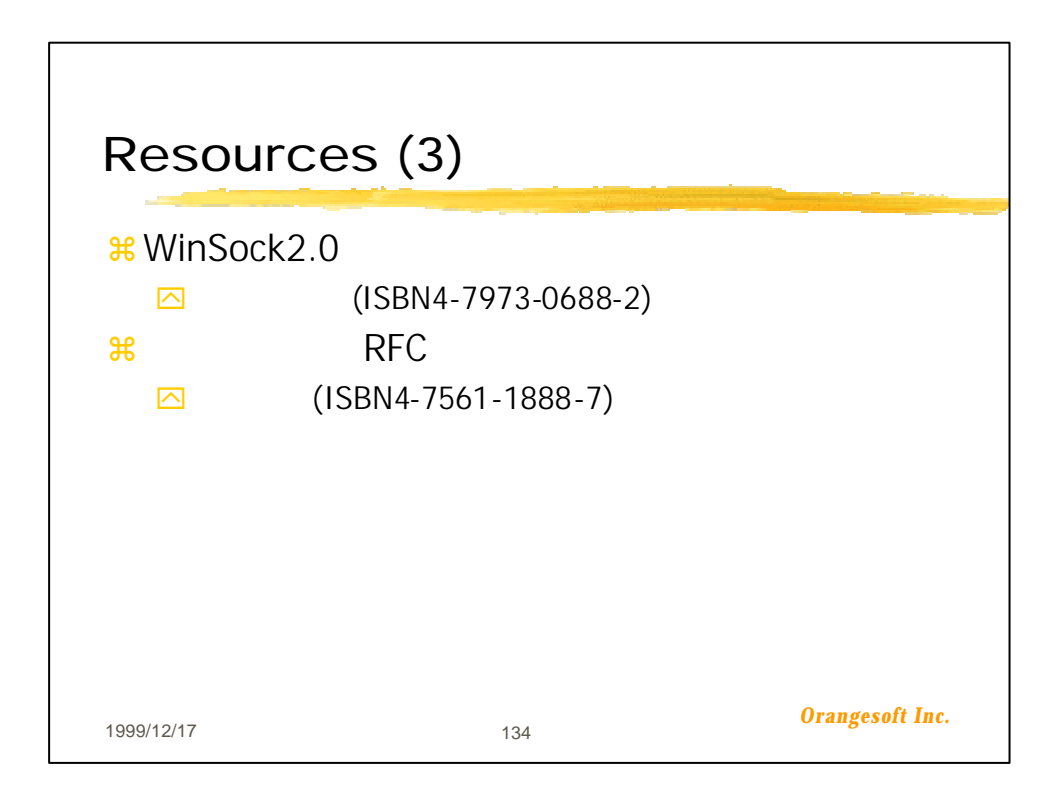

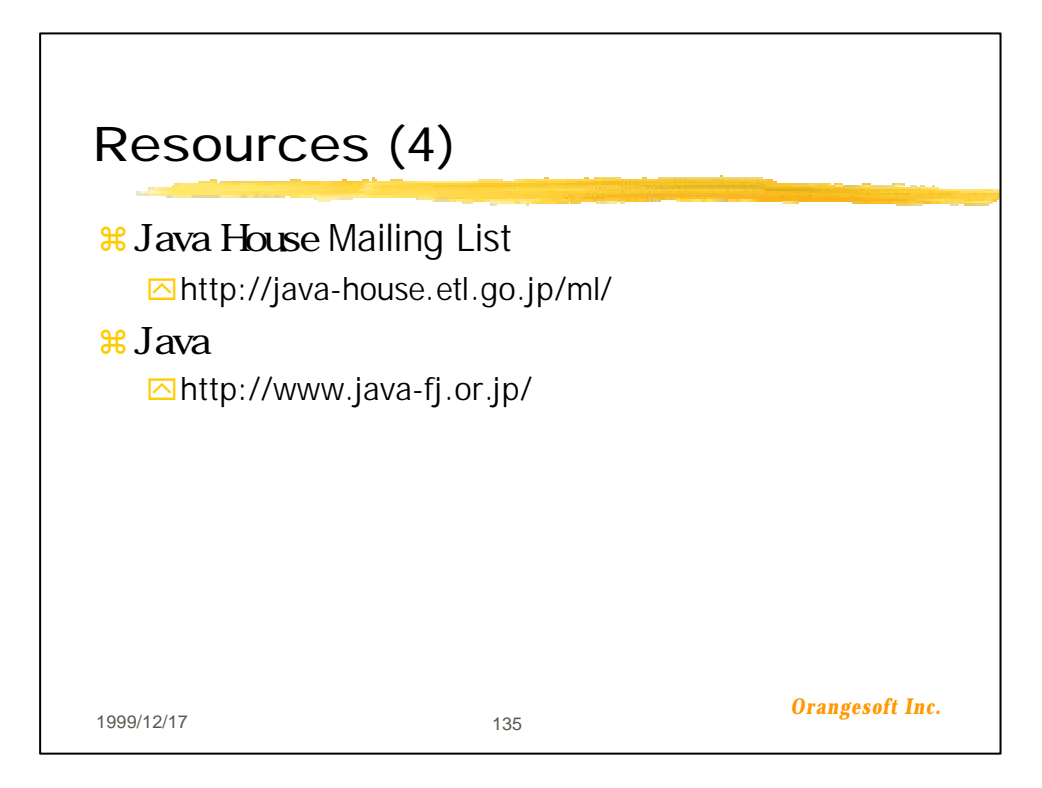

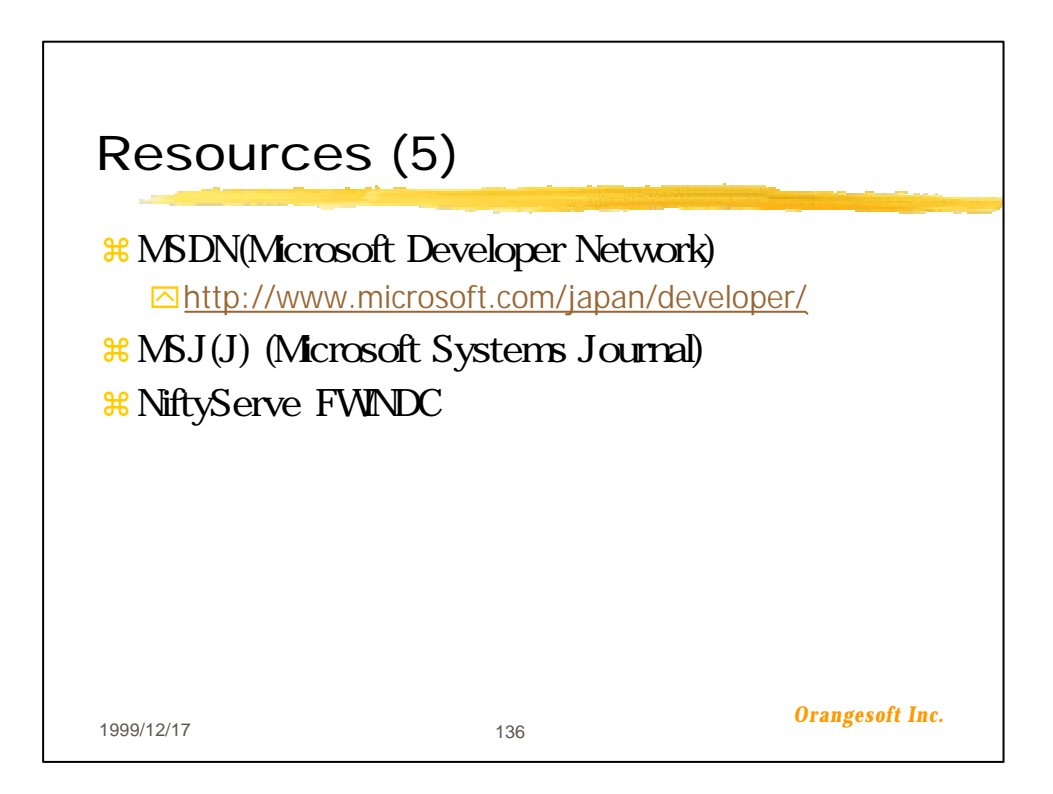

## < < dayt i med. c> >

```
 1 /*
     2 * daytimed
      3 *
      4 * Copyright 1999, Shuji Ishii, shuji@ccs.mt.nec.co.jp
      5 */
      6 
      7 #include <stdio.h>
     8 # nclude \letring.h>9 #include \langleunistd.h\rangle 10 
    11 #include <sys/types.h>
    12 #nclude <sys/time.h>
    13 # include \langlesys/wait.h\rangle14 #ncl ude \llsignal. h 15 
     16 #include <sys/socket.h>
    17 # include \leq net inet/in. h
    18 #include \lenetdh h\ge19 #include \text{time} h\text{b} 20 
    21 /* functions */ 22 static void print_daytime(int sd);
    23 static void sigchl\overline{d}(int sig);
     24 
    25' /*
   26 * \text{main} 27 */
     28 void main(void)
   \frac{29}{30}{
    30 int sd, snew;<br>31 struct sockad
               struct sockaddr_in sin;
     32 
    \frac{33}{34} /*
34 *
    \frac{35}{36} * SIGCHD
    rac{36}{37}(voi d) signal (SI\ G H LD) sigchld);
    38<br>39
    39 if ((sd = socket(F_F_I)NT, SOK_SIREAM, 0) < 0 {<br>40 perror("socket");
    40 perror("socket");<br>41 exit(1):
                      ext{}(1);
     42 }
     43 
    44 sin sin \ln \ln \ln = 2 sin tan \ln \ln \ln \ln = 4 F_INET;
    45 sin sin_family = AF_1NET;<br>46 sin sin port = htons (8888
    46 \sin \sin \varphi = htoms(8888);<br>47 \sin \sin \varphi = NND
               \sin sin sin_addr. s_addr = INADR_ANY;
     48 
    49 if (biml(sd, (struct \, sockaddr *)\&sin, sizeof(sin)) < 0 {<br>50 perror("bin d");
    50 perror(\left( \begin{array}{c} \n\text{interior} \\
\text{right} \\
\text{right} \\
\text{right} \\
\text{right} \\
\text{right} \\
\text{right} \\
\text{right} \\
\text{right} \\
\text{right} \\
\text{right} \\
\text{right} \\
\text{right} \\
\text{right} \\
\text{right} \\
\text{right} \\
\text{right} \\
\text{right} \\
\text{right} \\
\text{right} \\
\text{right} \\
\text{right} \\
\text{right} \\
\text{right} \\
\text{right} \\
\text{right} \\
\text{right} \\
\text{right} \\
\text{right} \\
\text{right} \\
\text{right} \\
\text{right} \\
\text{right}ext{exi} t(2);
     52 }
     53 
    54 if (listen(sd, 5) < 0) {<br>55 perror("listen");
    55 perror("listen");<br>56 exit(3);
                      ext{5}(3);
     57 }
     58 
    59 for (;;) {<br>60 /*
60 /* */
    61 if ((\text{snew} = \text{accept}(\text{sd}, \text{NLL}, \text{NLL})) < 0) {<br>
62 perror("accept"):
                             perror("accept");
```

```
 63 exit(4);
     64 }
     65 
66 /* */
    67 switch (fork()) {<br>68 case - 1: \frac{1}{4}68 case -1: \frac{\dot{x}}{\dot{x}} */<br>69 cerror("fork"):
    69 perror("fork");<br>70 exit(5);
                             ext{5};
    \frac{71}{72}72 case 0: \frac{7}{2} \frac{1}{2} \frac{1}{2} \frac{1}{2} \frac{1}{2} \frac{1}{2} \frac{1}{2} \frac{1}{2} \frac{1}{2} \frac{1}{2} \frac{1}{2} \frac{1}{2} \frac{1}{2} \frac{1}{2} \frac{1}{2} \frac{1}{2} \frac{1}{2} \frac{1}{2} \frac{1}{2} \frac{1}{2} \frac{1}{2}73 close(sd); \frac{73}{74} \frac{1}{74} \frac{1}{74} \frac{1}{74} \frac{1}{74} \frac{1}{74} \frac{1}{74} \frac{1}{74} \frac{1}{74} \frac{1}{74} \frac{1}{74} \frac{1}{74} \frac{1}{74} \frac{1}{74} \frac{1}{74} \frac{1}{74} \frac{1}{74} \frac{1}{74} \frac{1}{7474 print_daytime(snew);<br>75 exit(0): /*ext{[0]}^* */
     76 
    \begin{array}{lll} 77 & \text{default:} & \rightarrow & \ast/ \\ 78 & & \text{close(snew:} & \rightarrow \end{array}\text{cl} \, \text{ose}(\text{snew}; \ \ \text{/* } \ \ \text{(*)} 79 }
     80 }
     81 }
     82 
     83 /*
    84 *
    85 *
    86 */
     87 static void sigchld(int sig)
    88 {
    89 (void) wait (NUL);
    90 }
     91 
    92 /*
    93 *
     94 */
     95 static void print_daytime(int sd)
    \frac{96}{97} 97 char strbuf[64];
               struct timeval tv;
  \frac{99}{100}(voi d) gettime of day(8tv, NIII); /* *\frac{101}{102}102 /* : "Sun Oct 1010.583331999"^{4}<br>103 (void) strfting (strbuf, size of (strbut
  103 (void)strftime(strbuf, sizeof(strbuf), "%a %b %d %T %Y\104 \frac{1}{\sqrt{2}}\text{local time}(\& v, \text{tv} \text{ sec}); /* \text{*}\frac{105}{106}(voidwrite(sd, strbuf, strlen(strbuf)); 107 }
   108 
   109 /* ----- end of daytimed.c ----- */
```

```
\frac{1}{2} /*
                                        (SMP)/socket
   3 *
   4 * Copyright 1998, 1999, Shuji Ishii, shuji@ccs.mt.nec.co.jp
   5 */
   6 
   7 #include <stdio.h>
  8 # nclude \langleunistd.h\rangle 9 #include <string.h>
10 # mcl ude <sys/types. h 11 #include <sys/socket.h>
12 #ncl ude \leqnetinet/in.h>
13 #include \leqnetdb.h\geq 14 
15 #define SMP RESULT LEN (256)
 16 
 17 typedef struct _smtpserver {
18 FILE *in, \sqrt{x} + \sqrt{x} + \sqrt{x} + \sqrt{x}19 char result \boxed{\text{SMP\_RESULT}} LEN; /* */
20 } SMPSERVER
 21 
22 typedef struct _mail {<br>23 char **headers:
23 char **headers; \frac{\cancel{8}}{\cancel{24}} FIIE *body: \frac{\cancel{8}}{\cancel{4}} */
            FILE *body; 25 } MAIL;
 26 
27 #define SMP_OK (0)
28 #define SMPER (-1)
 29 
30 static int transaction(SMPSERVER *smtp, char *command, MAIL *mail);
 31 
 32 /*
33 * SMP<br>34 *SMPSERVER<br>NIL
35 *
 36 */
 37 static SMTPSERVER *open_smtpserver(char *smtpserver)
 38 {
39 struct hostent *hp; /* \frac{1}{2} */<br>40 struct protoent *pp; /* \frac{1}{2}\text{struct product } \text{product} \text{ and } \text{error} \text{ and } \text{error41 struct servent \frac{11}{5} /*
42 int s = -1; \frac{1}{\sqrt{k}} */<br>43 struct sockaddr in sin /*
            struct sockaddr_in sin; /* */
44 SMTPSERVER *smtp = NLL;<br>45 char buf [128];
             char buf[128];
 46 
47 \frac{47}{16} /* smtp<br>48 if ((\ln 5) exthost by manne (smt userver)) =
             if ((hp = get host by name(simpserver)) = NULL) {
 49 goto err;
\begin{matrix} 50 & 1 \\ 51 & 7 \end{matrix}51 /* tcp \frac{\cancel{51}}{52} if ((\text{no} = \text{set} \text{or} \text{obvname}(\text{''} \text{tr} \text{o''}))52 if ((\text{pp} = \text{getprodubf}("tcp")) = \text{NII}) {<br>53 goto err:
                     53 goto err;
\begin{matrix} 54 & 1 \\ 55 & 7 \end{matrix}55 \frac{7}{5} \frac{1}{15} \frac{1}{15} \frac{1}{15} \frac{1}{15} \frac{1}{15} \frac{1}{15} \frac{1}{15} \frac{1}{15} \frac{1}{15} \frac{1}{15} \frac{1}{15} \frac{1}{15} \frac{1}{15} \frac{1}{15} \frac{1}{15} \frac{1}{15} \frac{1}{15} \frac{1}{15} \frac{1}{15}if ((\text{sp} = \text{getservbyname}(" \text{smtp}'', " \text{tcp}'')) = \text{NLI} {
 57 goto err;
 58 }
59<br>60
60 /* SMPSERVER \frac{\ast}{16} (1 if ((sntip = (SMPSERVER *) mall
61 if ((\text{sntp} = (\text{SMPSEKMR}^*)\text{nal} \cdot \text{loc}(\text{si}\text{zecof}(\text{SMPSEKMR})) = \text{NIL}) { 62goto err;
```

```
 63 }
  64 
 65 * socket */<br>66 if ((s = socket)66 if ((s = socket (PF_1NET, SOK_2SIREAM, pp > p\_proto)) < 0 {<br>67 goto err:
          \{80, 60, 60\} 68 }
  69 
 70 /* sockaddr_in \frac{\ast}{71} memset (& sin Q size of (sin)):
 71 memset(&sin, Q sizeof(sin));<br>72 sin sin len = sizeof(sin):
  72 sin.sin_len = sizeof(sin);
 73 sin sin_family = PF_INET;<br>74 sin sin port = \text{sn} \gg \text{r}74 sin sin_port = sp > s_port;<br>75 nengpy(& sin sin addr, *(hp
           \frac{1}{2} memapy(\frac{1}{2}sin sin_addr, \frac{1}{2} *(hp >h_addr_list), sizeof(sin sin_addr));
  76 
 77 /* smtp<br>
78 if (comm
 78 if (connect(s, (struct sockaddr *)&sin, sizeof(sin)) < 0) {<br>79 soto err:
          \{80, 60, 60\} 80 }
  81 
 82 /* smtp \frac{82}{100} fdopen open \frac{1}{2}<br>83 smtp \frac{1}{2} in = fdopen(s, "r");
 83 smtp->in = fdopen(s, "r");<br>84 smtp->out = fdopen(s, "v");
           smin > out = fdpen(s, "w);
  85 
 86 /* greeting message */<br>87 if (transaction(smtn, NII, NII)
 87 if (transaction(smtp, NLL, NLL) != SMP_OK) {<br>88 for intf(stderr. "open smtpserver: %\n", sm
                fprintf(stderr, "open smtpserver: \% \bar{m}", smtp->result);
  89 goto err;
  90 }
 \frac{91}{92}return smtp;
  93 
  94 err:
  95 if (smtp) {
                free(smb):\frac{97}{98}98 if (s > = 0) {<br>99 dose(s):
                close(s);
\begin{matrix} 100 & 101 \\ 101 & 101 \end{matrix}return NIL:
 102 }
103 104 /*
105 * smtp
106 */
 107 static void close_smtpserver(SMTPSERVER *smtp)
\frac{108}{109}109 fclose(smtp-\frac{10}{9};<br>110 fclose(smtp-\frac{10}{9});
           fcl ose(smtp-\geqout);
111 free(smtp);
 112 }
 113 
\frac{114}{115} *
                                            \alpha SMP \alpha SMP_ERR example \alpha116 *
 117 *
 118 * 2xx: OK
 119 * 5xx: ERR
 120 * 3xx: need data
 121 */
 122 static int transaction(SMTPSERVER *smtp, char *command, MAIL *mail)
\frac{123}{124}char buf[256];
```

```
 125 char *newline;
 126 int err = SMTP_K 127 
 128 if \text{(command != NULL)}129 fprintf(smtp->out, "%\r\n", command);<br>130 fflush(smtp->out);
              fflush(smtp-\text{out});
  131 }
  132 getstat:
 133 smtp->result[0] = ' \setminus 0;
 \frac{134}{135} do \frac{134}{135}fgets(buf, sizeof(buf), smtp\sin;
 136 if \sinh p \rightarrow \text{result}[0] = ' \setminus 0 {<br>137 strncpy(smtp->result, buf,
                  \frac{1}{2} strncpy(smtp->result, buf, SMP RESULT LEN);
  138 }
 139 } while (buf[3] == '-');
  140 
  141 switch (buf[0]) {
 142 case '1':<br>143 case '2:
          case '2:
  144 case '4':
              break;
 146<br>147
          \cose'3: /* feed data */
 148
 149 while (*mail->headers != NUL) {
 150 fprintf(smtp->out, "%\r\n", *mail->headers);
 151 mail->headers++;
  152 }
 153 fputs("\rrbracket'n", smtp->out);
  154 
 155 /* */<br>156 while (fgets)
              while (fgets(buf, sizeof(buf), mail->body) != NULL) {
157 if (buf[0] = '.') {
158 /* \cdot '.' * /*
 159 fputc('.', smtp->out);
  160 }
 161 if ((\text{rewline} = \text{strchr}(\text{buf}, ' \land \text{r}))) := \text{NIL} \{<br>162 *rewline = '\0:
 162 *newline = '\sqrt{0};<br>163 for interfering > \infty163 fprintf(smtp->out, "%\r\n", buf);<br>164 } else {
                  \} else {
 165 fprintf(smtp->out, "%", buf);
  166 }
 167
 168 fputs(".\rrbracket'n", smtp->out);<br>169 fflush(smtp->out);
              fflush(smtp-\text{out});
 170<br>171
 171 goto getstat;
 172 /*NOTREACHED*/
  173 
  174 case '5':
 175 err = SMP ERR
  176 break;
  177 }
  178 
  179 return err;
  180 }
  181 
  182 void main(int argc, char **argv)
  183 {
 184 MAIL mail;<br>185 SMPSERM-F
 185 SMPSERVER * smtp;<br>186 static char * head
          static char *headers[] = {
```

```
187 "From <shuji>",<br>188 "To <nonki>".
188 "To: <monki>",<br>189 "Subiect: test
                 "Subject: test",
 190 "Mime-Version: 1.0",
 191 "Content-type: text/plain; charset=us-ascii",
                 "Content-Transfer-Encoding: 7bit",
 193 NULL,
194 };
 195 
196 mail.headers = headers;<br>197 mail.bodv = stdin;
           \text{mail} \cdot \text{body} = \text{stdi} \cdot \text{right} 198 
199 if ((\text{snhp} = \text{open\_snthpserver("mail server")) = \text{NLI}) {<br>200 for int f(st der r. "onen smt userver: |\text{ccal host}\setminus\text{n}'|):
200 fprintf(stderr, "open_smtpserver: l\alphaalhost\n");<br>201 exit(1):
                \vec{ext}(1);
 202 }
 203 
204 if (transaction(smtp, "HELO local host", NLL) = SMP_ERR} {<br>205 for interestigation HELO %\n", some presult)
205 fprintf(stderr, "transaction: HELO; %\langle n^{\dagger} \rangle, smtp->result);<br>206 goto quit:
                 \dot{2}goto quit;
\frac{207}{208}if (transaction(smtp, "MAIL FROM \langleshuji>", NUL) = SMP ERR) {
209 fprintf(stderr, "transaction: MAIL FROM, %\ln", smtp->result);<br>210 soto out:
                 \cot quit;
\frac{211}{212}if (transaction(smtp, "RCPT TO: \langle \text{ranki} \rangle", NULL) = SMTP ERR) {
213 fprintf(stderr, "transaction: RCPT TO; %\ln", smtp->result);
 214 goto quit;
\frac{215}{216}216 if (transaction(smtp, "DATA", &mail) = SMP_ERR} {<br>217 forintf(stderr. "transaction: DATA %\n", smtp
217 fprintf(stderr, "transaction: DATA; % \n", smtp->result);<br>218 goto quit;
                 \cot quit;
219<br>220
220 if (transaction(smtp, "QUI", NUL) = SMP_ERR} {<br>221 forintf(stderr, "transaction: QUI", %\n", smt
221 fprintf(stderr, "transaction: \overline{QIT}; %\overline{N}", smtp->result);<br>222 soto out:
                 \dot{2}goto quit;
 223 }
 224 
 225 quit:
226 close_smtpserver(smtp);<br>227 exit(0):
           ext(0);
 228 }
 229 
 230 /* ----- end of delivermail-socket.c ----- */
```

```
\frac{1}{2}/*
                              (POP)/socket
     3 *
     4 * Copyright 1998, 1999, Shuji Ishii, shuji@ccs.mt.nec.co.jp
     5 */
     6 
     7 #include <stdio.h>
    8 # nclude \langleunistd.h\rangle9 #include \letring.h\triangleright10 # mcl ude <sys/types. h 11 #include <sys/socket.h>
   12 # include \zeta and intert/in.
   13 \# nclude \leqnetdb.h\geq14 #\int nclude <pwd.h>
    15 
   16 #define POP RESULT LEN (256)
    17 
   18 typedef struct _popserver {<br>19 FILE *in *out: \frac{1}{2} PCP
   19 FILE *in, *\overrightarrow{\text{out}}; /* POP */
   20 char result [PC RESULT LEN; /* */
   21 } POPSERVER
    22 
  23 #def ine POP \alpha (0)
  24 #define POP ERR (-1) 25 
   26 static int transaction(POPSERVER *pop, char *command);
    27 
    28 /*
  \frac{29}{30} * pop
                          POPSERVER<br>NUL
  31 * 32 */
    33 static POPSERVER *open_popserver(char *popserver)
   \frac{34}{35}35 struct hostent *hp; /* \frac{1}{10} */<br>36 struct protoent *pp; /* \frac{1}{10}36 struct protoent *pp /* */<br>37 struct servent *sp /* */
   37 struct servent *\sin' /*<br>38 int s = -1; /* */
   38 int s = -1;<br>39 struct socks
   39 struct sockaddr_in sin; \frac{*}{*}<br>40 POSERMER *pop = NLL;
           POPSERVER *pop = NLL;
   \frac{41}{42}42 /* pop ^{*/}<br>43 if ((hp = gethostbymane(popserver))
  43 if ((hp = get host by name(pposer) = NULL) {<br>44 goto err;
                 44 goto err;
   45<br>46
   46 \frac{46}{1} /* tcp \frac{46}{1} if \frac{1}{10} = get protobymane("tcp")
   47 if ((\text{pp} = \text{getprodu}(\text{top})) = \text{NII}) {<br>48 exto err:
                goto err:
   \begin{matrix} 49 \\ 50 \end{matrix} /*
50 /* pop3 */
   51 if ((sp = getservbyname("pop3", "tcp")) == NIL) {<br>52 soto err:
                 52 goto err;
    53 }
    54 
   55 if ((pp = (POSERMER^*)\text{ mall}oc(sizeof(PDSERMP)) = \text{NIL}) {<br>56 goto err;
                 56 goto err;
    57 }
    58 
           /* socket */
   60 if ((s = socket(PF\_INET, SOK\_SIREAM, pp > p\_proto)) < 0 {
   61 goto err;
    62 }
```
 63  $64$  /\* sockaddr\_in  $\frac{\ast}{65}$  memset(&sin Q sizeof(sin)): 65 memset(&sin, Q sizeof(sin));<br>66 sin sin len = sizeof(sin): 66 sin sin\_len = sizeof(sin);<br>67 sin sin family = PF INET: 67 sin sin\_family = PF\_INET;<br>68 sin sin\_port = sp > s\_port 68  $sin sin port = sp \gg part;$ <br>69  $nenv(8sin sin achr.*)(b)$  $\mathbf{n}$ en $\mathbf{p}$ y(&sin.sin\_addr, \*(hp->h\_addr\_list), sizeof(sin.sin\_addr));  $\frac{70}{71}$  $\frac{71}{72}$   $\frac{7}{1}$   $\frac{1}{1}$   $\frac{1}{1}$ 72 if (connect(s, (struct sockaddr \*)&sin, sizeof(sin)) < 0) {<br>73 octo err: 73 goto err; 74 } 75  $76$  /\* pop fdopen open  $\frac{1}{7}$   $77$   $700 \times 10 =$  fdopen  $\frac{1}{7}$  fdopen  $\frac{1}{7}$ 77 pop- $\sin = f \text{dopen}(s, "r");$ <br>78 pop- $\cot = f \text{dopen}(s, "w")$  $\overrightarrow{pop} > \overrightarrow{out} = f\overrightarrow{dopen}(s, "w");$  79 80  $\frac{\text{#} \times \text{#}}{\text{#} \times \text{#}}$  \*/<br>81 transaction(pop, NUL);  $transacti$  on  $pop$ ,  $\tilde{N}LL$ ); 82 return pop; 84<br>85 85 err: 86 if (pop) {  $free(pop);$  88 } 89 if  $(s > = 0)$  {<br>90 close(s):  $close(s)$ ;  $\begin{matrix} 91 \\ 92 \end{matrix}$  re return NLL; 93 } 94 95 /\*  $96 * pop$  97 \*/ 98 static void close\_popserver(POPSERVER \*pop)  $\frac{99}{100}$ {  $100$  fclose(pop- $\sin$ );<br> $101$  fclose(pop- $\sinh$ ) 101  $fclose(pop-sout);$ <br>102  $free(pop);$  $free(pop)$ : 103 } 104  $105 /$  $106$  \*  $+CK$  POP OK POP\_ERR  $107$  \* 108 \*/ 109 static int transaction(POPSERVER \*pop, char \*command) 110 { 111 if (command != NLL) {<br>112 for int f(rop > out. fprintf(pop->out, "%\r\n", command); 113  $\text{ffl} \text{ush}(\text{pop} > \text{out});$  $\frac{114}{115}$  $fgets(pop > result, POP$  RESULT LEN,  $pop \rightarrow in$ ; 116 117 return (pop- $result[0] = '+'$ ) ? POP OK : POPERR 118 } 119 120 /\* 121 \* pop login 122 \*/ 123 static int pop\_login(POPSERVER \*pop, char \*user, char \*pass) 124 {
```
 125 char buf[256];
  126 
                       /* USER */
 128 snprintf(buf, sizeof(buf), "USER %", user);
 129 if (trans\,ation(pop, but)) = POP\_ERR {<br>130 return POP ERR
              return POP_ERR<sup>;</sup>
  131 }
  132 
                       /* PASS *134 snprintf(buf, sizeof(buf), "PASS %", pass);<br>135 if (transaction(pop, buf) = POP ERR) {
          if (transaction(pop, buf) = POP_ERR) {
 136 return POP_ERR;
  137 }
  138 
 139 \frac{'}{2} \frac{'}{2} \frac{'}{2} \frac{'}{2} \frac{'}{2} \frac{'}{2} \frac{'}{2} \frac{'}{2} \frac{'}{2} \frac{'}{2} \frac{'}{2} \frac{'}{2} \frac{'}{2} \frac{'}{2} \frac{'}{2} \frac{'}{2} \frac{'}{2} \frac{'}{2} \frac{'}{2} \frac{'}{2} \frac{'}{2} \frac{'}{2nenset(buf, Q sizeof(buf));
  141 
 142 return POP OK
  143 }
  144 
  145 /*
 146 *
  147 */
  148 static int pop_msgcnt(POPSERVER *pop)
 \frac{149}{150}int msgcnt, ttlsize;
  151 
 152 /* STAT */
 153 if (transaction(pop, "STAT") = POP\_ERR) 154 return -1;
  155 }
156 /* */
  157 if (sscanf(pop->result, "+OK %d %d", &msgcnt, &ttlsize) != 2) {
  158 return -1;
  159 }
  160 
          return msgcnt;
  162 }
  163 
  164 /*
165 * out
 166 *
  167 */
  168 static int pop_retr(POPSERVER *pop, int msg, FILE *out)
 \frac{169}{170}char buf[256];
 171<br>172
                       /* RETR *173 snprintf(buf, sizeof(buf), "REIR %d", msg);<br>174 if (transaction(pop, buf) = RP FRN {
          if (transaction(pop, buf) = POP\_ERR) {
 175 return POP ERR
  176 }
  177 
 178 for (:) {
 179 fgets(buf, sizeof(buf), pop-\sin);
  180 
181 /* '.' */
182 if (buf[0] = '.') {
183 if [\text{buf}[1] = '') {
 184 fprintf(out, \frac{184}{28}, buf + 1);<br>185
 185 continue;<br>186 } else if (bu
                  \} else if (buf[1] == '\r' && buf[2] == '\n') {
```
187  $/*$  end of file  $*/$ <br>188 break break: 189 } 190 } 191 fprintf(out, "%", buf); 192 } 193 return POP\_OK; 195 } 196 197 void main(int argc, char \*\*argv)  $\frac{198}{199}$ 199 POPSERVER \*pop;<br>200 char \*pass; 200 char \*pass;<br>201 int resemt:  $201$  int msgcnt;<br> $202$  int i:  $int$  int i; 203 204 if  $((pp = open popserver("mail server")) == NULL)$  {<br>205 for interfect derr. "error: %\n". \*argy): 205 fprintf(stderr, "error: %\n", \*argy);<br>206 exit(2);  $\operatorname{exit}(2);$  207 } 208  $\frac{209}{210}$  if  $(pop\_login(pop 'shuj'i', 'password')) = POP\_ERR$  {<br>210 for inti(stderr, "error; pop login\n");  $\overline{f}$ print $\overline{f}$ (st $\overline{d}$ err, "error: pop login $\overline{h}$ n");  $211$  exit $(3)$ ; 212 } 213 214 if  $((\text{ragent} = \text{pop\_ragent}(\text{pop})) < 0$  {<br>215 for intf(stderr. "error: pop magent 215 fprintf(stderr, "error: pop\_msgcnt\n");<br>216 exit(4):  $\dot{\text{ext}}(4)$ ; 217 }  $\frac{218}{219}$ 219 for  $(i = 1; i \leq \text{ngcrit}; i++)$  {<br>220 if  $(\text{non} \text{ retr}(\text{non} i, \text{stdout}))$ 220 if  $(pop_{\text{ref}}(pop_{\text{ref}}))$  i, stdout) = PCP\_ERR {<br>221 for int f(stdern, "error; pop ret n'n'); 221 fprintf(stderr, "error: pop\_retr\n");<br>222 break break:  $\begin{array}{c} 223 \\ 224 \end{array}$  } 224 } 225  $226$  close\_popserver(pop);<br> $227$  exit(0):  $ext(0)$ : 228 } 229 230 /\* ----- end of fetchmail-socket.c ----- \*/

```
1 # /\text{usr}/\text{l} ocal /\text{bi} n/\text{per}15 2 
 3 #
                       (SMP)/per15 Mail::Internet
5 + 6 # Copyright 1998,1999, Shuji Ishii, shuji@ccs.mt.nec.co.jp
    7 #
    8 
    9 ##
 10 ## libnet-x.xx
 11 ## DataDumper-x.xx
 12 ## MailTools-x.xx
   13 ##
   14 
   15 use Mail::Internet;
  16 use Mail:: Header;
   17 
   18 @headers = (
             \sqrt{P} "From \ltshuji>",
20 "To: \epsilonmonki<sup>-5"</sup>,
 21 "Subject: test",
22 "Mime-Version: 1.0",
 23 "Content-type: text/plain; charset=us-ascii",
 24 "Content-Transfer-Encoding: 7bit",
 25 );
 26 
  27 \betaheader = new Mail:: Header(\@headers);
28 \{S}nsg = new Mail::Internet([\Diamond], Header => $header);
29 \text{Sing} > smtpsend({Host => "mailserver"});
 30 
  31 \# end of delivermail-perl5-mailinternet.pl \#
```

```
1 # /usr/local/bin/perl 5
  2 
  3 #
 4 \# (SMP)/perl 5 IO: Socket
  5 #
  6 # Copyright 1998,1999, Shuji Ishii, shuji@ccs.mt.nec.co.jp
  7 #
  8 
 9 use IO: Socket;
 10 
 11 #
12 \# \text{SMP} 13 #
 14 sub open_smtpserver
\frac{15}{16}local(Ssmtpserver) = @;
 17 
18 \text{SSMP} = \text{IO}: \text{Sacket}: \text{INEF} > \text{new}(\text{PeerAddr} \Rightarrow \text{Ssmipserver},<br>19 \text{PerPort} \Rightarrow \text{smn}(\text{25})'.19 PeerPort \Rightarrow '\sin(p(25)',<br>20 Proto \Rightarrow '\tan):
20 Proto \Rightarrow 'top');<br>21 unless (SSMP) {
21 unless (SSMP) {<br>22 die S!:
          die S!:
\frac{23}{24}autoflush $SMP 1;
\frac{25}{26}return &transaction(undef);
 27 }
 28 
 29 sub close_smtpserver
\frac{30}{31}cl \alphase(\mathsf{SSMP});
 32 }
 33 
 34 #
35# 36 #
37 \# 2xx OK
 38 # 5xx: ERR
 39 # 3xx: need data
 40 #
 41 sub transaction
\frac{42}{43}43 \log local ($command, @headers) = @;<br>44 \log local ($result, $h, $dot);
         local ($result, $h, $dot);
 45 
46 if (\text{defined}(\text{Scomand})) {<br>47 print SSMP "Scommand\r\
          print SMP "Scommand\r{r\n\rangle n";
 48 }
 49 
 50 getstat:
\begin{array}{cc} 51 & \text{for } (;); \\ 52 & \text{under} (Sres) \end{array}undef($result);
 53 
\begin{array}{c} 54 \\ 55 \end{array} do {
55 S = \langleSSMP>;<br>56 chop chop
                chop; chop; # drop' \r\nu'57 unless (\text{S} \text{result}) {<br>58 Stresult = S:
                Sresult = S;
59<br>60
 60 } while (/^¥d¥d¥d¥-/);
61 if (\frac{124}{}) {<br>62 ist:
                last; # break;
```

```
63 } elsif (\frac{\sqrt{3}}{3}) { #
 64 \n65 \n66 65 for $h (@headers) {
              print SMP "Sh\r\n'n";\frac{67}{68}print SMP''\r\nu;
 69<br>70
 70 while (\infty) {<br>71 chome
 71 chop; \# \text{drop} '\n' (when unix)<br>72 if (\wedge \wedge) {
  72 if (/^¥./) {
 73 $dot = ".";<br>74 \} else {
 \begin{array}{cc} 74 & 3 \ 75 & 3 \end{array} else {
                  8dot = '':
  76 }
              print SMP "Sdot S \r\n\r\n\r";
  78 }
 79 print SMP". \r\n"; # SOP80 next getstat;<br>81 } elsif (\frac{7}{5}) {
 81 } elsif (\frac{7}{5}) {<br>82 last;
             last; # break
  83 }
  84 }
  85 
         return $result;
  87 }
  88 
  89 ## main
  90 
 91 \theta readers = (<br>92 \theta \theta92 "From: «shuji»",<br>93 "Taxmonki»".
 93 "To: <monki>",<br>94 "Subject: test
  94 "Subject: test",
 95 "Mime-Version: 1.0",<br>96 "Content-type: text/
  96 "Content-type: text/plain; charset=us-ascii",
               97 "Content-Transfer-Encoding: 7bit",
  98 );
  99 
100 if (&open_smtpserver("mailserver") ! \sim \frac{\sqrt{2}}{2} {
 101 die $!;
 102 }
103 Smortane = chop `host name`;
104 if (8transaction("HELO Smyname") = \sim /^5/) {
105 die $!:
 106 }
107 if (&\arctan("MAL FROM \sin i>| = \sqrt{5}/ {
 108 die $!;
 109 }
110 if (&\arctan"RCPT TO <nonki>") = /^5/) {
 111 die $!;
 112 }
113 if (&transaction("DATA", @headers) = \sim /^5/) {
 114 die $!;
 115 }
116 if (&transaction("\text{QIT}") =~ /^5/) {
 117 die $!;
 118 }
 119 
 120 &close_smtpserver;
121 ext(0);
 122 
123 ## end of delivermail-perl 5 sock.pl ##
```

```
1 # /\text{usr}/\text{l} ocal /\text{bi} n/\text{per}15 2 
     3 #
                               (POP)/perl5 Mail::POP3Client
    \begin{array}{c} 4 \frac{1}{2} \\ 5 \frac{1}{2} \end{array} 6 # Copyright 1998, 1999, Shuji Ishii, shuji@ccs.mt.nec.co.jp
     7 #
     8 
    9 ##
   10 \# POP3Cl i ent - x. xx
    11 ##
   \overline{12}13 use Mail:: POP3Client
    14 
 15 $pop = new Mail::POP3Client("shuji", "password", "mailserver");
16 for (S_i = 1; S_i \leq Spop-1 \text{Count}; S_i \leftrightarrow \hat{S}_i17 \quad \text{S} = \text{Spop} > \text{Retri} \text{eve}(\text{Si});18 tr/\sqrt{d}print "S_N<sup>";</sup>
  \frac{18}{19}<br>20 }
 21 
 22 ## end of fetchmail-perl5-mailpop3client.pl ##
 23 ----Next_Part(Sat_Nov__6_14:10:56_1999)----
```

```
1 # /usr/l ocal /bin/perl 5
      2 
     3 use IO: Socket;
      4 
    \frac{5}{6} #
                                  ( POP / per 15 IO: Socket 7 #
      8 # Copyright 1998, 1999, Shuji Ishii, shuji@ccs.mt.nec.co.jp
     9 #
     10 
    11 #
   12 * pop 13 #
    14 sub open_popserver
   \frac{15}{16}local(Soposerver) = \emptyset;
   \frac{17}{18}18 SPO = IO: Sockets::INET-5new(PeerAchr = 5 Spopserver, 19 PeerPort = 5 \cdot 5003(110)^T.
   19 PeerPort \Rightarrow 'pop3(110)',<br>20 Proto \Rightarrow 'tcp');
   \overline{20} Proto => 'tcp');<br>21 unless (SPOP) {
    21 unless ($POP) {
             die S!:
   23 \quad \}\frac{24}{25} 25 autoflush $POP 1;
    26 
    27 return &transaction(undef);
 28 }
 29 
    30 sub close_popserver
   \frac{31}{32}cl \alphase(\betaPOP);
    33 }
    34 
    35 #
   36# 37 #
    38 sub transaction
   \frac{39}{40}40 \log_2(\text{Normal}) = \text{Q};<br>41 \log_2(\text{Sresult}):
             local ($result);
     42 
   43 if (defined($command)) {<br>44 print $POP "$command\r\n"
             print \text{SPP} "$command\r\n";
     45 }
     46 
   47 \text{Sresult} = \text{SPCP};<br>48 \text{chon Sresult}: \text{ch}chop \text{Sresul } t; chop \text{Sresul } t; \# \text{ drop 'x\ni i};
    49<br>50
             return $result;
    51 }
     52 
    53 sub pop_login
   \frac{54}{55}55 \log_2(\text{Suser}, \text{Spass}) = \textcircled{2};<br>56 \log_2(\text{Sresult}):
             local ($result);
    57 
    58 if (($result = &transaction("USER $user")) =\sim /^\-ERR/) {<br>59 return $result:
             return $result;
   \begin{matrix} 60 & 1 \\ 61 & r \end{matrix}return &transaction("PASS $pass");
    62 }
```
 63 64 sub pop\_msgcnt 65 { 66 local(\$msgcnt, \$ttlsize); 67 68 if  $(8t$ ransaction("STAT") =  $\wedge^{\wedge}$  +CK  $(\dagger)$   $(\dagger)$   $(\dagger)$   $($ return \$1; 70 }  $\frac{71}{72}$  $return -1$ : 73 } 74 75 sub pop\_retr  $\frac{76}{77}$ 77  $\log \log \log \frac{m}{2}$ ;<br>78  $\log \log \left( \frac{m}{2} \right)$ ;  $local(Sresult);$  79 80 if  $((\text{Sresult} = \text{Stransaction}(\text{"REIR Sing")) \Rightarrow \wedge \wedge \text{-ERR})$  {<br>81 return Sundef; return \$undef;  $\overline{82}$  } 83 84 while (<\$POP>) {<br>85 chom: chom 85 chop; chop; # drop '¥r¥n'; 86 if  $(\wedge, (\vee, \vee))$  {<br>87 mint "S1\n": 87 print " $$1\choose 1"$ ;<br>88 } elsif (/^\. \$/) } elsif  $(\sqrt{8} \cdot 8)$  {  $\begin{array}{c}\n 89 \\
 90\n \end{array}$  # eof 90 last;<br>91 } else { 91 } else { print " $S \nightharpoonup r$ "; 93 } 94 }  $\frac{95}{96}$ return Sresult: 97 } 98 99 ##  $100 \#$  main  $101$  ## 102 103 &open\_popserver("mailserver");  $104$  if  $\log_{10}($  shuji", "password") =  $\sqrt{2}$  {  $105$  die "login error $\sqrt{n}$ "; 106 }  $107$  Snsgcnt =  $8$ pop\_nsgcnt; 108 if  $\sqrt{S}$ nsgcnt < 0)  $\sqrt{S}$ 109 die "pop\_msgcnt: \$msgcnt $\ln$ "; 110 } 111 112 for  $(S_i = 1; S_i \leq S \text{nsg}$  (see Singlet) { 113 if  $(!\&p{op\_retr(S)})$  {<br>114 die "pop retr\n":  $\mathbf{d}$ ie "pop\_retr\n"; 115 } 116 } 117 118 &close\_popserver; 119  $ext(0)$ ; 120 121 ## end of fetchmail-perl 5 sock.pl ##

```
 1 //
     2 // Copyright (c) 1999 Orangesoft Inc.
    3 //
     4 
     5 #include "stdafx.h"
    6 #include \ltwinsock. h
     7 #include "resource.h"
     8 
    9 #include "sendmail.h"
    10 #include "recvmail.h"
    11 
    12 #define MAX_LOADSTRING 100
    13 
   14 //
   15 HNSTANCE hInst; 1/ 16 TCHRR szTitle [MAX LONGERING]: 1/16 TO HR SZTI tle MAX_LOADSTRING];<br>17 TO HR SZWING AREA LOADSTRING]; //
   17 TCHAR szWindowClass[MAX_LOADSTRING];
   \frac{18}{19} //
19 // \hspace{2.5cm} :
   20 ATOM My Register Class (HNSTANCE hInstance);
21 BOOL InitInstance( HINSTANCE, int );<br>22 LRESULT CALLBACK WidProc( HUND, UINT, WPARAM, LPARAM);
    23 bool InitWinsock(WSADATA* pWsaData);
   24 
   25 int APIENTRY WinMain(HINSTANCE hInstance,
  26 HNSTANCE hPrevInstance,<br>27 HSTR In Chrolline
    27 LPSTR lpCmdLine,
                              int nCmdShow
  \frac{29}{30} {<br>30
 30 MSG msg;
 31 HACCEL hAccelTable;
    32 WSADATA wsadata;
   33<br>34
    34 LoadString(hInstance, IDS_APP_TITLE, szTitle, MAX_LOADSTRING);
    35 LoadString(hInstance, IDC_IW98_1, szWindowClass, MAX_LOADSTRING);
          MRegisterClass( hInstance );
    37 
          if( !InitInstance( hInstance, nCmdShow) )
    39 {
               return FALSE
    41 }
    42 
   43 // Winsock<br>44 if(!InitWr
   44 if(!InitWinsock(&wsadata)){<br>45 return FALSE;
               return FALSE;
    46 }
    47 
          hAccel Table = LoadAccelerators(hInstance, (LPCISTR)IDC_IW88_1);
    49 
          while( GetMessage(&msg, NUL, Q, O) )
   \frac{51}{52} 52 if( !TranslateAccelerator (msg.hwnd, hAccelTable, &msg) ) 
    53 {
   54 TranslateMessage(&msg);<br>55 DispatchMessage(&msg);
                    DispatchMessage( &msg);
    56 }
    57 }
    58 
   59 // Winsock<br>60   WikiACleanuno
          WSACleanup();
   \frac{61}{62} 62 return msg.wParam;
    63 }
    64 
   65 // Winsock
```

```
 66 bool InitWinsock(WSADATA* pWsaData)
   68^{67}68 int nRequiredVersion = MAKEWORD(1,1); // Version 1.1<br>69 if (WAS tartun nRequiredVersion pWaData) != 0){
             if (WAStartup(nRequiredVersion, pWsaData) != 0 {
                   return false:
   \frac{70}{72}<br>\frac{72}{73}\int if(pWsaData->wVersion != nRequiredVersion){
   73 WSACleanup();<br>74 return false:
                   return false:
    75 }
             return true;
    77 }
    78 
   \frac{79}{80} //
                  : MyRegister \alpha ass()
    81 //
   82 // \hspace{0.1cm} :
    83 //
    84 //
   85 ATOM My Register Class (HNSTANCE hInstance)
   \frac{86}{87}WDDLASSEX weex;
    88 
             wex. cbSize = sizeof(WDCLASSEX);
   \frac{90}{91}91 wcex.style = CS_HEDRAW CS_HEDRAW<br>92 wcex.lpfnWadProc = (WDRX)WAPC;
   92 wcex.lpfnWndProc = (WNDPROC)WndProc;<br>93 wcex.cbQlsExtra = \alpha93 weex.cbClsExtra = \overrightarrow{0}<br>94 weex.cbWndExtra = 0;
   94 wcex.cbWndExtra<br>95 wcex.hlinstance
   95 week hinstance = hinstance;<br>96 week hicon = \text{Load} \text{ conf}96 wee hIcon = LoadIcon(hInstance, (</math> LPCISTR) <math>1D_1W8_1</math>);<br>97 weex hCursor = <math>LocalCursor(</math> <math>NL</math>, <math>1DC</math> <math>ARTW</math>);97 wcex.hCursor = LoadCursor(NUL, IDC_ARROW;<br>98 wcex.hbrBackground = (HBRISH(COLOR WNOW));
   98 wcex.hbrBackground = (HBRISH)(CORWMVW);<br>99 wcex.l.pszMenuName = (IPCSIR)INCIVMB1:
  99 wcex.lpszNenuName = ( LPCSTR) IDC_I V\bar{W}8_1;<br>100 wcex.lpszClassName = szWndowClass:
  100 wcex.lpszClassName = szWindowClass;<br>101 wcex.hlconSm = Loadlcon(wcex.
             \text{weex } h \cdot \text{for } Sm = \text{Load} \cdot \text{con} \cdot h \cdot \text{for } Sm \cdot \text{In } \text{SMM};
  \frac{102}{103}return RegisterClassEx( &wcex );
   104 }
   105 
  \frac{106}{107} //
                    : InitInstance(HANDLE, int)
   108 //
109 // \cdot 110 //
   111 //
   112 BOOL InitInstance( HINSTANCE hInstance, int nCmdShow )
  \begin{array}{c} 113 \\ 114 \end{array}HWD hWnd
 \frac{115}{116}hInst = hInstance; //
  117 
  118 hWnd = CreateWindow(szWindowClass, szTitle, WS_OVERLAPPEDWINDOW,
                CWLSEDEFAULT, Q CWLSEDEFAULT, Q NUL, NULL, hInstance, NULL);
   120 
           if( !hWd )\begin{array}{c} 122 \\ 123 \end{array} {
                return FALSE;
   124 }
   125 
  126 ShowWindow( hWid, nCmdShow);<br>127 UpdateWindow( hWid);
            UpdateWndow( hWid );
   128 
   129 return TRUE;
   130 }
```

```
 131 
 132 //
  133 // 133 // 133 // 1000134 //
  135 \frac{\pi}{4}136 //
137 // W<u>MCOMAND</u> -<br>138 // WMPAINT -
  139 // WMDESTROY -
  140 //
  141 //
  142 LRESULT CALLBACK WodProc(HWD hWod, UNT message, WPARAM wParam, LPARAMI Param)
  143 {
 144 int world, worldevent;<br>145 TCHAR szHello JMAX
 145 TCHAR szHello[MAX_LOADSTRING];<br>146 LoadString(hInst. IDS HELLO s
          \frac{1}{4} LoadString(hInst, IDS HELLO, szHello, MAX LOADSTRING);
   147 
          switch( message)
 149<br>150
  150 case WM COMMAND<br>151 which = LC
 151 which = LOWRO (wParam);<br>152 where = HWRO (wParam);
  152 whevent = HWND(wParam);<br>153 //
153 // \cdot 154 switch( wmId ) 
  \frac{155}{156}156 case IDMEXIT:<br>157 DestroyWr
  157 DestroyWindow( hWnd );<br>158 break:
 158 break;<br>159 case ID SE
  159 case ID_SEND_MAIL_WSA:<br>160 DialogBox(hinst, (
  160 DialogBox(hInst, (LPCTSTR)ID_SENDAIL, hWnd, (LLGPROC)SendMailProc);<br>161 break;
  161 break;<br>162 case ID RE
  162 case ID_RECV_MAIL_WSA:<br>163 DialogBox(hinst, (
  163 DialogBox(hInst, (LPCTSTR)ID_POP, hWnd, (DLGPROC)RecvMailProc);<br>164 break;
  164 break;<br>165 case ID SE
  165 case ID_SEND_MAIL:<br>166 DialogBox(hins
                     166 DialogBox(hInst, (LPCTSTR)IDD_SENDMAIL, hWnd, (DLGPROC)BerkeleySendMailPro
 167 c);
  167 break;<br>168 case ID RE
  168 case ID_RECV_MAIL:<br>169 DialogBox(hins
 169 DialogBox(hInst, (LPCTSTR) ID_POP, hWnd, (DLGPROC)BerkeleyRecvMailProc);<br>170 break;
 170 break;<br>171 default:
 171 default:<br>172 retur
                   return DefWindowProc( hWid, message, wParam, lParam);
 173<br>174
               break;
 \frac{175}{176}176 case WALLESTROY:<br>177 Post Quit Méss
 177 PostQuitMessage( 0 );<br>178 break;
               break;
  179 
   180 default:
               return DefWindowProc( hWid, message, wParam, lParam);
   182 }
         relurn Q
```

```
 1 //
    2 // POP sample
     3 // Copyright (c) 1999 Orangesoft Inc.
     4 //
     5 #include "stdafx.h"
    6 #include \langlewinsock.h\rangle 7 #include <string>
     8 
     9 #include "resource.h"
    10 #include "recvmail.h"
    11 
    12 using namespace std;
    13 
   14 #define UM_SELECT (W_M_USER+100)<br>15 #define UM_HOSTBYNAME (WM_USER+101)
   15 #define UMHOSTBYNAME
   16 #define UMQUIT (WMUSER+102)
    17 
   18 #define MAX USER 1000
   19 #define MAX PASS 1000
    20 
   21 #define POP_HOST "hogehoge"<br>22 #define POP_PORT 110
   22 #define POP_PORT
    23 
   24 enum POPSTAT {<br>25 ST_START,
   25 ST_START,<br>26 ST_CONE(
   26 ST_CONNECTTING<br>27 ST_ROP GREEDING
   27 ST_POP_GREEDING,<br>28 ST_POP_USER
   28 ST_ROP_USER,<br>29 ST_ROP_PASS.
   29 ST_POP_PASS,<br>30 ST_POP_STAT,
   30 ST_POP_STAT,<br>31 ST_POP_RESP
   31 ST_POP_RESP_STAT,<br>32 ST_POP_RETR,
   32 ST_POP_RETR,<br>33 ST_POP_RESP
   33 ST_POP_RESP_RETR,<br>34 ST_POP_RECV_MESS/
   34 ST_POP_RECV_MESSAGE,<br>35 ST_POP_GUT,
    35 ST_POP_QUIT, 
            ST CLOSE
    37 };
    38 
   39 static int g_state;<br>40 static char g bufHos
                            g_bufHostent[MAXEIHOSISTRUCT];
   41 static char g_szUser[MAX_USER];<br>42 static char g_szPass[MAX_PASS];
                            \frac{1}{2} szPass\frac{1}{2} MAX PASS\frac{1}{2};
   43 static SOCKET g_socket;
44 static char* \check{g} pszRecvBuffer = NUL;<br>45 static int g_nBufSize = 0;
   46 static int g_nMessageNumber;<br>47 static int g_nTotalCount:
                            \mathrm{g} nTotal Count;
   48 static bool g bInHeader:
   \overline{AQ} 50 static bool OnOk(HWND hDlg, UINT message, WPARAM wParam, LPARAM lParam)
    51 {
    52 GetWindowText(GetDlgItem(hDlg, IDC_EDIT_USER), g_szUser, MAX_USER);
            \frac{1}{2} Get WindowText (Get Digitem(ihDig, IDC_EDIT_PASSWRD), g_szPass, MAX_PASS);
   \frac{54}{55}55 if(strlen(g_szUser) == 0 || strlen(g_szPass) == 0){<br>56 return false;
                 return false;
    57 }
    58 
    59 return WSAAsyncGetHostByName(hDlg, UM_HOSTBYNAME, POP_HOST, 
                            \mathbf{\check{g}} buf Hostent, MAXGETHOSTSTRUCT) != 0;
    61 }
    62 
    63 static bool OnGetHostByName(HWND hDlg, UINT message, WPARAM wParam, LPARAM lParam)
    64 {
            int nError = WSAGETASYNCERROR(lParam);
```

```
66 if(nError != 0){<br>67 return false
                   return false;
   \frac{68}{69}IPHOSTENT lpHostent = IPHOSTENT) & g bufHostent;
   \frac{70}{71}71 g_socket = socket(AF_INET, SOCK_STREAM, 0);<br>
72 if(g_socket = INVALID_SOCKET){
   \frac{72}{73} if (g socket = IN<br>
\frac{73}{73} return false;
   \frac{1}{74} 75 
76 //
   77 if (WSAAsyncSelect (g_socket, hDlg, UMSELECT, 78 FD CONNECT FD READ FD WAT TE FD
                              FD CONNECT FD READ FD WRITE FD CLOSE) = SOCKET_ERROR
   \frac{79}{80}return false;
   \overline{81} }
    82 
   \begin{matrix} 83 \\ 84 \\ 85 \end{matrix} SC
             SOCKADDR<sub>IN sockaddr</sub>;
   85 sockaddr.sin_family = AF_INET;<br>86 sockaddr.sin_port = htors(POP<br>87 sockaddr.sin_addr = *((LPIN_A
             sockaddr. sin port \approx htons(POP PORT);
             sockaddr.sin<sup>-</sup>addr = *((LPIN ADDR)*lpHostent->h addr list);
    88 
             \text{if}(\text{connect}(g \text{ socket}, (\text{LFSOKALDR} \text{ 8sockadt}, s \text{ 2eof}(\text{SOKALDR} \text{ 1N})) = \text{SOKET} \text{ ERRCR})\frac{90}{91}91 if (WAGetLastError() != WAEWOULDBLOCK) {<br>92 return false:
                         return false;
    93 }
   \frac{94}{95}g state = ST_CONECTIING
    96 
             return true;
    98 }
    99 
   100 static void CloseSocket()
  \frac{101}{102}102 closesocket(g_socket);<br>103 g state = ST CLOSE;
             g state = ST^TCLOSE;
   104 }
   105 
  106 //
   107 static bool SendComand(LPCSTR lpszCommand)
   108 {
  109 string cmd = lpszCommand;<br>110 cmd += "\r\n":
             cmd += "\rrbracket"\r\n";
 111 if(!SendData(g_socket, cnd.c_str())){<br>112 doseSocket():
 112 CloseSocket();<br>113 return false:
                   return false:
   114 }
   115 return true;
   116 }
   117 
   118 bool ParsePopResponse(string& text)
  \frac{119}{120}120 if text. substr(0, 3) = "+OK") {<br>121 return true:
                   return true;
  \frac{122}{123}return false;
   124 }
   125 
  126 //
   127 static bool ParseLine(HWND hDlg, string& text)
   128 {
  129 char szCommand[256];
   130
```

```
131 if (g_s state ! = ST_POP_RECV_MESSAGE) {
132 //
  133 bool bResult = ParsePopResponse(text);<br>134 if(!bResult){
                  if(!bResult)135 SendComand("QUIT");<br>136 g_state = ST_POP_QUIT;
   137 return false;
   138 }
   139 }
   140 
   141 bool bContinueLoop;
   142 do{
                   bContinueLoop = false;
   144 switch(g_state)
   145 {
  146 case ST_POP_GREEDING
  147 wsprint\bar{f}(szConmand, "USER %", g_szUser);
   148 if(!SendComand(szCommand)){
   149 return false;
   150 }
  151 g_state = ST_POP_PASS;<br>152 break:
                        break:
  153<br>154
                   case ST_POP_PASS:
  155 wsprint \bar{f}(szCormand) "PASS %", g_szPass);<br>156 if (! SendConand(szConmand) {
                         156 if(!SendComand(szCommand)){
   157 return false;
  158<br>159
  159 \qquad \qquad g_state = ST_POP_STAT;<br>160 \qquad \qquad break;
                        break;
   161 
  162 case ST_POP_STAT:<br>163 if (!SendConar
                        if(\overline{!}SendConand("STAT")){
   164 return false;
  165<br>166
  166 g_state = ST_POP_RESP_STAT;<br>167 break;
                        break:
   168 
  169 case ST_POP_RESP_STAT:<br>170 g nTotal Count = at
  170 g_nTotalCount = atoi(text.c_str()+4);<br>171 g_nMessageNumber = 1:
  171 \check{g}nMessageNumber = 1;<br>172 \check{g} state = ST POP RETE
  172 g_state = ST\_POP\_REIR;<br>173 bContinueLoop = true;
                        \text{fCorti rule}Loop = true;
   174 break;
   175 
  176 case ST_POP_RETR:<br>177 if (g nMessage
  177 if(\overline{g} \text{ in} \overline{d} \overline{s} s a g e \text{ in} \overline{b} \text{ in} \overline{e} \text{ in} \overline{f} \text{ in} \overline{f} \text178 \text{if}(\text{1} \text{Send}(\text{Crand}(\text{``QIT''})){<br>179 \text{return false}:
                                   return false;
   180 }
                              g_{\text{1}} state = ST_POP_QUT;
   182 break;
   183 }
   184 
   185 wsprintf(szCommand, "RETR %d", g_nMessageNumber++);
                        g bInHeader = true;
  187 if (!SendConand(szCommand)) {<br>188 return false:
                              return false;
  189<br>190
                        g_{\text{stat}} = ST_{\text{P}} RESP_RETR;
   191 break;
   192 
                   case ST_POP_RESP_RETR
  194 g_state = ST_POP_RECV_MESSAGE;<br>195 break;
                        break:
```

```
 196 
                 case ST_POP_RECV_MESSAGE:
  198 if (\overline{text} = ".\forall r \land n") {<br>199 // end of nessage
                           1/ end of message
 200 g_state = ST_POP_RETR;
 201 bContinueLoop = true;
  202 }else{
                           i \hat{f}(g_bInHeader) {
204 //
  205 SendMessage(GetDlgItem(hDlg, IDC_LIST), LB_ADDSTRING, 0, (LPARAM)t
       ext. c_str()):
  206 }
                           if(text = "\r\n\pi"){
 208 g_bInHeader = false;
  209 }
 \frac{210}{211}break:
  212 
 213 case ST_POP_QUT:<br>214 CloseSocket()
                      Q \cscSocket();
  215 PostMessage(hDlg, UM_QUIT, 0, 0);
                      break:
 \frac{217}{218}218 } while(bContinueLoop);<br>219 return true:
           return true;
  220 }
  221 
 222/ 223 static bool ParseData(HWND hDlg, const char* buf)
 \frac{224}{225}225 const int BUF_UNT_SIZE = 2000;<br>226 if(g pszRecvBuffer = NUL){
 226 if(g_pszRecvBuffer == NUL){<br>227 g_pszRecvBuffer = new cl
 227 g_pszRecvBuffer = new char [BUF_UNT_SIZE];<br>228 *g pszRecvBuffer = '\0;
 228 *g pszRecvBuffer = '\sqrt{0};<br>229 g pBufSize = BUF UNT SI
                 g_nBufSize = BUF_UNT_SIZE;
  230 }
  231 
 232 // buf g_pszRecvBuffer<br>233 int cnt = strlen(buf);
 233 int cnt = strlen(buf);<br>234 if(strlen(g pszRecvBu
 234 if(strlen(g_pszRecvBuffer)+cnt+1 > g_nBufSize){<br>235 // g_pszRecvBuffer
 235 // g_pszRecvBuffer<br>236 int nNewBufSize =
                int \rightharpoonup nVewBufSize = ((strlen(g_pszRecvBuffer) + cnt+1)/BIF_lNT_SIZE+1)*BIF_lNT_S\frac{1}{2}<sup>IZE;</sup>
 237 char* pszNewBuffer = new char[nNewBufSize];<br>238 strcpv(pszNewBuffer, g pszRecvBuffer);
 238 strcpy(pszNewBuffer, g_pszRecvBuffer);<br>239 delete g_pszRecvBuffer:
 239 delete g_pszRecvBuffer;<br>240 g_pszRecvBuffer = pszNe
 240 g_pszRecvBuffer = pszNewBuffer;<br>241 g_nBufSize = nNewBufSize;
                 \bar{g}_nBufSize = nNewBufSize;
  242 }
            strcat(g_pszRecvBuffer, brf); 244 
 245 // ParseLine<br>246 while(true){
  246 while(true){
 247 LPTSTR lpszPos = strchr(g_pszRecvBuffer, '\n');<br>248 if(lpszPos = NLL){
 248 if(lpszPos = NUL){<br>249 break:
                      break:
 \frac{250}{251}\frac{251}{252} *lpszPos = '\0';<br>252 string text = g
 252 string text = g_pszRecvBuffer;<br>253 text += "\n":
 253 text \stackrel{\smile}{\text{+}} "\n";<br>254 if(strlen(lps
  254 if(strlen(lpszPos+1) > 0){
  255 memmove(g_pszRecvBuffer, lpszPos+1, strlen(lpszPos+1)+1);
                 \}else\{257 *g_pszRecvBuffer = '\ O;
  258 }
```

```
259 if(!ParseLine(hDlg, text)){<br>260 return false:
                          return false;
  \begin{array}{c} 261 \\ 262 \end{array} }
  \overline{262}return true;
  \begin{array}{c}\n\overline{263} \\
\overline{264}\n\end{array} 265 
   266 static bool OnSelect(HWND hDlg, UINT message, WPARAM wParam, LPARAM lParam)
  \frac{267}{268}switch(WSACETSELECTEVENT(lParam))
  \frac{269}{270}<br>\frac{270}{271}case FD_CONECT:
  271 g_state = ST\_PCP\_G\overline{A}<br>272 g_pszRecvBuffer = NLL;
272 g_pszRecvBuffer = NUL;<br>273 break;
   274 
              case FD_READ
  \frac{275}{276} case
  277 char buf[1000];<br>278 int cnt = recv(
  278 int cnt = recv(g_socket, buf, sizeof(buf)-1, 0);<br>279 if(cnt = SOCKET_ERROR{
  \frac{279}{280} if (cnt = SOCKET_ERROR) {<br>280 return false;
  280 return false;<br>
281 \text{else if (crit)} = 0281 }else if(cnt == 0){<br>282 // closed
  282 // closed<br>283 return fal
                                return false;
   284 }
  285 *(\text{buf}+\text{cnt}) = '\ \ 0;<br>286 ParseData(hDl g. bu
                          ParseDeta(hDg, but); 287 }
                    break;
   289 
   290 case FD_WRITE:
                    break;
   292 
  293 case FD_CLOSE:<br>294 break;
                    break;
   295 }
              return true;
   297 }
   298 
   299 LRESULT CALLBACK RecvMailProc( HWND hDlg, UINT message, WPARAM wParam, LPARAM lParam )
  \frac{300}{301}switch(nessage)
  \frac{302}{303}303 case WM_INTINIALOG:<br>304 g_state = ST_SI
  304 g_state = ST_START;<br>305 return TRUE;
                    return TRUE;
   306 
  307 case WALCOMAND<br>308 if (LOWRING)<br>309 SendMess
                    if(\overline{L}QW\overline{R}QW\overline{P}a\overline{r}a\overline{m}) = IDX } {
  309 SendMessage(GetDlgItem(hDlg, IDC_LIST), LB_RESETCONTENT, Q 0);<br>310 OnCk(hDlg, message, wParam, IParam);
  310 OnOk(hDlg, message, wParam, lParam);<br>311 }else if (LOWED wParam) = IDCANOEL) {
  311 } else if (L\overline{O}(\overline{M\overline{R}})(\overline{M\overline{R}})(\overline{R}) = I\overline{D}(\overline{C\overline{R}})(\overline{R})<br>312 EndDialog(hDig, LOMRI(vParam));
  312 EndDialog(hDig, LOWRD(wParam));<br>313 return TRUE
                          return TRUE;
   314 }
                    break;
  \frac{315}{316}317 case WALDESTROY:<br>318 delete[] g_p
  318 delete[ g_pszRecvBuffer;<br>319 g_pszRecvBuffer = NLL;
                    g_pszRecvBuffer = NLL;
                    break;
  320<br>321<br>322<br>323
              case UMHOSTBYNAME:
                    OnGetHostByName(hDlg, message, wParam, lParam);
```
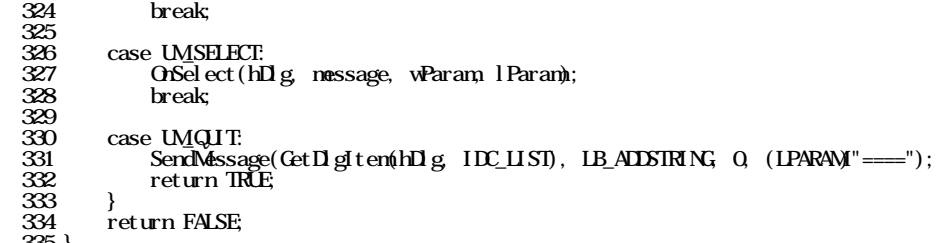

335 } 336

```
 1 //
 2 // POP sample
  3 // Copyright (c) 1999 Orangesoft Inc.
 4 //
  5 #include "stdafx.h"
 6 #include \ltwinsock. h
 7 #include <process. h 8 
  9 #include "resource.h"
 10 #include "recvmail.h"
 11 
12 #define UMENDTHREAD (WM_USER+100)
 13 
14 #define POP_HOST "hogehoge"<br>15 #define POP_PORT 110
15 #define POP_PORT
 16 
17 //
 18 static bool SendPopComand(SOCKET sock, LPCSTR lpszCommand)
\frac{19}{20}20 string cmd = lpszCommand;<br>21 cmd += "\r\n";
21 cmd += "\rm\trm{r}\rm\trm{r}";<br>22 if (! SendData (se
22 if(!SendData(sock, cmd.c_str())){<br>23 closesocket(sock):
23 closesocket(sock);<br>24 return false:
              return false;
\frac{25}{26}return true;
 27 }
 28 
 29 bool RecvPopResponse(SOCKET sock, string& line) 
\frac{30}{31}31 if(!RecvLine(sock, line)){<br>32 return false;
              return false;
 33 }
        return ParsePopResponse(line);
 35 }
 36 
 37 struct PopParam
 38 {
39 string struder;<br>40 string strPass;
40 string strPass;<br>41 HMD hwndNoti
41 HWD hwndNotify;<br>42 HWD hwndTistBox
                  hwndListBox;
 43 };
 44 
 45 bool PopProcImpl(PopParam* pParam)
\frac{46}{47}47 char szCommand[256];<br>48 string line:
        string line;
 49 
50 // create<br>51 SOCKET so
        SOKET sock = Connect (POP HOST, POP PORT);
\frac{52}{53}53 // read greeding<br>54 if(!RecvPopRespor
54 if(!RecvPopResponse(sock, line)){<br>55 return false;
        \textrm{return } false;
 56 }
\frac{57}{58} 58 // USER
 59 wsprintf(szCommand, "USER %s", pParam->strUser.c_str());
 60 if(!SendPopComand(sock, szCommand)){
              return false;
62 \overline{63} 63 if(!RecvPopResponse(sock, line)){
              return false;
 65 }
```
 66 67 // PASS 68 wsprintf(szCommand, "PASS %s", pParam->strPass.c\_str()); if(!SendPopComand(sock, szCommand)){ return false;  $\frac{70}{71}$ 72 if  $(\text{RecVPopResparse}(\text{sock}, \text{line}))$  {<br>73 return false: return false;  $\frac{1}{74}$  75 76 // STAT<br>77 if(!Senx<br>78 retu 77 if(!SendPopComand(sock, "STAT")){ return false;  $\frac{79}{80}$  80 if(!RecvPopResponse(sock, line)){ return false;  $\overline{82}$ 83<br>84 int nTotalCount = atoi(line.c\_str()+4); 85 86 // retr<br>87 for(int 87 for (int n=0, n $\textrm{snTotalCount}$ ;  $+\textrm{rn}$  {<br>88 wsprint f (szConmand "REIR %d" 88 wsprintf(szCommand, "RETR %d", n+1); 89 if(!SendPopComand(sock, szCommand)){  $B = 8$  91 } 92 93 bool bHeader = true; 94 string header;<br>95 while(true){ 95 while(true)<br>96 if(!Recv 96  $i \hat{f}(!\vec{Rec} \vec{v} \text{ in } (\vec{sec} \times 1 \text{ in } \vec{e}))$ <br>97 return false: return false; 98 } 99 if(bHeader){<br>100 SendMess 100 SendMessage(pParam->hwndListBox, LB\_ADDSTRING, 0, (LPARAM)line.c\_str() );  $\frac{101}{102}$  $\begin{align} 102 & \text{if}(\text{line} = \text{"x} \text{'n"}) \{103 & \text{bfeder} = \text{false}\} \end{align}$ 103 bHeader = false;<br>104 belse if (line = ".)  $104$  }else if(line = ". \r\n"){<br>105 break break: 106 }  $\begin{matrix} 107 \\ 108 \end{matrix}$  108 }  $\frac{109}{110}$  $\frac{110}{111}$  //  $\frac{91}{11}$  if (1.8em 111 if(!SendPopComand(sock, "QUIT")){<br>112 return false: return false; 113 } 114 if (!RecvPopResponse(sock, line)) {<br>115 return false: return false; 116 } 117  $\frac{118}{119}$  // closesocket(sock); 120 121 return true; 122 } 123 124 void PopProc(void\* pParam)  $\frac{125}{126}$ 126 PopParam\* pPopParam = (PopParam\*) pParam;<br>127 bool bResult = PopProcImpl(pPopParam);  $\text{b}$ ool bResult = PopProcImpl(pPopParam); 128 PostMessage(pPopParam->hwndNotify, UM\_ENDTHREAD, bResult ? TRUE : FALSE, 0); 129 }

```
 130 
   131 static void OnOk(HWND hDlg, UINT message, WPARAM wParam, LPARAM lParam)
 \frac{132}{133}133 const int MAX_USER = 1000<br>134 const int MAX PASS = 1000const int MX PASS = 1000\frac{135}{136} 136 static PopParam param;
 137 char szUser[MAX_USER];
  138 char szPass[MAX_PASS];
  139<br>140
 140 GetWindowText(GetDlgItem(hDlg, IDC_EDIT_USER), szUser, MAX_USER);
 141 GetWindowText(GetDlgItem(hDlg, IDC_EDIT_PASSWORD), szPass, MAX_PASS);
  \frac{112}{143}143 if(strlen(szUser) = 0 || strlen(szPass) = 0}{<br>144 return
             \text{return}\overline{145} 146 
 147 param.hwndNotify = hDlg;
 148 param.hwndListBox = GetDlgItem(hDlg, IDC_LIST);
  149 paramstrUser = szUser;<br>150 paramstrPass = szPass:
             paramstrPass = szPass;\frac{151}{152}152 // start thread<br>153 beginthread(Pop
             \lnotbeginthread(PopProc, Q (void*)& param);
   154 }
   155 
   156 LRESULT CALLBACK BerkeleyRecvMailProc( HWND hDlg, UINT message, WPARAM wParam, LPARAM 
       l Param)
  \frac{157}{158} 158 switch( message )
  159<br>160
  160 case WM_INTINIALOG:<br>161 return TRUE
                   return TRUE;
  \frac{162}{163}163 case WALCOMAND<br>164 if (LOWRD)
  164 if(\overline{L} LOWRD(wParam) = IDOK ){<br>165 OnOk(hDlg message, wParam
  165 On Collain message, wParam, 1 Param);<br>166 Helse if (LOWNOU wParam) = IDCANOEL) {
  166 }else if \text{LOWRQ}\ wParam = IDCANCEL) {<br>167 EndDialog(hDig, LOWRD(wParam));
  167 EndDialog(hDig, LOWRD(wParam));<br>168 return TRUE
                         return TRUE;
  \frac{169}{170}break;
  \frac{171}{172}172 case UMENDTHREAD<br>173 EndDialog(hDig
  173 EndDialog(hDig, LOWRO(wParam));<br>174 return IRUE;
             return TRUE;
  \frac{175}{176}return FALSE;
   177 }
   178
```

```
 1 //
     2 // SMP sample
      3 // Copyright (c) 1999 Orangesoft Inc.
      4 //
 5 
      6 #include "stdafx.h"
     7 #include \ltwinsock. h\gt 8 #include <string>
 9 
    10 #include "resource.h"
    11 #include "sendmail.h"
    12 
    13 using namespace std;
    14 
   15 #define UMSELECT (WMUSER+100)
   16 #define UMHOSTBYNAME (WMUSER+101)
   17 #define UMPOSTEND (WM_USER+102)
    18 
   19 #define MAX_TO 1000<br>20 #define MAX_SUBJECT 1000
   20 #define MAX SUBJECT
   21 \# \text{define MAX BON} 1000
    22 
   23 #define SMP_HOST "hogehoge"<br>24 #define SMP_RORT 25
   24 #define SMP_PORT<br>25 #define FQDN
   25 #define \widehat{\text{FQN}} "hogehoge.co.jp"<br>26 #define MADRESS "hoge@hogehoge.c
                                         "hoge@hogehoge.co.jp"
    27 
   28 enum SMP_STAT {<br>29 ST START
    29 ST_START, 
   30 ST_CONNECTTING<br>31 ST SMP GREED I
   31 ST_SMP_GREEDING,<br>32 ST_SMP_HELQ
   32 ST_SMTP_HELO,<br>33 ST_SMTP_MAILH
   33 ST_SMP_MAILFROM<br>34 ST_SMP_ROPT,
   34 ST_SMP_RCPT,<br>35 ST_SMP_DATA
   35 ST_SMTP_DATA,<br>36 ST_SMTP_GUT.
   36 ST_SMP_QUT,<br>37 ST_CLOSE
              37 ST_CLOSE
    38 };
    39 
    40 static int g_state;
   41 static char g_bufHostent[MAXETHOSTSTRUCT];<br>42 static char g_szTo[MAXTO];
                              \overline{q} szTo[MAX TO];
   43 static char \qquad \qquad g_szSubject[MAX_SUBJECT];
   44 static char g_szBody[MAX_BODY];<br>45 static SOOKET g_socket;
   45 static SOCKET
   46 static char* g_pszRecvBuffer = NUL;<br>47 static int g_mBufSize = \Omega\frac{1}{9} nBufSize = 0;
    48 
   49 static bool OnOk(HWND hDlg, UNT message, WARAM wParam, LPARAM Param)
   \frac{50}{51}GetWindowText(GetDlgItem(hDlg, IDC_EDIT_TO), g_szTo, MAX_TO;
   52 GetWindowText(GetDlgTtem(hDlg, IDC_EDIT_SUBJECT), g_szSubject, MAX_SUBJECT);<br>53 GetWindowText(GetDlgTtem(hDlg, IDC_EDIT_BODY), g_szBody, MAX_BODY);
             \text{GetWord}(\text{GetD} \text{g} \text{t} \text{em}(\text{h} \text{D} \text{g} \text{I} \text{D} \text{E} \text{I} \text{I} \text{T} \text{B} \text{D} \text{M}), \text{g} \text{szBody}, \text{MAX} \text{B} \text{D} \text{M}); 54 
   55 if(strlen(g_szTo) == 0){<br>56 return false;
                   return false;
    57 }
    58 
    59 return WSAAsyncGetHostByName(hDlg, UM_HOSTBYNAME, SMTP_HOST, 
                              \check{g}_bufHostent, MAXGETHOSTSTRUCT) != 0
    61 }
    62 
    63 static bool OnGetHostByName(HWND hDlg, UINT message, WPARAM wParam, LPARAM lParam)
   \frac{64}{65}int nError = WSAGETASYNCERROR(lParam);
```

```
66 if(nError != 0){<br>67 return false
                    return false;
   \frac{68}{69}IPHOSTENT lpHostent = IPHOSTENT) & g bufHostent;
   \frac{70}{71}71 g_socket = socket(AF_INET, SOCK_STREAM, 0);<br>
72 if(g_socket = INVALID_SOCKET){
   \frac{72}{73} if (g socket = IN<br>
\frac{73}{73} return false;
   \frac{1}{74} 75 
76 //
   77 if (WSAAsyncSelect (g_socket, hDlg, UMSELECT, 78 FD CONNECT FD READ FD WAT TE FD
                               FD CONNECT FD READ FD WRITE FD CLOSE) = SOCKET_ERROR
   \frac{79}{80}return false;
    81 }
 82 
 83 // 
   \frac{\text{SOKADR}}{\text{SOKADR}} IN sockaddr;<br>85 sockaddr. sin family =
   85 sockaddr.sin_family = AF_INET;<br>86 sockaddr.sin_port = htons(SMI
   86 sockaddr.sin_port = htons(SMP_PORT);<br>87 sockaddr.sin_addr = *((IPIN_ATTR)*|pl
              sockaddr.sin_addr = *((\overrightarrow{LPI}N\overrightarrow{ATR})*lpHostent->h_addr_list);
    88 
              \text{if}(\text{connect}(g \text{ socket}, (\text{LFSOKALDR} \text{ 8sockadt}, s \text{ 2eof}(\text{SOKALDR} \text{ 1N})) = \text{SOKET} \text{ ERRCR})\frac{90}{91}91 if (WAGetLastError() != WAEWOULDBLOCK) {<br>92 return false:
                         return false;
    93 }
   \frac{94}{95}g state = ST_CONECTIING
    96 
              return true;
    98 }
    99 
   100 void ParseSmtpResponse(string& text, int& code, bool& bContinue)
  \frac{101}{102}102 string num = text. substr(0, 3);<br>103 code = atoi(num c str());
              \cosh = \text{atoi}(\text{numc\_str}(\cdot));104 bContinue = text[3] = \cdot;
   105 }
   106 
   107 static void CloseSocket()
   108 {
  109 closesocket(g_socket);<br>110 g state = ST CLOSE
              g state = STQOSE 111 }
   112 
   113 static bool SendSmtpComand(SOCKET sock, LPCSTR lpszCommand)
  \frac{114}{115}115 string cmd = lpszCommand;<br>116 cmd += "\r\n":
              cmd += "\rrbracket"\r\n";
  117 if(!SendData(sock, cmd.c_str())){
 118 CloseSocket();<br>119 return false:
                   return false:
  \frac{120}{121}return true;
   122 }
   123 
   124 static bool SendMail()
  \frac{125}{126} 126 string message;
 127 message += string("to: ") + g_szTo + "¥r¥n";
 128 message += string("subject: ") + g_szSubject + "¥r¥n¥r¥n";
129 message += g szBody;<br>130 message += \rrbracket \rrbracket \rrbracket;
```

```
\frac{131}{132}if(!SendData(g socket, message.cstr())}
133 CloseSocket();<br>134 return false:
               return false;
 135 }
 136 return true;
 137 }
 138 
 139 static bool ParseLine(HWND hDlg, string& text)
\frac{140}{141}int code:
 142 bool bContinue;
         char szCommand<sup>[256]</sup>;
144<br>145
         ParseSmtpResponse(text, code, bContinue);
 146 
 147 if(bContinue){
148 return true; \frac{1}{8} 149 }
 150 
151 int result = \cosh(100) 152 
         switch(g_state)
\frac{154}{155}155 case ST_SMP_GREEDING:<br>156 if (result != 2){
              if(result != 2){
157 SendSmtpConand(g_socket, "QUIT");
158 g_{\text{state}} = \text{ST\_SMP\_QUT};<br>159 f_{\text{return false}}return false;
 160 }
162
162 wsprintf(szCommand, "HELO %", FQDN;<br>163 if(!SendSntipConand(g socket, szComman
              if(!SendSmtpComand(g_socket, szCommand)}
 164 return false;
165<br>166
166 g state = ST_SMP_HELO<br>167 break
                167 break;
 168 
169 case ST_SMP_HELO<br>170 if (result != 2
 170 if(result != 2 ){
171 SendSmtpComand(g_socket, "QUIT);<br>172 g state = ST SMP QUIT
172 g_sstate = ST_SMTP_QUT;<br>173 return false;
                    return false;
 174 }
 175 
176 wsprintf(szCommand, "MAIL FROM <%s>", MYADDRESS);<br>177 if(!SendSntuGomand(g socket. szCommand)}{
177 if(!SendSmtpConand(g_socket, szCommand)){<br>178 return false:
                    return false:
179<br>180
180 g_state = ST_SMP_MAILFROM<br>181 break;
               break:
 182 
183 case ST_SMP_MAILFROM<br>184 if {\rm (result 1 = 2)}184 if (\overline{result} != 2) {<br>185 SendSmtpConan
185 SendSmtpComand(g_socket, "QUIT");<br>186 g state = ST SMP QUIT;
                    g state = ST S\widetilde{MP} QUT;
 187 return false;
 188 }
189<br>190
               \text{wspri}\n\pi f(\text{szCommand}, \text{'RCPT TO} \ll \text{ss}^*, \text{g\_szTo}); 191 if(!SendSmtpComand(g_socket, szCommand)){
                    return false;
 193 }
194 g_state = ST_SMP_RCPT;<br>195 break
               break
```

```
 196 
           case ST_SMP_RCPT:
198 // "2yz" CUT<br>199 if(result != 2){
199 if(result != 2){<br>200 SendSmtnComan
200 SendSmtpComand(g_socket, "QUIT);<br>201 g state = ST SMP QUIT:
201 g_state = ST\_S\widehat{MP}\_QUT;<br>202 return false:
                       return false;
203 204 
205 if(!SendSmtpComand(g_socket, "DATA")){<br>206 return false:
                       return false:
 207 }
                 g state = ST SMP DATA;
 209 break;
\frac{210}{211}211 case ST\_SMP\_DATA<br>212 // T^2ZZ^T212 // \sqrt{\frac{1}{2}} 2yz<sup>"</sup> QUT<br>213 if (result != 3) {
                 if(result != 3){
214 SendSmtpComand(g_socket, "QUIT);<br>215 g state = ST SMP QUIT:
                       g state = ST S\overline{MP} Q\overline{UT};
216 return false;
 217 }
218
219 if(!SendMail()){<br>220 doseSocket(
220 CloseSocket();<br>221 return false;
                       return false;
 222 }
223
224 if(!SendSmtpComand(g_socket, "QUIT")){<br>225 return false:
                       return false;
 226 }
227 g_state = ST_SMP_QUT;<br>228 break;
                 break;
 229 
230 case ST_SMP_QUT:<br>231 \qquad \qquad \qquad \qquad \qquad \qquad \qquad \qquad \qquad \qquad \qquad \qquad \qquad \qquad \qquad \qquad \qquad \qquad \qquad \qquad \qquad \qquad \qquad \qquad \qquad \qquad \qquad \qquad \qquad \qquad \qquad \qquad \q231 CloseSocket();<br>232 PostMessage(hI
232 PostMessage(hDlg, UM_POSTEND, 0, 0);<br>233 break;
                 break;
 234 }
 235 
           return true;
 237 }
 238 
239 //
 240 static bool ParseData(HWND hDlg, const char* buf)
\frac{241}{242}242 const int BUF_UNT_SIZE = 2000;<br>243 if (g pszRecvBuffer = NUL) {
243 if(g_pszRecvBuffer == NLL){<br>244 g pszRecvBuffer = new cl
244 g_pszRecvBuffer = new char [BUF_UNT_SIZE];<br>245 \frac{1}{2} g_pszRecvBuffer = '\0;
245 \frac{{}^{8}g}{g} pszRecvBuffer = '\0';<br>246 g pBufSize = BLF UNT SI
                 g nBufSize = BUF UNT SIZE;
 247 }
 248 
249 // buf g_pszRecvBuffer<br>250 int cnt = strlen(buf);
250 int cnt = strlen(buf);<br>251 if(strlen(g pszRecvBut
            251 if(strlen(g_pszRecvBuffer)+cnt+1 > g_nBufSize){
252 // g_pszRecvBuffer<br>
253 int n\ewBufSize = 0
                 int nNewBufSize = ((str)en(g pszRecvBuffer)+cnt+1)/BUF UNTSIZE+1)*BUF UNTS
\frac{1}{254} 254 char* pszNewBuffer = new char[nNewBufSize];
 255 strcpy(pszNewBuffer, g_pszRecvBuffer);
 256 delete g_pszRecvBuffer;
                  257 g_pszRecvBuffer = pszNewBuffer;
258 g_nBufSize = nNewBufSize;
 259 }
```

```
 260 strcat(g_pszRecvBuffer, buf);
\frac{261}{262}262 // ParseLine<br>263 while(true){
 263 while(true){
264 LPTSTR lpszPos = strchr(g_pszRecvBuffer, '\n');<br>265 if(lpszPos = NUL){
265 if \left(\frac{1}{266}\right) if \left(\frac{1}{266}\right) if \left(\frac{1}{266}\right) if \left(\frac{1}{266}\right) if \left(\frac{1}{266}\right) if \left(\frac{1}{26}\right) if \left(\frac{1}{26}\right) if \left(\frac{1}{26}\right) if \left(\frac{1}{26}\right) if \left(\frac{1}{26}\right) if \left(\frac{1}{26}\right) if \left(\frac{1}{26}\break:
 267 }
268 *lpszPos = '\setminus 0;<br>269 string text = g
269 string text = g_pszRecvBuffer;<br>270 text += "\n":
270 text \stackrel{\sim}{\text{+}} "\n";<br>
271 if(strlen(lps
 271 if(strlen(lpszPos+1) > 0){
272 memmove(g_pszRecvBuffer, lpszPos+1, strlen(lpszPos+1)+1);<br>273 łelse{
273 }else{<br>274 *g
                        *g_pszRecvBuffer = '\ O;
\frac{275}{276}276 if(!ParseLine(hDlg, text)){<br>277 return false;
                       return false;
 278 }
\frac{279}{280}return true;
281 282 
 283 static bool OnSelect(HWND hDlg, UINT message, WPARAM wParam, LPARAM lParam)
 284 {
           switch(WSAGETSELECTEVENT(lParam))
 286 {
287 case FD_CONECT:<br>288 g state = SI
288 g_state = ST\_SMP\_GRFING<br>289 g_pszRecvBuffer = NLL;
289 g_pszRecvBuffer = NUL;<br>290 break;
                  break;
291
           case FD READ
 293 {
294 char buf[1000];<br>295 int cnt = recv(
295 int cnt = recv(g_socket, buf, sizeof(buf)-1, 0);<br>296 if(cnt = SOCKET_ERROR{
296 if(cnt = SOCKET_ERROR){<br>
297 return false;
297 return false;<br>298 } else if(cnt == 0)
298 }else if(cnt == 0){<br>
299 // closed
 299 // closed
                             return false;
 301 }
302 *(buf+cnt) = '\0';<br>303 ParseData(hDlg, bu
                       ParseData(hDlg, buf);
 304 }
                  break:
 306 
 307 case FD_WRITE:
                  break:
 309 
310 case FD_CLOSE:<br>311 break;
                 break;
\frac{312}{313}return true;
 314 }
 315 
316 LRESULT CALLBACK SendMailProc( HMD hDlg, UNT nessage, WPARAM wParam, LPARAM Param)
317 \left\{ \right. \\ 318switch(nessage)
 319 {
320 case WMINTDIALOG<br>321 g_state = ST_SI<br>322 return TRUE;
                  g_{\text{1}}state = ST_START;
                  return TRUE;
 323 
           case WMOOMAND
```

```
325 if( LOWNEQ wParam) = IDOK ){<br>326 OnOk (hD g. message, wPara
  326 On Carly message, wParam, lParam);<br>327 Helse if (LOWNDO wParam) = LOCANOEL) {
  327 }else if(LOWNO wParam) == IDCANCEL){<br>328 FodDialog(hDig. IOWNO wParam)}
 328 EndDialog(hDig, LOWRD(wParam));<br>329 return TRUE
                      return TRUE;
 \frac{330}{331}break:
  332 
 333 case WALDESTROY:<br>334 deleteller
 334 delete[] g_pszRecvBuffer;
 335 g_pszRecvBuffer = NULL;
  336 break;
  337 
  338 case UM_HOSTBYNAME:
  339 OnGetHostByName(hDlg, message, wParam, lParam);
                 break:
  341 
            case UMSELECT:
  343 OnSelect(hDlg, message, wParam, lParam);
                 break:
  345 
 346 case UMPOSTEND<br>347 FordDialog(hD
 347 EndDialog(hDlg, LOWORD(wParam));
 348 return TRUE;
  349 }
           return FALSE;
```
 351 } 352

```
 1 //
    2 // SMP sample
     3 // Copyright (c) 1999 Orangesoft Inc.
     4 //
 5 
     6 #include "stdafx.h"
    7 #include \ltwinsock. h\gt8 #include <process. h>
 9 
    10 #include "resource.h"
    11 #include "sendmail.h"
    12 
   13 #define UMENDTHREAD (WMUSER+100)
    14 
   15 #define SMP HOST "hogehoge"
   16 #define SMP_PORT 25<br>17 #define FQDN "how"
   17 #define FQDN "hogehoge.co.jp"<br>18 #define MYADDRESS "hoge@hogehoge.c
                                      "hoge@hogehoge.co.jp"
    19 
    20 int RecvCommandResponse(SOCKET sock)
   \frac{21}{22} {
   \frac{22}{23} string line;<br>\frac{23}{23} int code:
    23 int code;
            bool bContinue;
    25 do{
   26 if(!RecvLine(sock, line)){<br>27 return - 1;
                      return -1;\frac{28}{29}29 ParseSntpResponse(line, code, bContinue);<br>30 if((code/100) = 2){
   30 if((\c{code}/100) = 2){<br>31 return code;
                      return code;
   \frac{32}{33} 33 }while(bContinue);
            return code:
    35 }
    36 
    37 struct SmtpParam
    38 {
   39 string strSubject;<br>40 string strTo;
   40 string strTo;<br>41 string strBod
 41 string strBody;
 42 HWND hwndNotify;
    43 };
    44 
    45 static bool SendSmtpComand(SOCKET sock, LPCSTR lpszCommand)
   \frac{46}{47}47 string cmd = lpszCommand;<br>48 cmd += "\r\n":
   48 cmd += "\nr\n";<br>49 if (! SendData (se
   49 if(!SendData(sock, cmd.c_str())){<br>50 closesocket(sock);
   50 closesocket(sock);<br>51 return false;
                 return false;
    52 }
            return true;
    54 }
    55 
    56 bool SmtpProcImpl(SmtpParam* pParam)
   \frac{57}{58}58 char szCommand[256];<br>59 int code;
            int code;
    60 
   62 // create<br>62 SOCKET so
            SOKET sock = Connect (SMP<sub>FCST</sub>, SMP<sub>FCRT</sub>);
    63 
   64 // read greeding<br>65 code = RecvComman
            code = RecvCommarResparse(sock);
```

```
66 if (code < 0 \mid code/100 \mid = 2 {<br>67 return false:
                      return false:
    68 }
    69<br>70<br>71
               \frac{7}{10} helo
    71 wsprintf(szCommand, "HELO %", FQDN;<br>72 if(!SendSntpComand(sock, szCommand)){<br>73 return false;
               if(!SendSmtpComand(sock, szCommand)){
                      return false;
    \frac{74}{75} 75 code = RecvCommandResponse(sock);
    76 if (\csc 0 \mid \csc 100) \neq 2 {<br>77 return false;
               return false;
     78 }
     79 
    \frac{80}{81} //
   81 wsprintf(szCommand, "MAIL FROM <%s>", MYADDRESS);<br>82 if(!SendSmtpConand(sock, szCommand)){<br>83 return false;
               if(!SendSmtpConand(sock, szConmand)){
                      return false;
    84<br>85
    85 \qquad \qquad \text{code} = \text{ReevCommardResponse}(\text{sock});<br>86 \qquad \text{if} (\text{code} < 0 \mid \text{[code/100]} \mid = 2)86 if (\csc 0 \mid \csc 100) = 2 {<br>87 return false:
                     return false;
     88 }
     89 
    \begin{array}{cc} 90 & / & \\ 91 & \text{vs.} \end{array}91 wsprintf(szCommand, "RCPT TO: <%>", pParam->strTo.c_str());<br>92 if(!SendSntn:Comand(sock.szCommand)){
     92 if(!SendSmtpComand(sock, szCommand)){
                      return false:
    \frac{94}{95}95 \text{code} = \text{ReevCommardResponse}(\text{sock});<br>96 if(code < 0 || (code/100) != 2){
    96 if (code < 0 \mid (code/100) = 2){<br>97 return false;
               return false;
     98 }
     99 
  \frac{100}{101} //
  101 if(!SendSmtpComand(sock, "DATA")){<br>102 return false:
                      return false;
  \frac{103}{104}104 \operatorname{code} = \operatorname{ReevCommarrd}Response(sock);<br>105 if(code < 0 || (code/100) != 3}{
  105 if (code < 0 || (code/100) != 3){<br>106 return false:
               return false;
   107 }
   108 
  \frac{109}{110} //
               string message;
111 message += string("to: ") + pParam->strTo + "\r\n";<br>112 message += string("subject: ") + pParam->strSubject + "\r\n\r\n";
113 message + pParam-strBody;<br>114 message + "\r\n\r\n";
  \frac{115}{116}if(!SendData(sock, message, c str())){ }117 closesocket(sock);<br>118 return false:
               return false;<br>}
   119 }
   120 
   121 //
  122 if(!SendSmtpComand(sock, "QUIT")){<br>123 return false:
                      return false:
  \frac{124}{125}125 \qquad \text{code} = \text{ReevCommarrdResparse}(\text{sock});<br>126 \qquad \text{if} (\text{code} < 0 \mid \mid (\text{code}/100) \mid = 2)126 if (\csc 80 \mid \csc 100) = 2return false;
   128 }
   129 
   130 //
```

```
closesocket(sock);
 \frac{131}{132}return true;
   134 }
   135 
   136 void SmtpProc(void* pParam)
  \frac{137}{138}138 SmtpParam* pSmtpParam = (SmtpParam*)pParam;<br>139 bool bResult = SmtpProcI mol(pSmtpParam);
  139 bool bResult = SmtpProcImpl(pSmtpParam);<br>140 PostMessage(pSmtpParam>hwndNotify, UMB
             PostMessage(pSmtpParam>hwndNotify, UMENDTHREAD, bResult ? TRUE : FALSE, 0);
   141 }
   142 
  143 static void OnOk(HWND hDlg, UNT message, WARAM wParam, LPARAM lParam)
  \frac{144}{145}static SmtpParam param
  146<br>147
 147 const UINT BUF_MAX = 1000;
 148 char szBuffer[BUF_MAX];
  149 GetWindowText(GetDlgItem(hDlg, IDC_EDIT_TO), szBuffer, BUF_MAX);<br>150 paramstrTo = szBuffer;
  150 param.strTo = szBuffer;<br>151 CetWndowText(CetDlgIte
  151 GetWindowText(GetDlgItem(hDlg, IDC_EDIT_SUBJECT), szBuffer, BUF_MAX);<br>152 paramstrSubject = szBuffer;
  152 paramstrSubject = szBuffer;<br>153 CetWindowText (CetDigitemihD
  153 GetWindowText(GetDigItem(hDlg, IDC_EDIT_BODY), szBuffer, BUF_MAX);<br>154 paramstrBody = szBuffer;
             paramstrBody = szBuffer; 155 
  156 if(paramstrTo.length() = 0{<br>157 return
                   return;
   158 }
             param hwndNotify = hDlg;
   160 
  161 // start thread<br>162 <u>beginthread</u>(Smt
             \equiv beginthread(SmtpProc, Q (void*) & param);
   163 }
   164 
   165 LRESULT CALLBACK BerkeleySendMailProc( HWND hDlg, UINT message, WPARAM wParam, LPARAM 
        lParam )
  \frac{166}{167}switch( message)
  168<br>169
 169 case WM_INTIDIALOG<br>170 return TRUE
                   re<sub>turn</sub>TRUE;
  \frac{171}{172}172 case WM_COMMAND<br>173 if LOWRD(v
  173 if(\overline{L}QW) wParam) = IDX ) {<br>174 Ox(k)Dg nessage, wPara
  174 OnOk(hDlg, message, wParam, lParam);<br>175 } else if (LOWNEOU) wParam) = IDCANOEL) {
  175 }else if (L\overline{\text{ORR}}) wParam= 1D\overline{\text{ORR}}( 176 E L\overline{\text{ORR}}) wParam);
  176 EndDialog(hDig, LOWRO(wParam));<br>177 return IRLE
                        return TRUE;
  178<br>179
                   break;
   180 
  181 case UMENDTHREAD<br>182 if (wParam== 1
  182 if(wParam == TRUE){<br>183 EndDialog(hDig)
  183 EndDialog(hDg, LOWRO(wParam));<br>184 return TRUE;
                        return TRUE;
   185 }
             \text{break}; 187 }
   188 
             return FALSE;
   190 }
   191
```

```
 1 //
    2 // SMP sample
     3 // Copyright (c) 1999 Orangesoft Inc.
    4 //
     5 
     6 #include "stdafx.h"
 7 #include <string>
 8 #include <winsock.h>
    9 #include "sockbasic.h"
    10 
    11 using namespace std;
    12 
    13 SOCKET Connect(LPCTSTR lpszHostName, UINT port)
   \frac{14}{15}\frac{15}{16} // create
   16 SOCKET sock = socket (AF_INET, SOCK_STREAM, 0);<br>17 if (sock = INALID SOCKET) {
   17 if (sock = INALID_SOCKET) {<br>18 return INALID_SOCKET;
                  return INVALID SOCKET;
    19 }
   \ddot{\textbf{20}}\frac{21}{22} //
   22 SOCKADDR_IN addr;<br>23 menset (& addr, siz<br>24 addr. sin_family =
            memset(&addr, sizeof(SOCKADDR_IN, 0);
            \alphaddr. sin family = AF INET;
            addr. sin_port = htons(port);
   \begin{array}{c}\n\overline{25} \\
\overline{26} \\
\overline{27}\n\end{array}27 long l = inet_addr(lpszHostName);<br>28 if(l = INADRNONe){
28 if (I == INADR_NONE){<br>29 LPHOSTENT lpHostent = gethostbyname(lpszHostName);
   \frac{30}{30} if(lpHstent = NLL){<br>31 return INALID_SOL
   31 return INVAUD_SOCKET;<br>32 } else{<br>33 memopy(&{addr.sin_addr
                  \}else\{memapy(&(addr.sin_addr), lpHostent->h_addr, lpHostent->h_length);
   \frac{34}{35} 35 }else{
            addr \cdot si n\_addr \cdot s\_addr = 1;
 37 }
 38 
   \frac{39}{40} // comect
   40 if (connect (sock, (LPSOCKADDR)&addr, sizeof(SOCKADDR_IN) = SOCKET_ERROR {<br>41 return INNALD SOCKET;
            return INVALID_SOCKET;
    42 }
    43 
            return sock;
    45 }
    46 
    47 bool SendData(SOCKET sock, LPCSTR lpszData)
   \frac{48}{49} 49 string data = lpszData;
  \frac{50}{51} 51 while(true){
   52 int cnt = send(sock, data.c_str(), data.length(), 0);<br>53 if(cnt = SOCKET_ERROR){<br>54 ceturn false;
                  if(cnt = SOKET_FRRR)54 return false;<br>55 } else if (cnt = d
   55 } else if(cnt = data.length()){<br>56 break;
                        break:
   \frac{57}{58}\dot{a} data = data.substr(cnt);
    59 }
            return true;
    61 }
    62 
    63 bool RecvLine(SOCKET sock, string& line)
   64 \n65while(true)\{
```

```
 66 char ch;
        67 int cnt = recv(sock, &ch, sizeof(char), 0);<br>68 if(cnt = SOCKET ERROR){
        \frac{68}{69} if(cnt == SOCKET_ERROR){<br>\frac{68}{69}\begin{array}{ll}\n\textcircled{8} \\
\textcircled{70} \\
\textcircled{71} \\
\textcircled{71} \\
\textcircled{72} \\
\textcircled{73} \\
\textcircled{74} \\
\textcircled{75} \\
\textcircled{76} \\
\textcircled{77} \\
\textcircled{78} \\
\textcircled{79} \\
\textcircled{79} \\
\textcircled{70} \\
\textcircled{71} \\
\textcircled{72} \\
\textcircled{73} \\
\textcircled{74} \\
\textcircled{75} \\
\textcircled{76} \\
\textcircled{77} \\
\textcircled{78} \\
\textcircled{79} \\
\textcircled{7\text{else if}(\text{cnt} == 0)r return false; \frac{1}{2} // closed
       rac{72}{73}73 \lim_{t \to 0} t = ch;<br>74 \lim_{t \to 0} t = tif(ch = ' \n'')return true;
       \frac{75}{76}<br>77 }
 77 }
 78 }
```
79

< < S t dAf x.c pp > >

1 // stdafx.cpp :<br>
2 // iv98\_1.pch<br>
3 // stdafx.obj<br>
4<br>
5 #include "stdafx.h"<br>
6<br>
7 // TODO: STDAFX.H<br>
8 //

```
 1 
 2 #if !defined(AFX_IW98_1_H__CEE76366_778C_11D2_9763_00400530B261__INCLUDED_)
 3 #define AFX_IW98_1_H__CEE76366_778C_11D2_9763_00400530B261__INCLUDED_
      4 
 5 #if _MSC_VER > 1000
 6 #pragma once
 7 #endif // _MSC_VER > 1000
 8 
     9 #include "resource.h"
     10 
    11 
    12 #endif // !defined(AFX_IW98_1_H__CEE76366_778C_11D2_9763_00400530B261__INCLUDED_)
```
 1 // 2 // Copyright (c) 1999 Orangesoft Inc. 3 // 4 #ifndef \_\_RECVMAIL\_H\_\_ 5 #define \_\_RECVMAIL\_H\_\_ 6 7 #include "sockbasic.h" 8 9 LRESULT CALLBACK RecvMailProc( HWND hDlg, UINT message, WPARAM wParam, LPARAM lParam ) ;<br>
10 LRESULT CALLBACK BerkeleyRecvMailProc( HMD hDlg, UNT message, WARAM wParam, LPARAM<br>
11 bool ParsePopResponse(string& text);<br>
12 #endif // \_\_RECMMAIL\_H\_

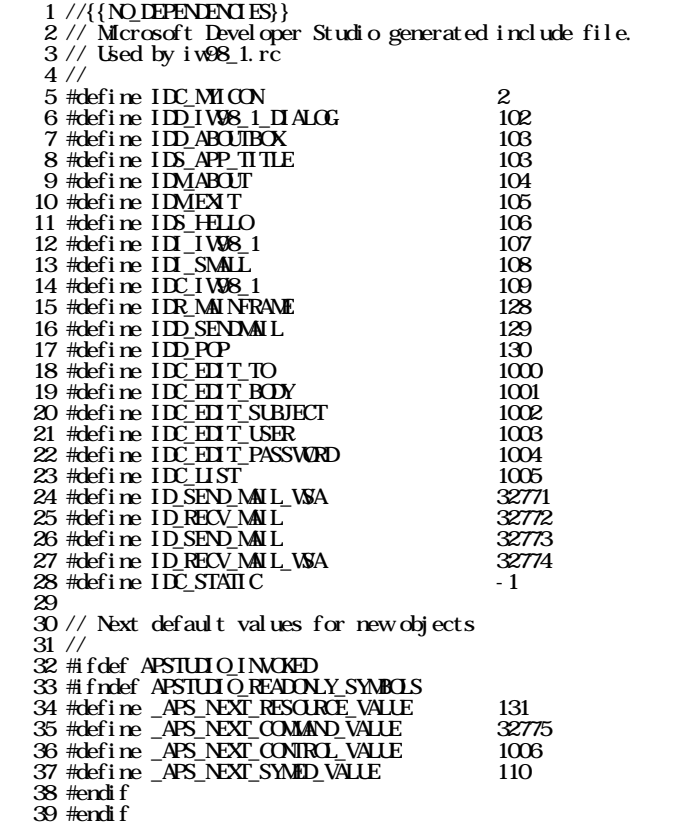

```
 1 //
 2 // Copyright (c) 1999 Orangesoft Inc.
 3 //
 4 
 5 #ifndef __SENDMAIL_H__
 6 #define __SENDMAIL_H__
7<br>8 #include <string><br>9 using namespace std;
 10 #include "sockbasic.h"
 11 
   12 LRESULT CALLBACK SendMailProc( HMD hDlg, UNT message, WPARAM wParam, LPARAMIParam)
;<br>13 LRESULT CALLBACK BerkeleySendMailProc( HMD hDlg, UNT message, WPARAM wParam, LPARAM<br>14 void ParseSmtpResponse(string& text, int& code, bool& bContinue);
```
15 16 #endif // \_\_SENDMAIL\_H\_\_

```
 1 //
 2 // Copyright (c) 1999 Orangesoft Inc.
 3 //
 4 
 5 #ifndef __SOCKBASIC_H__
 6 #define __SOCKBASIC_H__
7<br>8 #include <string><br>9 using namespace std;
10<br>
11 SOCKET Connect (LPCISTR lpszHostName, UNT port);<br>
12 bool SendData(SOCKET sock, LPCSTR lpszData);<br>
13 bool RecvLine(SOCKET sock, string& line);<br>
15 #endif // __SOCKEASIC_H_
```
## < < S t dAf x.h> >

```
\frac{1}{2} // stdafx.h :
3 //\frac{3}{4}//
    5 
   6 #if ! defined(AFX STDAFX H_A9DB83DB_A9FD_11D0_BFD1_444553540000_INCLUDED)
   7 #define AFX_STDAFX_H_A9DB83DB_A9FD_11DO_BFD1_444553540000_INCLUDD_
    8 
  \overline{9} #if _NSC_VER > 1000
 10 #pragma once
 11 #endif // _MSC_VER > 1000
   12 
  13 #define WIN32 LEAN AND MEAN // Windows
   14 
   15 
 16 // Windows ヘッダー ファイル:
 17 #include <windows.h>
   18 
  19 // C
  20 #include \ltstdlib.h\gt21 # include \sqrt{m} and \alpha. h
 22 #include <memory.h>
 23 #include <tchar.h>
24 and 25 //
   26 
  27 // TODO
   28 
29 //{{AFX_INSERT_LOCATION}}<br>30 // Microsoft Visual C++
 31 
 32 #endif // !defined(AFX_STDAFX_H__A9DB83DB_A9FD_11D0_BFD1_444553540000__INCLUDED_)
```

```
 1 package InternetWeekSample;
 2 
 3 public class IW98Sample {
 4 public static void main(java.lang.String[] args) {
 5 int protocol = 1; // 0=POP, 1=SMTP
 6 if(args.length > 0 && args[0].equals("POP")){
 7 protocol = 0;
      \frac{1}{8} \frac{1}{8}\breve{9}if(\text{protocol} = 1){
    \frac{10}{11} if \frac{11}{11}\frac{1}{11} SMP
    \frac{12}{13}<br>\frac{13}{14} 14 String receipts[] = new String[1];
 15 receipts[0] = "hoge@orangesoft.co.jp";
    \frac{16}{17}jp \text{ ca} \text{ oranges}oft.net. Smtp smtp = new jp \text{ ca} \text{ oranges}oft.net. Smtp();\begin{array}{c}\n 18 \\
 19 \\
 20\n \end{array}try{
20 smtp.setFrom("hogehoge@hoge.co.jp");<br>
21 smtp.setFqdn("hoge.co.jp");<br>
22 smtp.setHostname("hoge.hoge.co.jp");
    22 smtp.setReceipts(receipts);<br>
22 smtp.setReceipts(receipts);<br>
24 smtp.setReceipts(receipts);<br>
34 smtp.setMessage("subject: to
    24 smtp.setMessage("subject: text\r\n\r\ntest\r\n");<br>25 smtp.setMessage("subject: text\r\n\r\ntest\r\n");<br>26 } catch(Exception e){<br>27 Systemout.println(e.getMessage());
                                       \sinh\theta start();
                               \}catch(Exception e)\{System.out.println(e.getMessage());
    \frac{28}{29}\text{else}30 //
                                1/ POP
32 //
                               j p.co. oranges of t. net. Pop pop = new j p.co. oranges of t. net. Pop(j);
                               try{
                                       pop.setHostname("hoge.hoge.co.jp");
                                       \overrightarrow{p}_{\text{op}} set User("\overrightarrow{h}_{\text{op}}");
                                       pop.setPassword("password");
    \begin{array}{c} 38 \\ 39 \end{array} } catch(Exception
    39 }catch(Exception e){<br>40 <br>Systemout.print
                               System.out.println(e.getMessage());<br>}
    \begin{array}{c} 41 \\ 42 \end{array} }
\begin{array}{cc} 42 & \\ 43 & \end{array} 44 }
 45 
     46
```

```
 1 package jp.co.orangesoft.net;
 2 
     3 import java.net.*;
     4 import java.io.*;
 5 
     6 public class Pop extends Thread {
 7 
    8 public static final int DEFAULT PORT = 110;
    9 static final String CRLF = "\sqrt{n}";
   \frac{10}{11}11 private String hostname;<br>12 private String user:
   12 private String user;<br>13 private String passw
            13 private String password;
    14 private int port;
    15 
   16 private String encoding = "JIS";<br>17 private Socket socket:
   17 private Socket socket;<br>18 private BufferedInputS
   18 private BufferedInputStreamin;<br>19 private BufferedOutputStreamou
           private BufferedOutputStream out;
   \frac{20}{21}\begin{array}{ll} 21 & \text{public Pop()} \\ 22 & \text{super()}: \end{array}\begin{matrix} 22 \\ 23 \end{matrix} super();<br>\begin{matrix} 23 \end{matrix} reset():
           \text{reset}();
   \widetilde{24}\frac{25}{26} 26 public void run() {
    27 try{
                     Stri ng command = new String();
   \frac{29}{30} 30 socket = new Socket(hostname, port);
 31 in = new BufferedInputStream(socket.getInputStream());
   32 \alpha t = new BufferedQit put Stream(sockey, getQit putStream(i));33<br>34
   34 // read greeding<br>35 readResponse();
                     readResponse();
    36 
    37 
    38 // USER
                     execCommand("USER "+user);
    40 
   41 // PASS<br>42 execCom
                     execCommand("PASS "+password);
   \frac{43}{44}44 // STAT<br>45 String r
    45 String response = execCommand("STAT");
    46 java.util.StringTokenizer st = new java.util.StringTokenizer(response);
   47 if(st.countTokens() < 2){<br>48 throw new PooException
                          throw new PopException(response);
   \frac{49}{50} 50 st.nextToken(); // STAT
                     int nTotal Count = Integer.parseInt(st.nextToken());
   \frac{52}{53}\begin{array}{cc} 53 & / \text{retr} \\ 54 & \text{for}(i \pi) \end{array} 54 for(int n=0; n<nTotalCount; ++n){
                          writeCommand("RETR" +String.valueG(n+1));
    56 
    57 boolean bHeader = true;
    58 String header = new String();
    59 while(true) {
   60 String line = readLine();<br>61 if (b \text{Header}) {
   61 if(bHeader){<br>62 Systemo
                                    System.out.print(lin);
    63 }
   64 if(line.equals("\r\n")){<br>65 bHeader = false:
                                    bHeader = false;
```

```
66 }else if(line.equals(".\r \r \r \r \r \r \r")){<br>67
   67 break;
 68 }
   \widetilde{\Theta} }
    70 }
  \frac{71}{72}\frac{7}{2} QUT
                     execCommand("CLIT");
  ^{74}_{75}<br>76
                 75 }catch(Exception e){
                    System.out.println(e.getMessage());
 77 }
 78 }
   \frac{79}{80}80 protected void finalize() throws IOException {<br>81 socket.close():
                s ocket. close():
 82 }
 83 
            84 public void reset() {
   85 hostname = null;<br>86 password = null:
    86 password = null;
                port = <b>DEFALT</b> PORI; 88 }
    89 
    90 public void setPort(int port) {
                this. port = port;
   92\frac{93}{94} 94 public void setHostname(String hostname) {
                thi s. host name = host name;
    96 }
   97 
  98 public void set User (String user) {<br>99 this.user = user:
                this. user = user;
  100\frac{101}{102} 102 public void setPassword(String password) {
                \theta this. password = password;
  104 }
 \frac{105}{106} 106 private void write(String text) throws IOException {
 107 byte[] bytes = text.getBytes(encoding);<br>108 out.write(bytes);
                \alphat.write(bytes);
   109 }
  110 
 111 private String readLine() throws IOException {<br>112 StringBuffer buffer = new StringBuffer():
 112 StringBuffer buffer = new StringBuffer();<br>113 int ch
  113 int ch;
 114 while((ch = in read()) != -1){<br>115 buffer. append((char)ch);
 115 buffer. append((char)ch);<br>116 if(ch = \ln){
                    if(ch = 'N') 117 break;
  118 }
 119<br>120
                return buffer.toString();
   121 }
  \frac{122}{123}123 private void writeCommand(String command) throws IOException {<br>124 command += ORUF:
  124 command + CRLF;<br>125 write(command):
 125 write(command);<br>126 out.flush();
                out. flush():
   127 }
   128 
  129 private String execCommand(String command) throws IOException,PopException {
                writeCommand(command);
```
< < Po p.j av a > >

```
return readResponse();<br>}
 132 }
 133 
134 private String readResponse() throws IOException, PopException {<br>
135 try{<br>
136 string line = readLine();<br>
137 if(!line.substring(0, 3).equals("+OK")){<br>
138 throw new PopException(line);
 139 }
140 return line;<br>141 }catch(StringIndexOutOfBoundsException e){<br>142 throw new IOException(); //
143 }<br>144 }<br>145<br>146 }
```

```
1 package jp.co.orangesoft.net;<br>
2 3 public class PopException extends Exception {<br>
4 String errorMessage;<br>
5 public PopException() {<br>
7 public PopException(String errmsg) {<br>
8 errorMessage = errmsg;
10 public String getErrorMessage() {<br>
11 return errorMessage;<br>
12 }
```

```
 1 package jp.co.orangesoft.net;
 2 
     3 import java.net.*;
     4 import java.io.*;
 5 
     6 public class Smtp extends Thread {
 7 
    8 public static final int DEFAULT PORT = 259 static final String CRLF = "\sqrt{n}";
    10 
   11 private String from<br>12 private String fodm
   12 private String fqdn;<br>13 private String hostn
           private String hostname;
   14 private String message;<br>15 private int port:
            15 private int port;
    16 private String[] receipts;
   \frac{17}{18}private String encoding = "JIS";
   19 private Socket socket;<br>20 private Buffered Reader
   20 private BufferedReader reader;<br>21 private BufferedOutputStreamo
           private BufferedOutputStream out;
   \frac{22}{23}23 public Smtp() {<br>24 super():
   \begin{array}{c} 24 \\ 25 \end{array} super();
           \text{reset}();
    26 }
   \frac{27}{28} 28 public void run() {
    29 try{
    30 connect();
   31 sendMessage();<br>32 } catch(Exception 6
    32 }catch(Exception e){
                     System.out.println(e.getMessage());
   34<br>35 }
    35 }
    36 
    37 protected void finalize() throws IOException {
                socket.close();
    39 }
    40 
    41 public void connect() throws IOException,SmtpException {
   42 \qquad socket = new Socket (hostname, port);<br>43 reader = new Buffered Reader (new Imp.
                 43 reader = new BufferedReader(new InputStreamReader(socket.getInputStream(), enc
   \frac{\text{odi ng}}{44}out = new BufferedOut put Strean(sockets. get Out putStrean()); 45 
   46 // Greeding message<br>47 meadResponse():
                readResponse();
    48 
   49 // HELO<br>50 execComm
                execCommand(fqdn != null) ? "HLO"+fqdn : "HLO);
    51 }
   \frac{52}{53}53 private String readLine() throws IOException {<br>54 try{
    54 try{
   55 String line;<br>56 do
    56 do{
   57 line = reader.readLine();<br>58 Systemout.println(line);
   58 System.out.println(line);<br>59 } while(line.charAt(3) = '-')
   59 }while(line.charAt(3) = '-');<br>60 return line:
   60 return line;<br>61 } catch(StringInd
   61 } catch(StringIndexOutOfBoundsException e){<br>62 thrownewIOException(); //
                     throw new IOException();
   63 \n6464
```

```
 65 
  66 public void reset() {
 67 from = null;<br>68 foch = null:
 68 fqdn = null;<br>69 hostname = r
 \begin{array}{ll}\n\textcircled{8} & \text{hostname} = \text{null}; \\
\textcircled{70} & \text{message} = \text{null};\n\end{array} 70 message = null;
 71 port = DEFAULT PORT;<br>72 receipts = null:
                 \text{r} receipts = null:
 \frac{1}{73} }
 \frac{74}{75} 75 public void sendMessage() throws IOException,SmtpException {
 76 execCommand("RSET")<br>77 execCommand("MAILF
                 execComand("ML FROM < " + from + " >");78
 79 // REPT TO...<br>80 for(int n=0, n
 80 for(int n=0; n<receipts.length; +n){<br>81 execCommand("ROPTTO <"+receipts
                       \alpha execCommand("RCPT TO: \alpha<sup>"</sup>+receipts[n]+">");
 \overline{82}83<br>84
 84 execCommand("DATA");<br>85 write(nessage):
  85 write(message);
 86 execCommand("."");<br>87 out.flush():out. flush();<br>}
 \overline{88} 89 
  90 public void setFqdn(String fqdn) {
                 this. fodn = fodn;
 92 93 
  94 public void setFrom(String from) {
                  95 this.from = from;
  96 }
  97 
 98 public void setHostname(String hostname) {<br>99 this hostname = hostname:
                 this. host name = host name;
100 \rightarrow\frac{101}{102} 102 public void setMessage(String message) {
103 if(message.length() > 2){<br>104 if(!message.substring
104 if(!message.substring(message.length()-2, message.length()).equals(CRLF)){<br>105 message = CRLF:
                            \text{message} \leftarrow \text{CRF}\frac{106}{107}\}else\{108 message + CRLF;
\frac{109}{110}this.message = message;
 111 }
\frac{112}{113}113 public void setPort(int port) {<br>114 this.port = port;
                 this. port = port;
 115 }
116<br>117
117 public void setReceipts(String[] receipts) {<br>118 this receipts = receipts:
                 this. receipts = \text{r}eceipts;
 119 }
 120 
121 private void write(String text) throws IOException {<br>122 bytell bytes = text getBytes(enooding)
122 byte[] bytes = text.getBytes(encoding);<br>123 out.write(bytes):
           \overline{\text{out}}. write(bytes);
 124 }
 125 
126 private void execCommand(String command) throws IOException, SmtpException {<br>127 command += QRIE:
                 command += QRF;128 write(command);<br>129 out.flush();
                 \text{out.} flush();
```

```
readResponse();<br>}
 131 }
 132 
          private void readResponse() throws IOException, SmtpException {
 134 try{
135 String line = readLine();<br>136 switch(line.charAt(0))
 137 {
138 case '1': //
139 case '2': //<br>140 case '3': //
                   \frac{1}{2} break;
142 case '4': //<br>143 case '5': //<br>144 throw new SmtpException(line);
 \frac{145}{146}<br>\frac{146}{147}146 }catch(StringIndexOutOfBoundsException e){<br>147 throw new IOException(); //
 148 }
 149 }
 \frac{150}{151} /*
 151 /* private boolean writeMessage(String message) throws IOException {
 152 write(message);
 153 write(CRLF+"."+CRLF);
 154 out.flush();
 155 return true;
 \frac{154}{155}<br>156 }*/
 157}
```

```
1 package jp.co.orangesoft.net;<br>
2<br>
3 public class SmtpException extends Exception {<br>
4 String errorMessage;<br>
5 public SmtpException(String errmsg) {<br>
7 public SmtpException(String errmsg) {<br>
8 errorMessage = errmsg
10 public String getErrorMessage() {<br>
11 return errorMessage;<br>
12 }
```